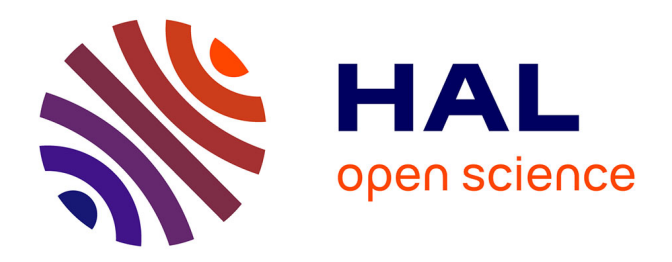

### **Étude de l'interaction micro-tourbillon parois chauffées : application aux transferts de chaleur dans les microcanaux**

Dimitri Mutschler

### **To cite this version:**

Dimitri Mutschler. Étude de l'interaction micro-tourbillon parois chauffées : application aux transferts de chaleur dans les microcanaux. Mécanique des fluides [physics.class-ph]. Université de Lyon, 2019. Français.  $NNT : 2019LYSE1112$ . tel-02434513

### **HAL Id: tel-02434513 <https://theses.hal.science/tel-02434513>**

Submitted on 10 Jan 2020

**HAL** is a multi-disciplinary open access archive for the deposit and dissemination of scientific research documents, whether they are published or not. The documents may come from teaching and research institutions in France or abroad, or from public or private research centers.

L'archive ouverte pluridisciplinaire **HAL**, est destinée au dépôt et à la diffusion de documents scientifiques de niveau recherche, publiés ou non, émanant des établissements d'enseignement et de recherche français ou étrangers, des laboratoires publics ou privés.

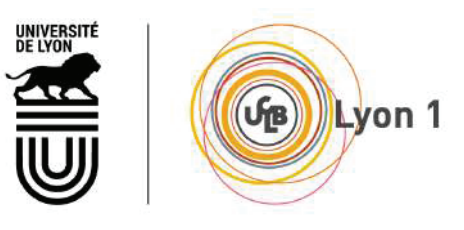

N◦ d'ordre NNT : 2019-LYSE-1112

### Thèse de doctorat de l'université de Lyon

opérée au sein de l'Université Claude Bernard Lyon 1

École Doctorale N◦ 162

Mécanique - Énergétique - Génie Civil - Acoustique

Spécialité de doctorat : Mécanique des Fluides

Soutenue publiquement le 15/07/2019, par : Dimitri Mutschler

# Étude de l'interaction micro-tourbillon parois chauffées : application aux transferts de chaleur dans les microcanaux

Devant le jury composé de :

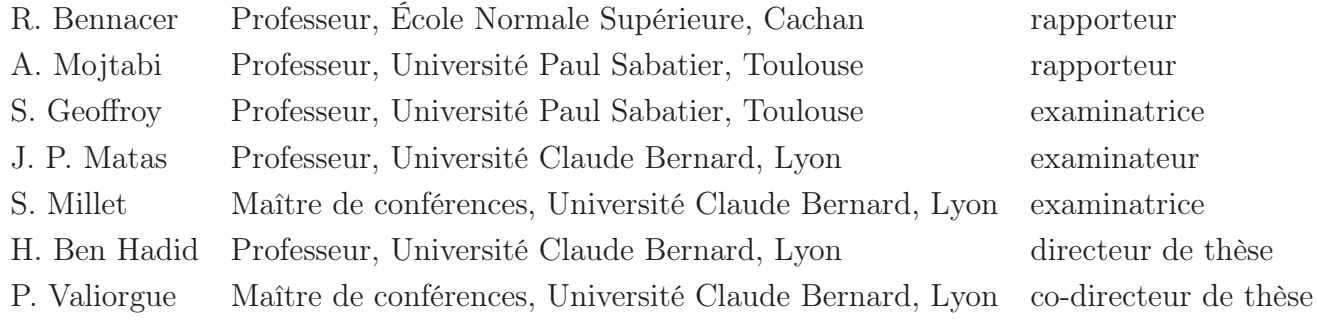

## Résumé

#### Thèse de doctorat de l'université de Lyon

#### Étude de l'interaction micro-tourbillon parois chauffées : application aux transferts de chaleur dans les microcanaux

#### par Dimitri MUTSCHLER

L'objet de ce travail de recherche est d'estimer le rôle des structures tourbillonnaires pour améliorer l'efficacité des refroidisseurs microfluidiques. Cette problématique a été étudiée en deux parties.

L'objectif de la première partie est de quantifier les transferts thermiques engendrés par des tourbillons lors de leur interaction avec une paroi chaude. Ceci a été réalisé numériquement en deux étapes.

La première étape a pour vocation d'améliorer la compréhension des processus de transferts thermiques d'un tourbillon transporté dans un écoulement laminaire. Deux processus majeurs ont été mis en avant : l'advection des particules froides vers la paroi chaude et le mélange par advection. Suite à ces observations, les transferts thermiques induis par une structure tourbillonnaire ont été optimisés en fonction de ses caractéristiques initiales. Cette optimisation a permis d'augmenter l'efficacité d'un système de refroidissement microfluidique de plus de 50% dans le cas d'une allée tourbillonnaire.

La seconde partie couple une étude expérimentale à un modèle numérique. Cette étude se focalise sur le formation des structures tourbillonnaires à l'échelle micrométrique. Les structures tourbillonnaires sont générées par le couplage d'un micro jet synthétique à un écoulement transverse. Dans cette configuration, plusieurs topologies de structures tourbillonnaires ont été observées en fonction du nombre de Reynolds du jet et de l'écoulement. Ces différentes topologies ont été cartographiées en fonction des nombres de Reynolds du système. Finalement, pour une certaine topologie de tourbillon il a été possible de lier leurs caractéristiques aux paramètres de contrôle du système. Grâce à cette relation, il est possible de contrôler le type de structures formées par le système de refroidissement.

## Abstract

Thèse de doctorat de l'université de Lyon

#### Étude de l'interaction micro-tourbillon parois chauffées : application aux transferts de chaleur dans les microcanaux

#### by Dimitri MUTSCHLER

The purpose of this research paper is to determine the role of vortical structures in the improvement of microfluidic cooling systems' efficiency. This study is presented in two parts.

The aim of the first part is to measure heat transfers produced by vortices while interacting with a hot wall. This part was carried out numerically following two steps. The aim of the first step was to improve the understanding of the processes involved during heat transfers in a vortex convected in a laminar flow. As a result, two major processes can be highlighted : the advection of cold particles to the hot wall and an advective mixing. Following these observations, heat transfers produced by a vortical structure were optimized in accordance with its initial characteristics. Consequently, the optimization of heat transfers increased microfluidic cooling systems' efficiency by more than 50.

The second part combines an experimental study with a numerical model. This study focuses on the creation of vortical structures on a microscopic scale. For this purpose, vortical structures are produced by combination of a synthetic micro jet with a crossflow. The outcome is that several topologies of vortical structures can be observed depending on the Reynolds number of the jet and the crossflow. These topologies can be mapped according to the Reynolds numbers of the system. As a result, a connection can be made between characteristics of some topologies of vortices and control parameters of the system. As a conclusion, the type of structures produced by the cooling system can be controlled.

## Remerciements

Une thèse est avant tout un travail d'équipe, ainsi, en tant que premier auteur il m'est important d'exprimer ma reconnaissance envers les acteurs de ce projet. Mes premiers remerciements, vont à mon directeur de thèse Hamda Ben Hadid, pour m'avoir fait confiance et pour le temps qu'il m'a dédié.

Je remercie sincèrement les rappoteurs Rachid Bennacer et Abdelkader Mojtabi pour le temps qu'ils ont consacrés à mes travaux. Je remercie également les autres membres du jury pour leur disponibilité, je suis honoré de leur présence.

J'exprime ma plus profonde gratitude à Bastien Di-Pierro qui m'a conseillé et enseigné tout au long de ces trois années. Travailler avec Bastien a été pour moi un énorme privilège tant sur le plan scientifique que sur le plan humain. De ses grandes connaissances numériques et physiques ont émané de précieux conseils qui m'ont permis de clôturer mon travail de recherche tout en acquérant de nombreuses compétences. Nos discussions indénombrables et ma soumission/convertion à linux, nous ont lié d'une grande amitié. Je finirai par le remercier pour sa gentillesse de tous les jours, sa patience et son accessibilité humaine.

En addition des conseils experts de Bastien Di-Pierro, d'autres collègues se sont penchés sur mes questions. Je pense en particulier à Jon Soundar que je remercie. Cette personne m'a offert d'excellents conseils scientifiques qui m'ont permis d'améliorer le contenu de mon manuscript.

J'ai aussi eu la chance d'être en contact avec Abdelkader Mojtabi, un éminent professeur des universités. La culture scientifique qu'il m'a partagé m'a aidé à contextualiser mon étude. Je le remercie donc pour ces conseils et l'aide qu'il m'a apporté.

Je désire également remercier Marc Buffat et Serge Simoëns pour leur participation aux comités de thèse. Nos réunions m'ont donné des points de vue externes qui ont solidifié mes résultats. Je suis particulièrement reconnaissant envers Serge, qui m'a fait confiance en me prêtant le matériel expérimental et qui m'a offert de son temps. Nos discussions se sont avérées cruciales pour le développement et l'exploitation du système expérimental.

De nombreux défits techniques ont été rencontrés au cours de cette thèse, ils ont pu être relevés grâce à une équipe de choc. Je remercie en premier Sylvie Duchet, qui s'est occupée d'une science que je ne maîtriserai jamais, l'administration française. Son efficacité m'a fait gagner un temps précieux. L'aspect calcul numérique et traîtement de données expérimentales a été réalisé sur le centre de calcul P2CHPD. Ainsi, je remercie Christophe Pera et Geoffroy responsables du P2CHPD pour m'avoir autorisé et formé à son utilisation ainsi que pour avoir effectué les installations nécessaires à mes besoins. Le développement du dispositif expérimental a requis de nombreuses compétences transversales à la recherche (comme de l'usinage et de l'automatisme). Stéphane Martinez et Guillian Geniquet ont confectionné toutes les pièces nécessaires (dont plus de 500 microcannaux). Je tiens ainsi à les féliciter pour leur efficacité et la rigeur dont ils ont fait preuve. Mes remerciements les plus sincères s'adressent aussi à Arthur Buridon qui a synchronisé et automatisé le dispositif expérimental. Je souhaite le féliciter pour son travail, sa motivation et son esprit critique.

La rédaction du manuscrit est un travail de longue haleine. Plusieurs personnes se sont proposées pour relire, commenter, améliorer mes écrits. Je suis infiniment reconnaissant envers Manon Serrano qui a relu la quasi totalité de la thèse, me proposant de nombreuses améliorations. Je désire aussi remercier cette adorable personne pour m'avoir soutenu durant le sprint final des six derniers mois de cette thèse.

Mes remerciements s'adressent aussi à Cécile Lance (femme de Bastien) pour tout le travail réalisé sur l'état de l'art et la méthodologie expérimentale. Je garderai en mémoire ses conseils d'écriture pour m'améliorer.

Mes remerciements seraient incomplets si je ne mentionnais pas les personnes qui m'ont fait me surpasser en me gardant motivé. Ainsi, je remercie Zarig pour son écoute, sa bonne humeur et son humour taquin. Je remercie donc Floriane Schreiber, Nicolas Dub, Vincent Richard, Juan Polanco et Corentin Jacques pour m'avoir écouté râler, conseillé des logiciels, donné des scripts et pour toutes les bières partagées.

Je remercie aussi les coureurs (de CAL et TOR) qui m'ont fait changer d'air et décompresser. Pour finir, je remercie ma famille nombreuse pour les encouragements. Particulièrement, ma mère Evelyne Berthe pour toute l'aide donnée.

# Table des matières

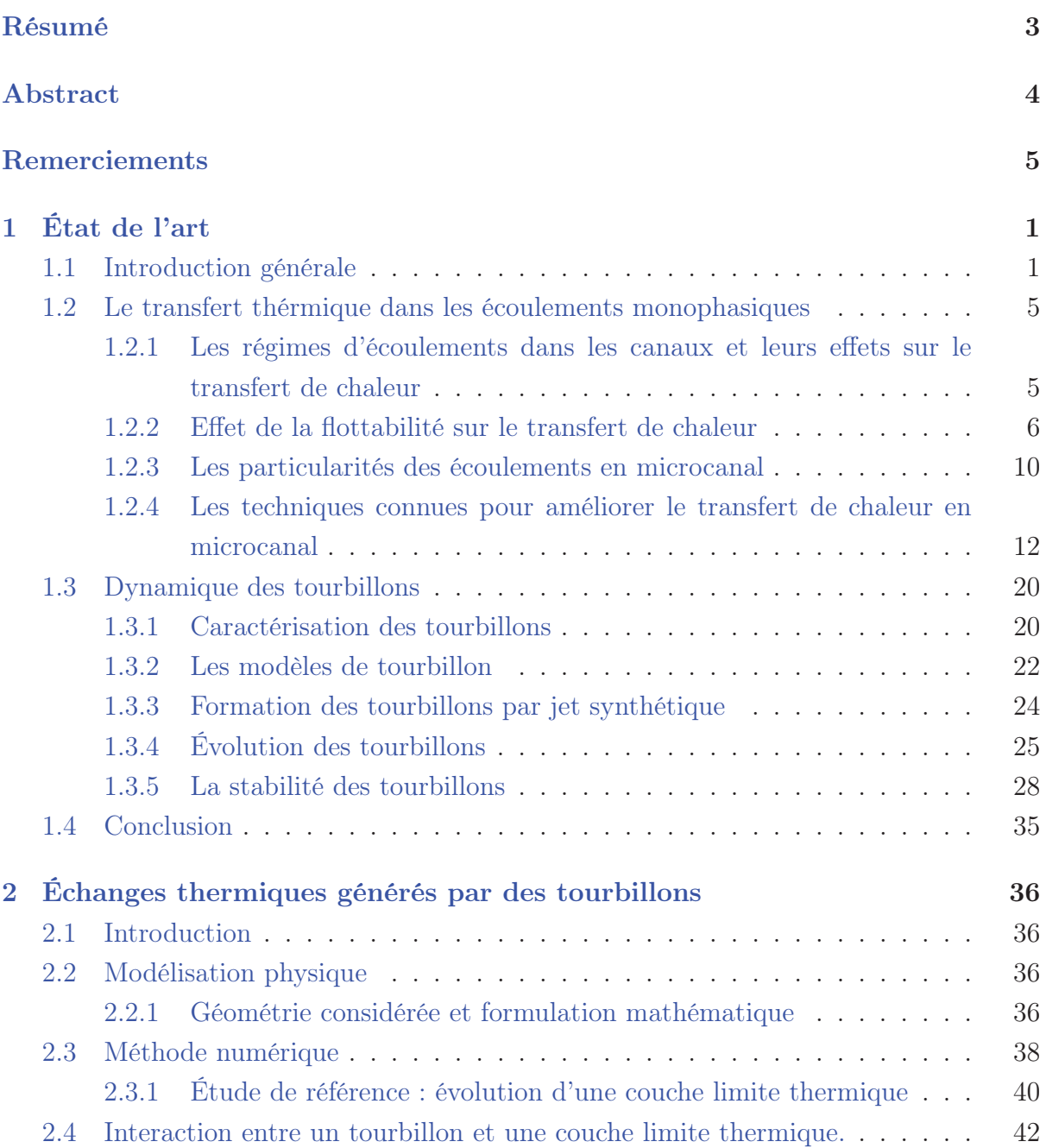

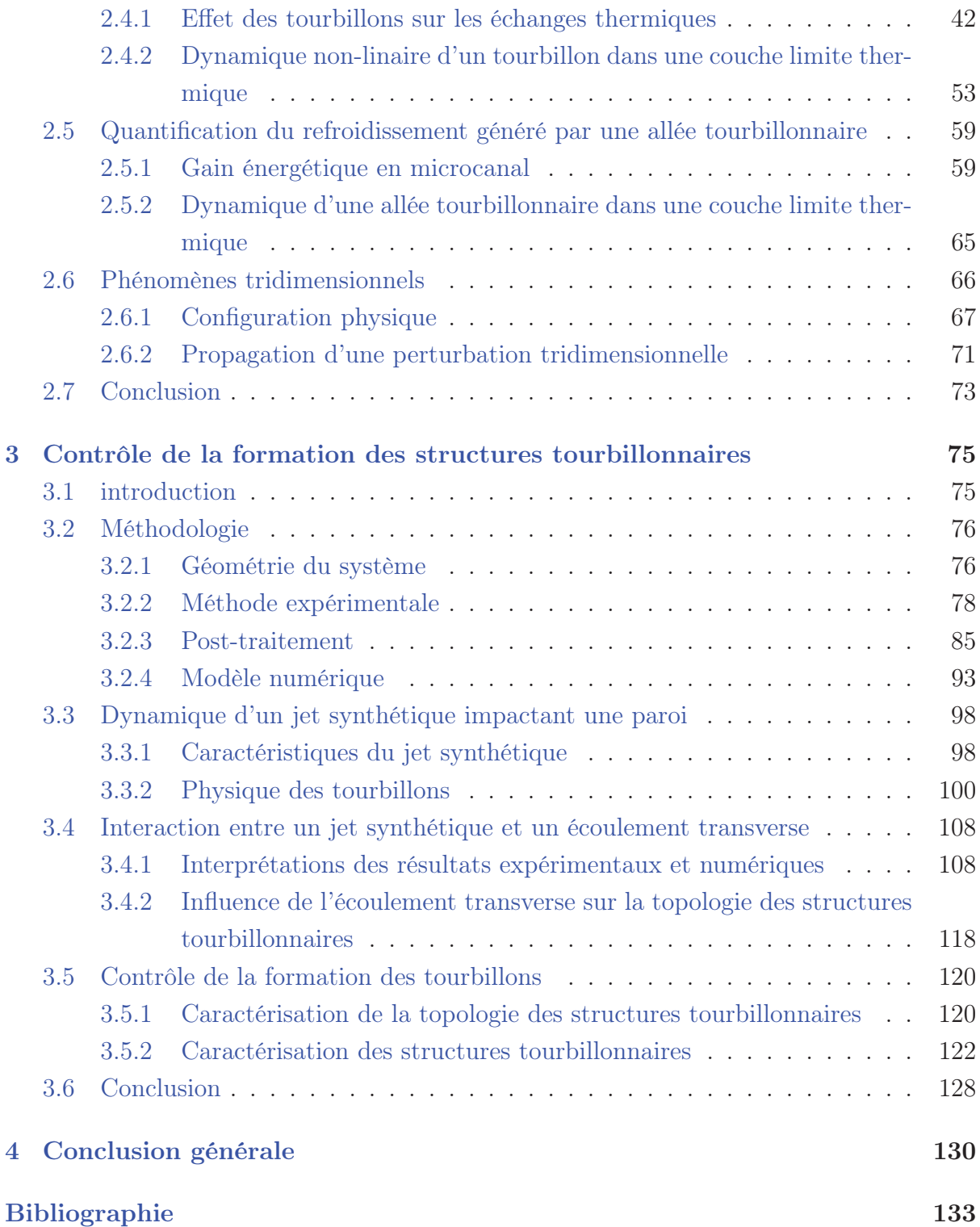

# Table des figures

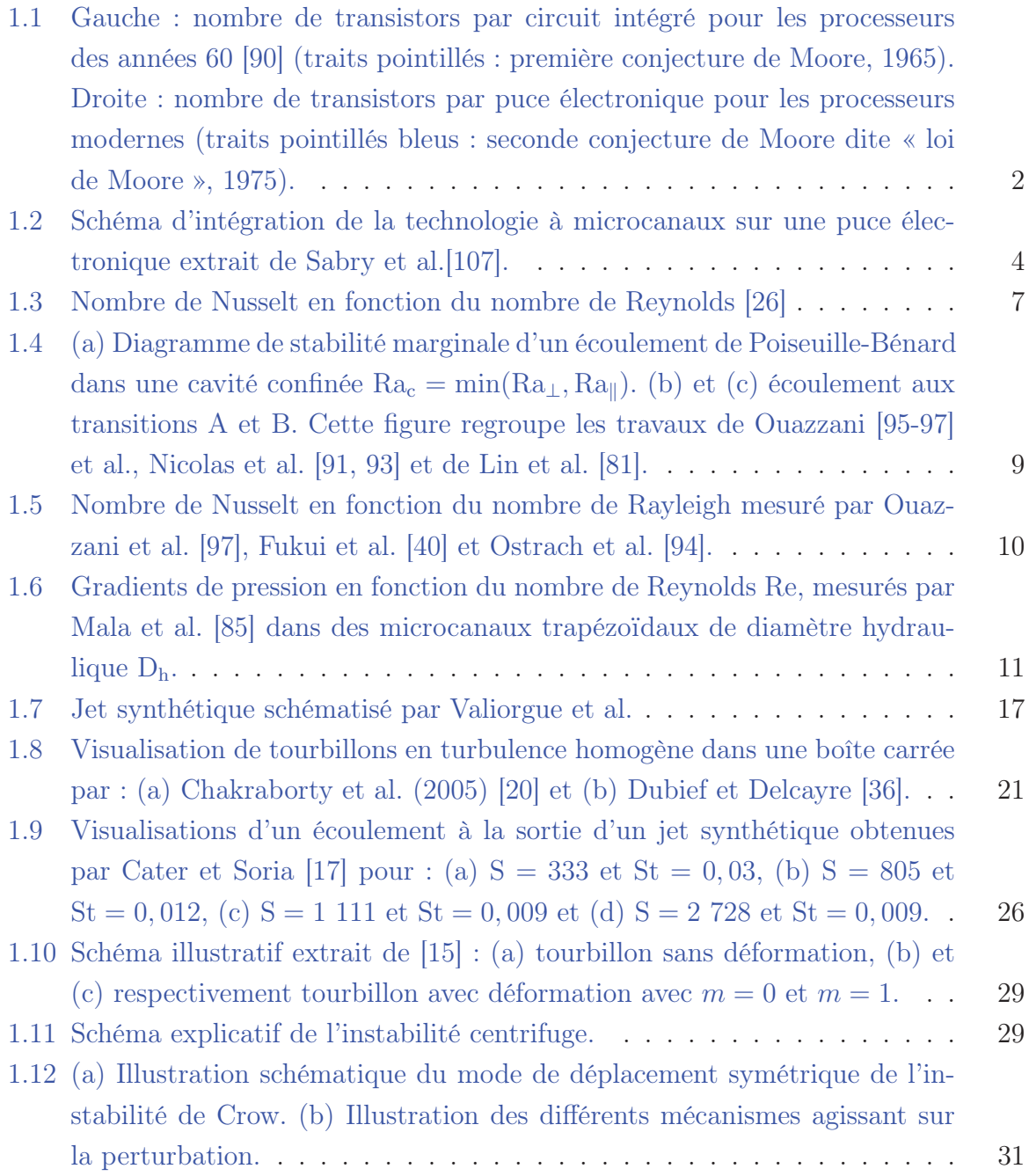

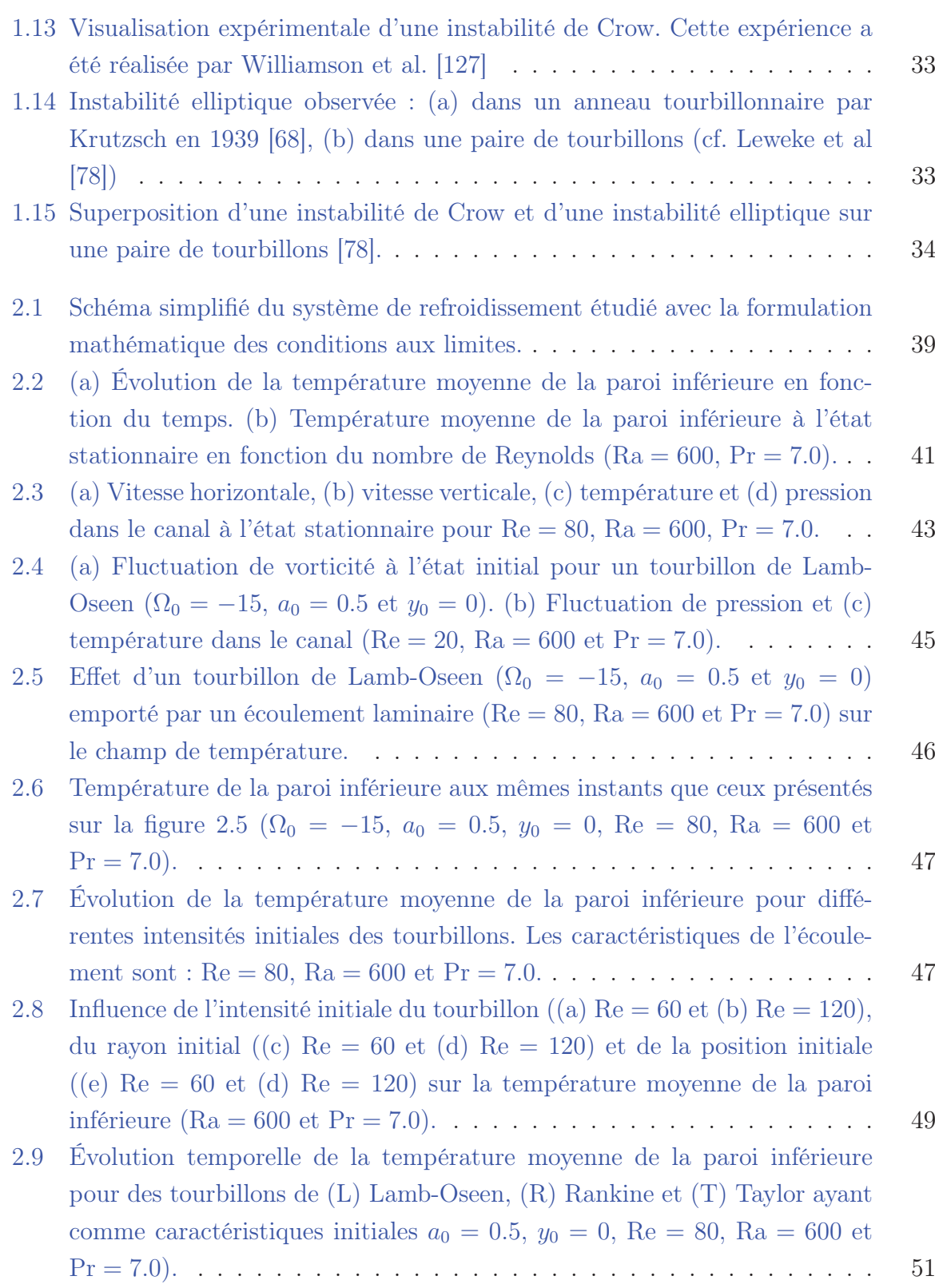

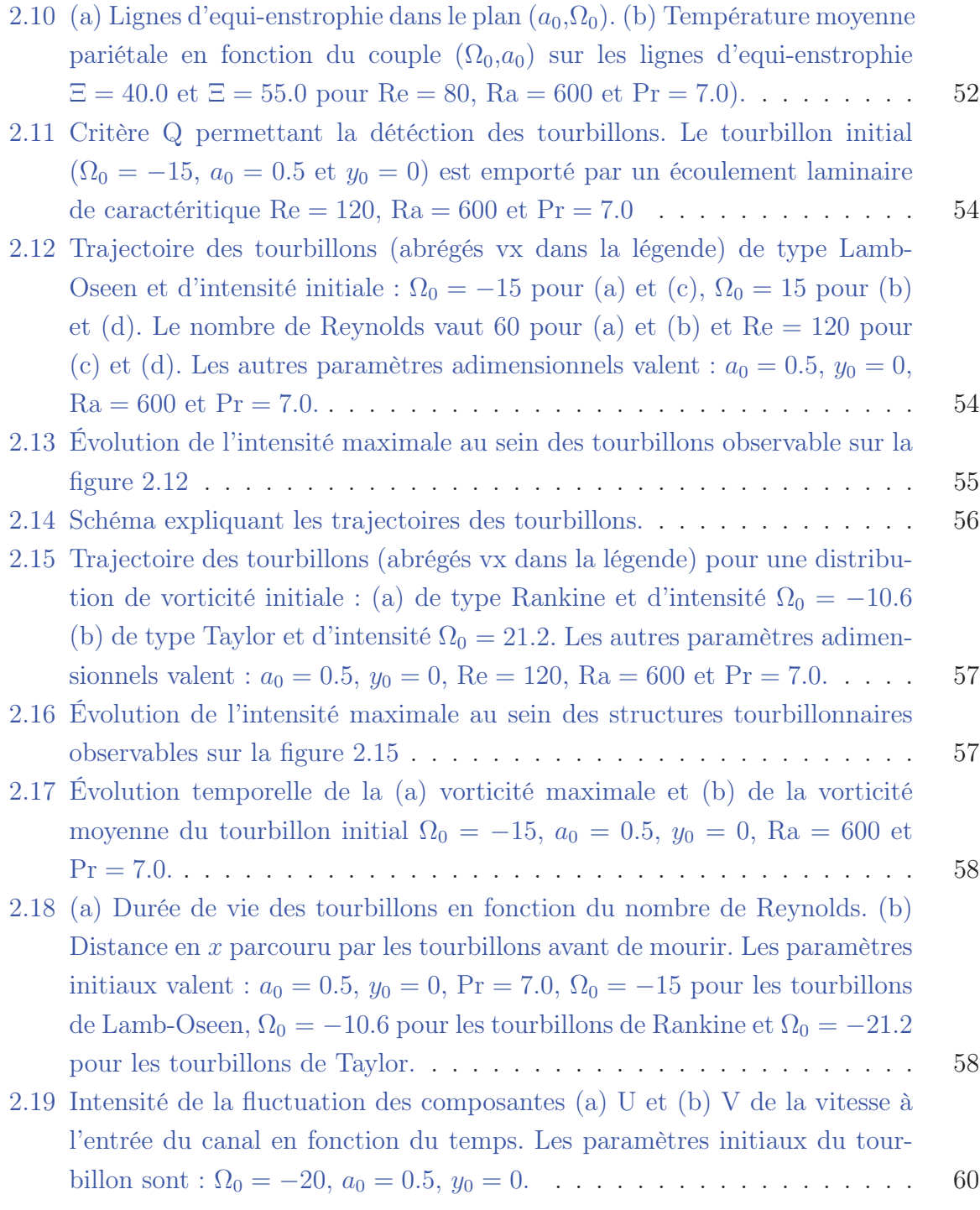

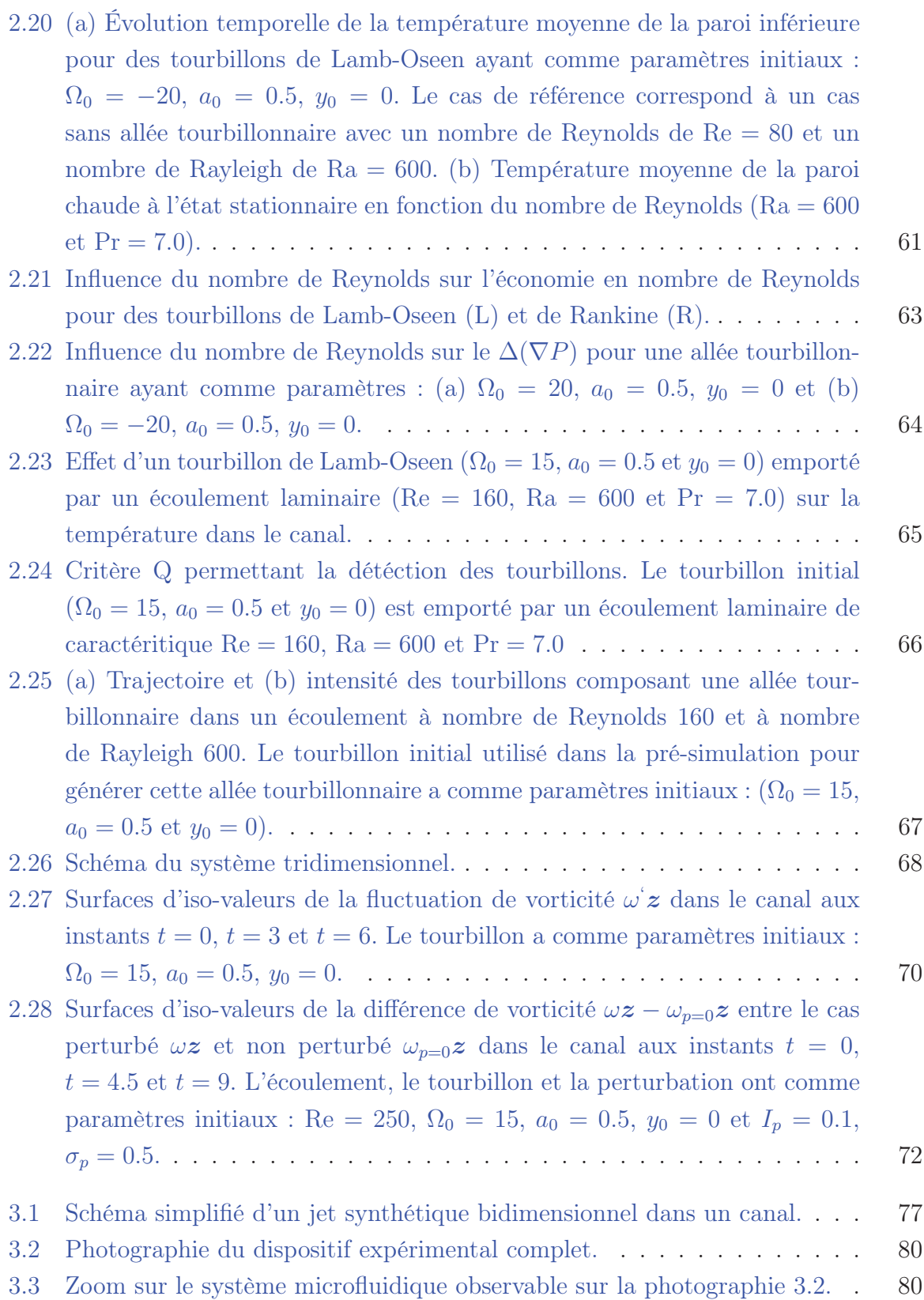

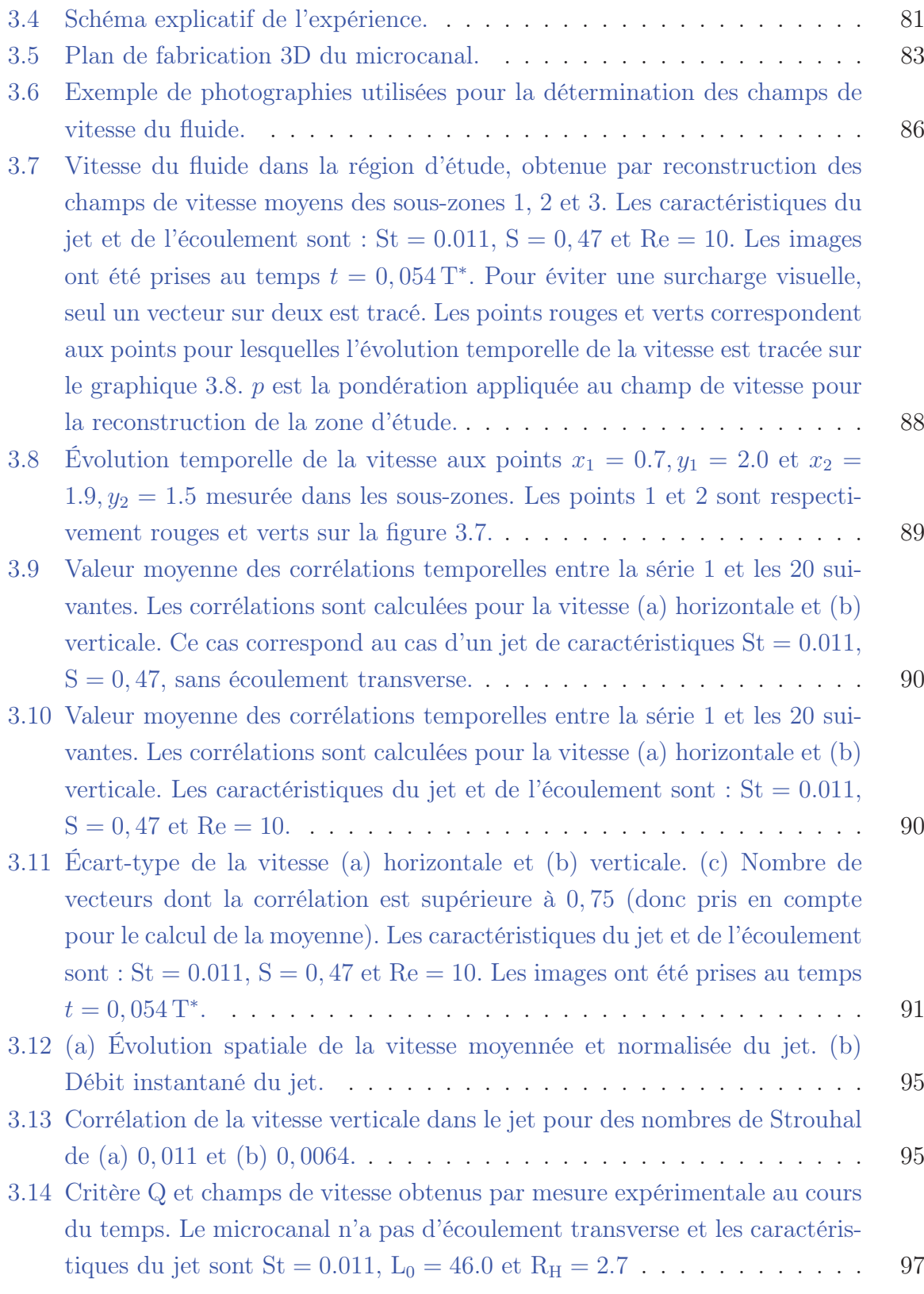

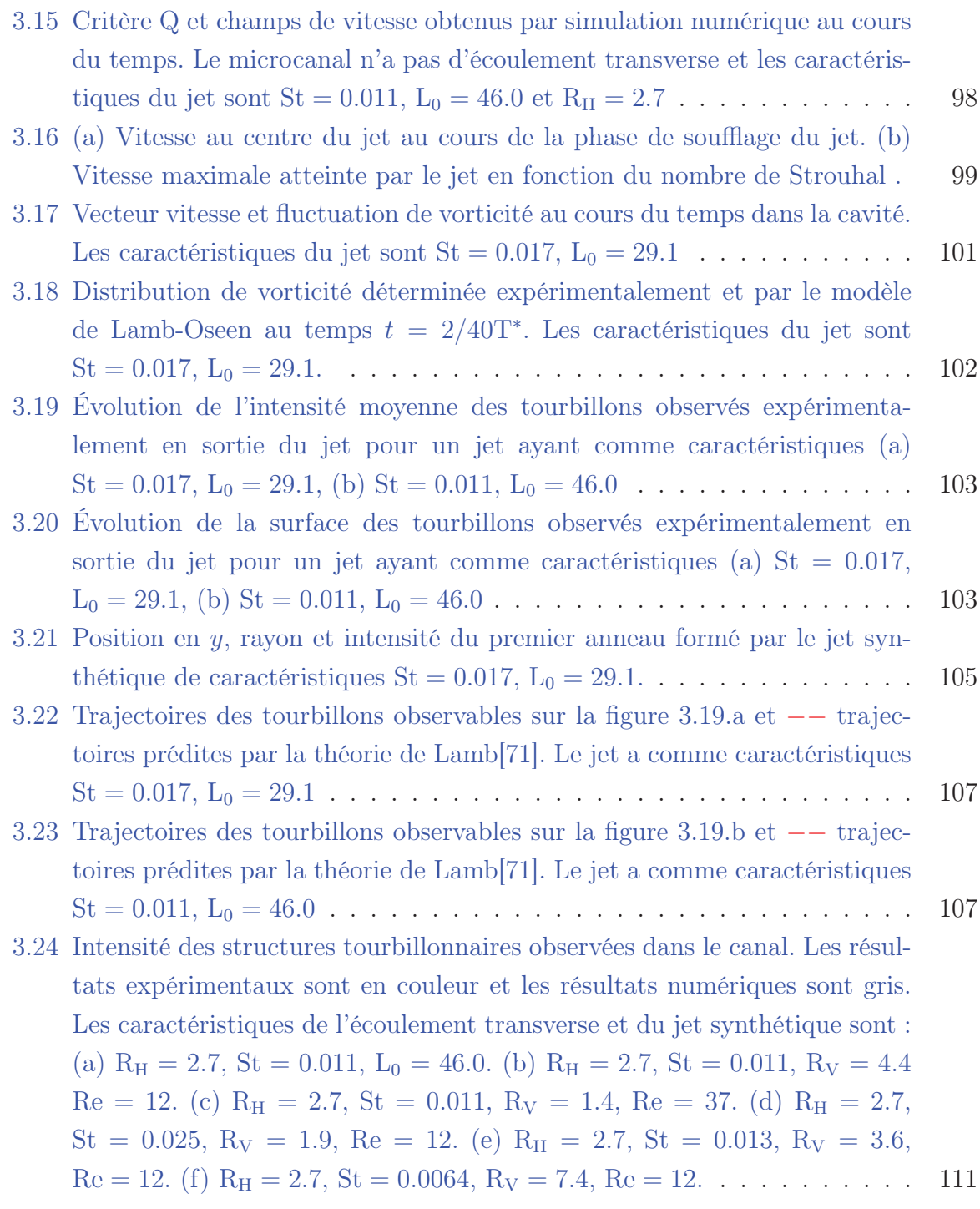

3.25 Rayon des structures tourbillonnaires observées dans le canal. Les résultats expérimentaux sont en couleur et les résultats numériques sont gris. Les caractéristiques de l'écoulement transverse et du jet synthétique sont : (a)  $R_H = 2.7$ , St = 0.011, L<sub>0</sub> = 46.0. (b)  $R_H = 2.7$ , St = 0.011,  $R_V = 4.4$  $Re = 12.$  (c)  $R_H = 2.7$ ,  $St = 0.011$ ,  $R_V = 1.4$ ,  $Re = 37.$  (d)  $R_H = 2.7$ , St = 0.025, R<sub>V</sub> = 1.9, Re = 12. (e) R<sub>H</sub> = 2.7, St = 0.013, R<sub>V</sub> = 3.6,  $Re = 12.$  (f)  $R_H = 2.7$ ,  $St = 0.0064$ ,  $R_V = 7.4$ ,  $Re = 12.$  . . . . . . . . . . 112 3.26 Trajectoire des structures tourbillonnaires observées sur les figures 3.24.b et 3.25.b. Les résultats expérimentaux sont en traits pleins colorés. Les résultats numériques sont de couleur grise. Les prédictions du modèle de Chang[21] sont en pointillé rouge. . . . . . . . . . . . . . . . . . . . . . . 113 3.27 Trajectoire des structures tourbillonnaires observées sur les figures 3.24.c et 3.25.c. Les résultats expérimentaux sont en trait plein et en couleur. Les résultats numériques sont de couleur grise. Les prédictions du modèle de Chang[21] sont en pointillé rouge. . . . . . . . . . . . . . . . . . . . . . . 113 3.28 Trajectoire des structures tourbillonnaires observées sur les figures 3.24.d et 3.25.d. Les résultats expérimentaux sont en traits pleins et en couleur. Les résultats numériques sont de couleur grise. Les prédictions du modèle de Chang[21] sont en pointillé rouge. . . . . . . . . . . . . . . . . . . . . 114 3.29 Trajectoire des structures tourbillonnaires observées sur les figures 3.24.e et 3.25.e. Les résultats expérimentaux sont en traits pleins et en couleur. Les résultats numériques sont de couleur grise. Les prédictions du modèle de Chang[21] sont en pointillé rouge. . . . . . . . . . . . . . . . . . . . . 114 3.30 Trajectoire des structures tourbillonnaires observées sur les figures 3.24.f et 3.25.f. Les résultats expérimentaux sont en traits pleins et en couleur. Les résultats numériques sont de couleur grise. Les prédictions du modèle de Chang[21] sont en pointillé rouge. . . . . . . . . . . . . . . . . . . . . 115 3.31 Schéma représentant la déformation de l'écoulement transverse sur les structures tourbillonnaires formées par le jet. . . . . . . . . . . . . . . . . 119 3.32 Évolution de la vitesse au centre du jet. Le nombre de Stokes est de  $S=2.7121$ 3.33 Carte paramétrique des structures tourbillonnaires formées par le jet synthétique. Dans la région A, aucune formation tourbillonnaire n'est observée. Dans la région B et C, nous détectons respectivement une structure et une paire de tourbillons contrarotatifs. Les caractéristiques du système sont : <sup>R</sup>H = 2.<sup>7</sup> et S=2.7. . . . . . . . . . . . . . . . . . . . . . . . . . . 122

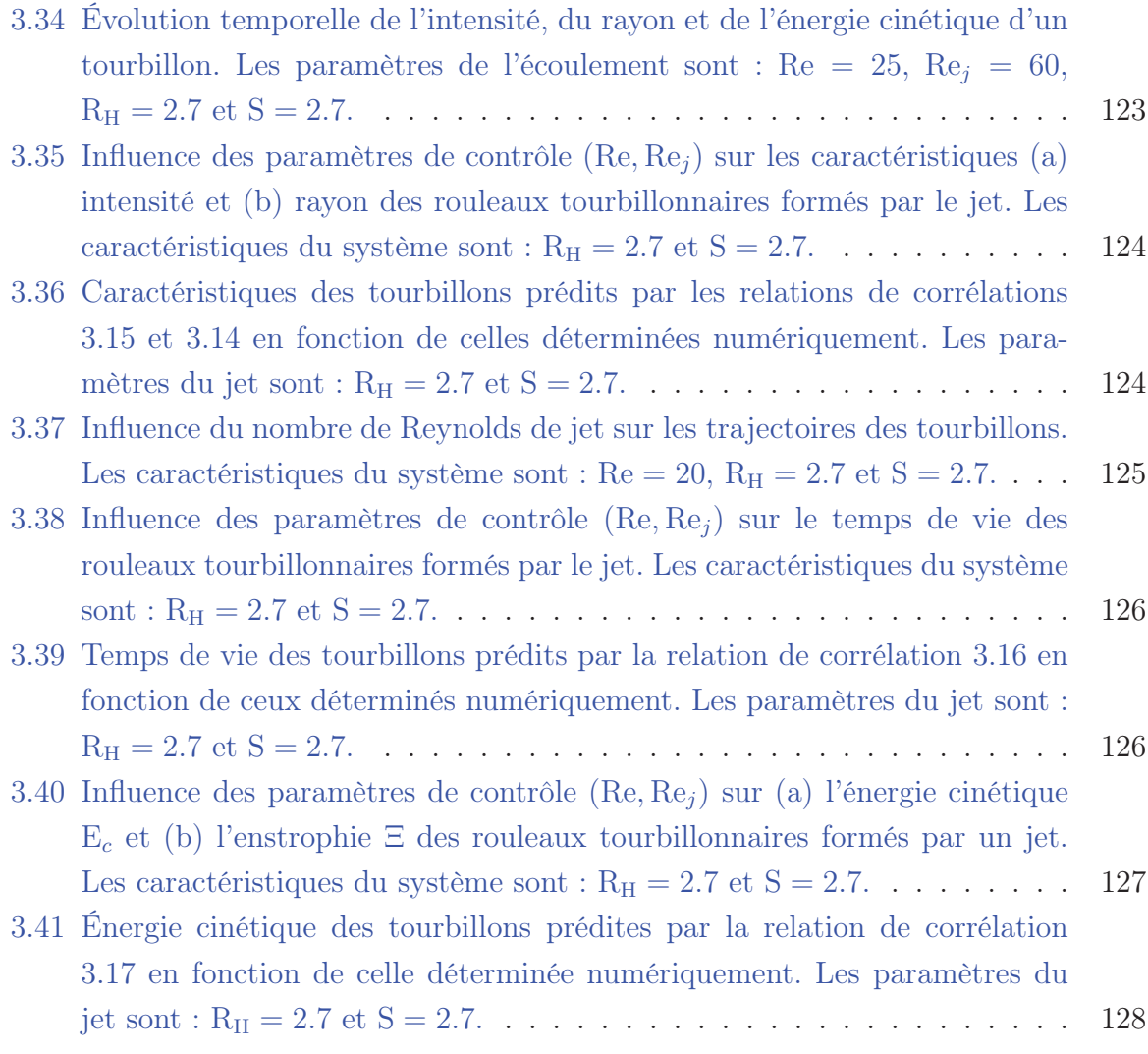

# Liste des tableaux

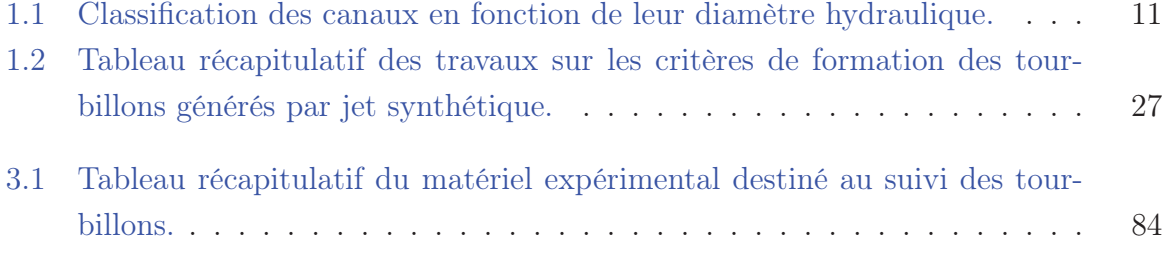

# Liste des Symboles

### LETTRES LATINES

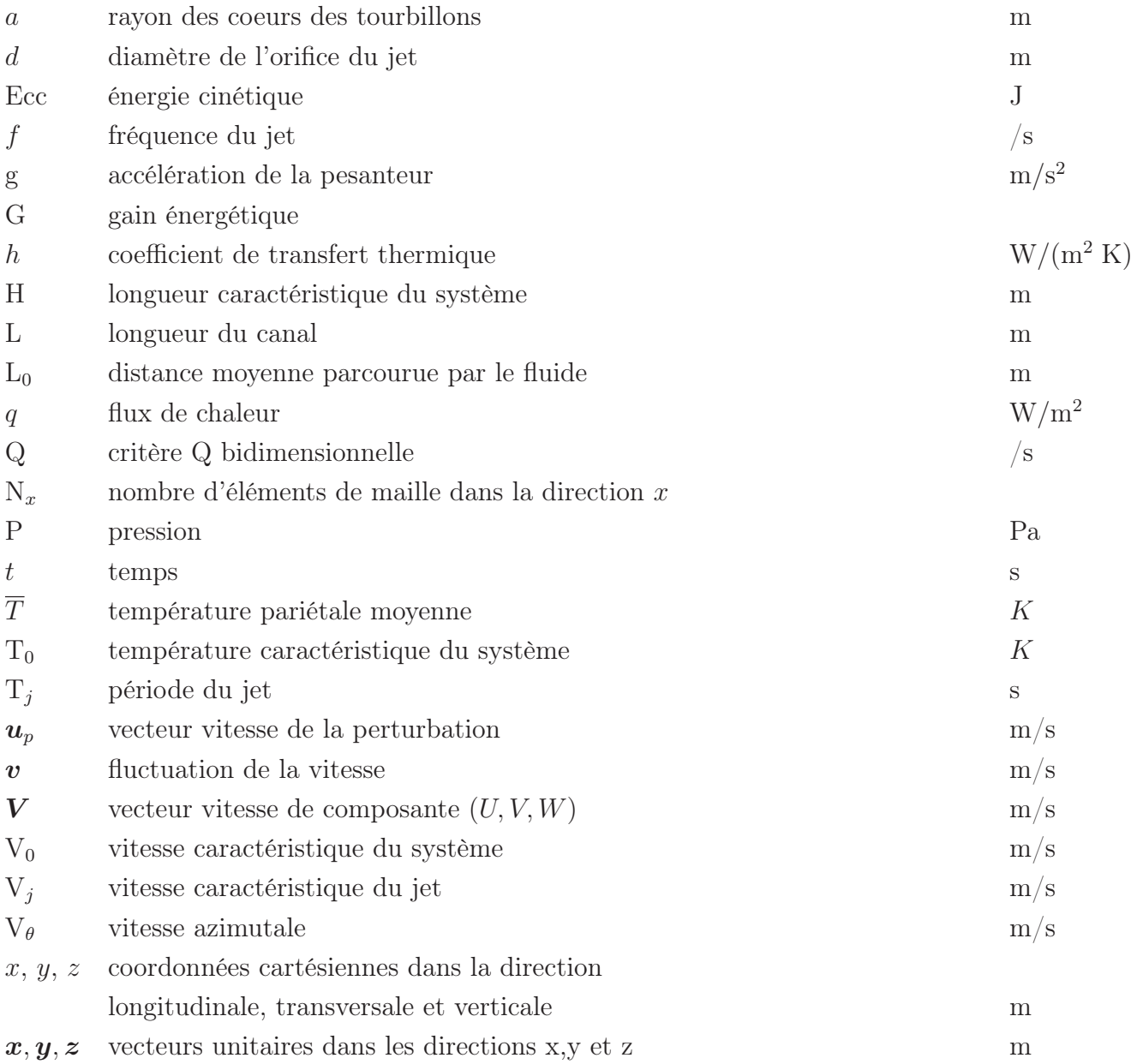

### LETTRES GRECQUES

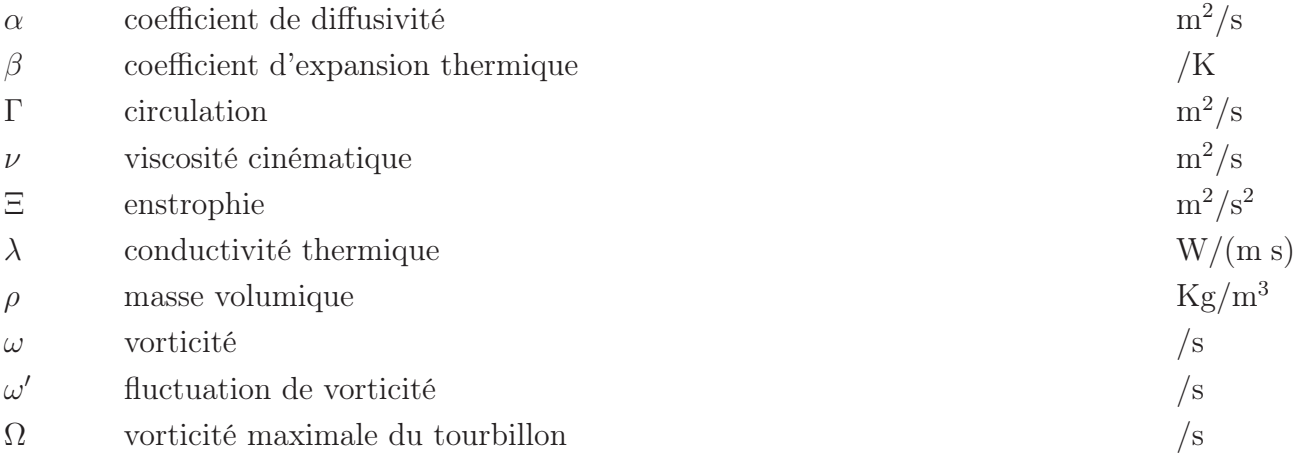

### Nombres caractéristique de l'écoulement

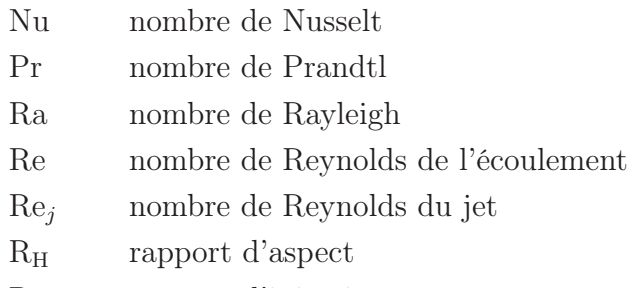

- <sup>R</sup>V rapport d'injection
- S nombre de Stokes
- St nombre de Strouhal

*À ma mère Evelyne Berthe & mon père Francis Mutschler pour m'avoir toujours soutenu.*

### Chapitre 1

## État de l'art

### 1.1 Introduction générale

L'entrée dans l'ère numérique, marquée par la commercialisation des premiers ordinateurs, a rendu l'informatique incontournable et progressivement grand public. Aujourd'hui, l'usage des hautes technologies est normalisé et les systèmes de calculs sont omniprésents dans le quotidien (téléphones, objets connectés, avions, voitures, drones, etc.). Le développement des ordinateurs et plus particulièrement des processeurs affiche une croissance importante depuis plus de 60 ans, encouragée par les conjectures de Gordon Moore (1965, 1975) [90]. Le cofondateur d'Intel prévoyait en effet que le nombre de transistors des microprocesseurs sur une puce de silicium doublerait tous les dix-huit mois (évolution exponentielle) sans impact sur le prix. La miniaturisation des transistors permettait alors d'augmenter les performances des ordinateurs en augmentant leurs fonctions de calculs, de mémoire et leur vitesse de transmission. Ceci n'a pas tardé à se transformer en une course à la performance, impliquant une augmentation très rapide de la densité des transistors et le développement d'architectures complexes comprenant un grand nombre de puces en parallèle.

Seulement, aujourd'hui les lois empiriques de Moore se heurtent à des contraintes de fonctionnement qui viennent s'ajouter aux difficultés de fabrication liées à la taille de plus en plus petite des transistors.

L'augmentation exponentielle de la capacité de calculs est notamment ralentie par la consommation électrique. La puissance électrique totale évoluant comme le cube de la fréquence de calcul des processeurs [80, 122] en régime de fonctionnement, l'augmentation de la puissance de calcul devient rapidement un gouffre énergétique. Par exemple, le supercalculateur Curie du CEA, dédié au calcul intensif pour la recherche française et européenne, utilise une puissance électrique d'environ 3.5 MWatt. Par conséquent, on

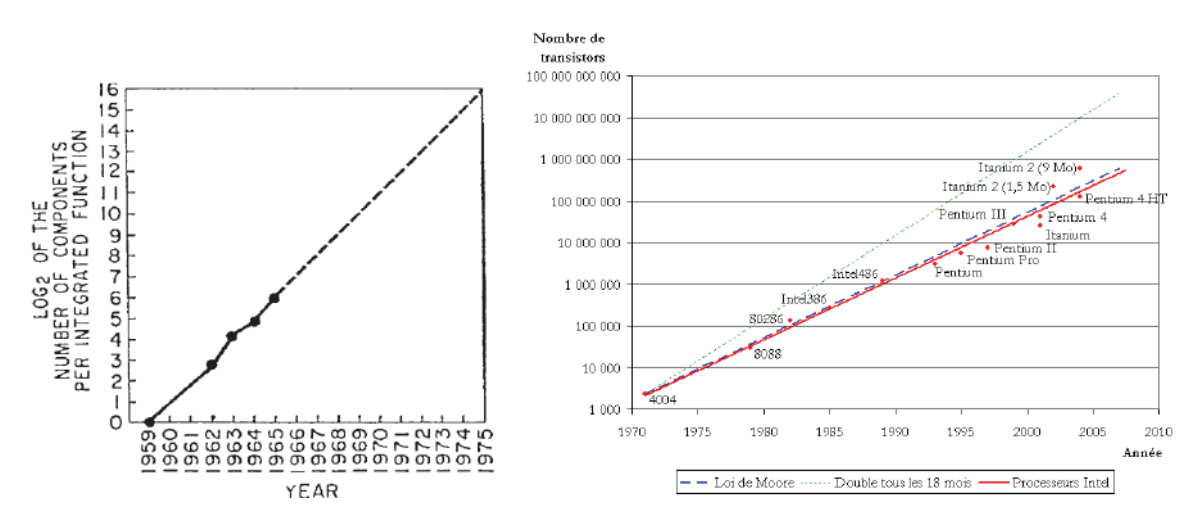

Figure 1.1 – Gauche : nombre de transistors par circuit intégré pour les processeurs des années 60 [90] (traits pointillés : première conjecture de Moore, 1965). Droite : nombre de transistors par puce électronique pour les processeurs modernes (traits pointillés bleus : seconde conjecture de Moore dite « loi de Moore », 1975).

ne peut augmenter indéfiniment la capacité de calculs des microprocesseurs à coûts et ressources constants.

Les progrès technologiques sont également limités par les difficultés rencontrées pour l'évacuation de la chaleur. Le changement d'échelle s'est traduit par une augmentation des densités de flux thermiques, qui n'a pu être compensée au même rythme que le processus de miniaturisation. Le problème de la dissipation thermique dans les microprocesseurs n'est pas nouveau. Il a été soulevé dès 1965 par Moore lui-même [90] :

*Will it be possible to remove the heat generated by tens of thousands of components in a single silicon chip ?* <sup>1</sup>

En effet, la diminution du diamètre d'un conducteur augmente sa résistance électrique et donc sa température par effet Joule quand il est traversé par un courant électrique. Or, d'après Batunlun et Albarbar[16], la surchauffe des composants électroniques est responsable à 55 % des défaillances. Une trop forte élévation de la température affecte la performance, la fiabilité et la durée de vie des composants[50]. Et l'évacuation naturelle de la chaleur ne suffit pas à maintenir la température en dessous de la température maximale recommandée par le constructeur. Pour garantir les objectifs de performance des microprocesseurs et éviter l'endommagement prématuré des composants, le refroidissement est devenu un point crucial de la conception. Il représente aussi un enjeu économique

<sup>&</sup>lt;sup>1</sup>[Traduction] Sera-t-il possible de dissiper la chaleur générée par des dizaines de milliers de composants dans une seule puce de silicium ?

et environnemental, car aujourd'hui la puissance thermique dissipée est équivalente à la puissance électrique utile simplement pour le calcul : pour alimenter les systèmes de refroidissement, les centres de calculs utilisent en moyenne 15 − 20 % de la puissance électrique disponible.

Les systèmes classiques de refroidissement des ordinateurs sont constitués de barreaux de cuivre en contact avec les processeurs par l'intermédiaire d'une pâte thermique. Ces barreaux conduisent la chaleur par conduction jusqu'à des ailettes situées aux extrémités de l'ordinateur qui, aidées par un ventilateur avec lequel elles sont reliées, dissipent la chaleur par convection. Ce refroidissement à air reste actuellement suffisamment efficace dans le cas d'ordinateurs personnels et répond, par ailleurs, à des critères de simplicité, d'encombrement et de coûts de mise en œuvre pour la commercialisation grande échelle. Mais il se révèle insuffisant pour les architectures des centres de calculs, fonctionnant la plupart du temps à leur puissance nominale. Les puces électroniques des grands calculateurs nationaux et internationaux – possédant plusieurs milliers de processeurs – ont nécessité le développement de technologies fluidiques et microfluidiques sur mesure. L'une de ces réponses technologiques est le refroidissement par microcanaux, qui a permis un refroidissement localisé au plus près des pertes thermiques.

Les puces sont équipées, sur leur face arrière, d'échangeurs de chaleur compacts à microcanaux dans lesquels circule un fluide caloporteur, chargé de l'extraction et du transport de la chaleur des composants vers le reste de la chaîne de refroidissement (cf. figure 1.2). Une pompe et un dissipateur assurent respectivement la circulation du fluide et le refroidissement du fluide après passage au niveau des sources chaudes.

Le travail de thèse propose une piste hydrodynamique pour rendre plus efficaces thermiquement les microcanaux. Une étude expérimentale et numérique a été menée pour contrôler l'écoulement interne dans ces canaux et caractériser les transferts thermiques issus de l'amélioration des transports de fluide par la méthode de contrôle.

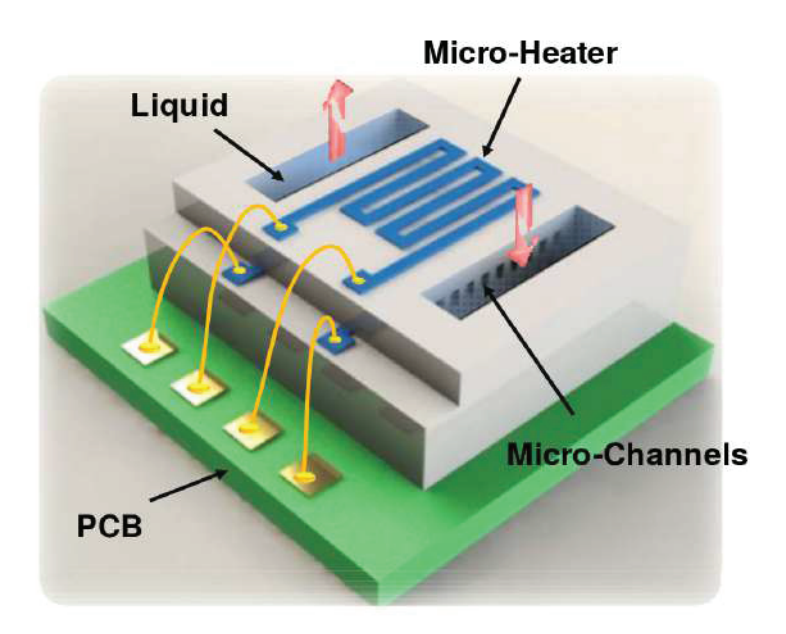

Figure 1.2 – Schéma d'intégration de la technologie à microcanaux sur une puce électronique extrait de Sabry et al.[107].

## 1.2 Le transfert thérmique dans les écoulements monophasiques

### 1.2.1 Les régimes d'écoulements dans les canaux et leurs effets sur le transfert de chaleur

Les phénomènes thermiques mis en jeu dans les échangeurs à microcanaux sont couplés à l'hydrodynamique qui s'y développe. Il s'agit donc, dans cette section, de répertorier les différents types d'écoulements susceptibles d'être observés dans ces systèmes de refroidissement.

La configuration de canal a été utilisée historiquement dans l'expérience d'Osborne Reynolds en 1883 [106] pour l'étude de la transition entre les écoulements laminaire et turbulent. Il a montré l'existence de différents régimes, pilotés par un nombre adimensionné, appelé nombre de Reynolds et noté Re. Ce nombre permet d'estimer l'importance des effets visqueux par rapport aux effets d'inertie :

$$
\text{Re} = \frac{\text{HV}}{\nu},\tag{1.1}
$$

avec H la longueur caractéristique du canal, V la vitesse caractéristique de l'écoulement et  $\nu$  la viscosité cinématique du fluide. De ce travail précurseur, il découle :

- pour les faibles nombres de Reynolds, le régime est laminaire. L'écoulement reste dans ce régime jusqu'à une certaine valeur nommée Reynolds critique ;
- au-dessus de cette valeur critique, le régime devient transitionnel ;
- pour les grands nombres de Reynolds, celui-ci devient turbulent.

Pour chacun de ces régimes hydrodynamiques, de nombreux travaux se sont intéressés à la quantification des transferts de chaleur d'un écoulement de canal soumis à une différence de température, en excluant tout phénomène de convection thermique [18, 42, 46]. Pour quantifier ces transferts, on utilise généralement le nombre de Nusselt Nu, qui caractérise les échanges thermiques entre un fluide et une paroi. Il se définit comme le rapport du transfert de chaleur par convection sur celui par conduction [53] :

$$
Nu = \frac{hH}{\lambda},\tag{1.2}
$$

avec H la même longueur caractéristique que pour le nombre de Reynolds,  $\lambda$  la conductivité thermique du fluide et h le coefficient de transfert thermique. Ce dernier est donné par  $h = q/\Delta T$ , avec q le flux de chaleur et  $\Delta T$  la différence de température générant le flux  $q$ .

Il a été mis en évidence que le transfert thermique dans un canal soumis à un gradient de température dépend du régime d'écoulement. En régime laminaire, le nombre de Nusselt est constant et relativement faible. Soit un canal cylindrique soumis à un flux de chaleur surfacique constant. Dans cette configuration, si l'écoulement est laminaire et établi (les profils de vitesse et de température sont respectivement paraboliques et linéaires), le nombre de Nusselt peut être déterminé analytiquement. Sous ces hypothèses, sa valeur est environ de 4, 36.

Au contraire, en régime turbulent, le nombre de Nusselt croît fortement avec le nombre de Reynolds. De nombreuses relations empiriques ont été proposées pour le calcul du nombre de Nusselt dans ce régime. La corrélation la plus utilisée aujourd'hui est la corrélation de Gnielinski [46] (1976) car elle présente aussi l'avantage d'être valable sur une large gamme en nombre de Reynolds (3 000  $\leq$  Re  $\leq$  5  $\times$  10<sup>6</sup>) :

$$
Nu = \frac{(f_s/2)(Re - 1000)Pr}{1 + 12, 7\sqrt{f_s/2}(Pr^{2/3} - 1)}.
$$
\n(1.3)

 $f_s$  est défini comme le coefficient de perte de charge et Pr le nombre de Prandtl correspondant au rapport :

$$
\Pr = \frac{\nu}{\alpha},\tag{1.4}
$$

avec  $\alpha$  la diffusivité thermique.

La figure 1.3 résume cette influence du nombre de Reynolds sur le nombre de Nusselt selon le régime d'écoulement considéré.

Cependant, le nombre de Reynolds n'est pas le seul paramètre adimensionné à prendre en compte pour caractériser le régime d'écoulement de canal. Les effets de flottabilité peuvent y modifier l'écoulement.

#### 1.2.2 Effet de la flottabilité sur le transfert de chaleur

L'effet de flottabilité découle de la force que la poussée d'Archimède exerce sur une particule fluide. Si un fluide est soumis à un gradient de température opposé à la gravité, une stratification de densité est générée, laissant les particules fluides les plus légères

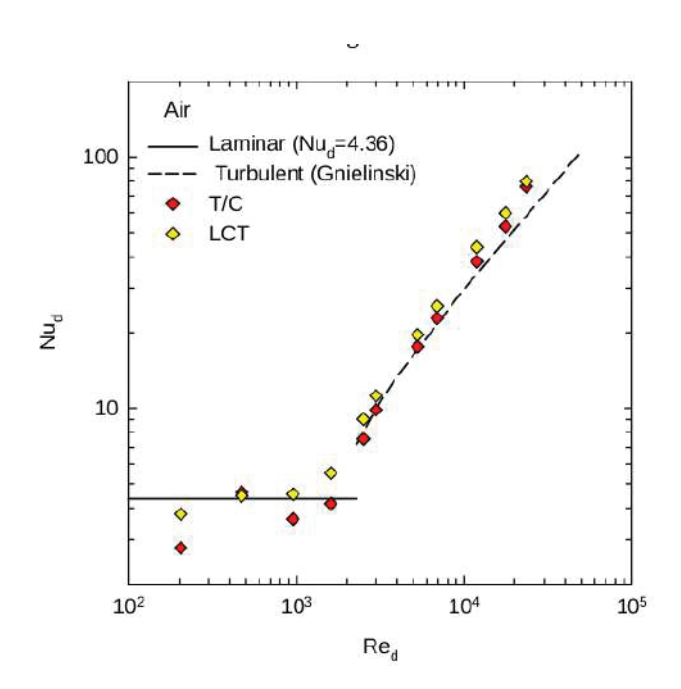

Figure 1.3 – Nombre de Nusselt en fonction du nombre de Reynolds [26]

sous les plus lourdes. Si le gradient est suffisamment fort, la poussée d'Archimède prend le dessus sur la diffusion thermique et les forces de frottement liées à la viscosité. Les particules fluides sont alors mises en mouvement, phénomène que l'on appelle convection thermique. La poussée d'Archimède constitue donc un moteur de cette convection.

En 1900, Bénard[10] est le premier à concevoir un dispositif permettant l'étude quantitative de ce type de transfert de chaleur. Son expérience consiste en une couche fluide à l'air libre et chauffée uniformémement par le bas. Dans cette configuration, il met en évidence l'existence de régimes d'écoulements stables et instables et parvient à observer des structures organisées stationnaires, correspondant à la manifestation d'une instabilité. Il pointe également les ingrédients de cette dynamique, qui guideront Rayleigh pour l'explication théorique de ces résultats expérimentaux. En 1916[105], ce dernier formalise le problème et montre que le comportement obtenu par Bénard est piloté par un seul paramètre de contrôle : le nombre de Rayleigh. Il le définit comme suit :

$$
\text{Ra} = \frac{g\beta\text{H}^3\Delta\text{T}}{\nu\alpha},\tag{1.5}
$$

g représente l'accélération de la gravité et  $\beta$ , le coefficient d'expansion thermique du fluide. L'analyse de stabilité de Rayleigh établit l'existence d'un seuil critique du nombre de Rayleigh thermique à partir duquel un mécanisme d'instabilité se met en place, à l'origine de la convection. Dans le fluide initialement au repos, cela se traduit par un mouvement sous forme de rouleaux convectifs. Cette instabilité est connue sous le nom d'instabilité de Rayleigh–Bénard. Son étude est très largement réalisée en considérant un fluide confiné entre deux parois parallèles et maintenues à différentes températures. Dans cette configuration – dite de Rayleigh–Bénard – le seuil d'instabilité est connu et vaut  $Ra_c = 1708$ , indépendamment du nombre de Prandtl. Au-delà de cette première transition, on peut rencontrer d'autres régimes : instationnaires, turbulents ou chaotiques. De nouveaux nombres de Rayleigh critiques peuvent apparaître mais, cette fois-ci, dépendant aussi du nombre de Prandtl [117].

Dans le cas des canaux de refroidissement, le fluide se trouve dans une configuration de type Rayleigh–Bénard, à ceci près qu'il est initialement en mouvement. Lorsque l'écoulement en conduite est laminaire, il est dit de Poiseuille–Rayleigh–Bénard. C'est un écoulement qui a été particulièrement exploité pour des études expérimentales en météorologie. En France, il a permis à Avsec[7] de valider la théorie thermoconvective dans la formation des tourbillons en bandes dans l'atmosphère. Plus récemment, Nicolas a consacré ses travaux à la simulation numérique et à la stabilité des écoulements de Poiseuille–Rayleigh–Bénard en conduite rectangulaire chauffée par le bas. Il est l'auteur d'une revue bibliographique[91] exhaustive sur ces écoulements. On sait aujourd'hui que le régime de transfert thermique dépend de trois paramètres : le nombre de Reynolds Re, le nombre de Rayleigh Ra et le nombre de Prandtl Pr. Selon leurs valeurs, il est possible d'observer soit des instabilités de type visqueuses (cf. section 1.2.1), pour lesquelles l'influence des effets thermiques est négligeable, soit des instabilités d'origine thermique, conduisant au développement des rouleaux de convection.

En ce qui nous concerne, on se place dans le cadre d'instabilités thermiques couplées à un écoulement à faible nombre de Reynolds ou modéré Re =  $O(10^0 - 10^3)$ . Ce couplage ne donne pas lieu au même mode de transfert de chaleur par convection selon le nombre de Reynolds considéré dans cette gamme. En effet, on distingue plusieurs régimes, illustrés sur la figure 1.4 :

- $\bullet$  si  $\text{Ra} < \text{Ra}_{\text{c}}$ , alors l'écoulement est de type Poiseuille et la convection est qualifiée de forcée. La condition  $\rm{Ra}<\rm{Ra}_c$  se situe sous les branches de stabilité 'A' et 'B' du diagramme 1.4-(a) ;
- si  $Ra > Ra_c$ , la convection est mixte et différents types d'instabilités thermiques sont observés :
- (A) si Re <sup>&</sup>lt; Rec, l'instabilité thermoconvective, dépendant du nombre de Prandtl Pr, donne naissance à des rouleaux de convection d'axe transverse à l'écoulement et schématisés sur la figure 1.4-(b). Cette condition correspond à la branche 'A' du diagramme de stabilité de la figure 1.4 et le nombre de Rayleigh critique à  $Ra_c = Ra_{\perp}$ ,
- (B) si  $\text{Re} > \text{Re}_c$ , l'instabilité thermique génère des rouleaux thermoconvectifs hélicoïdaux, contrarotatifs, stationnaires et d'axe parallèle à l'écoulement. Ces rouleaux sont représentés sur la figure 1.4-(c). La zone de transition de stabilité correspond à la branche 'B' du diagramme 1.4-(a), dans ce cas le nombre de Rayleigh critique correspond à  $Ra_c = Ra_{\parallel}$ .

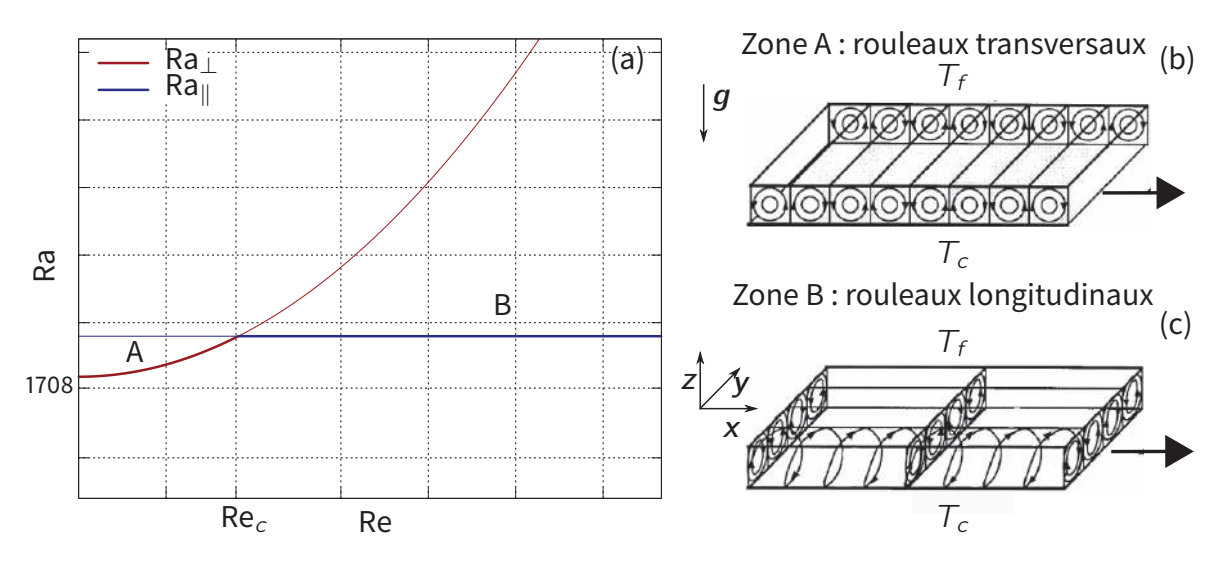

Figure 1.4 – (a) Diagramme de stabilité marginale d'un écoulement de Poiseuille-Bénard dans une cavité confinée  $Ra_c = min(Ra_{\perp}, Ra_{\parallel})$ . (b) et (c) écoulement aux transitions A et B. Cette figure regroupe les travaux de Ouazzani [95-97] et al., Nicolas et al. [91, 93] et de Lin et al. [81].

Plusieurs équipes de recherche ont concentré leurs efforts sur la caractérisation du transfert de chaleur en régime de convection mixte. Des relations de corrélation liant le nombre de Nusselt aux autres paramètres adimensionnés ont pu ainsi être proposées. Toutes ces formules sont répertoriées dans la revue de Nicolas [91]. Dans le cas de rouleaux longitudinaux, Ostrach et al. [94], Fukui et al.[40] et Ouazzani et al.[94] ont mesuré le transfert thermique en fonction du nombre de Rayleigh. Les résultats, présentés sur la figure 1.5, montrent que les rouleaux de convection favorisent le transfert de chaleur.

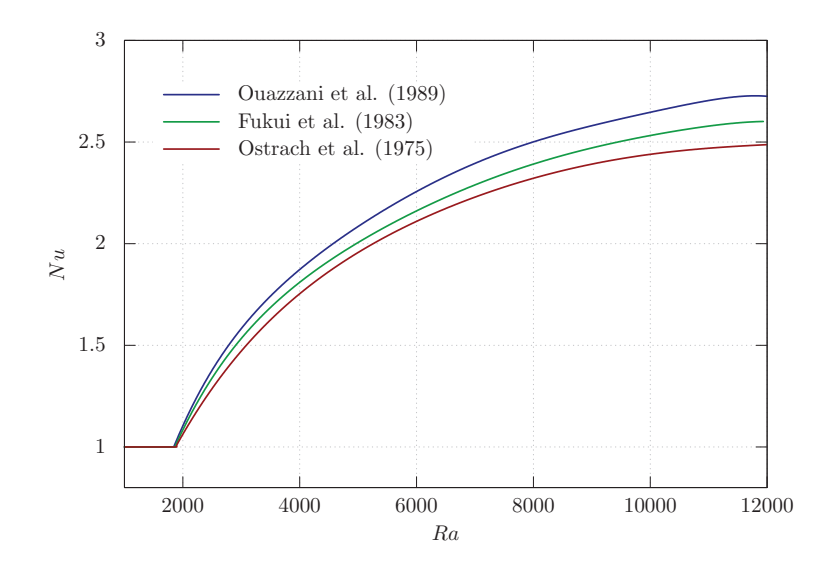

Figure 1.5 – Nombre de Nusselt en fonction du nombre de Rayleigh mesuré par Ouazzani et al. [97], Fukui et al. [40] et Ostrach et al. [94].

#### 1.2.3 Les particularités des écoulements en microcanal

Si agir sur le régime d'écoulement est un moyen très efficace pour améliorer le transfert thermique, il est possible d'obtenir cet effet en modifiant la géométrie. En 1981, Tuckerman et Pease [119] ont proposé une dimension optimale des canaux, basée sur la minimisation de la résistance thermique du système de refroidissement. En appliquant leurs calculs au cas d'un circuit intégré d'une surface d'1 cm2, ils en ont déduit que les dimensions optimales des canaux étaient de l'ordre de la centaine de micromètre. Pour augmenter le transfert de chaleur, il est alors préférable de réduire la taille des canaux et augmenter leur nombre. Grâce à leur faible encombrement, leur capacité à dissiper la chaleur et aux nouvelles technologies simplifiant leur fabrication, les microcanaux sont devenus un axe stratégique dans le développement des systèmes de refroidissement et un pôle de recherche fondamentale très actif. Ce sont précisément ces deux aspects qui ont motivé le projet de thèse.

Kandlikar et al. [64] donnent une classification (tableau 1.1) des canaux en fonction de leur diamètre hydraulique <sup>D</sup>h. Ce diamètre est une longueur construite à partir des paramètres géométriques du système et utilisée comme longueur de référence pour le calcul des pertes de charge. Dans les conduites régulières, cette perte de charge est inversement proportionnelle à <sup>D</sup>h.

La physique reste similaire à celle décrite dans les sections précédentes. Cependant, le nombre de Rayleigh est généralement faible car il varie comme le cube de la profondeur, ce qui revient à dire que les effets de flottabilité sont négligeables. Par conséquent, on ne

| Type de canal           | Diamètre hydraulique $D_h$                         |
|-------------------------|----------------------------------------------------|
| Canaux classiques       | $D_h > 3$ mm                                       |
| Minicanaux              | $3 \text{ mm } \geq D_h > 200 \text{ }\mu\text{m}$ |
| Microcanaux             | $200 \ \mu m \geq D_h > 10 \ \mu m$                |
| Canaux de transition    | $10 \ \mu m \geq D_h > 0, 1 \ \mu m$               |
| Nanocanaux moléculaires | $10 \ \mu m \geq D_h > 0, 1 \ \mu m$               |
|                         |                                                    |

Table 1.1 – Classification des canaux en fonction de leur diamètre hydraulique.

peut pas augmenter le transfert de chaleur par déclenchement d'une instabilité thermique (comme l'avaient proposé Nicolas et Mergui [92]).

L'autre particularité des écoulements en microcanaux est directement liée à leur confinement. Étant donné leur faible diamètre hydraulique, les pertes de charge induites sont très élevées dans ces géométries. Plusieurs études expérimentales ont été menées pour déterminer les frottements dans ces canaux et donc évaluer précisément les gradients de pression mis en jeu [85, 99, 123]. La figure 1.6 est directement extraite des travaux de Mala et al. [85] et montre que les gradients de pression sont de l'ordre d'1 bar/cm. Autrement dit, fournir un tel gradient devient rapidement coûteux énergétiquement.

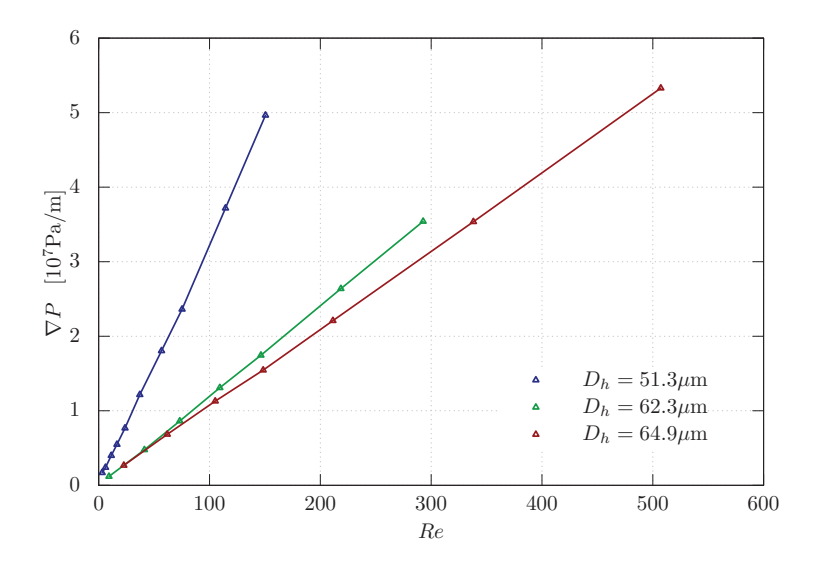

Figure 1.6 – Gradients de pression en fonction du nombre de Reynolds Re, mesurés par Mala et al. [85] dans des microcanaux trapézoïdaux de diamètre hydraulique <sup>D</sup>h.

Certes, d'après la figure 1.3, il est tentant de vouloir se placer dans un régime turbulent pour profiter des avantages sur les transferts de chaleur mais cela implique d'opérer à des nombres de Reynolds élevés ; typiquement Re > 2 000 dans des microcanaux à section

rectangulaire d'après Li et Olsen [79], Liu et Garimella [82] ainsi que Sharp et Adrian [108]. Sans compter les exigences techniques en termes de conception et de fabrication, les résultats de Mala et al. 1.6 extrapolés à ces nombres de Reynolds turbulents rendent simplement cette solution irréalisable à l'échelle industrielle. Pour autant, ils ne représentent pas un frein pour les études en laboratoire (exemple : Chen et al. [26]) qui visent l'amélioration des transferts thermiques par la turbulence. Mais dans le souci d'assurer une reproductibilité des phénomènes physiques, le projet se consacre aux écoulements laminaires en microcanaux. En contrepartie, nous nous confrontons à ces deux verrous pour augmenter les transferts thermiques :

- 1. Le mode de convection forcée imposée par l'échelle micrométrique exclut le déclenchement d'instabilités thermiques donc de création de structures facilitant les échanges thermiques ;
- 2. D'après la figure 1.3, le nombre de Nusselt est indépendant du nombre de Reynolds dans le régime laminaire. Donc, on ne peut pas prévoir d'augmenter la contribution de l'écoulement dans l'échange thermique avec les parois en augmentant le nombre de Reynolds tout en restant dans la zone laminaire.

À ce stade, il est donc important de développer des techniques voire des technologies innovantes pour répondre aux défis des systèmes de refroidissement.

### 1.2.4 Les techniques connues pour améliorer le transfert de chaleur en microcanal

Actuellement, trois types de techniques [33] permettent d'augmenter le transfert de chaleur des écoulements laminaires : les techniques passives, actives et hybrides. Seules les techniques passives et actives sont décrites ici car les méthodes hybrides dérivent des deux premières. L'article détaillé de Siddique et al. [109] passe en revue l'ensemble de ces techniques.

#### 1.2.4.a Les méthodes passives

Les méthodes passives ne nécessitent aucun apport d'énergie extérieur à l'écoulement [33], excepté la pompe génératrice. Elles peuvent consister en l'introduction de particules en suspension, de nanofluides ou en la déformation de la géométrie du canal ou encore en l'utilisation de structures placées directement dans l'écoulement. Pour augmenter les transferts thermiques, l'énergie est prélevée dans celle disponible au sein de cet écoulement. Donc, en général, les techniques passives ont le défaut d'augmenter les gradients de pression dans celui-ci. Ils doivent alors être compensés par l'augmentation de la puissance de la pompe afin de maintenir l'écoulement dans le canal.

#### 1.2.4.a.a Les particules en suspension et les nanofluides

Les particules en suspension sont utilisées dans les échangeurs à chaleur depuis 1981 [3]. Leur potentiel pour le transfert de chaleur a été mis en évidence en 1975 par Ahuja [4]. Il a remarqué que les conductivités thermiques de la glycérine et du chlorure de sodium sont multipliées par 3 si l'on ajoute des particules sphériques de polystyrène de taille 50  $\mu$ m ou  $100 \mu m$ .

Depuis ce travail, plusieurs études se sont focalisées sur les mécanismes de transfert de chaleur des fluides avec des particules en suspension. Ainsi, Sohn et Chen [114] ont montré que les effets de microconvection générés par les mouvements des particules solides étaient le principal mécanisme dans l'amélioration des transferts de chaleur. Ces résultats ont été confirmés numériquement par Gupte [48], qui a pu enregistré, sous certaines conditions, une augmentation de 100 % du transfert de chaleur grâce aux particules en suspension.

Motivée par ces travaux et grâce à la miniaturisation des nouvelles technologies, la communauté scientifique s'est progressivement tournée vers les nanofluides depuis 1995 [27]. Les nanofluides sont constitués d'un mélange de fluide et de particules métalliques de forme cylindrique ou sphérique faisant la taille d'une centaine de nanomètres. Le recours à ces fluides particuliers est lié à leur double potentiel : la forte conductivité thermique des particules métalliques d'une part et leur mouvement brownien dans le fluide d'autre part. Grâce aux nanotubes de carbone, Ding et al. [34] sont parvenus à augmenter localement le coefficient de transfert par convection jusqu'à 350 %, pour un nombre de Reynolds fixé à Re = 800. Mais, à notre connaissance, les mesures du gradient de pression nécessaire pour obtenir ces valeurs de Re dans les nanotubes de carbone n'ont pas été publiées. Elles le sont pour des mélanges eau/nanoparticules d'aluminium. Heyhat et al. [54] ont constaté que dans ces mélanges, le gradient de pression est jusqu'à cinq fois plus élevé que pour l'eau pure.

Parallèlement, de nombreux travaux ont été dédiés à l'impact du type, de la taille et de la fraction massique des nanoparticules sur le transfert thermique [27, 75, 124]. Heris et al. [52] ont comparé l'efficacité des nanoparticules d'aluminium  $Al_2O_3$  et de cuivre CuO, mélangées à de l'eau. Ils en ont conclu que les nanoparticules d'aluminium rendaient le transfert de chaleur plus efficace que celui de cuivre et que le nombre de Nusselt atteignait un maximum en fonction de la concentration des nanoparticules. Ce dernier résultat n'est pas partagé par He et al. [51], qui relèvent une constante augmentation des transferts de chaleur avec la concentration en nanoparticules dans un mélange eau/titane  $TiO<sub>2</sub>$ .

Ces différences dans les résultats montrent que la physique des nanofluides reste un champ d'études encore ouvert.

#### 1.2.4.a.b Géométrie du canal

En 1972, Kalb et Seader [63] ont réalisé l'une des premières études portant sur l'influence de la géométrie du canal sur le transfert de chaleur. Pour ce faire, ils ont utilisé des canaux de refroidissement courbes avec l'idée d'en augmenter l'efficacité. Grâce à leur étude, ils ont pu proposer des paramètres de conception des canaux, basés sur des arguments thermiques. Des systèmes de refroidissement hélicoïdaux se sont peu à peu développés et ont inspiré plusieurs études mettant en lien la courbure du canal et le transfert thermique [1, 98]. Vingt ans après les travaux de Kalb et Seader, Acharya et al. [2] ont réussi à générer du mélange chaotique au sein de l'écoulement en utilisant des canaux hélicoïdaux, ce qui leur a permis de mettre en évidence l'intérêt de ce type de mélange sur le transfert thermique. Avec cette méthode, le transfert de chaleur a été augmenté de 6 % à 8 % pour une augmentation de 1, 5 % à 2, 5 % du gradient de pression.

Plus généralement, toutes les géométries favorisant le mélange thermique et donc l'homogénéisation de la température du fluide ont un effet positif sur la dissipation de chaleur. En effet, si l'écoulement présente une stratification de température comportant du fluide chaud proche de la surface à refroidir (cas d'une couche limite thermique), il est plus avantageux de mélanger le fluide de façon à augmenter la différence de température entre la paroi et le fluide. Il est dorénavant fréquent d'emprunter des géométries issues des applications liées au mélange pour celles ciblant l'amélioration du transfert de chaleur. Les tubes enroulés en sont un bon exemple [2, 9, 88].

De nos jours, de nombreuses études se sont orientées vers des parois avec des rugosités, permettant de forcer la formation de recirculations. Chai et al. [19] ont consacré des simulations numériques 3D à l'influence de parois horizontales « crantées » sur le transfert de chaleur, dans le cas d'un écoulement laminaire. La présence de marches ou de bosses donne lieu à des écoulements secondaires, qui génèrent une vitesse verticale particulièrement intéressante pour le mélange et le transfert thermique [86]. Dans l'expérience numérique de Chai et al. [19], le nombre de Nusselt moyen est plus élevé en considérant des parois rugueuses que des parois lisses ; sa valeur a même doublé dans certains cas.

#### 1.2.4.a.c Structure dans l'écoulement

Une autre solution pour augmenter la dissipation thermique est de placer des dispositifs directement dans l'écoulement pour en modifier la structure. Par exemple, on peut introduire des mousses métalliques dans le canal [13]. Ces mousses consistent en un réseau de fibres métalliques, qui présentent les trois qualités suivantes :

- posséder une forte conductivité thermique  $(218 \text{ W} \cdot \text{m}^{-1} \cdot \text{K}^{-1})$  pour des mousses en aluminium  $[13]$ ;
- augmenter la surface de contact entre le fluide et la paroi à refroidir ;
- améliorer le mélange en générant des écoulements secondaires.

Le transfert de chaleur induit est alors contrôlé par le choix du métal ainsi que le type de pores (nombre, taille et densité) [84]. Toutefois, le principal défaut de ce dispositif concerne la différence de pression nécessaire à l'écoulement. Elle est significativement plus grande que dans un canal sans mousse ; à l'appui, une étude de Dukhan [37] qui a travaillé sur l'influence des paramètres de contrôle des mousses métalliques sur les pertes de charge.

L'autre grande famille de structures, utilisée pour modifier la nature de l'écoulement et améliorer le transfert, sont les microcanaux munis d'ailettes. Leur présence dans l'écoulement crée des écoulements secondaires, qui améliorent le mélange thermique [6]. Les ailettes peuvent avoir différentes formes géométriques, cylindrique [100] comme parallélépipédique [57]. Soti et al. [115] proposent une étude numérique bidimensionnelle comparant l'effet sur le transfert de chaleur de trois configurations d'ailettes : une ailette cylindrique, une ailette cylindrique à laquelle est fixée en aval une structure – de type plaque – rigide et une ailette cylindrique pourvue d'une structure flexible. Chacune de ces configurations est placée à mi-hauteur de canal, lequel possède des parois maintenues à température constante. L'ailette avec la structure déformable se montre plus efficace puisqu'elle a permis de doubler les transferts de chaleur pour Re = 200. Mais cela implique une puissance de pompe dix fois plus importante que dans les autres configurations.

Dans le même esprit que les ailettes, on trouve les générateurs de tourbillons. Le but de ces systèmes est d'introduire des lamelles à ailettes dans l'écoulement pour générer de la vorticité et obtenir ainsi un mélange thermique efficace [59]. Dès 1969, Johnson et Joubert examinent [62] le potentiel de générateurs attenants à des cylindres. Le nombre de Nusselt local proche cylindre a été augmenté de 200 %, en contrepartie celui en aval du cylindre a diminué.
#### 1.2.4.b Les méthodes actives

Comme les pertes de charge induites par les méthodes passives sont trop importantes pour envisager un dispositif expérimental abordable, nous avons choisi de développer une technique de contrôle d'écoulement à partir d'une méthode dite « active ». Par opposition aux méthodes passives, les méthodes actives sont caractérisées par un apport d'énergie extérieur à l'écoulement, autre que la pompe. Cette énergie permet de modifier la structure de l'écoulement [33]. Nous insistons particulièrement sur la technique des jets synthétiques car elle fait partie intégrante de l'approche expérimentale du projet de thèse.

#### 1.2.4.b.a Les jets synthétiques

Les jets synthétiques ont un véritable intérêt pour l'industrie tant pour le contrôle d'écoulement (en aérodynamique par exemple) que pour le refroidissement actif des systèmes [5]. L'engouement pour cette méthode se traduit par un grand nombre de données et de résultats disponibles dans la littérature. Pour cette section, seul le mode d'action des jets synthétiques sur les transferts de chaleur est discuté.

Les jets synthétiques, contrairement aux jets continus, sont à débit massique moyen nul et ne nécessitent pas de seconde arrivée de fluide. Cela permet aux jets synthétiques d'être facilement intégrés à des géométries complexes et d'être très efficaces au niveau des transferts de chaleur.

Comme représenté sur le schéma de la figure 1.7, les jets comprennent une cavité dans laquelle est placée une membrane déformable reliée par un orifice au système d'étude [113]. Un actionneur, piézo-électrique ou à pression variable, fait vibrer périodiquement la membrane, générant des phases alternées de soufflage et d'aspiration dans l'écoulement principal. À chaque période, l'effet de soufflage-aspiration crée un couple de tourbillons contrarotatifs par interaction avec l'écoulement de canal. Pour caractériser les jets synthétiques, on utilise communément les paramètres suivants :

$$
L_0 = \frac{1}{d} \int_0^{T_j/2} \int_0^d V(x, t) dx dt, \qquad V_j = \frac{2L_0}{T_j}, \qquad (1.6)
$$

$$
\text{Re}_{\mathbf{j}} = \frac{\mathbf{V}_{\mathbf{j}} \, d}{\nu},\tag{1.7}
$$

avec d la largeur de l'orifice et  $T_i$  la période du jet synthétique. L<sub>0</sub> correspond à la distance moyenne parcourue par le fluide pendant la phase de soufflage du jet. Trois autres paramètres jouent un rôle déterminant dans l'efficacité des jets synthétiques :

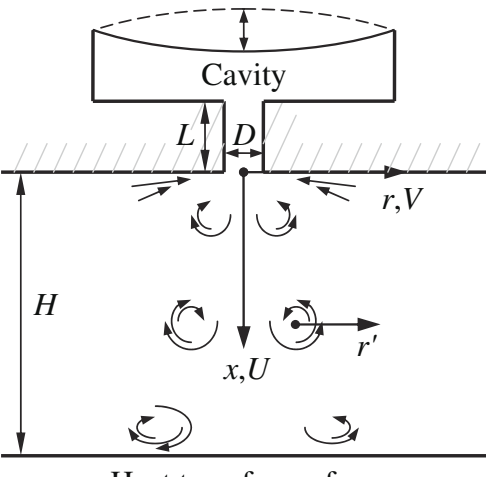

#### Heat transfer surface

Figure 1.7 – Jet synthétique schématisé par Valiorgue et al.

- le rapport entre la distance H (distance entre la surface à refroidir et le jet) avec le diamètre de l'orifice d ;
- $\bullet$  le rapport entre la longueur moyenne parcourue  $L_0$  et le diamètre de l'orifice ;
- la période  $T_j$  du jet synthétique.

L'influence de la distance entre le jet et la surface à refroidir sur l'efficacité du jet synthétique a fait l'objet d'un pic d'études entre 2005 et 2013 [43, 45, 60, 110]. Elles mettent en évidence l'existence d'une distance H qui optimise le transfert de chaleur. Cette distance résulte d'un équilibre entre deux phénomènes physiques. Un premier qui intervient si H est trop faible : le jet synthétique est trop proche de la surface chaude et va aspirer du fluide chaud venant de la couche limite thermique. Il va donc rejeter du fluide chaud durant sa phase de soufflage ce qui diminue son efficacité. Un second phénomène quand H est trop grande : le jet est trop éloigné et la distance moyenne parcourue ne sera pas suffisante pour modifier la couche limite thermique.

L'influence du rapport entre la distance moyenne parcourue par le fluide  $L_0$  et le diamètre de l'orifice d a été étudiée par [22-24, 83]. Chaudhari et al. [22] se sont intéressés à l'effet du type de section d'orifice sur le transfert de chaleur. Des orifices avec une section carrée, circulaire et rectangulaire ont été comparés. Les deux premiers types d'orifices s'avèrent plus efficaces que l'orifice à section rectangulaire car ils permettent de générer une recirculation proche de la surface chaude. De plus, avec un débit massique plus élevé, les orifices l'emportent sur ceux à section circulaire en termes d'efficacité.

D'autres équipes se sont attelées à fournir des corrélations empiriques pour prédire les performances du transfert thermique, en fonction des paramètres d'échelle des jets synthétiques. Pour des applications thermiques, ces relations permettent de spécifier les conditions dans lesquelles il est recommandé de se placer pour obtenir une efficacité donnée du transfert de chaleur. À ce jour, les relations de corrélation de Persoons et al. [101] font office de références pour les jets synthétiques et prennent en compte des gammes de paramètres (Re<sub>i</sub>, H/d, L<sub>0</sub>/d) plus étendues que dans les corrélations classiques de jets. Les corrélations adimensionnées obtenues pour le nombre de Nusselt ont ainsi été établies pour  $500 < \text{Re}_i < 1500$ ,  $2 < H/d < 16$  et  $2 < L_0/d < 40$ .

Enfin, une caractéristique importante des jets synthétiques a été soulevée par les recherches de Lebedeva et Grushin [73]. Les jets synthétiques possèdent en effet une réponse maximale à une fréquence particulière. Lorsque que le jet synthétique est utilisé à cette fréquence de résonance, la vitesse moyenne du jet augmente fortement sans que la puissance nécessaire pour actionner le jet soit augmentée ; autrement dit c'est le point où le rendement du jet est le plus élevé. En réalité, plusieurs travaux [25, 41, 66] ont montré que les jets ne comptaient pas une fréquence de résonance mais deux. Selon Gallas et al. [41], il se pourrait que les jets synthétiques comprennent deux oscillateurs : un premier oscillateur lié à la membrane et un second oscillateur lié à la cavité (résonateur acoustique). La première fréquence de résonance observée par Lebedeva et al.[73] correspondrait à la fréquence naturelle de la membrane, qui est fixée par le choix de cette membrane. C'est donc un paramètre défini à l'avance, au moment du dimensionnement des jets. Pour cette fréquence, les mesures et les résultats des formules analytiques se superposent. Ce qui n'est pas encore le cas de la seconde fréquence : les calculs de fréquence du mode de cavité (ou fréquence de résonance de Helmholtz) ne coïncident pas suffisamment avec les valeurs mesurées dans les jets. Si toutefois, la seconde fréquence était définitivement identifiée à la fréquence de Helmholtz, elle pourrait devenir un paramètre connu et ajusté en fonction du volume accordé à la cavité [25].

L'une des originalités de ce travail est de faire la passerelle entre les deux caractéristiques des jets synthétiques à savoir le contrôle d'écoulement et le refroidissement. L'idée est de tirer parti du contrôle d'écoulement pour améliorer le transfert de chaleur. Par une seule et même méthode, notre objectif est de former des tourbillons, qui seront transportés dans le système de refroidissement par l'écoulement principal. Des structures tourbillonnaires contrôlées permettront de modifier l'écoulement avec un impact sur l'efficacité du transfert thermique des microcanaux. Pour cela, notre démarche impose de considérer une géométrie légèrement différente de celles déjà étudiées. Les résultats présentés ne sont donc pas applicables en l'état pour notre étude mais ils permettent de souligner

l'importance de la géométrie de la cavité et du canal dans le montage de l'expérience.

#### 1.2.4.b.b Les vibrations par onde acoustique

L'une des premières études touchant l'effet des vibrations sur le transfert de chaleur a été réalisée en 1965 par Bergles et Newell [12]. L'objectif était de refroidir une surface chauffée grâce à un écoulement dans un canal cylindrique exposé à des ultrasons. Leur expérience a permis d'observer une augmentation locale maximale de 40 % du transfert de chaleur.

Plusieurs phénomènes peuvent se produire lorsqu'un fluide est soumis à des ultrasons. Le courant acoustique et la cavitation acoustique sont particulièrement appréciés pour améliorer les transferts thermiques [76]. Le courant acoustique désigne l'écoulement généré par l'onde et dirigé dans le même sens de propagation que celle-ci. L'intensité du courant acoustique peut varier de 1 cm·s<sup>-1</sup> à 100 cm·s<sup>-1</sup>. La cavitation acoustique repose sur la formation, la croissance et l'implosion de bulles de vapeur au sein d'un liquide. Le passage de l'onde acoustique provoque une diminution de pression locale suffisamment importante pour qu'une transition de phase liquide/vapeur ait lieu. Le déplacement des bulles permet de perturber les couches limites et de favoriser le mélange dans l'écoulement.

Depuis 2003 [70], les ultrasons sont intégrés aux échangeurs thermiques car leur efficacité peut être de 75 % fois plus grande que les échangeurs classiques [74]. Par ailleurs, ils réduisent fortement l'encrassement, ce qui permet de retarder l'entartrage des microcanaux [11].

#### 1.2.4.c Objectifs de la thèse

Au cours de ce chapitre, nous avons vu que les microcanaux possèdent des propriétés favorables au refroidissement de systèmes micro-électroniques. Mais des progrès peuvent être réalisés en optimisant l'influence de l'écoulement interne sur l'efficacité thermique de ces canaux. Plusieurs méthodes permettent d'augmenter le transfert de chaleur dans un écoulement laminaire en microcanal. Pour rappel, on utilise généralement un ou plusieurs mécanismes de la liste suivante :

- augmentation des propriétés thermiques du fluide;
- génération d'écoulements secondaires ;
- augmentation de la surface de contact ;
- amélioration du mélange ;
- augmentation de la conductivité de la surface à refroidir ;
- augmentation de l'écart de température entre le fluide et la surface chaude ;
- projection de fluide froid sur la surface chaude.

Le travail de recherche se consacre à un examen approfondi de la dynamique des tourbillons produits par des jets synthétiques. L'activité tourbillonnaire est source de courants ascendants et descendants dans l'écoulement principal, ce qui assure à la fois un mélange thermique efficace et le mouvement des particules fluides froides vers les zones chaudes et vice versa. Ce sont bien ces deux actions combinées qui permettent la gestion optimisée du transfert de chaleur. Cela nécessite un contrôle rigoureux de la dynamique des tourbillons, et donc en premier lieu une caractérisation de l'intensité, de la taille, de la forme et de la trajectoire de ces structures.

## 1.3 Dynamique des tourbillons

### 1.3.1 Caractérisation des tourbillons

La dynamique tourbillonnaire joue un rôle central dans plusieurs applications industrielles telles que les écoulements en aéronautique et naturelles telles que les écoulements géophysiques. Par exemple, elle intervient très souvent dans les études consacrées à la turbulence. Cette dernière peut être en effet considérée comme un enchevêtrement de filaments de vorticité, dominée par la dynamique tourbillonnaire (cf. fig 1.8). De ce fait, les tourbillons peuvent être vus comme les muscles et les tendons de la turbulence [69]. Mais malgré leur importance, cette analogie montre qu'il y a là une difficulté à leur donner une définition objective et stricte.

Pour notre part, on retiendra que les tourbillons peuvent être définis comme des structures de vorticité d'étendue spatiale finie et cohérentes dans le temps. Cependant, cette définition ne fournit pas de critère universel de détection : elle ne suffit pas à les délimiter ni à les localiser. Des critères de sélection ont dû être établis pour identifier et suivre ces structures au sein des écoulements. Parmi les multiples définitions des tourbillons, on utilise en général l'une des trois suivantes :

• la définition  $\Delta$ , proposée par Chong et al. [28] en 1990, qui utilise le gradient du vecteur vitesse (∇**V**) pour délimiter les tourbillons. Les régions, dans lesquelles

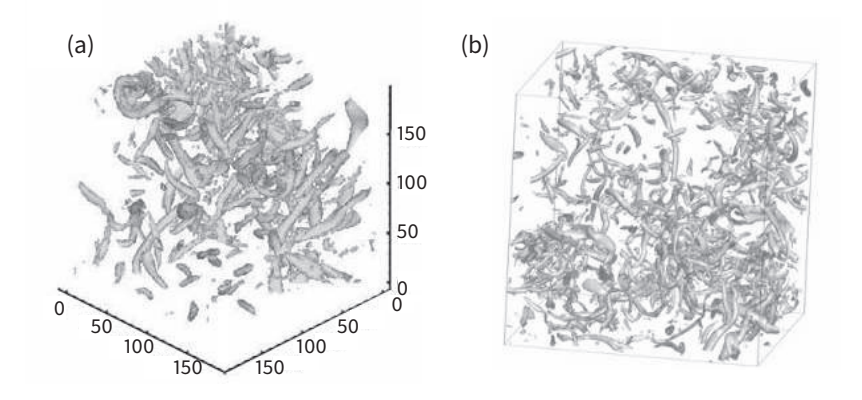

Figure 1.8 – Visualisation de tourbillons en turbulence homogène dans une boîte carrée par : (a) Chakraborty et al. (2005) [20] et (b) Dubief et Delcayre [36].

les valeurs propres du gradient de vitesse sont complexes, sont considérées comme faisant partie intégrante d'un tourbillon ;

- la définition, proposée par Hunt et al. [58] en 1988, basée sur le second invariant du gradient de vitesse **Q** et sur le champ de pression. Si une zone de l'écoulement présente un **Q** négatif et un minimum local de pression alors cette zone est à l'intérieur d'un tourbillon ;
- la définition, proposée par Jeong et Hussain [61] en 1995, basée sur la deuxième plus grande valeur propre (nommée  $\lambda_2$ ) du tenseur  $S^2 + Q^2$  avec S et Q étant respectivement la partie symétrique et antisymétrique du gradient de vitesse. Dans ce cas-là, les tourbillons correspondent aux zones dans lesquelles  $\lambda_2$  est négative.

Un tourbillon est par ailleurs caractérisé par son intensité locale, quantifiée à travers la vorticité *ω* définie ainsi :

$$
\omega = \text{rot}(\mathbf{V}).\tag{1.8}
$$

Quant à l'intensité globale du tourbillon, celle-ci est mesurée par sa circulation Γ :

$$
\Gamma = \int_C \mathbf{V} \cdot \mathbf{d} \mathbf{l} \,. \tag{1.9}
$$

**V** correspond au vecteur vitesse ayant pour composantes  $(u, v, w)$  dans le repère orthonormé de vecteur unitaire  $(e_i, e_j, e_k)$ . C représente un contour fermé englobant le tourbillon et *dl* un élément infinitésimal tangent à ce contour. Si Γ > 0 alors le tourbillon tourne dans le sens trigonométrique et dans le sens anti-trigonométrique si Γ < 0.

À partir des équations 1.8 et 1.9 ainsi que du théorème du rotationnel, on peut relier la circulation et la vorticité :

$$
\Gamma = \int \int_{S} \boldsymbol{\omega} \cdot d\mathbf{S} \,. \tag{1.10}
$$

S est la surface délimitée par le contour C et *d***S** le vecteur unitaire normal à cette surface.

La position (notée  $x_c$ ) et le rayon du cœur du tourbillon (noté *a*) sont définis respectivement par :

$$
\boldsymbol{x}_{\rm c} = \frac{1}{\Gamma} \int \int_{\rm S} \boldsymbol{x} \, \omega \, \mathrm{dS} \quad \text{et} \quad a^2 = \int \int_{\rm S} ||\boldsymbol{x} - \boldsymbol{x}_{\rm c}||^2 \omega \, \mathrm{dS} \,. \tag{1.11}
$$

Plusieurs modèles de tourbillon peuvent être construits à partir de ces caractéristiques.

### 1.3.2 Les modèles de tourbillon

Les équations de Navier–Stokes et la conservation de la masse permettent de décrire le mouvement d'un fluide newtonien incompressible :

$$
\rho \left[ \partial_t \mathbf{V} + (\mathbf{V} \cdot \nabla) \mathbf{V} \right] = -\nabla P + \mu \Delta \mathbf{V} + \boldsymbol{f}, \qquad (1.12)
$$

$$
\nabla \cdot \mathbf{V} = 0. \tag{1.13}
$$

P est la pression et *f* sont des forces de volume. Les opérateurs  $\partial_t$ ,  $\nabla$  et  $\Delta$  sont respectivement la dérivée partielle par rapport à la variable  $t$ , le gradient et le laplacien. Il existe plusieurs modèles de tourbillon, solutions de l'équation de Navier–Stokes bidimensionnelle.

Nous présentons dans cette section quatre modèles théoriques de tourbillon, formulés en géométrie cylindrique 2D et dans un repère centré sur le cœur du tourbillon. Trois d'entre eux seront testés dans l'étude numérique pour évaluer leur influence sur le transfert thermique en microcanal.

#### 1.3.2.a Le modèle du filament

En supposant que l'observateur est loin du cœur du tourbillon, la vorticité est considérée comme concentrée dans un tube à faible dimension. Il est alors possible de négliger l'épaisseur du cœur du tourbillon et de modéliser le tube par un filament de vorticité. Cette géométrie correspond à une distribution singulière de vorticité le long d'une courbe. Le champ de vitesse induit par un filament rectiligne et d'intensité Γ est égal à :

$$
V_{\theta}(r) = \frac{\Gamma}{2\pi r} \,. \tag{1.14}
$$

C'est un modèle qui reproduit très bien le champ de vitesse induit loin du cœur mais présente l'inconvénient d'être singulier en  $a = a_0$ .

Il a été utilisé dans de nombreuses études théoriques comme celle de Crow qui s'est intéressé à l'interaction entre deux filaments.

#### 1.3.2.b Le modèle de Rankine

Le tourbillon de Rankine présente un cœur en rotation solide, raccordé à un écoulement irrotationnel identique au modèle du filament. Sa distribution de vorticité est égale à :

$$
\omega(r) = \Omega, \quad r \le \mathbf{a},\tag{1.15}
$$

$$
\omega(r) = 0, \quad r > a \tag{1.16}
$$

avec Ω son intensité. Cette distribution induit une vitesse azimutale  $V_\theta$  dans l'écoulement égale à :

$$
V_{\theta}(r) = \frac{\Gamma r}{2\pi a^2}, \quad r \le a,
$$
\n(1.17)

$$
V_{\theta}(r) = \frac{\Gamma}{2\pi r}, \quad r > a. \tag{1.18}
$$

Le modèle de Rankine est un modèle simple et réaliste pour le cœur. Mais il est non dérivable en  $r = a$  et ne tient pas compte des effets visqueux ce qui signifie que les tourbillons modélisés ainsi ont une durée de vie infinie.

#### 1.3.2.c Le modèle de Lamb–Oseen

Le modèle de Lamb–Oseen est un modèle de tourbillon encore plus réaliste car il est une solution exacte des équations de Navier–Stokes et permet de prédire l'évasement du cœur par effet visqueux. Sa distribution de vorticité étant gaussienne, le champ de vitesse associé est infiniment dérivable en tout point. Cette distribution vaut :

$$
\omega(r) = \frac{\Gamma}{4\pi\nu t} \exp\left(-\frac{r^2}{4\nu t}\right). \tag{1.19}
$$

 $\omega_{\text{max}}(t) = \Gamma/(4\pi\nu t)$  correspond à son intensité maximale et  $a(t) = \sqrt{a_0^2 + 4\nu t}$  son rayon au cours du temps. Les effets visqueux font donc croître le rayon en  $\sqrt{\nu t}$  et diminuer l'intensité en  $1/t$ . La distribution de vorticité induit une vitesse azimutale  $V_{\theta}$  dans l'écoulement égale à :

$$
V_{\theta}(r) = \frac{\Gamma}{2\pi r} \left[ 1 - \exp\left(-\frac{r^2}{4\nu t}\right) \right].
$$
 (1.20)

La vitesse maximale générée par ce type de tourbillon est obtenue pour une distance au centre de  $r_{max} \approx 1,121a(t)$ . Le principal inconvénient de ce modèle vient de la décroissance algébrique de  $V_{\theta}$  qui implique que le tourbillon a un effet même pour  $r >> 4\nu t$ .

L'extension tridimensionnelle du modèle de Lamb–Oseen est le tourbillon de Batchelor et est utilisée pour modéliser les tourbillons de sillage, qui présentent intrinsèquement une vitesse axiale.

#### 1.3.2.d Le modèle de Taylor

Le modèle de Taylor est un modèle de tourbillon ayant pour particularité d'avoir une décroissance exponentielle de la vitesse et par conséquent une circulation totale nulle. Comme le modèle de Lamb–Oseen, il est une solution exacte des équations de Navier–Stokes et permet de prédire l'évasement du cœur. Il est également infiniment dérivable en tout point. Ce modèle est en plus valable pour représenter des tourbillons isolés (ou *shielded vortices*) car il n'a pas d'effet à grand rayon ; il est donc compatible avec les conditions aux limites en milieu confiné. En revanche, cette faible influence sur l'écoulement peut devenir un inconvénient.

Dans ce modèle, la distribution de vorticité est égale à :

$$
\omega(r) = \frac{\Omega}{16\pi\nu t^3} \left(4\nu t - r^2\right) \exp\left(-\frac{r^2}{4\nu t}\right). \tag{1.21}
$$

Ce qui donne une vitesse induite dans l'écoulement égale à :

$$
V_{\theta}(r) = \frac{\Omega r}{8\pi\nu t^2} \exp\left(-\frac{r^2}{4\nu t}\right).
$$
 (1.22)

### 1.3.3 Formation des tourbillons par jet synthétique

Le principe des jets synthétiques est détaillé dans la section 1.2.4.b.a. En vue d'exploiter leurs propriétés pour l'amélioration du transfert thermique, nous exposons ici quelques éléments de la dynamique qui se développe en sortie d'orifice. L'organisation de cette dynamique est donnée pour un jet pénétrant dans un fluide au repos.

Lorsque le jet est dans sa phase de soufflage, son écoulement peut être modélisé par une nappe de vorticité. Si cette nappe de vorticité est instable au sens de Kelvin–Helmholtz, les modes de déstabilisation conduisent à la création d'un anneau tourbillonnaire en sortie de jet. Si l'on considère une coupe bidimensionnelle de cet anneau, nous observons deux tourbillons contrarotatifs. Pour caractériser le comportement d'un jet (de fréquence  $f_j$ ), deux autres nombres sans dimension sont nécessaires en plus du nombre de Reynolds Re<sup>j</sup> explicité dans 1.2.4.b.a :

- le nombre de Stokes noté S et défini comme  $S = \sqrt{f_j d^2/\nu}$
- $\bullet\,$ le nombre de Strouhal St, défini comme St $= f_{\rm j}\,d/V_{\rm j}$

Des visualisations d'écoulements de jets synthétiques [17] ont mis en évidence plusieurs régimes, observables en fonction du jeu de ces trois paramètres de contrôle. Ces résultats sont visibles sur la figure 1.9.

Ainsi, les régimes pouvant être générés avec un jet synthétique sont :

- (a) la relaminarisation;
- (b) périodique avec deux tourbillons contrarotatifs formés à chaque phase de soufflage;
- (c) transitionnel;
- (d) pleinement turbulent.

Par la suite, l'objectif est de se placer dans la configuration (b) c'est-à-dire un jet suffisamment instable (ou suffisamment rapide) pour donner lieu à des dipôles tourbillonnaires sans basculer dans les régimes transitionnels ou pleinement turbulents qui ne permettraient pas de maintenir les tourbillons. Le tableau 1.2 rassemble les critères de formation des tourbillons à prendre en compte pour un fonctionnement calibré du jet synthétique.

### 1.3.4 Évolution des tourbillons

Une fois formés, les tourbillons ont une durée de vie au sein de l'écoulement qui dépend de certains mécanismes physiques déterminés par l'équation qui régit la dynamique de la vorticité.

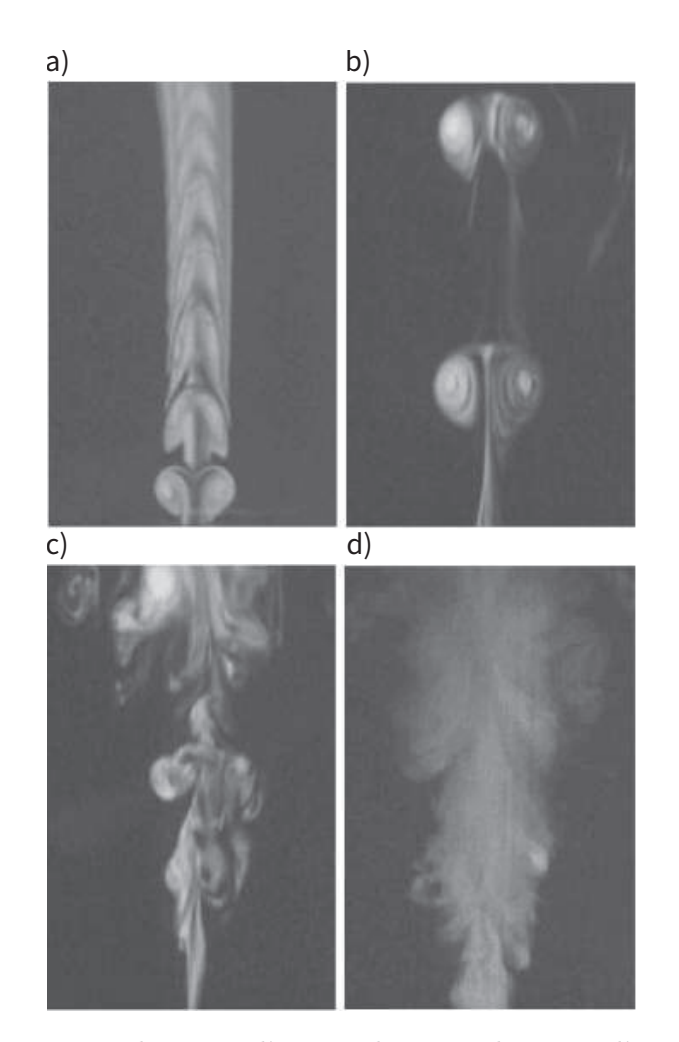

Figure 1.9 – Visualisations d'un écoulement à la sortie d'un jet synthétique obtenues par Cater et Soria [17] pour : (a)  $S = 333$  et  $St = 0, 03,$  (b)  $S = 805$  et  $St = 0,012, (c)$   $S = 1$  111 et  $St = 0,009$  et (d)  $S = 2$  728 et  $St = 0,009.$ 

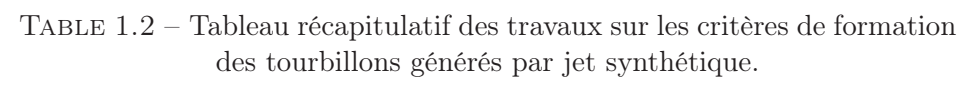

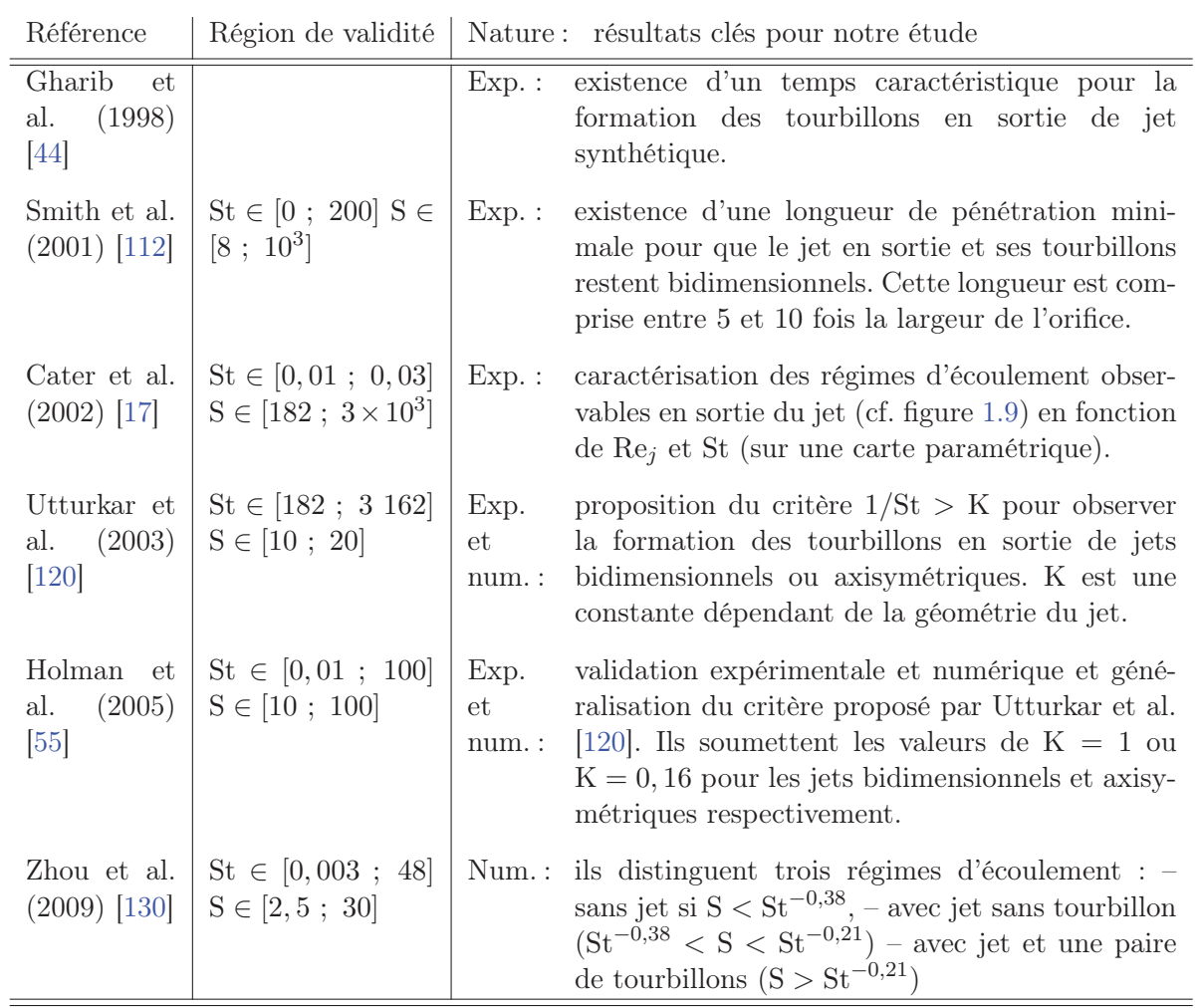

#### 1.3.4..a L'équation d'évolution de la vorticité

En appliquant le rotationnel à l'équation 1.12, on obtient une équation d'évolution pour la vorticité :

$$
[\partial_t \boldsymbol{\omega} + (\mathbf{V} \cdot \nabla) \boldsymbol{\omega}] = (\boldsymbol{\omega} \cdot \nabla) \mathbf{V} + \frac{1}{\rho^2} \nabla \rho \times \nabla P + \nu \Delta \boldsymbol{\omega} + \mathbf{F},
$$
(1.23)

pour  $\nu$  = cste. Les termes qui interviennent dans l'équation sont :

- le transport par advection  $(\mathbf{V} \cdot \nabla) \omega$ ;
- la production barocline de vorticité  $\frac{1}{\rho^2} \nabla \rho \times \nabla P$  (nulle pour un fluide barotrope);
- la dissipation visqueuse de la vorticité  $\nu \Delta \omega$ ;
- les forces non conservatives  $\mathbf{F} = \frac{1}{\rho} \nabla \wedge \mathbf{f}$ ;
- le *vortex streching*  $(\omega \cdot \nabla)$ **V**, qui représente la production de vorticité par effet d'étirement. Dans le cas d'un tube de vorticité, le *vortex streching* correspond à la production de vorticité par variation de la section du tube. Si la section du tube diminue de la vorticité est générée, et inversement si la section augmente. À noter que ce terme est nul dans le cas d'écoulements bidimensionnels.

Même si un champ de vitesse et de pression (respectivement de vorticité) sont solutions de l'équation de Navier–Stokes (respectivement de vorticité), c'est la stabilité de l'écoulement qui présagera de son observabilité naturelle.

#### 1.3.5 La stabilité des tourbillons

#### 1.3.5..a Les ondes de Kelvin

La stabilité des tourbillons n'est traitée que tardivement puisque les premières études n'apparaissent qu'en 1880 avec Lord Kelvin. Son étude s'appuie sur le modèle de Rankine auquel il ajoute des perturbations tridimensionnelles  $V'$  dans un repère cylindrique  $(r, \theta, z)$  sous la forme d'une somme de modes de Fourier–Laplace :

$$
\mathbf{V}'(r,\theta,z,t) = \mathbf{V}'_n(r) \exp\left(i\left[kz + m\theta + \omega t\right]\right),\tag{1.24}
$$

avec, respectivement, m et k les nombres d'onde azimutaux et axiaux, n l'indice du mode radial et  $\omega$  la pulsation propre complexe du système. La figure 1.10 schématise la déformation induite par une onde de Kelvin sur un tourbillon.

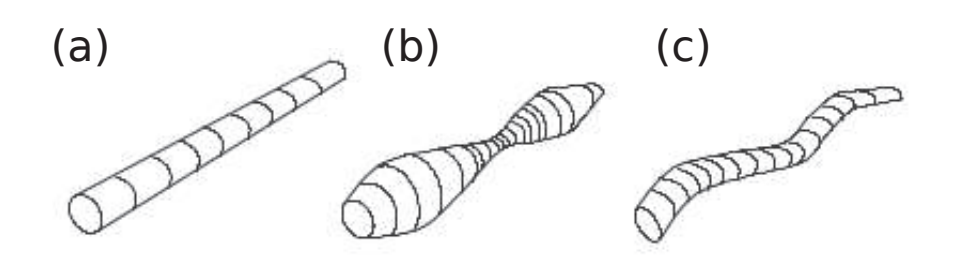

Figure 1.10 – Schéma illustratif extrait de [15] : (a) tourbillon sans déformation, (b) et (c) respectivement tourbillon avec déformation avec  $m = 0$ et  $m=1$ .

Sous l'hypothèse d'un fluide non visqueux, le quadruplet  $(n, k, m, \omega)$  est lié par une relation de dispersion de laquelle on déduit que la pulsation propre  $\omega$  est purement réelle. Cela signifie que les ondes de Kelvin sont marginalement stables et ne sont donc théoriquement ni amorties ni amplifiées. Les effets visqueux ayant un rôle purement stabilisant, ces ondes peuvent être observées en laboratoire uniquement grâce à un forçage continu. Lorsque plus aucune perturbation n'est introduite, les ondes sont amorties par le frein visqueux. Ceci est confirmé par les expériences de Hopfinger et al. [56].

#### 1.3.5.a Instabilité centrifuge

Lorsqu'un fluide est soumis à un effet de rotation différentielle, une instabilité sous forme de rouleaux axisymétriques est susceptible de se développer. L'écoulement de Couette–Taylor est le siège d'instabilités de type centrifuges et se prête donc très bien à leur observation et caractérisation. L'expérience consiste à confiner un fluide entre deux cylindres concentriques mobiles. Les deux cylindres sont animés chacun d'une vitesse angulaire constante notée  $\Omega_1$  pour le cylindre intérieur et  $\Omega_2$  pour le cylindre extérieur, comme schématisé sur la figure 1.11.

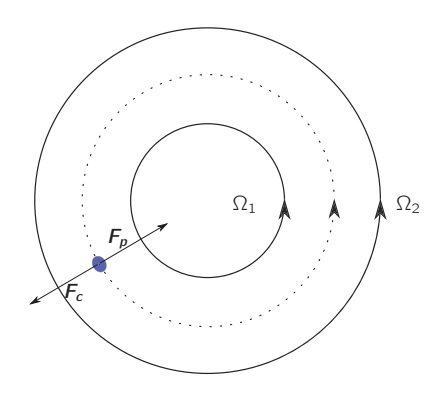

Figure 1.11 – Schéma explicatif de l'instabilité centrifuge.

On doit à Rayleigh (1916) la première analyse du mécanisme de l'instabilité, avancée dans le cadre plus général de la stabilité des écoulements en rotation.

Considérons une particule fluide en rotation autour d'un axe, sur laquelle ne s'applique alors que deux forces dans la direction radiale : l'accélération centrifuge **F<sup>c</sup>** et la force de rappel du gradient de pression **Fp**. Ces deux forces maintiennent la particule en équilibre. Lorsque l'on écarte cette particule de sa position d'équilibre vers les r croissants (respectivement décroissants), celle-ci conserve son moment cinétique mais se retrouve à une position où la force de rappel ne maintient plus l'équilibre. La particule fluide se déplace alors davantage vers les r croissants (respectivement décroissants). En négligeant les effets visqueux (hypothèse de fluide parfait), Rayleigh montre que l'écoulement est instable dès lors que le carré du moment cinétique décroît, c'est-à-dire qu'il existe un point  $r_0$  dans l'écoulement pour lequel

$$
\phi = \frac{1}{r^3} \frac{d}{dr} (rV)^2 < 0 \,,\tag{1.25}
$$

avec  $\sqrt{-\phi(r_0)}$  le taux de croissance. L'instabilité peut donc se déclencher dans les tourbillons ayant une décroissance de la vitesse azimutale plus rapide que 1/r tels que les tourbillons de Taylor [35].

#### 1.3.5.b Instabilité de Crow

Lorsque deux tourbillons possédant des axes de vorticité parallèles sont suffisamment proches, leur interaction peut être à l'origine d'une instabilité à grande longueur d'onde sur chacun des tourbillons. Crow (1970) [31] est le premier à avoir analysé l'instabilité d'une paire de tourbillons via la théorie linéaire. En ayant observé que la longueur d'onde de l'instabilité était bien plus grande que la distance entre les tourbillons, il a supposé que la taille des cœurs était négligeable devant les autres longueurs caractéristiques du problème. Il a donc pu dérouler son analyse théorique en considérant le modèle du filament (donc non visqueux). La dérivation de la relation de dispersion lui a permis de mettre en évidence le caractère instable de l'écoulement. Mais pour que l'instabilité se manifeste, il est nécessaire que les tourbillons soient contrarotatifs d'après [67] et [38]. La figure 1.12 est tirée de l'article de Leweke et al. [77] accordé aux instabilités des paires de tourbillons.

Soient b la distance initiale entre les deux tourbillons,  $\lambda$  la longueur d'onde de l'instabilité, A son amplitude et  $\theta$  l'angle formé entre le plan de l'instabilité et le plan reliant les axes de vorticité. Les trois mécanismes mis en jeu sont :

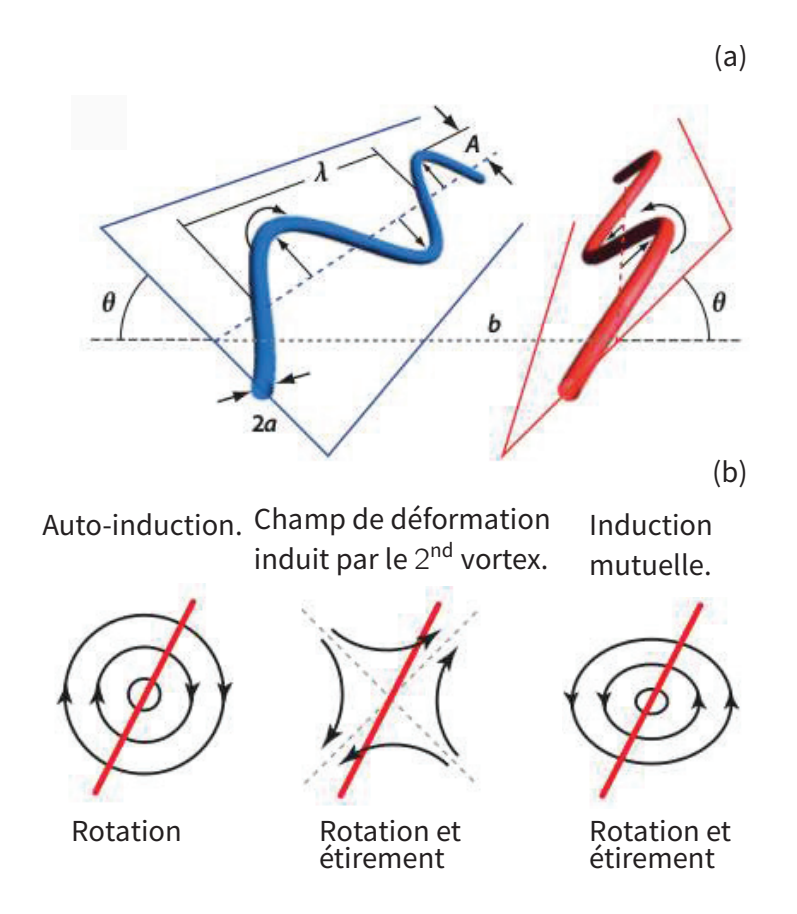

Figure 1.12 – (a) Illustration schématique du mode de déplacement symétrique de l'instabilité de Crow. (b) Illustration des différents mécanismes agissant sur la perturbation.

- 1. Le tourbillon 1 met en rotation le plan (cf. figure 1.12-(b)) de sa perturbation (cf. figure  $1.12-(a)$  par auto-induction;
- 2. Le second tourbillon supposé non perturbé se comporte comme un champ de cisaillement orienté à 45 degrés sur le tourbillon 1. Il génère ainsi à la fois un mouvement d'étirement sur le tourbillon 1 et un mouvement de rotation du plan du tourbillon 1 (cf. figure  $1.12-(b)$ );
- 3. Les perturbations des tourbillons 1 et 2 induisent des mouvements d'étirement et de rotation sur le tourbillon 1 (cf. figure 1.12-(b)).

Lorsque les trois effets de rotation se compensent, seules les contributions d'étirement persistent, entraînant un accroissement continu des perturbations. Williamson et al. [127] ont assuré la vérification expérimentale de la théorie de Crow en laboratoire. Des images claires du développement de l'instabilité ont été obtenues (figure 1.13) et permettent une visualisation de la dynamique non linéaire de celle-ci. Dans les premiers instants, l'instabilité se développe selon la théorie linéaire (cf. figure 1.13-(a)), jusqu'à ce que les deux cœurs des tourbillons se touchent (cf. figure 1.13-(b)) en des points espacés de la longueur λ. L'interaction forte brise alors les tourbillons initiaux et conduit à la formation d'anneaux tourbilllonnaires (cf. figure 1.13-(c)).

#### 1.3.5.c Instabilité elliptique

L'instabilité elliptique se manifeste dans les paires de tourbillons sous forme de perturbations à faible longueur d'onde (devant la taille du cœur des tourbillons). Initialement observée en 1939 par Krutzsch [68] (figure 1.14-(a)) dans les anneaux tourbillonnaires, elle ne trouve une explication qu'en 1974 avec l'étude de Widnall et al. [126] Cette étude met l'accent sur le rôle majeur du champ de cisaillement dans la dynamique instable. Par la suite, Moore et Saffman [89], puis Tsai et Widnall [118] modélisent l'instabilité en considérant l'interaction de deux tourbillons parallèles et infiniment longs. L'instabilité résulte du champ de déformation induit sur un tourbillon par le second – ce qu'avaient pressenti Widnall et al. – si deux modes de Kelvin distincts entrent en résonance avec le taux de rotation des tourbillons. Dans ces conditions, le taux d'amplification est proportionnel au taux de cisaillement dans le cœur du tourbillon si deux modes de Kelvin  $(m_1, k_1, \omega_1)$  et  $(m_2, k_2, \omega_2)$  sont tels que [72]:

$$
|m_1 - m_2| = 2, \quad k_1 - k_2 = 0, \quad \omega_1 - \omega_2 = 0,
$$
\n(1.26)

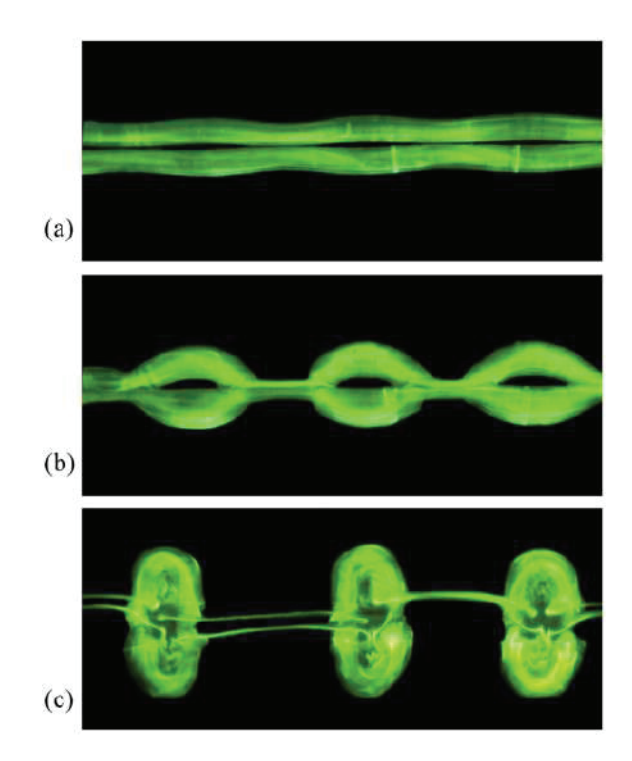

Figure 1.13 – Visualisation expérimentale d'une instabilité de Crow. Cette expérience a été réalisée par Williamson et al. [127]

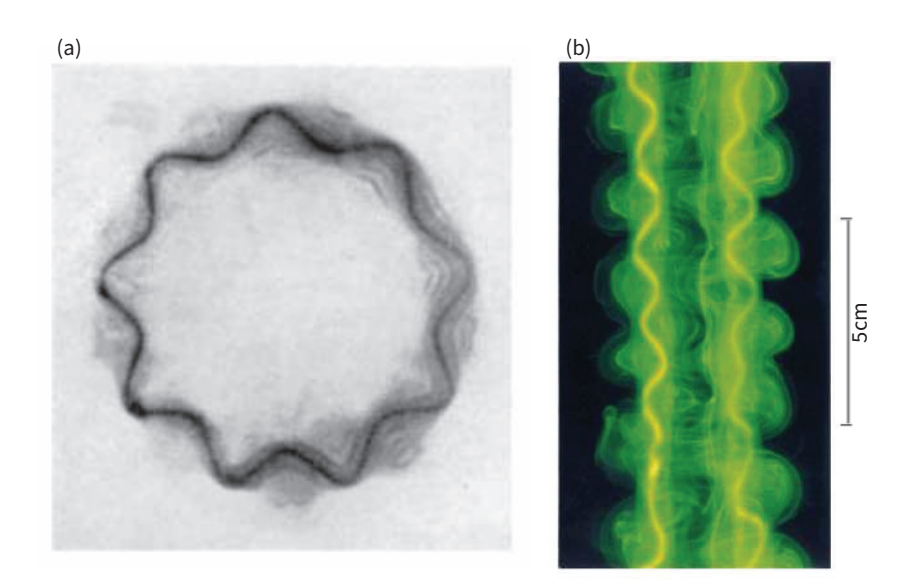

Figure 1.14 – Instabilité elliptique observée : (a) dans un anneau tourbillonnaire par Krutzsch en 1939 [68], (b) dans une paire de tourbillons (cf. Leweke et al [78])

dans le repère en rotation. Ceci explique la symétrie des perturbations de chaque tourbillon comme observée expérimentalement par Leweke et Williamson [78] (figure 1.14- (b)). Les simulations numériques directes de Sipp et Jacquin [111], utilisant un modèle de Lamb-Oseen, montrent que les modes  $m_1 = -m_2 = 1$  sont toujours les plus amplifiés, en accord avec les expériences de Meunier et Leweke [87] pour l'appariement de deux tourbillons.

Dans leur revue de littérature, Leweke et al. [77] traitent, entre autres, du développement de l'instabilité au-delà de la phase linéaire. En fusionnant de nombreuses études, ils montrent que seules deux évolutions non linéaires sont possibles : l'éclatement tourbillonnaire conduisant à la destruction totale des tourbillons ou la relaminarisation regénérant des tourbillons avec de plus grands cœurs.

#### 1.3.5.d Superposition d'instabilités pour une paire de tourbillons

Les instabilités de Crow et les instabilités elliptiques précédemment décrites sont naturellement observables dans les écoulements présentant une paire de tourbillons. Le cas le plus connu est l'écoulement de traînée produit par un avion ; chaque bout d'aile générant un tube de vorticité. On constate alors que ces deux instabilités n'entrent pas en compétition mais au contraire que l'instabilité de Crow renforce l'instabilité elliptique en rapprochant localement les deux tourbillons (cf. figure 1.15). D'après Leweke et al. [78], la phase non linéaire résultante se traduit par une intensification locale des structures de vorticité.

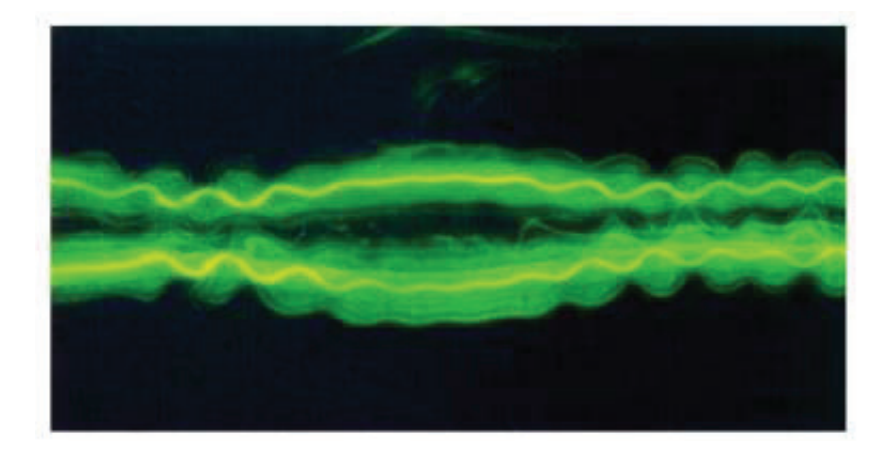

Figure 1.15 – Superposition d'une instabilité de Crow et d'une instabilité elliptique sur une paire de tourbillons [78].

### 1.4 Conclusion

Finalement, nous avons constaté qu'en intégrant des microcanaux nous pouvions améliorer significativement le refroidissement des systèmes thermiques ; cela tient justement à leur taille. Nous savons aussi qu'il est préférable d'augmenter leur nombre et réduire leur taille pour gagner en efficacité thermique. Le régime d'écoulement turbulent serait également le plus pertinent pour augmenter les échanges thermiques, mais son application n'est pas viable à l'échelle industrielle (du moins à ce jour). L'idée est donc de développer des systèmes qui tirent parti exclusivement des écoulements laminaires, en proposant par exemple de : changer le fluide dans le canal , augmenter la surface de contact, introduire des écoulements secondaires, etc.

De notre côté, pour optimiser les transferts de chaleur nous suggérons d'injecter des tourbillons dans le système de refroidissement microfluidique. Cette voie suppose de maîtriser la dynamique de structures tourbillonnaires et notamment de connaître les différentes méthodes de suivi des tourbillons. À cet effet, nous avons repris en détail les méthodes existantes ce qui nous a permis de montrer qu'elles étaient toutes équivalentes en présence d'écoulements bidimensionnels. Nous avons donc retenu le critère Q pour détecter les tourbillons.

Par ailleurs, qui dit dynamique tourbillonnaire dit modèles de tourbillons et méthodes d'injection dans notre cas. Pour les modèles de tourbillons, nous avons mis en évidence l'intérêt de certains types de tourbillons plutôt que d'autres. Pour les générer, nous avons montré que la méthode des jets synthétiques se révélait particulièrement adaptée, en prenant bien en compte les critères qui permettent de prédire la formation des tourbillons. Ces critères se basent sur le nombre de Strouhal et la distance moyenne d'injection des jets. Nous avons clos ce chapitre en abordant les phénomènes qui affectent la dynamique des tourbillons dans un écoulement tels que la dissipation visqueuse, le *vortex streching* ou les ondes de Kelvin. De plus, nous avons considéré les instabilités tridimensionnelles particulières – comme les instabilités elliptique et les instabilités de Crow – auxquelles sont sujettes ces structures.

# Chapitre 2

# Échanges thermiques générés par des tourbillons

# 2.1 Introduction

*Quelle est l'influence des tourbillons sur le transfert de chaleur dans un écoulement à nombre de Reynolds faible ou modéré ?*

L'objectif de ce chapitre est d'apporter une réponse à cette question par une analyse numérique approfondie. Dans la première partie de cette étude, nous présentons la géométrie du système considéré, la formulation mathématique et les schémas numériques utilisés dans la suite de nos études. Dans la deuxième partie, nous étudions les phénomènes physiques liés aux échanges thermiques et à la dynamique d'un tourbillon passant proche d'une couche limite thermique. Dans la partie suivante, nous quantifions ces phénomènes pour un système de refroidissement utilisant une allée tourbillonnaire. Nous finirons par vérifier la validité de nos résultats dans les écoulements tridimensionnels, car nous avons noté dans l'état de l'art qu'un tourbillon soumis à un champ de cisaillement peut être sujet à des effets tridimensionnels.

# 2.2 Modélisation physique

### 2.2.1 Géométrie considérée et formulation mathématique

Le système étudié par la suite est un canal bidimensionnel de longueur L et de demi hauteur H. La paroi inférieure du canal est soumise à un flux thermique constant  $q$  et la paroi supérieure est isolée thermiquement. À l'entrée du canal, l'écoulement est laminaire et à température constante  $T_i$ .

L'écoulement est régi par l'équation de conservation de la masse et par les équations de Navier-Stokes sous l'hypothèse de Oberbeck-Boussinesq :

$$
\nabla \cdot \mathbf{V} = 0 \tag{2.1}
$$

$$
[\partial_t \mathbf{V} + (\mathbf{V} \cdot \nabla) \mathbf{V}] = -\frac{1}{\rho_0} \nabla P + \mathbf{g} \left[ 1 - \beta (\mathbf{T} - \mathbf{T}_i) \right] + \nu \Delta \mathbf{V}
$$
 (2.2)

 $V$ , P et T sont respectivement la vitesse de composante  $(U, V, W)$ , la pression et la température du fluide.  $\rho_0$ ,  $\nu$ ,  $\beta$  sont la densité du fluide, la viscosité cinématique et le coefficient d'expansion thermique du fluide pris à la température de référence  $T_0$ ,  $g$  est le vecteur d'accélération de la gravité. La température du fluide en entrée du canal sera prise comme température de référence, d'où  $T_0 = T_i$ . Les transferts thermiques sont décrits par l'équation de la conservation de l'énergie.

$$
\partial_t \mathbf{T} + (\mathbf{V} \cdot \nabla) \mathbf{T} = \alpha \Delta \mathbf{T} \tag{2.3}
$$

 $\alpha$  est le coefficient de diffusion thermique du fluide.

Dans la suite de notre étude, nous considérerons les quantités adimensionnelles suivantes :

$$
\boldsymbol{V}^{ad} = \frac{\boldsymbol{V}^d}{U_0}, \quad T^{ad} = \frac{T^d - T_i}{\Delta T}, \quad \boldsymbol{x}^{ad} = \frac{\boldsymbol{x}^d}{H}, \quad t^{ad} = t^d \frac{U_0}{H}, \quad P^{ad} = P^d \frac{1}{\rho_0 U_0^2}
$$
(2.4)

Les exposants  $\real^d$  et  $\real^{ad}$  désignent les paramètres dimensionnels et adimensionnels.  $\mathbf{U}_0$  est la vitesse débitante à l'entrée de canal et  $\Delta T = q H / \lambda$ .  $\lambda$  est la conductivité thermique du fluide. Les équations  $(2.1)-(2.3)$  sous forme adimensionnelle deviennent :

$$
\nabla \cdot \mathbf{V}^{ad} = 0 \tag{2.5}
$$

$$
\partial_t \mathbf{V}^{ad} + (\mathbf{V}^{ad} \cdot \nabla) \mathbf{V}^{ad} = -\nabla P^{ad} + \frac{1}{\text{Re}} \Delta \mathbf{V}^{ad} + \frac{\text{Ra}}{\text{Re}^2 \text{Pr}} \mathbf{T}^{ad} \mathbf{e}_y \tag{2.6}
$$

$$
\partial_t \mathbf{T}^{ad} + (\mathbf{V}^{ad} \cdot \nabla) \mathbf{T}^{ad} = \frac{1}{\text{Re} \, \text{Pr}} \Delta \mathbf{T}^{ad}
$$
\n(2.7)

Dans la suite de ce chapitre, toutes les variables seront adimensionnées et nous abandonnerons donc l'utilisation de l'exposant ad. Ces équations font apparaître les nombres adimensionnels présentés dans l'état de l'art :

- le nombre de Reynolds : Re  $=$   $\frac{\text{H U}_0}{\nu}$
- le nombre de Rayleigh : Ra =  $\frac{(2H)^3 g \beta \Delta T}{\nu \alpha}$

• le nombre de Prandtl : Pr $=\frac{\nu}{\alpha}$ 

Les conditions aux limites à l'entrée du canal  $(x = -L/(2H))$  sont modélisées par les conditions d'écoulement uniforme :

$$
U(-\frac{L}{2H}, y) = 1.5(1 - y^2), \qquad V(-\frac{L}{2H}, y) = 0, \qquad (2.8)
$$

$$
T(-\frac{L}{2H}, y) = 0.
$$
\n(2.9)

Les conditions aux limites sur la paroi inférieure  $(y = -1)$  traduisent l'adhérence du fluide et du flux de chaleur constant :

$$
U(x, -1) = 0, \t V(x, -1) = 0, \t (2.10)
$$

$$
\partial_y \mathcal{T} |_{y=-1} = 1. \tag{2.11}
$$

Les conditions aux limites sur la paroi supérieure  $(y = 1)$  sont modélisées par :

$$
U(x, 1) = 0, \t V(x, 1) = 0, \t (2.12)
$$

$$
\partial_y \mathcal{T}|_{y=1} = 0. \tag{2.13}
$$

Les conditions aux limites au niveau de la sortie du canal sont choisies selon deux critères : leurs capacités à traduire une sortie libre et leurs stabilités numériques. Ainsi, nous avons choisi de transposer les conditions aux limites utilisées par Bade et Haldenveg[8] dans le cas d'une conduite verticale à notre cas horizontal, donnant ainsi :

$$
\partial_x \mathbf{U} \Big|_{x = \frac{\mathbf{L}}{2\mathbf{H}}} = -\partial_y \mathbf{V} \Big|_{x = \frac{\mathbf{L}}{2\mathbf{H}}}, \qquad \partial_x \mathbf{V} \Big|_{x = \frac{\mathbf{L}}{2\mathbf{H}}} = 0, \qquad (2.14)
$$

$$
\partial_x \mathcal{T} \Big|_{x = \frac{\mathcal{L}}{2\mathcal{H}}} = 0. \tag{2.15}
$$

Le système considéré ainsi que les conditions aux limites sont présentés sur la figure 2.1.

# 2.3 Méthode numérique

La discrétisation spatiale utilisée est de précision spectrale par décomposition des champs dans la base des polynômes de Tchebychev utilisant les points de Gauss-Lobatto  $(\chi,\xi)$ 

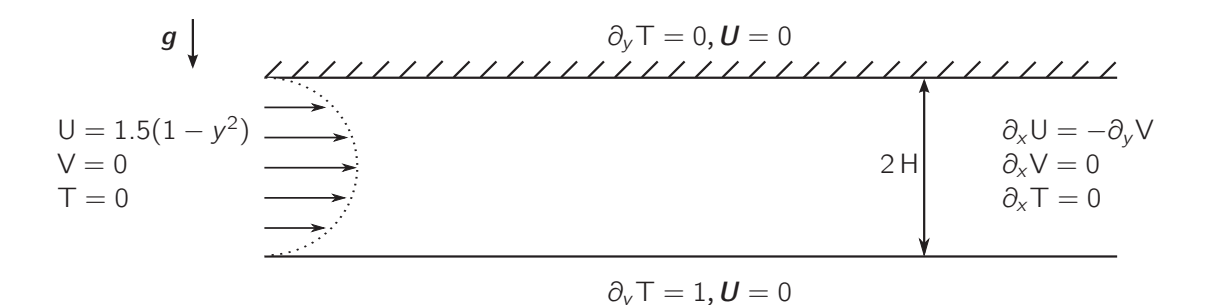

Figure 2.1 – Schéma simplifié du système de refroidissement étudié avec la formulation mathématique des conditions aux limites.

 $[-1;1] \times [-1;1]$  comme points de collocation dans les directions horizontales et verticales respectivement. Pour décrire la configuration présentée sur la figure 2.1, un changement de variable a été réalisé. Celui-ci réparti les points  $(\chi, \xi)$  sur une grille  $(x, y)$ [−L/2H, L/2H]×[−1, 1], de plus, il permet aussi d'équirépartir les points dans la direction *x* :

$$
x = \frac{L}{2H} \frac{\arcsin(a_c \chi)}{\arcsin(a_c)}, \quad y = \xi \quad \text{avec} \quad a_c = 0.8. \tag{2.16}
$$

On note les solutions dicrétisées  $U_{Nx,Ny}$ ,  $V_{Nx,Ny}$ ,  $T_{Nx,Ny}$  et  $P_{Nx,Ny}$ , avec  $N_x$  et  $N_y$  le nombre de points de collocation. Les opérateurs de dérivation sont alors approchés par des matrices  $\mathsf{D}x$  et  $\mathsf{D}y$  carrées de taille  $N_x \times N_y$  dont l'expression analytique est donnée dans [14, 102].

Le schéma d'intégration utilisé pour la résolution temporelle des équations (2.6)-(2.7) est similaire à celui proposé par Goda[47, 104]. Il consiste en un schéma d'Euler implicite pour les termes de diffusion et une extrapolation d'Adams-Bashforth pour les termes non-linéaires.

 $\bullet\,$  Résolution de la température  $\mathrm{T}^{n+1}_{Nx,Ny}$  :

$$
\frac{3T_{Nx,Ny}^{n+1} - 4T_{Nx,Ny}^n + T_{Nx,Ny}^{n-1}}{2 dt} = \frac{1}{\Pr \text{Re}} \Delta T_{Nx,Ny}^{n+1} - 2NL_T^n + NL_T^{n-1}
$$
(2.17)

avec  $NL_T^n = V_{Nx,Ny} \cdot \nabla T_{Nx,Ny}^n$ 

• Étape de prédiction : détermination de la vitesse non-solénoïdale  $V^*_{Nx,N_y}$ 

$$
\frac{3\mathbf{V}_{Nx,Ny}^{*} - 4\mathbf{V}_{Nx,Ny}^{n} + \mathbf{V}_{Nx,Ny}^{n-1}}{2 dt} = \frac{1}{\text{Re}} \Delta \mathbf{V}_{Nx,Ny}^{*} - 2\mathbf{N} \mathbf{L}_{v}^{n} + \mathbf{N} \mathbf{L}_{v}^{n-1} + 2 dt \frac{\text{Ra}}{\text{Re}^{2}\text{Pr}} \mathbf{T}_{Nx,Ny}^{n+1} \mathbf{y} - \nabla \mathbf{P}_{Nx,Ny}^{n} \qquad (2.18)
$$

où l'indice *n* représente la composante temporelle discrétisée :  $t^n = ndt$ ,  $\mathbf{N} \mathbf{L}_v^n =$  $[(V_{Nx,Ny}\cdot\nabla)V_{Nx,Ny}]^n$  et  $\Delta = \mathbf{Dx}^2 + \mathbf{Dy}^2$ . La vitesse  $V_{Nx,Ny}^*$  satisfait les conditions aux limites décrites précédemment.

 $\bullet\,$  Étape de projection : détermination de la vitesse  $\boldsymbol{V}_{Nx,Ny}^{n+1}$  et de la pression  $\mathrm{P}_{Nx,Ny}^{n+1}.$ 

$$
\mathbf{V}_{Nx,Ny}^{n+1} = \mathbf{V}_{Nx,Ny}^* - \nabla\phi \qquad \qquad \mathbf{P}_{Nx,Ny}^{n+1} = \frac{3}{2\,dt}\phi + \mathbf{P}_{Nx,Ny}^n \tag{2.19}
$$

$$
\Delta_{Nx,Ny}\phi = \nabla \cdot \mathbf{V}_{Nx,Ny}^* \tag{2.20}
$$

Les conditions aux limites pour  $\phi$  sont de type Neumann homogène, ce qui permet à  $V_{Nx,Ny}^{n+1}$  de satisfaire les siennes [47, 104].

# 2.3.1 Étude de référence : évolution d'une couche limite thermique

Dans le but d'estimer l'efficacité thermique des tourbillons, nous avons dans un premier temps réalisé une étude de référence. Ce travail a aussi servi de cas de validation pour le solveur développé dans la section 2.3. Cette validation s'effectuera par comparaison entre le solveur mis en place et celui du logiciel Comsol. Dans cette étude, nous analyserons le développement d'une couche limite thermique dans un écoulement laminaire. Les résultats obtenus dans cette analyse de référence correspondent à une modélisation concrète d'un système de refroidissement. Par l'intermédiaire des nombres adimensionnels, nous généralisons ces résultats. Cette référence modélise l'activation d'un processeur qui chauffe le microcanal par le dessous.

C'est pourquoi les paramètres adimensionnels dans la suite de cette étude sont fixés à partir des considérations suivantes :

- une profondeur des microcanaux de  $340 \mu m$ ,
- $\bullet$  un liquide de refroidissement entrant à température uniforme à 20 $C^{\circ}$  avec une viscosité cinématique de  $\nu = 10^{-6} \text{m}^2/\text{s}$ , une diffusivité thermique de  $\alpha = 1.4 \cdot 10^{-7} \text{m}^2/\text{s}$

et un coefficient d'expansion thermique de  $\beta = 2.1 \times 10^{-4} / K$  (ces valeurs correspondent à celle de l'eau),

• un processeur faisant une surface de 1cm<sup>2</sup> et ayant une puissance de 200W.

En prenant en compte ces considérations, le nombre de Rayleigh est fixé à 600 et le nombre de Prandtl à 7.0. Nous supposerons que la température de la paroi inférieure est directement celle du processeur et nous étudierons son évolution moyenne, notée  $\overline{T}$ :

$$
\overline{T} = \frac{1}{2L} \int_{-L}^{L} T dx.
$$
 (2.21)

Nous simulons l'activation du processeur et du système de refroidissement. Initialement, le fluide est au repos à température ambiante, puis le processeur (supposé à flux constant) et le système de refroidissement se déclenchent générant ainsi un écoulement.

Au cours de la simulation, la température de la paroi inférieure augmente jusqu'à atteindre un état stationnaire (cf. figure 2.2.a). La température moyenne de la plaque

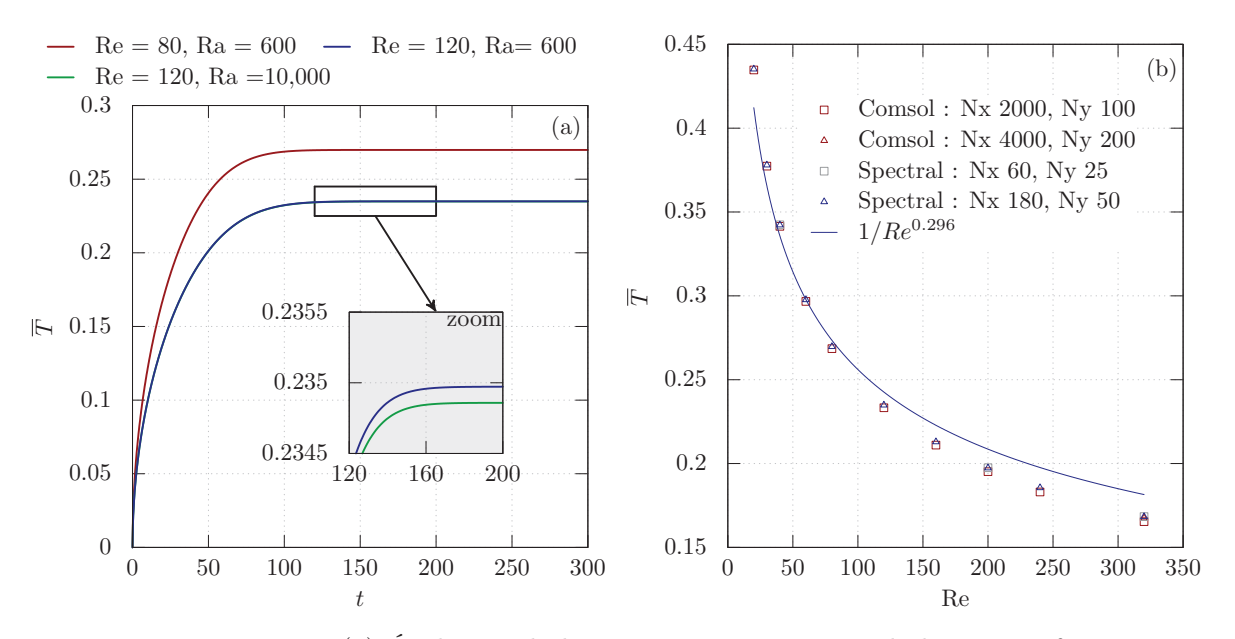

FIGURE  $2.2 - (a)$  Évolution de la température moyenne de la paroi inférieure en fonction du temps. (b) Température moyenne de la paroi inférieure à l'état stationnaire en fonction du nombre de Reynolds (Ra = 600,  $Pr = 7.0$ .

inférieure à cet état résulte d'un équilibre entre le flux de chaleur apporté par le processeur et la chaleur expulsée par l'écoulement. Le graphique 2.2.b présente l'évolution de la température moyenne de la paroi inférieure à l'état stationnaire en fonction du nombre de Reynolds selon le solveur spectral et celui de Comsol.Nous avons réalisé cette comparaison entre deux solveurs pour valider celui développé dans la section 2.3. Le solveur choisi pour la validation est Comsol 5.1. Suite à une étude de convergence, deux mailles ont été choisis pour ce solveur, une maille de  $N_x \times N_y = 2000 \times 100$  éléments et une de  $N_x \times N_y = 4000 \times 200$  éléments. La distribution dans la direction  $x$  est uniforme. La répartition dans la direction *y* se fait selon les points de Gauss-Lobatto (pour décrire au mieux la couche limite thermique). On constate que les valeurs des températures moyennes obtenues avec le maillage le plus grossier du logiciel commercial s'éloignent de celles obtenues avec le solveur spectral lorsque le nombre de Reynolds augmente. Cette différence est de l'ordre de 8% pour les nombres de Reynolds supérieurs à 100. En doublant le nombre de mailles de ce logiciel commercial  $(N_x = 4000 \text{ et } N_y = 200)$ , nous avons constaté que la différence des températures obtenues entre ces deux solveurs reste inférieure à 1% pour des nombres de Reynolds inférieurs à 350.

L'écoulement obtenu une fois l'état stationnaire atteint, est illustré sur la figure 2.3 pour un nombre de Reynolds de 80. Comme attendu, nous observons un écoulement laminaire avec un gradient de pression constant. La température moyenne de la paroi est d'environ  $\overline{T} = 0.2697$ . Si l'on reconsidère le système de refroidissement dont les dimensions sont données en début de section, cette température équivaut à 60 C◦. Cette valeur de température est cohérente avec celle d'un processeur en action.

# 2.4 Interaction entre un tourbillon et une couche limite thermique.

### 2.4.1 Effet des tourbillons sur les échanges thermiques

#### 2.4.1.a Étude qualitative : identification des mécanismes physiques

Nous avons étudié dans la section précédente l'évolution du système dans un cas de référence. Ce cas nous servira de comparaison dans la suite de l'étude. Dans cette section deux aspects fortement liés sont examinés : l'interaction entre un tourbillon et une couche limite thermique et l'effet généré sur la température pariétale.

Dans notre étude numérique, le tourbillon est initialement généré dans l'écoulement obtenu à l'état stationnaire d'après les conditions décrites dans la section précédente. Par la suite, le tourbillon est soumis à l'effet de l'écoulement. La structure tourbillonnaire est caractérisée par :

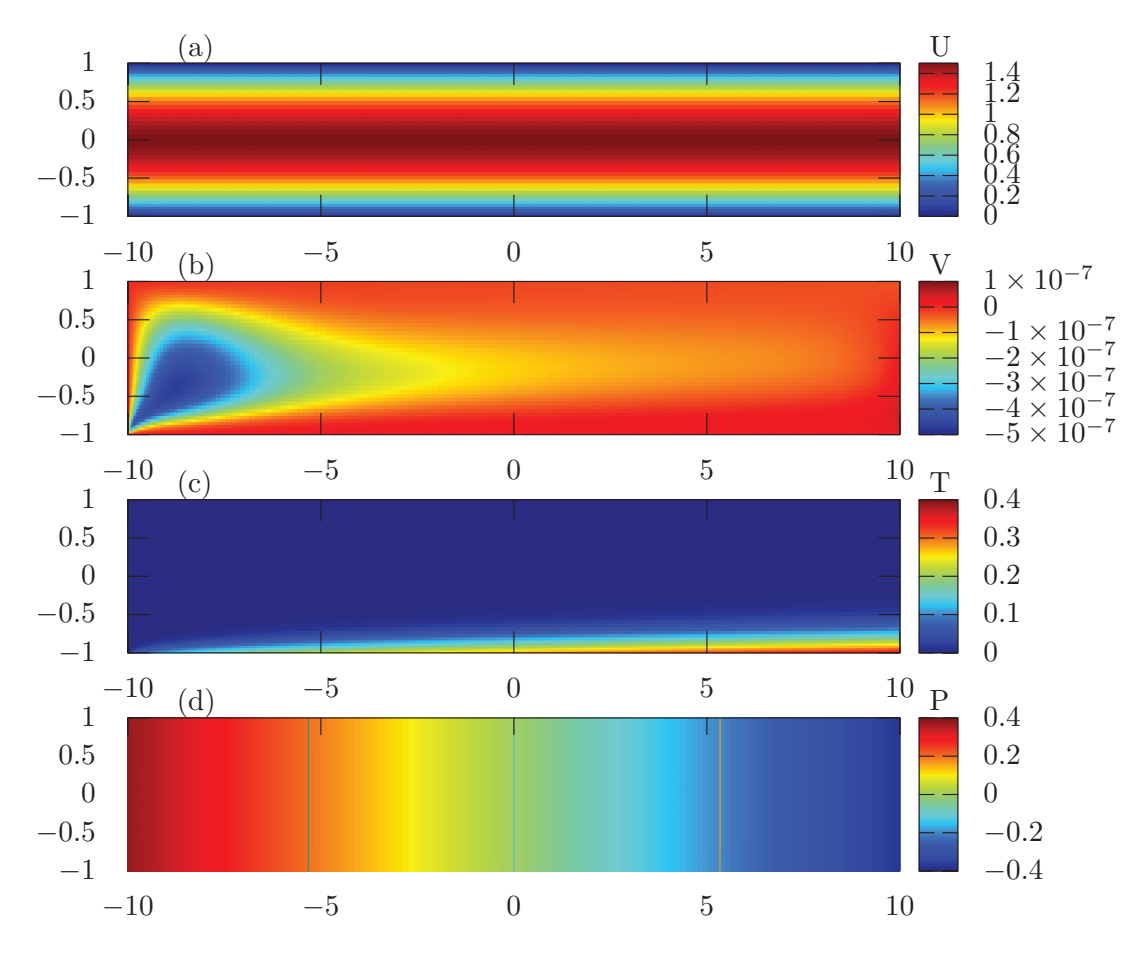

Figure 2.3 – (a) Vitesse horizontale, (b) vitesse verticale, (c) température et (d) pression dans le canal à l'état stationnaire pour Re = 80, Ra = 600,  $Pr = 7.0.$ 

- sa distribution de vorticité initiale  $\omega_0(x, y)$ ,
- son intensité initiale en son centre  $\Omega_0$ ,
- son rayon  $a_0$ ,
- sa position initiale dans le canal  $(x_0,y_0)$ .

Pour positionner initialement le tourbillon dans l'écoulement tout en respectant les conditions aux limites nous résolvons l'équation suivante :

$$
\Delta V = -\cot(\omega) \quad \text{car} \quad \nabla V = 0 \tag{2.22}
$$

$$
\Delta V = -\left[ \text{rot}(\omega_p) + \text{rot}(\omega_0) \right] \tag{2.23}
$$

*ω<sup>p</sup>* est le terme de vorticité provenant de l'écoulement de base (sans prendre en compte le tourbillon) et *ω***<sup>0</sup>** est la contribution de vorticité apporté par le tourbillon à l'écoulement. L'équation de poisson (2.22) est résolue avec des conditions aux limites de Dirichlet homogène sur les parois du canal  $(y = \pm 1)$  et de Neumann homogène en entrée et sortie du canal  $(x = \pm L/(2H))$ . Le champ de vitesse obtenu suite à cette résolution correspond à l'état initial. Cette subtilité numérique permet de varier la distribution de vorticité du tourbillon initial tout en conservant la compatibilité aux limites sur *V* , nous offrant la possibilité d'étudier plusieurs types de tourbillons :

• les tourbillons de Lamb-Oseen :

$$
\omega_0(x, y) = \Omega_0 \exp\left[-\frac{(x - x_0)^2 + (y - y_0)^2}{a_0^2}\right]
$$
\n(2.24)

• les tourbillons de Rankine :

$$
\omega_0(x, y) = \Omega_0, \quad \text{si} \quad \sqrt{(x - x_0)^2 + (y - y_0)^2} \le a_0 \tag{2.25}
$$

$$
\omega_0(x, y) = 0, \quad \text{si} \quad \sqrt{(x - x_0)^2 + (y - y_0)^2} > a_0 \tag{2.26}
$$

• les tourbillons de Taylor :

$$
\omega_0(x,y) = \Omega_0 \frac{[a_0^2 - (x - x_0)^2 - (y - y_0)^2]}{a_0^2} \exp\left[-\frac{(x - x_0)^2 + (y - y_0)^2}{a_0^2}\right] \quad (2.27)
$$

Nous présentons un exemple du champ de vorticité, de la fluctuation de pression (noté  $p'$ ) et de la température utilisée comme condition initiale dans les simulations ( cf. figure 2.4).

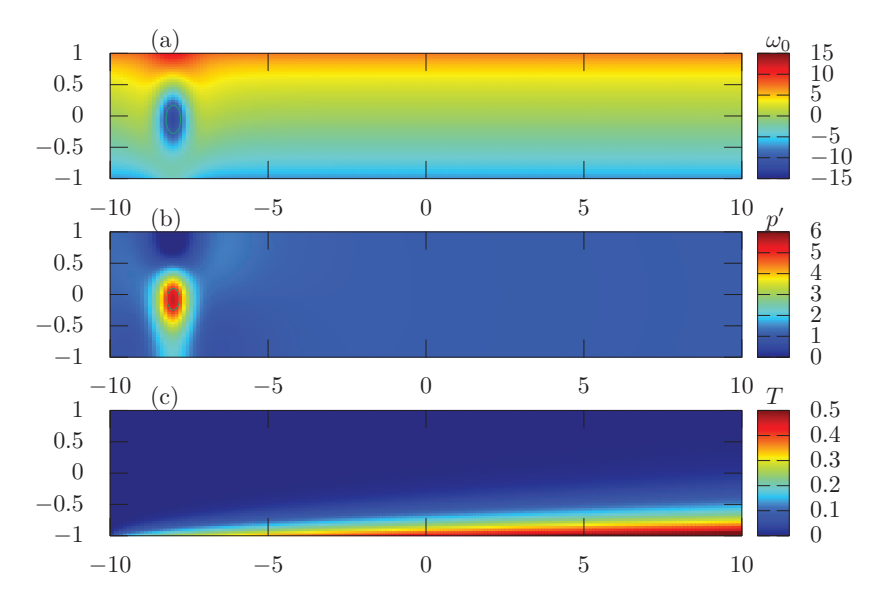

FIGURE  $2.4 - (a)$  Fluctuation de vorticité à l'état initial pour un tourbillon de Lamb-Oseen ( $\Omega_0 = -15$ ,  $a_0 = 0.5$  et  $y_0 = 0$ ). (b) Fluctuation de pression et (c) température dans le canal ( $Re = 20$ ,  $Ra = 600$  et  $Pr = 7.0$ ).

Cet exemple correspond à un tourbillon de Lamb-Oseen d'intensité  $\Omega_0 = -15$  et de rayon  $a_0 = 0.5$  initialement au centre du canal  $y_0 = 0$ . On rappelle qu'un tourbillon ayant une vorticité négative tourne dans le sens anti-trigonométrique donc dans le sens horaire et inversement pour les tourbillons à vorticité positive. Au cours de la simulation, la structure tourbillonnaire est transportée par l'écoulement générant ainsi un effet sur la température de la paroi inférieure. La durée d'une simulation est de 12 temps adimensionnels. Ce délai correspond au temps mis par une particule fluide initialement en  $x<sub>0</sub>$  pour sortir du canal dans le cas de référence.

La figure 2.5 présente la température dans le canal au cours de la simulation. On observe que lorsqu'un tourbillon évolue dans le canal, celui-ci déforme la couche limite thermique. Ce qui produit deux effets simultanés sur le transfert thermique :

- élargir les zones chaudes par advection des particules fluides, favorisant ainsi le mélange diffusif.
- advecter les particules fluides froides vers la paroi chaude, diminuant localement l'épaisseur de la couche limite thermique. Ainsi, l'effet d'isolation produit par la couche limite est réduit et par conséquence le transfert thermique entre le fluide et la paroi augmente.

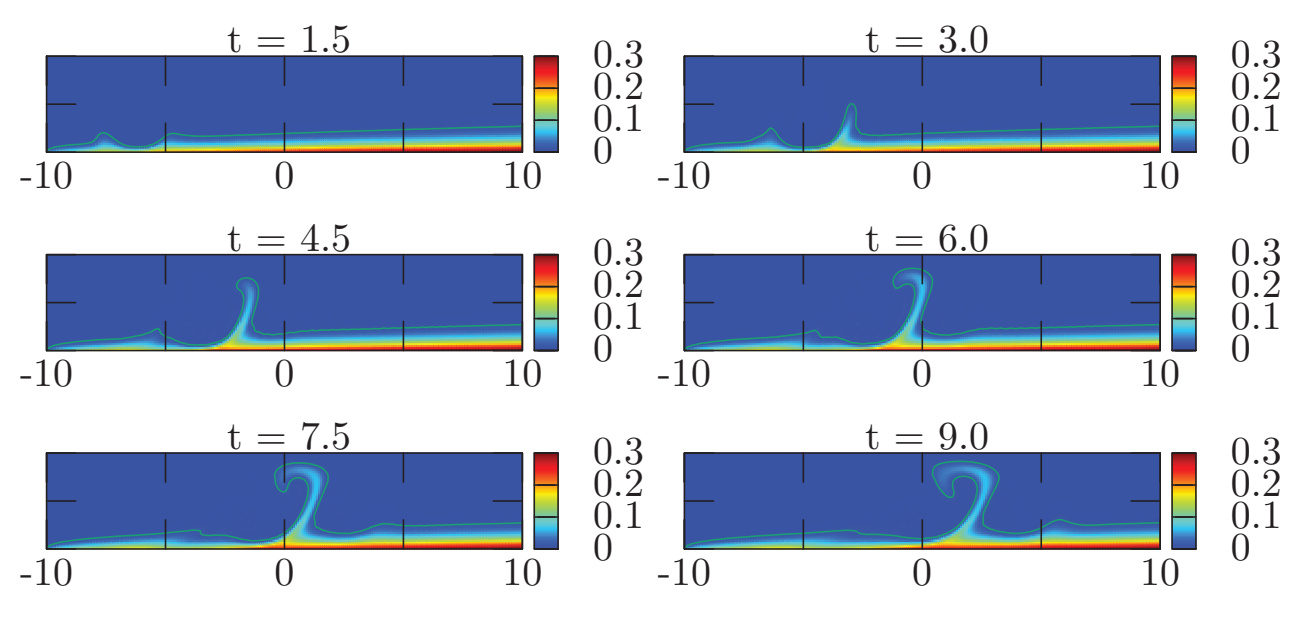

FIGURE 2.5 – Effet d'un tourbillon de Lamb-Oseen ( $\Omega_0 = -15$ ,  $a_0 = 0.5$ et  $y_0 = 0$ ) emporté par un écoulement laminaire (Re = 80, Ra = 600 et Pr = 7.0) sur le champ de température.

Les températures pariétales (correspondantes aux mêmes instants que ceux des graphiques de la figure 2.5) sont présentées sur l'image 2.6. On note que le passage d'un tourbillon peut réduire de 40% la température locale de la paroi inférieure.

De cette manière la température moyenne de la paroi inférieure diminue au passage du tourbillon (cf. figure 2.7).

Nous mettons ainsi en évidence le fait qu'un tourbillon passant dans une couche limite thermique va avoir deux actions favorables au transfert de chaleur. Nous quantifions ces actions dans la section suivante.

#### 2.4.1.b Étude quantitative : efficacité thermique des tourbillons

Pour quantifier ces phénomènes, nous avons déterminé la température pariétale moyenne durant toute la simulation en fonction des paramètres initiaux des tourbillons. Pour cela, nous utilisons le rapport  $\langle T \rangle/T_0$ .  $\langle T \rangle$  est la moyenne temporelle de la température moyenne spatiale  $(\overline{T})$  de la paroi inférieure :

$$
\langle \overline{T} \rangle = \frac{1}{t_{simu}} \int_0^{t_{simu}} \overline{T} dt \quad \text{où} \quad \overline{T} = \frac{1}{L} \int_{-L/2}^{L/2} T dt, \tag{2.28}
$$

 $t_{simu}$  est la durée totale de la simulation. T<sub>0</sub> est la température moyenne de la paroi inférieure à l'état stationnaire dans le cas de référence (celle-ci est fixée à partir du nombre

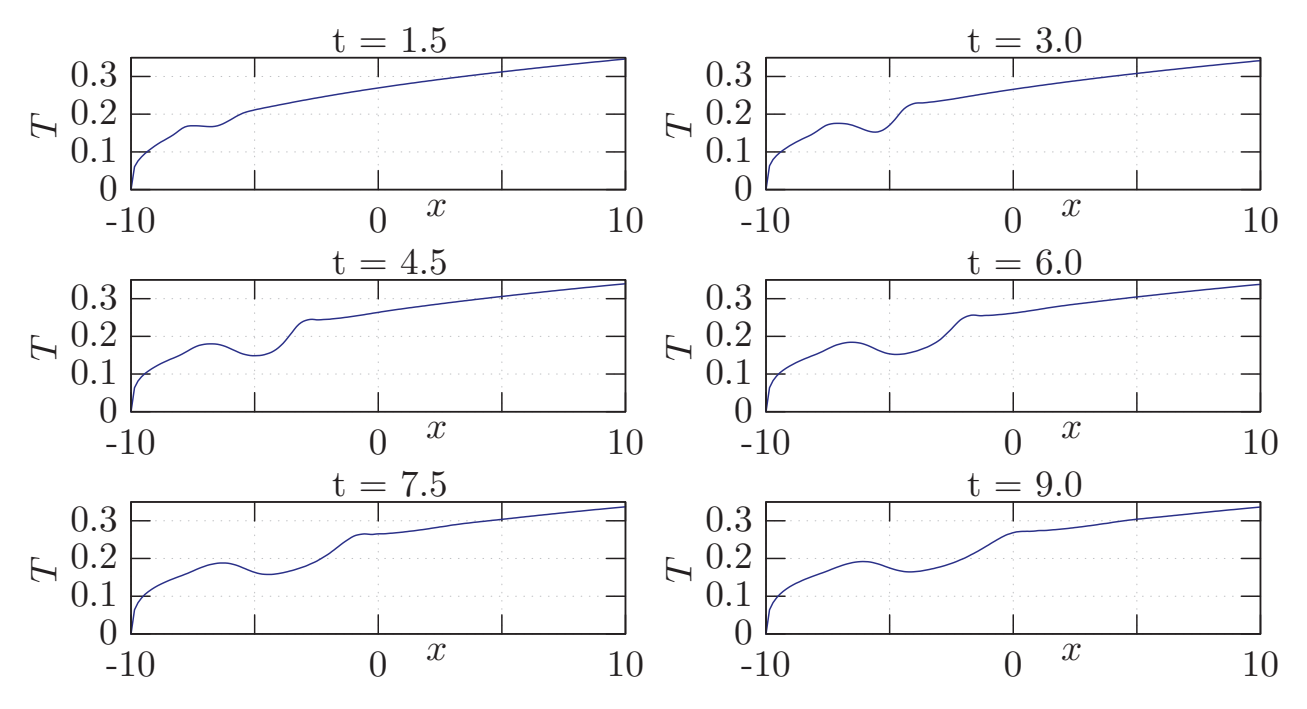

Figure 2.6 – Température de la paroi inférieure aux mêmes instants que ceux présentés sur la figure 2.5 ( $\Omega_0 = -15$ ,  $a_0 = 0.5$ ,  $y_0 = 0$ , Re = 80,  $Ra = 600$  et  $Pr = 7.0$ .

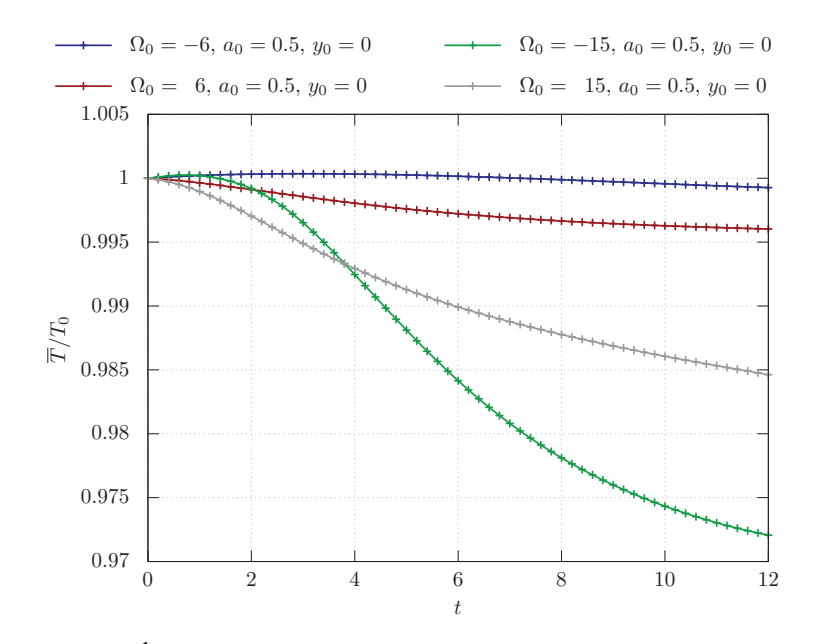

Figure 2.7 – Évolution de la température moyenne de la paroi inférieure pour différentes intensités initiales des tourbillons. Les caractéristiques de l'écoulement sont :  $Re = 80$ ,  $Ra = 600$  et  $Pr = 7.0$ .

de Reynolds, du nombre de Rayleigh et du nombre de Prandtl). Le rapport  $\langle T \rangle/T_0$ , nous permettra de quantifier l'efficacité d'un tourbillon pour refroidir une paroi.

La figure 2.8 présente l'efficacité des tourbillons en fonction de leurs paramètres initiaux. La position initiale des tourbillons est fixée à  $y_0 = 0$  pour les graphiques (a), (b), (c) et (d) et le rayon est fixé à  $a_0 = 0.5$  sur les graphiques (e) et (f).

Les graphiques (a) et (b) de la figure 2.8 présentent l'effet de l'intensité initiale d'un tourbillon de Lamb-Oseen sur le transfert de chaleur. (a) et (b) correspondent à des nombres de Reynolds respectivement égaux à 60 et 120. Comme attendu, nous constatons que le refroidissement engendré par un tourbillon augmente avec l'intensité initiale du tourbillon. On remarque aussi que l'efficacité thermique des tourbillons dépend de leur sens de rotation. En effet, les structures tournantes dans le sens horaire sont plus efficaces que celles tournant dans le sens contraire. De plus, pour un sens de rotation fixé, l'évolution de l'efficacité semble avoir un comportement linéaire pour les fortes intensités de tourbillon.

Les graphiques (c) et (d) (figure 2.8) montrent l'effet du rayon initial sur la température moyenne de la paroi pour des nombres de Reynolds valant 60 et 120. L'efficacité des tourbillons augmente avec leur rayon (à intensité initiale constante). Cette efficacité atteint un optimal si la taille du tourbillon s'approche de la profondeur du canal. On constate que pour les paramètres étudiés aucune loi simple ne peut être dégagée afin de modéliser l'influence de la taille du tourbillon sur le refroidissement.

Sur les graphiques (e) et (f) nous présentons la température moyenne en fonction de la position initiale du tourbillon pour des nombres de Reynolds de 60 et 120. On note qu'il existe un maximum du transfert de chaleur pour une certaine position initiale et que cette position dépend des paramètres initiaux du tourbillon. Ce maximum peut s'expliquer par un effet de compétition entre les deux phénomènes suivant :

- Le frottement augmente si le tourbillon est initialement proche de la paroi, diminuant ainsi sa durée de vie.
- L'advection générée par la vitesse verticale proche de la paroi inférieure diminue si le tourbillon passe trop loin de la paroi.

Pour compléter cette étude, nous avons comparé trois types de distribution de vorticité sur le transfert de chaleur : des tourbillons de Lamb-Oseen, de Rankine et de Taylor. En comparant leurs efficacités (en terme de transferts thermiques) à même rayon et intensité initiale, nous constatons une grande différence entre ces trois tourbillons. Selon ces critères de comparaison (même rayon et intensité initiale), il est possible de les classer dans l'ordre d'efficacité suivante :

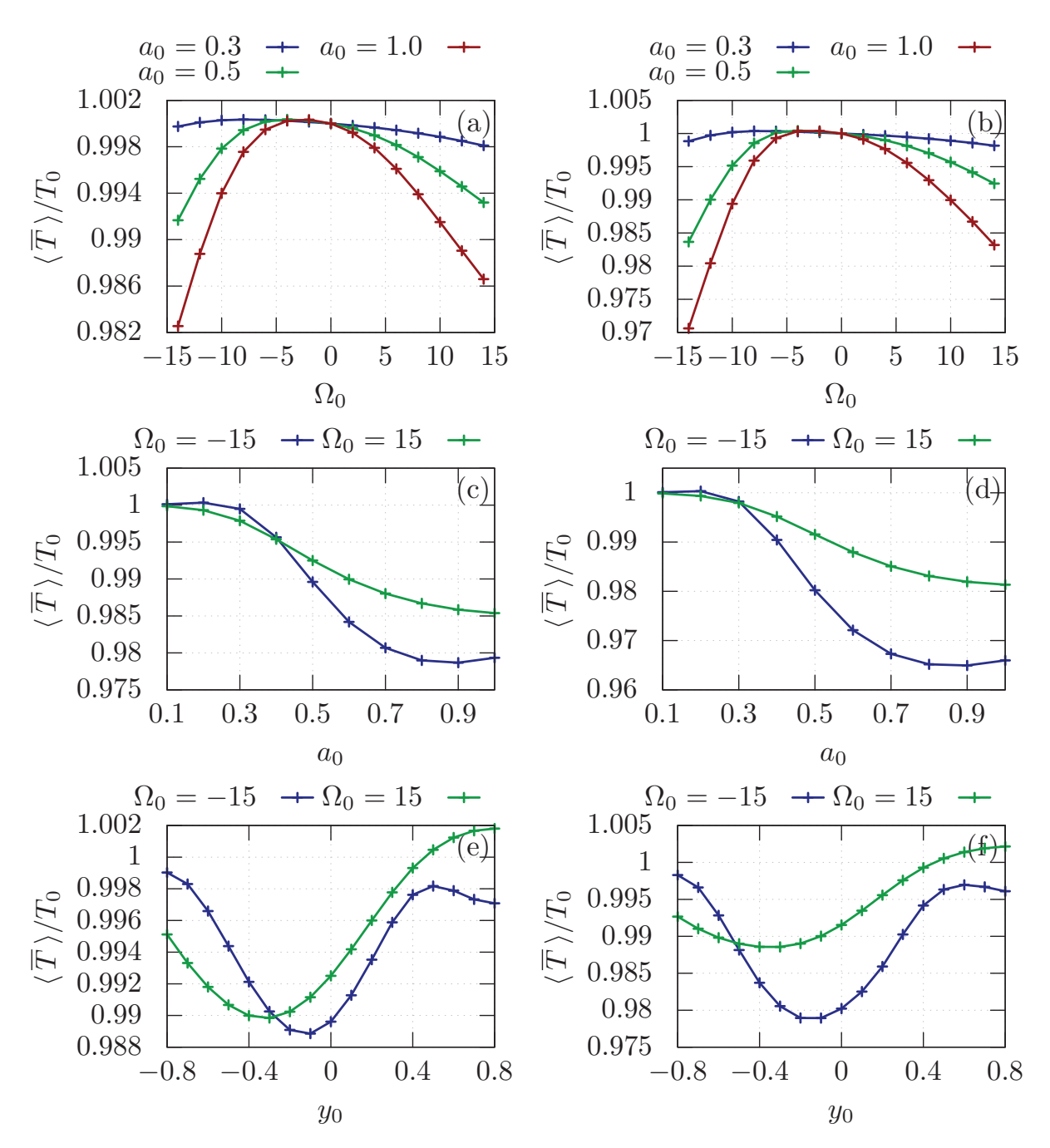

FIGURE 2.8 – Influence de l'intensité initiale du tourbillon ((a)  $Re = 60$ et (b) Re = 120), du rayon initial ((c) Re = 60 et (d) Re = 120) et de la position initiale ((e)  $Re = 60$  et (d)  $Re = 120$ ) sur la température moyenne de la paroi inférieure ( $Ra = 600$  et  $Pr = 7.0$ ).

- 1. les plus efficaces sont les tourbillons de Rankine,
- 2. bien moins efficaces les tourbillons de Lamb-Oseen,
- 3. puis les tourbillons de Taylor.

Cependant, ces critères de comparaison sont discutables, car à même rayon et intensité ces trois tourbillons ne disposent pas de la même quantité d'énergie. Malheureusement, l'énergie cinétique totale n'est pas mathématiquement définie pour ces tourbillons. C'est pourquoi nous avons choisi de les comparer à enstrophie totale équivalente (notée Ξ).

$$
\Xi = \int_{\mathcal{D}} \omega^2 \, \mathrm{d}S \tag{2.29}
$$

D et dS sont respectivement une surface et un élément infinitésimal de surface. Nous rappelons que le terme  $\rho \cdot \Xi$  est une mesure de l'énergie, ainsi nous utiliserons l'enstrophie pour quantifier l'énergie d'un tourbillon. Il est possible d'exprimer analytiquement l'enstrophie de ces trois types de tourbillons :

• Rankine :  $\Xi = \pi \Omega^2 a^2$ 

• Lamb-Oseen : 
$$
\Xi = \frac{\pi \Omega^2 a^2}{2}
$$

• Taylor : 
$$
\Xi = \frac{\pi \Omega^2 a^2}{4}
$$

Pour exemple : à enstrophie et rayon identique, un tourbillon de Rankine d'intensité  $\Omega_R$ équivaut à un tourbillon de de Lamb-Oseen d'intensité  $\Omega_L$  =  $\sqrt{2}\Omega_R$ ou encore à un tourbillon de Taylor d'intensité  $\Omega_T = 2\Omega_R$ .

Le classement des types de tourbillons obtenu précédemment à rayon et intensité équivalente s'explique par l'enstrophie totale. En effet, à même rayon et intensité, un tourbillon de Rankine a une enstrophie 2 fois supérieure à celle d'un tourbillon de Lamb-Oseen et 4 fois supérieure à celle d'un tourbillon de Taylor. Il est donc normal que les tourbillons de Rankine soient les plus efficaces selon le classement précédent.

À enstrophie identique, l'ordre du classement ne change pas, mais les écarts entre les trois types de tourbillons se réduisent considérablement.La figure 2.9 montre l'évolution de la température moyenne de la plaque inférieure en fonction du temps pour ces trois types de tourbillons. On constate que l'intensité du refroidissement produit par un tourbillon

de Lamb-Oseen ou de Rankine est proche contrairement à celui de Taylor. Les tourbillons de Taylor sont aussi connus sous le nom de « tourbillons isolés », car ils modifient peu la structure de l'écoulement dans lequel ils évoluent. Ceci est en accord avec leur faible efficacité.

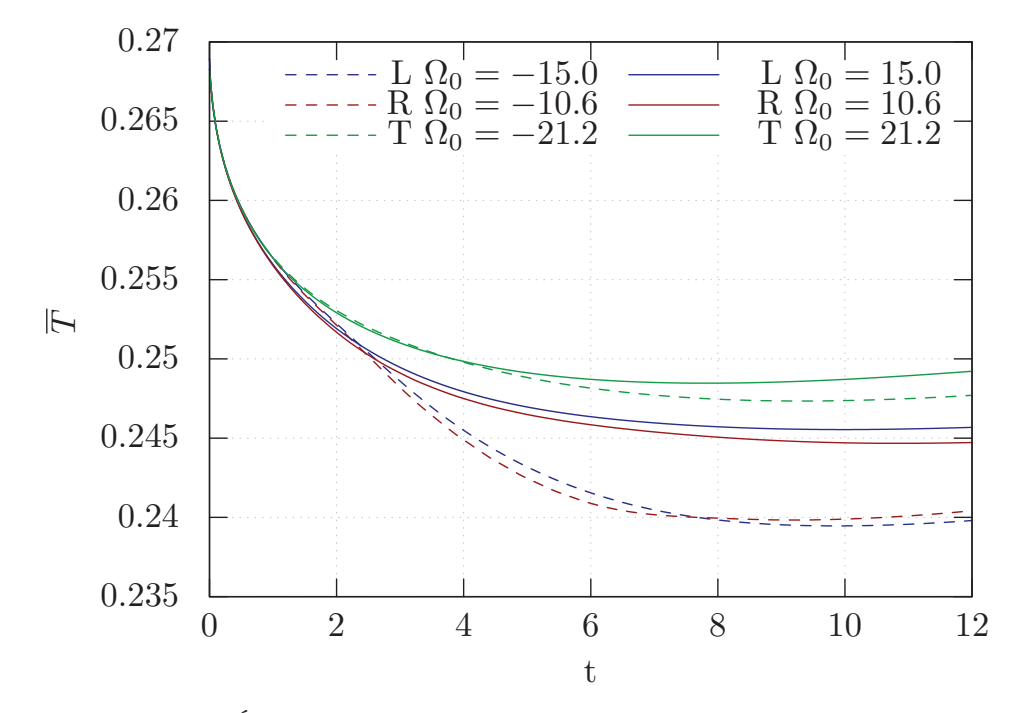

Figure 2.9 – Évolution temporelle de la température moyenne de la paroi inférieure pour des tourbillons de (L) Lamb-Oseen, (R) Rankine et (T) Taylor ayant comme caractéristiques initiales  $a_0 = 0.5$ ,  $y_0 = 0$ , Re = 80,  $Ra = 600$  et  $Pr = 7.0$ .

#### 2.4.1.c Optimisation de l'efficacité

L'efficacité d'un tourbillon est un élément majeur de l'étude. L'objectif de cette soussection est de présenter des éléments de réponse à la question suivante :

*Pour optimiser l'efficacité thermique d'un tourbillon, est-il plus avantageux énergiquement de générer un grand tourbillon mais de faible intensité ou l'inverse ?*

Afin de proposer une réponse à cette problématique, nous avons optimisé l'efficacité des tourbillons pour une valeur d'enstrophie fixée. Pour cela, nous avons minimisé le terme  $\langle \overline{T} \rangle / T_0$  sous la contrainte que les couples  $(\Omega_0, a_0)$  aient la même enstrophie globale. Nous avons réalisé cette étude pour des tourbillons de Lamb-Oseen. On rappelle que pour ce type de structure à enstrophie constante  $\Omega_0$  varie comme  $O(a_0^{-1})$ .
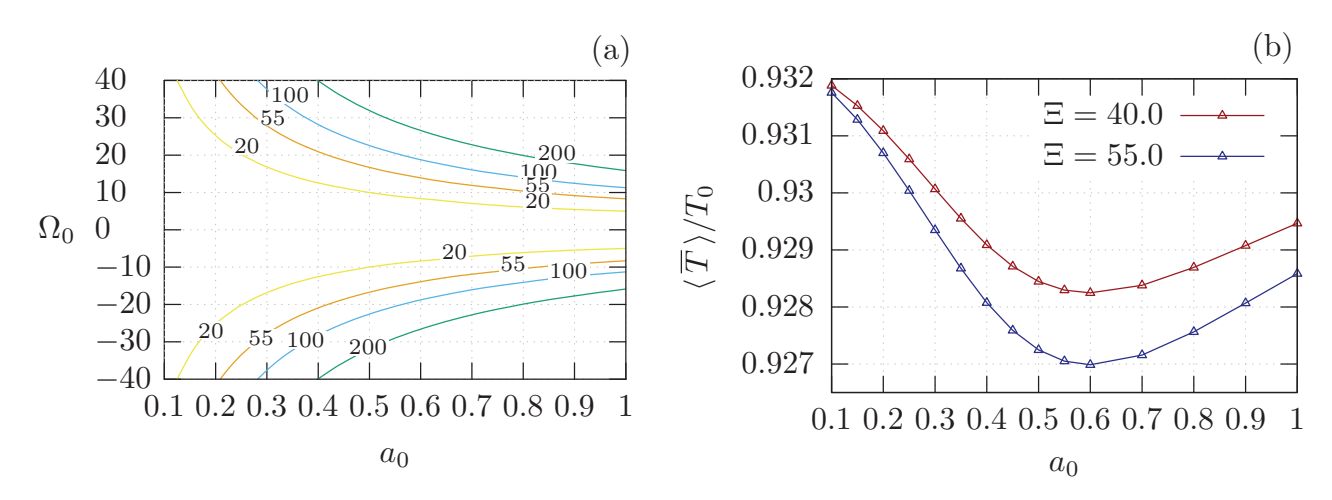

FIGURE 2.10 – (a) Lignes d'equi-enstrophie dans le plan  $(a_0,\Omega_0)$ . (b) Température moyenne pariétale en fonction du couple  $(\Omega_0, a_0)$  sur les lignes d'equi-enstrophie  $\Xi = 40.0$  et  $\Xi = 55.0$  pour Re = 80, Ra = 600 et  $Pr = 7.0$ .

La figure 2.10.(a) montre les lignes d'equi-enstrophie dans le plan  $(\Omega_0, a_0)$ . L'évolution de l'efficacité sur les lignes d'equi-enstrophie Ξ = 40.0 et Ξ = 55.0 est présentée sur la figure 2.10.(b) (la courbe  $\Xi = 55.0$  est de couleur orange sur la figure (a)).

Nous observons sur la figure 2.10.(b) qu'à enstrophie constante, un optimum de l'efficacité existe en fonction du couple  $(a_0,\Omega_0)$ . Cet optimum est généralement obtenu pour des tourbillons dont le diamètre est d'environ 60% de la hauteur du canal. Ceci montre qu'il est important de contrôler les caractéristiques des tourbillons afin d'atteindre une efficacité optimale. Il est donc d'autant plus intéressant d'arriver à contrôler la formation des tourbillons.

Dans cette section nous avons vu que les structures tourbillonnaires améliorent le transfert de chaleur selon deux mécanismes physiques : le mélange thermique qu'ils génèrent au sein de l'écoulement et l'advection des fluides froids vers les parois chaudes. Nous avons aussi quantifié l'efficacité des tourbillons et constaté que celle-ci dépend de leur intensité, leur rayon et leur position initiale. Ainsi, il est possible d'obtenir une meilleure gestion des systèmes de refroidissement à condition de bien contrôler la dynamique des tourbillons. Pour comprendre les différences (en termes d'efficacité thermique) entre les tourbillons, nous étudierons dans la prochaine section l'évolution temporelle de la dynamique des structures tourbillonnaires.

# 2.4.2 Dynamique non-linaire d'un tourbillon dans une couche limite thermique

Afin de mieux interpréter, les résultats de la section précédente, nous compléterons l'étude antérieure par celle de la dynamique non-linaire des tourbillons (évolution de la vorticité, durée de vie et trajectoires) dans un microcanal.

Pour pouvoir suivre les tourbillons, nous avons choisi le critère Q (présenté dans la section 1.3). Nous rappelons que les trois critères  $\lambda_2$ ,  $\Delta$  et Q donnent les mêmes résultats dans le cas des géométries bidimensionnelles. Nous avons choisi le critère Q pour sa simplicité de calcul. Celui-ci est déterminé tous les 0.2 temps adimensionnels, ce qui permet de localiser à un instant précis tous les tourbillons dans le système. Suite à cette étape de repérage des tourbillons, nous calculons leurs caractéristiques. Ainsi à un instant donné nous connaissons : les coordonnées de leur centre (définies comme étant leur barycentre de vorticité), leur intensité moyenne et maximale et leur taille. La seconde étape consiste à les identifier d'un instant à un autre pour les suivre dans le temps. Cette étape permet de reconstruire la trajectoire de leur barycentre et connaître l'évolution de leur taille ainsi que de leur vorticité moyenne et maximale au cours de la simulation.

### 2.4.2.a Transport d'un tourbillon dans un écoulement laminaire

Le critère Q permettant de détecter les tourbillons est représenté sur la figure 2.11. Les régions dans lesquelles ce critère est inférieur à −0.5 sont considérées comme des régions tourbillonnaires. Sur la figure 2.11, nous constatons que plusieurs structures tourbillonnaires sont générées au cours de la simulation. L'intensité, la durée de vie et les trajectoires de ces structures ont été caractérisées à l'aide de ce critère tout au long de la simulation.

Les graphiques de la figure 2.12 montrent les trajectoires des tourbillons dans quatre situations :

- (a) Le nombre de Reynolds est de 60 et le tourbillon tourne dans le sens horaire.
- (b) Le nombre de Reynolds est de 60 et le tourbillon tourne dans le sens antihoraire.
- (c) Le nombre de Reynolds est de 120 et le tourbillon tourne dans le sens horaire.
- (d) Le nombre de Reynolds est de 120 et le tourbillon tourne dans le sens antihoraire.

L'évolution des intensités maximales des tourbillons observable sur la figure 2.12 est représentée sur le graphique 2.13. On constate que :

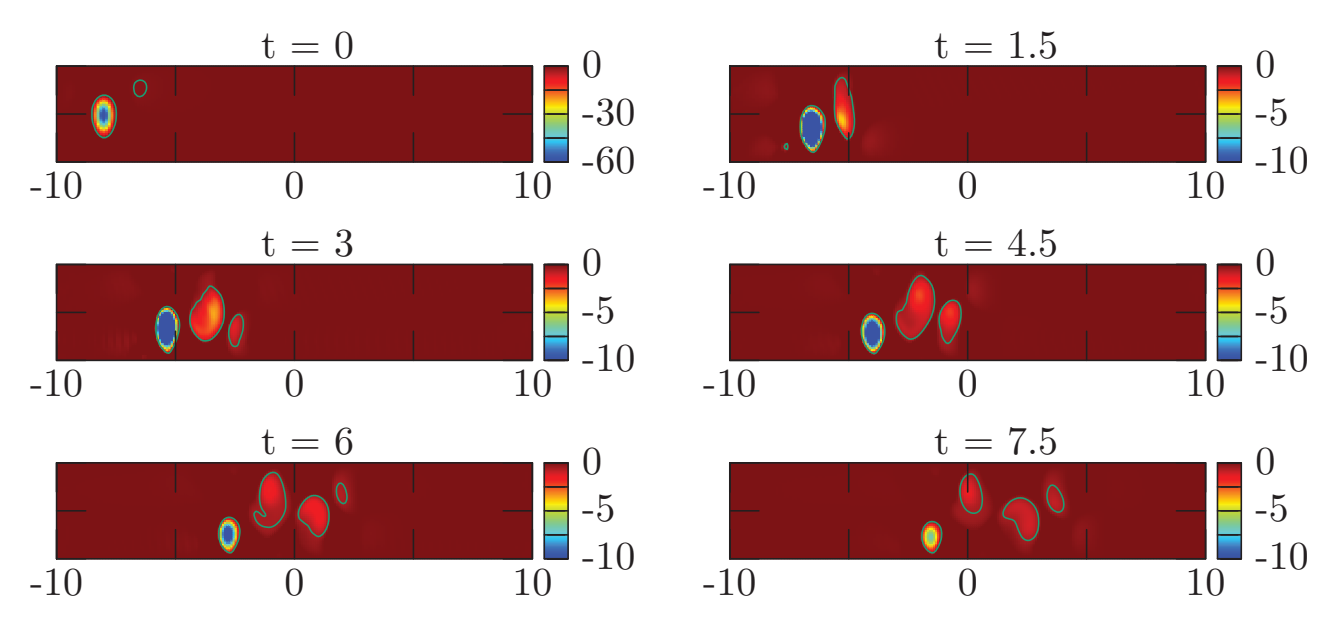

Figure 2.11 – Critère <sup>Q</sup> permettant la détéction des tourbillons. Le tourbillon initial ( $\Omega_0 = -15$ ,  $a_0 = 0.5$  et  $y_0 = 0$ ) est emporté par un écoulement laminaire de caractéritique Re = 120, Ra = 600 et Pr = 7.0

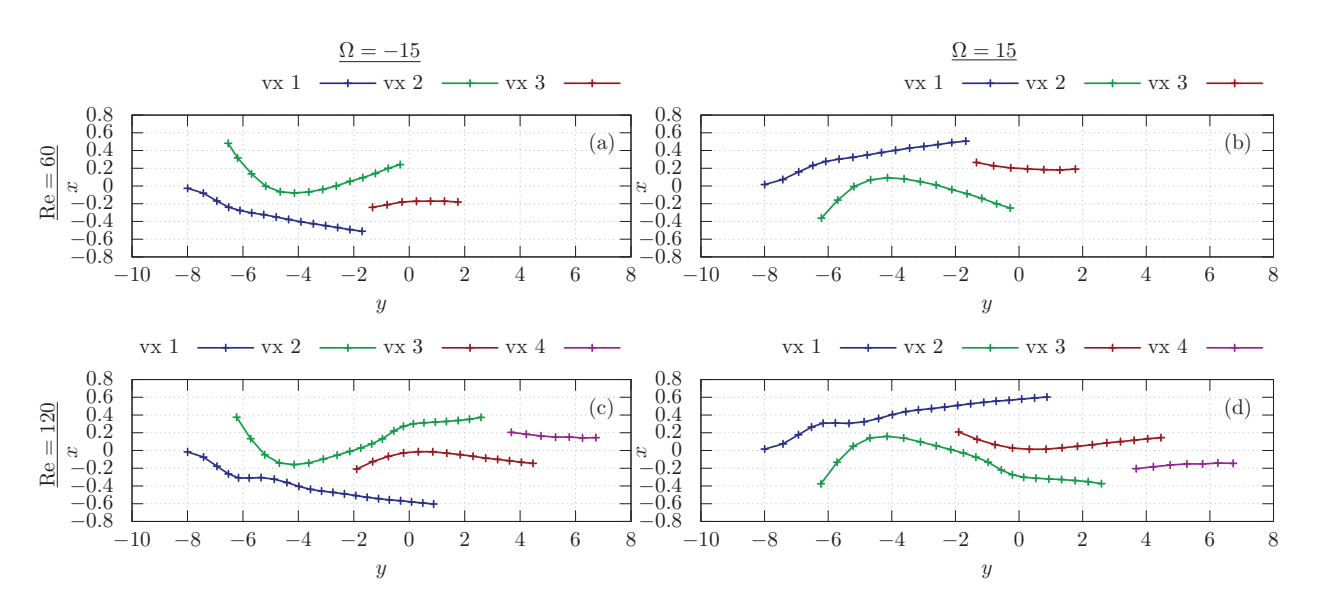

Figure 2.12 – Trajectoire des tourbillons (abrégés vx dans la légende) de type Lamb-Oseen et d'intensité initiale :  $\Omega_0 = -15$  pour (a) et (c),  $\Omega_0 = 15$ pour (b) et (d). Le nombre de Reynolds vaut 60 pour (a) et (b) et Re = 120 pour (c) et (d). Les autres paramètres adimensionnels valent :  $a_0 = 0.5$ ,  $y_0 = 0$ , Ra = 600 et Pr = 7.0.

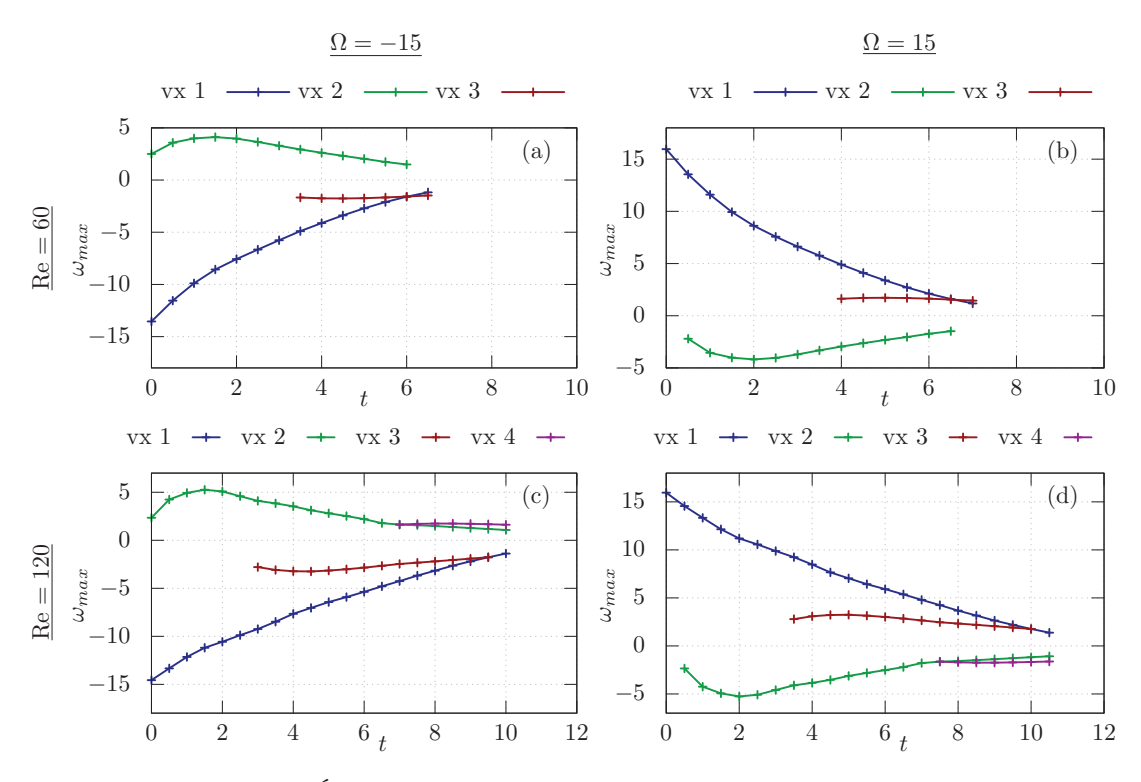

Figure 2.13 – Évolution de l'intensité maximale au sein des tourbillons observable sur la figure 2.12

1. Le tourbillon initial (noté vx 1 sur les graphiques 2.12 et 2.13) forme un deuxième tourbillon (vx 2) ayant un sens de rotation opposé au premier. Ce deuxième tourbillon en forme un troisième (vx 3), qui en entraîne un quatrième (vx 4) dans le cas des nombres de Reynolds de Re = 120. Ce phénomène résulte de la combinaison du confinement du canal et du cisaillement de l'écoulement.

Le tourbillon initial ayant une intensité environ trois fois supérieure à celle du secondaire, il domine les effets impliquant le transfert de chaleur. Ainsi nous nous concentrerons principalement sur sa dynamique.

- 2. On note une symétrie par rapport à l'axe des abscisses entre les résultats obtenus pour les tourbillons tournant dans le sens horaire et ceux tournant dans le sens opposé (cf. figure 2.12 et 2.13).
- 3. Les tourbillons tournant dans le sens horaire se font advecter vers la paroi inférieure (chaude) et inversement pour ceux tournant dans le sens opposé. Ceci s'explique par un effet Magnus résultant de l'interaction entre l'écoulement et le tourbillon. Prenons comme exemple les tourbillons tournant dans le sens horaire (cf shéma 2.14). Dans ce cas, l'interaction entre l'écoulement et le tourbillon produit une

diminution locale de la vitesse en dessous de la structure. Par conséquence, une zone de sur-pression s'y forme localement. Au dessus du tourbillon, en revanche, se déroule l'évènement opposé. Il en résulte un courant ascendant qui emporte le tourbillon vers la paroi inférieure. On observe le phénomène inverse pour les tourbillons tournant dans le sens anti-horaire. Ceci explique la supériorité (en terme

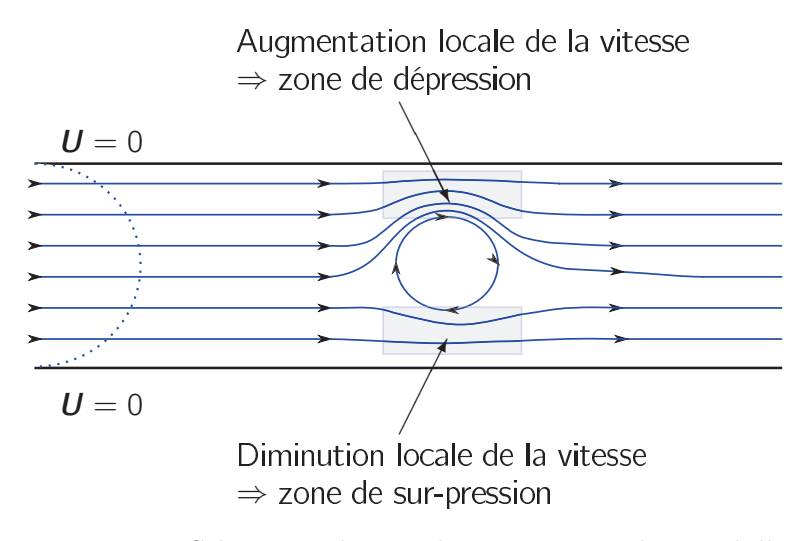

Figure 2.14 – Schéma expliquant les trajectoires des tourbillons.

d'efficacité thermique) des tourbillons à vorticité négative (cf. section 2.4.1.a)

4. la vorticité moyenne des tourbillons décroît plus lentement quand les effets visqueux diminuent ou que le débit augmente. Par conséquent, leur durée de vie augmente ainsi que la distance parcourue et donc leur efficacité thermique.

Ces effets physiques expliquent qualitativement l'influence des structures tourbillonnaires sur le transfert de chaleur présenté sur la figure 2.8.

Dans la section 2.4.1.b, nous avions classé les types de tourbillons selon leur efficacité thermique. C'est pourquoi nous nous sommes aussi intéressés à leurs différences (en terme de dynamique tourbillonnaire).

Les figures 2.15 et 2.16 montrent les trajectoires parcourues et l'évolution de l'intensité au cours de la simulation d'un : (a) tourbillon de Rankine d'intensité  $\Omega_0 = -10.6$  et d'un (b) tourbillon de Taylor et d'intensité $\Omega_0=-21.2.$  Au premier abord on note que, la dynamique des tourbillons de Rankine est analogue à celle des structures de Lamb-Oseen. Les similitudes entre ces deux types de structures sont les suivantes : formation du même nombre de tourbillons secondaires, décroissance quasi-linéaire de l'intensité maximale du tourbillon en fonction du temps et leur trajectoire comparable. Par opposition, les tourbillons de Taylor ont une dynamique qui leur est propre. On observe la naissance d'un seul autre tourbillon (cf. figure 2.15.(b)) et leur intensité décroît inversement proportionnellement au temps (cf. figure 2.16.(b)).

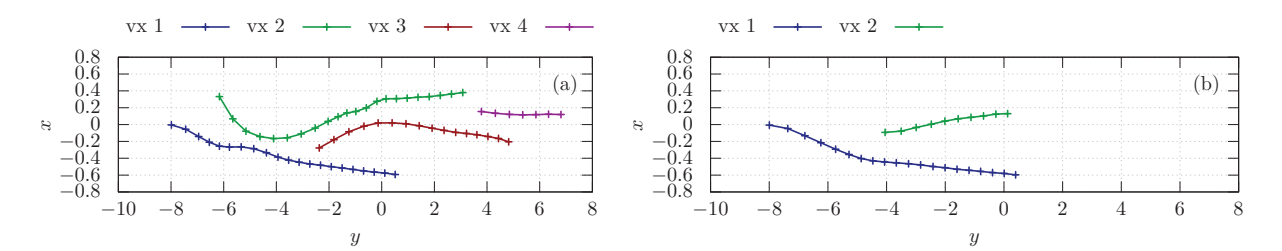

Figure 2.15 – Trajectoire des tourbillons (abrégés vx dans la légende) pour une distribution de vorticité initiale : (a) de type Rankine et d'intensité  $\Omega_0 = -10.6$  (b) de type Taylor et d'intensité  $\Omega_0 = 21.2$ . Les autres paramètres adimensionnels valent :  $a_0 = 0.5$ ,  $y_0 = 0$ , Re = 120, Ra = 600 et  $Pr = 7.0$ .

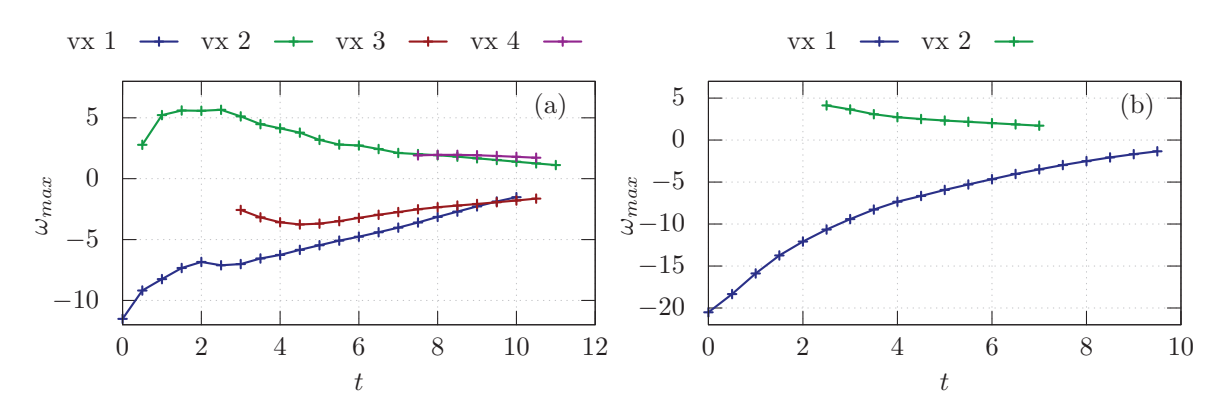

Figure 2.16 – Évolution de l'intensité maximale au sein des structures tourbillonnaires observables sur la figure 2.15

#### 2.4.2.b Influence des effets d'inertie sur les tourbillons

Nous avons caractérisé en détail la dynamique du tourbillon principal pour plusieurs nombres de Reynolds.

La figure 2.17 montre l'évolution de l'intensité maximale et moyenne en fonction du temps (pour des tourbillons de Lamb-Oseen). On note que la croissance semble quasiment linéaire avec le temps et que le coefficient directeur diminue avec le nombre de Reynolds.

Sur la figure 2.18, il est possible d'observer le temps de vie et la distance parcourue selon x par les tourbillons. Une structure tourbillonnaire est considérée comme morte

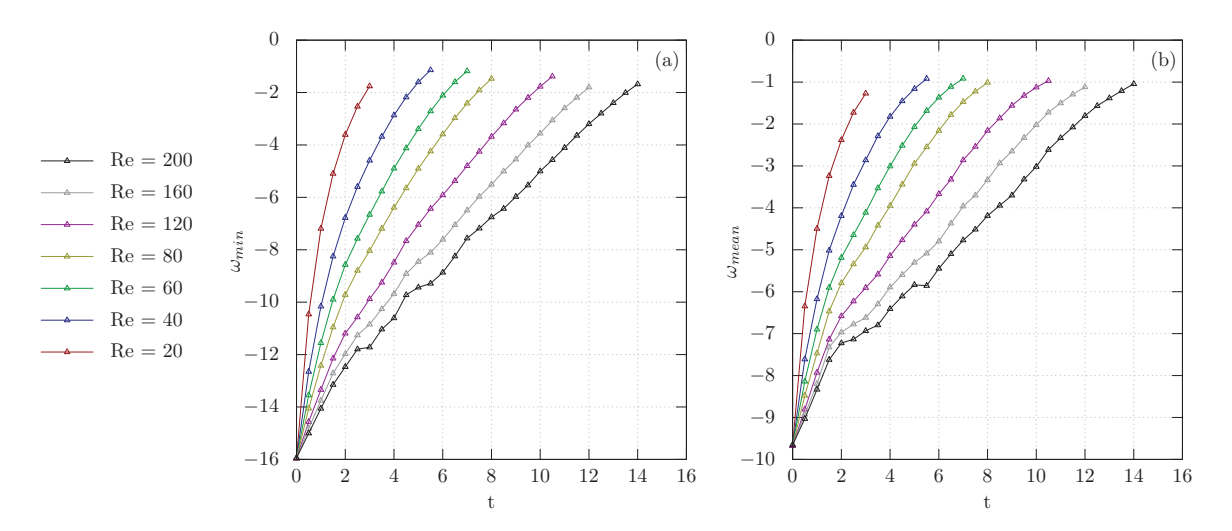

Figure 2.17 – Évolution temporelle de la (a) vorticité maximale et (b) de la vorticité moyenne du tourbillon initial  $\Omega_0 = -15$ ,  $a_0 = 0.5$ ,  $y_0 = 0$ ,  $Ra = 600$  et  $Pr = 7.0$ .

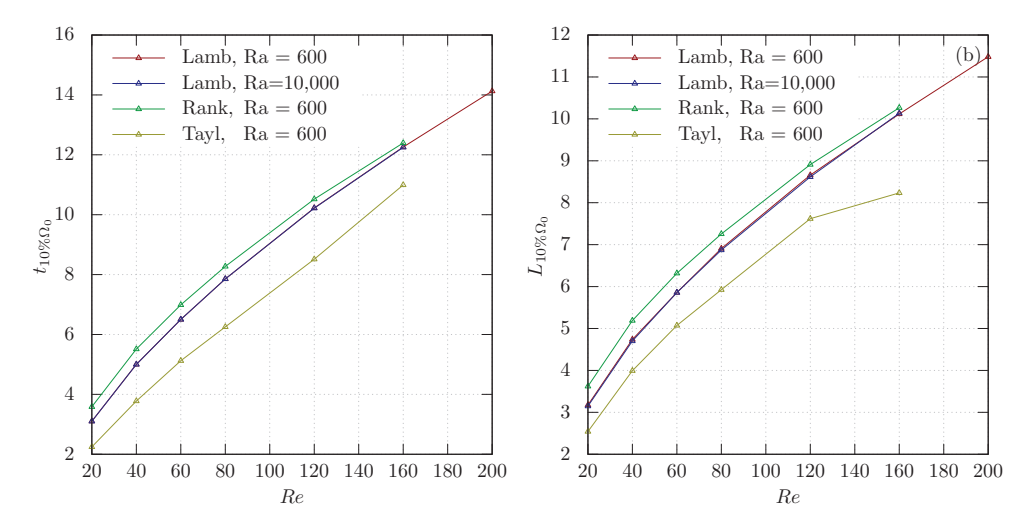

Figure 2.18 – (a) Durée de vie des tourbillons en fonction du nombre de Reynolds. (b) Distance en  $x$  parcouru par les tourbillons avant de mourir. Les paramètres initiaux valent :  $a_0 = 0.5$ ,  $y_0 = 0$ , Pr = 7.0,  $\Omega_0 = -15$  pour les tourbillons de Lamb-Oseen,  $\Omega_0 = -10.6$  pour les tourbillons de Rankine et  $\Omega_0 = -21.2$  pour les tourbillons de Taylor.

lorsque son intensité maximale devient inférieure à 10% de son intensité initiale. Le temps de vie et la distance atteinte sont respectivement notés  $t_{10\% \Omega_0}$  et  $L_{10\% \Omega_0}$ . On constate que la durée de vie des tourbillons augmente linéairement en fonction du nombre de Reynolds. On remarque aussi que les structures de Taylor se dissipent les premières, puis celles de Lamb-Oseen, suivies de peu par celles de Rankine.

Ainsi, bien que la dynamique des structures de Rankine semble analogue à celle des Lamb-Oseen, nous avons distingué des différences. Ces différences sont les suivantes ; les tourbillons de Rankine possèdent :

- une intensité décroissante plus lentement (cf. figure  $2.13$  et  $2.16$ ),
- une durée de vie plus longue (cf. figure 2.18),
- une distance minimale à la paroi chaude plus faible (cf. figure 2.12 et 2.15).

Ces observations sont en accord avec le classement proposé dans la section 2.4.1.b.

Pour résumer dans cette section, deux aspects essentiels de la dynamique des tourbillons ont été étudiés. Le premier est l'évolution temporelle de ces structures au sein du canal. Le second est l'action des forces d'inertie sur leur physique. Ces deux aspects nous ont permis de conclure que la dynamique d'un tourbillon explique qualitativement son efficacité thermique. Ainsi à l'aide de ces acquis, nous pouvons optimiser le rendement thermique des systèmes de microcanaux.

# 2.5 Quantification du refroidissement généré par une allée tourbillonnaire

### 2.5.1 Gain énergétique en microcanal

Dans la section précédente, nous avons caractérisé l'efficacité thermique des tourbillons. En utilisant ces connaissances, nous exposons dans cette nouvelle section l'intérêt d'introduire des tourbillons pour optimiser la gestion thermique des systèmes de refroidissement. À cet égard, nous estimerons numériquement le gain énergétique généré par une allée tourbillonnaire interagissant avec la couche limite thermique. Afin d'estimer ce gain, nous modéliserons une allée tourbillonnaire dans un canal de refroidissement ce qui nécessite un développement numérique.

### 2.5.1.a Mise en place numérique

Le système physique considéré dans cette section est similaire à celui de l'étude de référence (cf. section 2.2). Les seules différences sont les conditions aux limites à implémenter à l'entrée du canal. Ces nouvelles conditions permettent de modéliser une allée tourbillonnaire dans le système de refroidissement. Ainsi, il nous a fallu modifier le solveur pour y ajouter ces conditions aux limites.

Pour rendre l'allée tourbillonnaire réaliste nous faisons une pré-simulation, dans laquelle nous générons initialement un tourbillon en  $x_0 = -8$  (en utilisant la méthode présentée dans la section 2.4). Ce tourbillon est soumis à l'effet de l'écoulement, ce qui le transporte dans le canal. Cette première simulation permet d'enregistrer le champ de vitesse en x = −5 au passage du tourbillon. Le champ de vitesse enregistré est réinjecté comme condition d'entrée lors de la seconde simulation. Nous avons donc, des conditions aux limites dépendantes du temps (cf. figure 2.19). La figure 2.19 présente un exemple de

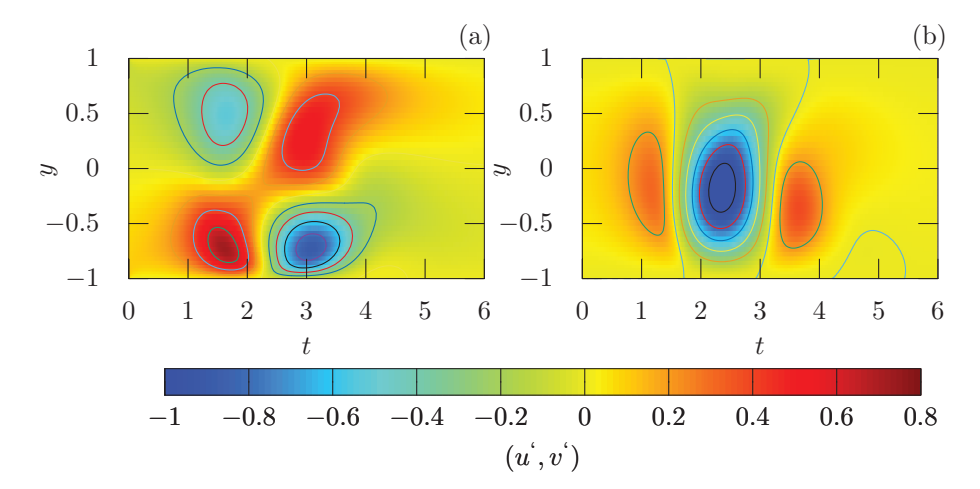

Figure 2.19 – Intensité de la fluctuation des composantes (a) <sup>U</sup> et (b) V de la vitesse à l'entrée du canal en fonction du temps. Les paramètres initiaux du tourbillon sont :  $\Omega_0 = -20$ ,  $a_0 = 0.5$ ,  $y_0 = 0$ .

la fluctuation (u' et v' ) de la vitesse à l'entrée du canal en fonction du temps. Un écoulement de type poiseuille s'additionne à cette fluctuation. On constate (cf. figure 2.19) que le tourbillon met environ 6 temps adimensionnels pour entrer dans le canal. Lorsque le tourbillon est entièrement dans le canal, nous introduisons le suivant puis répétons cette étape tout au long de la simulation. L'allée tourbillonnaire est donc modélisée par une injection périodique de tourbillon. Sa période correspond au temps d'injection d'un tourbillon.

L'état initial utilisé pour la simulation est le même que dans la section précédente ; le fluide est au repos et à température ambiante. De cette manière, nous modélisons l'activation d'un processeur et d'un système de refroidissement utilisant des tourbillons.

### 2.5.1.b Économie énergétique

Le système physique considéré est initialement au repos, puis atteint un état périodique (cf. figure 2.20) après être passé par un écoulement instationnaire. La figure 2.20.a pré-

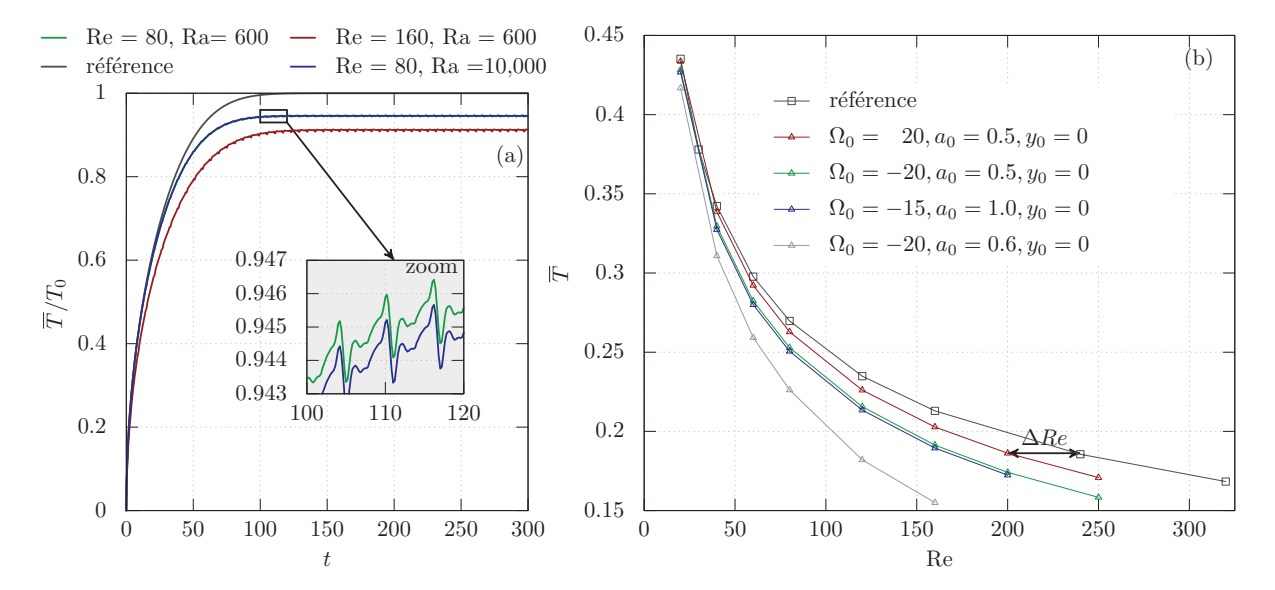

Figure 2.20 – (a) Évolution temporelle de la température moyenne de la paroi inférieure pour des tourbillons de Lamb-Oseen ayant comme paramètres initiaux :  $\Omega_0 = -20$ ,  $a_0 = 0.5$ ,  $y_0 = 0$ . Le cas de référence correspond à un cas sans allée tourbillonnaire avec un nombre de Reynolds de Re = 80 et un nombre de Rayleigh de Ra = 600. (b) Température moyenne de la paroi chaude à l'état stationnaire en fonction du nombre de Reynolds  $(Ra = 600 \text{ et } Pr = 7.0).$ 

sente l'évolution du rapport entre la température moyenne de la paroi inférieure avec et sans tourbillon. Nous constatons que ce rapport est toujours inférieur à 1. On conclut ainsi que les tourbillons ont permis de diminuer la température de la paroi à l'état périodique. Notons que cette conclusion est en accord avec les résultats obtenus dans la section 2.4.1.a. Nous remarquons aussi que durant la phase de transition la température de la paroi est faiblement affectée par les structures tourbillonnaires. Ce faible effet s'explique, par le faite que les températures des particules fluides les plus proches de la paroi sont quasiment à température ambiante. Ainsi, le brassage généré par les tourbillons est inefficace.

Le graphique 2.20.b montre l'évolution de la température de la paroi inférieure à l'état périodique en fonction du nombre de Reynolds. Le cas de référence correspond à l'étude sans tourbillon (cf. section 2.2) L'influence des tourbillons sur cette température est en accord avec les observations de la section 2.4 :

- L'efficacité des tourbillons augmente avec le nombre de Reynolds.
- La taille et l'intensité des tourbillons augmentent l'efficacité du système de refroidissement.
- Les tourbillons tournants dans le sens horaire ont un rendement supérieur à ceux tournant dans le sens opposé.

Pour la suite de notre étude, nous introduisons le terme de l'économie en nombre de Reynolds (noté ΔRe). Ce terme d'économie représente la réduction du nombre de Reynolds engendré par les tourbillons. On note que cette quantité est directement liée à l'économie générée par les structures tourbillonnaires. En effet, le coût énergétique du refroidissement provient principalement de l'énergie électrique dépensée par la pompe pour imposer le débit moyen à l'écoulement. Or le nombre de Reynolds est mathématiquement relié à ce débit moyen, donc au coût du refroidissement.

Par conclusion : pour estimer l'économie énergétique produite par les tourbillons il nous faut estimer la réduction en nombre de Reynolds engendré par ces structures. C'est pourquoi nous exprimons cette économie sous la forme d'une différence de nombre de Reynolds.

Voici, la démarche utilisée pour calculer l'économie en nombre de Reynolds . Prenons un cas de référence (canal sans tourbillon), où la température à la paroi vaut  $\overline{T}_{ref}$  pour un nombre de Reynolds de  $\text{Re}_{ref}$ . Pour atteindre cette même température pariétale, avec un système de refroidissement utilisant des tourbillons, l'écoulement doit avoir un nombre de Reynolds de Re<sub>All</sub>. Le lien entre ces deux nombres ( $\text{Re}_{ref}$  et  $\text{Re}_{All}$ ) est le suivant :

$$
\text{Re}_{ref} = \text{Re}_{All} + \Delta \text{Re.} \tag{2.30}
$$

Une interprétation graphique de  $\Delta$ Re est proposée sur la figure 2.20.b. On observe que l'économie en nombre de Reynolds correspond à l'écart entre la courbe de référence et celle obtenue avec une allée tourbillonnaire.

La figure 2.21 présente la variation de  $\Delta$ Re en fonction du nombre de Reynolds ( $Re_{All}$ ). L'injection de tourbillon de type Lamb-Oseen, ayant comme paramètres initiaux  $\Omega_0 =$  $-20$  et  $a_0 = 0.5$  à une fréquence de 6, permet à la pompe de réduire le nombre de Reynolds d'environ 60 (pour un écoulement à Re = 160). Ainsi un canal de refroidissement, utilisant

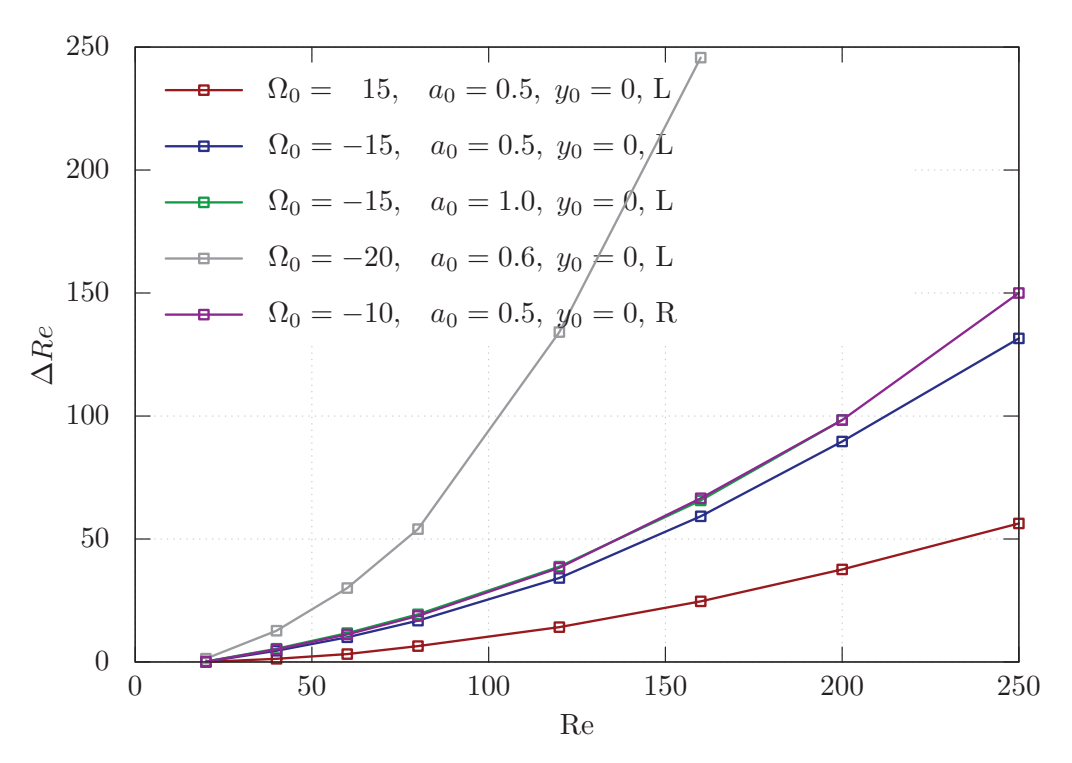

Figure 2.21 – Influence du nombre de Reynolds sur l'économie en nombre de Reynolds pour des tourbillons de Lamb-Oseen (L) et de Rankine (R).

ces tourbillons couplés à un nombre de Reynolds de 160, a la même efficacité thermique qu'un système classique utilisant un écoulement à nombre de Reynolds  $160 + 60 = 240$ (cf. figure 2.21). A efficacité thermique équivalente, l'allée tourbillonnaire à permis de réduire de 33% le nombre de Reynolds. Ainsi, la pompe du système de refroidissement a économisé de l'énergie.

### 2.5.1.c Application aux microcanaux

Dans cette sous-section nous appliquons l'économie en nombre de Reynolds au cas des microcanaux pour déterminer le gain énergétique. Nous avions vu dans l'état de l'art (cf. figure 1.6), la loi reliant le gradient de pression au nombre de Reynolds pour trois cas de microcanaux :

- cas  $1 : D_h = 51, 3 \mu m$ ,
- cas  $2 : D_h = 63, 3 \mu m$ ,
- cas  $3 : D_h = 64.9 \mu m$ .

Ce gradient de pression correspond à la différence de pression que la pompe doit imposer pour fixer le nombre de Reynolds de l'écoulement. Ainsi, celui-ci est directement relié à l'énergie dépensée par la pompe. Connaissant ΔRe et la loi reliant les pertes de charge au nombre de Reynolds, nous avons quantifié la réduction produite par les tourbillons sur le gradient de pression (cf. figure 2.22). Nous notons cette réduction  $\Delta(\nabla P)$ .

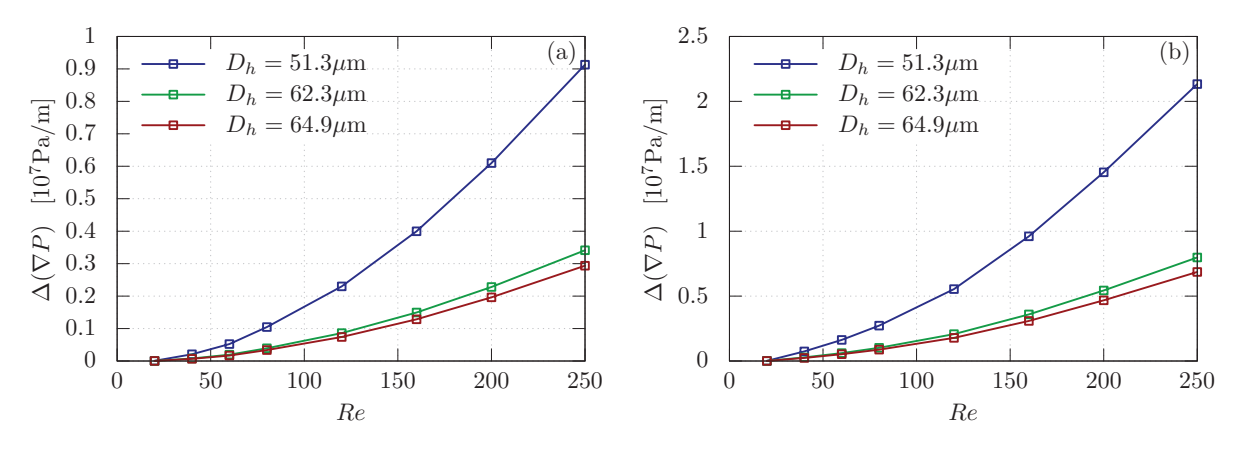

FIGURE 2.22 – Influence du nombre de Reynolds sur le  $\Delta(\nabla P)$  pour une allée tourbillonnaire ayant comme paramètres : (a)  $\Omega_0 = 20$ ,  $a_0 = 0.5$ ,  $y_0 = 0$  et (b)  $\Omega_0 = -20$ ,  $a_0 = 0.5$ ,  $y_0 = 0$ .

Pour connaître le gain énergétique (noté G), il nous faut déterminer l'énergie dépensée par la pompe (noté  $E_p$ ). Cette énergie est utilisée pour produire une différence de pression δP. Si nous admettons que cette énergie est de l'ordre de  $E_p \approx \delta P \times V_l$  ( $V_l$  étant le volume de fluide déplacé par la pompe) alors nous pouvons approximer le gain par :

$$
G = \frac{\Delta E_p}{E_p} \approx \frac{\Delta(\nabla P)}{\nabla P},\tag{2.31}
$$

 $\Delta E_p$  correspond à l'économie d'énergie produite par les tourbillons. En utilisant la formule (2.31) pour des microcanaux de diamètre hydraulique  $D_h = 64.9 \mu$ m et des tourbillons ayant comme paramètres initiaux  $\Omega_0 = -20$ ,  $a_0 = 0.5$  et  $y_0 = 0$ , nous pouvons calculer le gain énergétique. Celui-ci dépend aussi du nombre de Reynolds, donc si :

- Re = 60, le gain est de  $G = 16\%$
- Re = 120 le gain est de  $G = 28\%$
- Re = 160 le gain est de G =  $36\%$
- Re = 200 le gain est de  $G = 52\%$

En procédant ainsi, nous avons fixé les idées sur le gain énergétique généré par une allée tourbillonnaire dans des microcanaux. Cependant, il reste important de connaître la dynamique de l'écoulement du système de refroidissement.

# 2.5.2 Dynamique d'une allée tourbillonnaire dans une couche limite thermique

Nous avons étudié dans la section 2.4, la physique de l'écoulement d'un tourbillon advecté par un écoulement laminaire. Nous montrerons dans cette section que la dynamique d'une allée tourbillonnaire est similaire à celle observée dans la section 2.4.

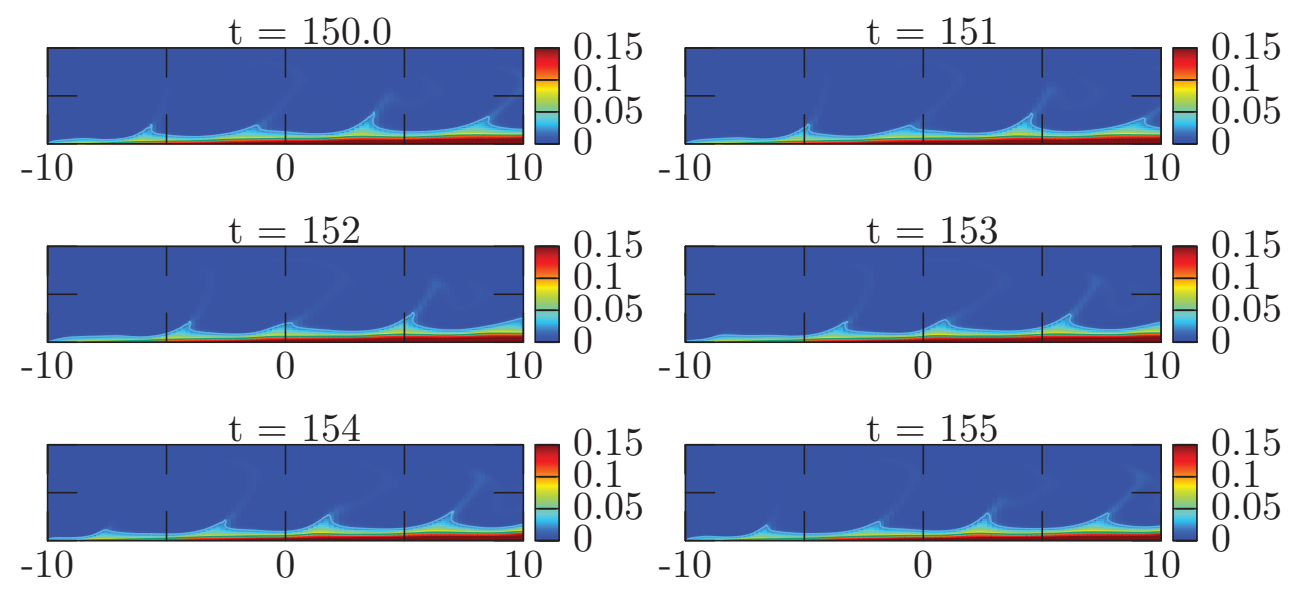

FIGURE 2.23 – Effet d'un tourbillon de Lamb-Oseen ( $\Omega_0 = 15$ ,  $a_0 = 0.5$ et  $y_0 = 0$ ) emporté par un écoulement laminaire (Re = 160, Ra = 600 et Pr = 7.0) sur la température dans le canal.

La figure 2.23 montre la déformation qu'une allée tourbillonnaire produit sur la couche limite thermique à plusieurs instants de la simulation. La seule différence observée entre le cas d'un tourbillon unique et celui d'une allée est que la déformation de la couche limite se répète périodiquement. Ce phénomène est similaire à une onde. Ainsi l'allée tourbillonnaire génère une onde thermique qui se déplace avec l'écoulement. Le déplacement de cette onde à deux conséquences sur le transfert de chaleur : améliorer le mélange thermique et advecter le fluide froid vers la paroi chaude. Ces deux mécanismes physiques sont les mêmes que ceux déjà présentés dans la section 2.4.

Nous allons analyser en détail la dynamique tourbillonnaire de l'écoulement en utilisant l'algorithme développé dans la section 2.4. Cet algorithme (basé sur le critère Q) nous permet de connaître la dynamique de tous les tourbillons injectés dans notre canal au cours de la simulation. La figure 2.24 représente le critère Q, on y observe les structures tourbillonnaires détectées par notre algorithme. Nous constatons que le tourbillon initial forme une seconde structure tournante dans le sens inverse, celle-ci en forme une

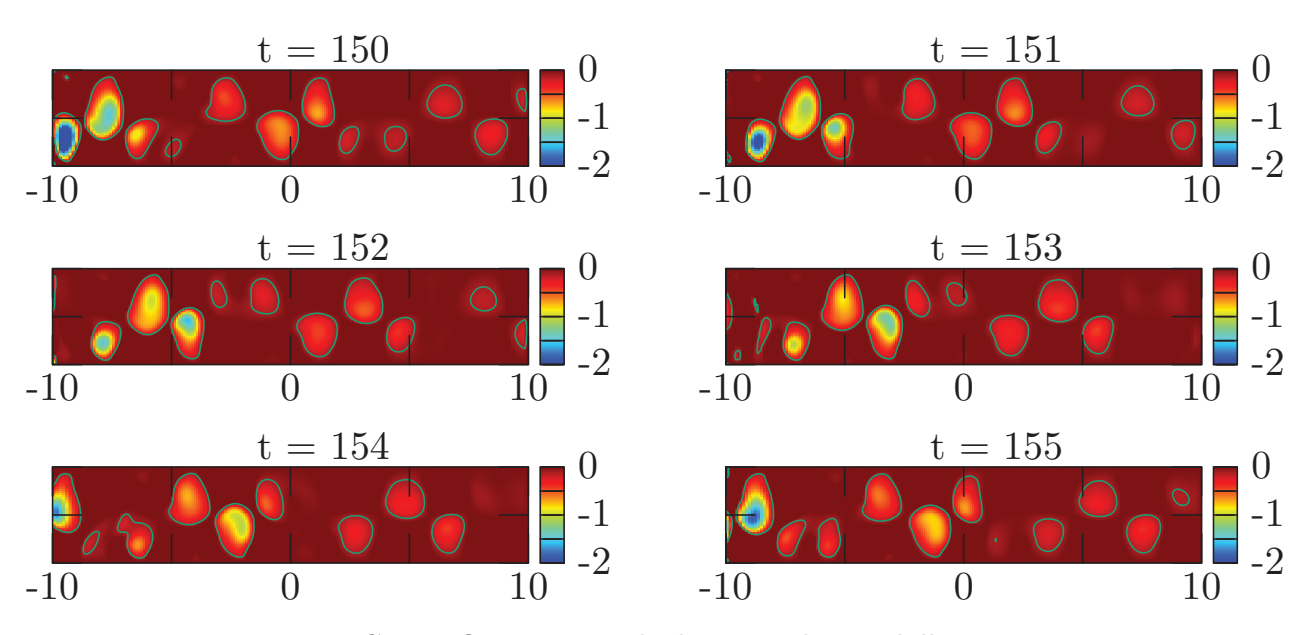

Figure 2.24 – Critère <sup>Q</sup> permettant la détéction des tourbillons. Le tourbillon initial ( $\Omega_0 = 15$ ,  $a_0 = 0.5$  et  $y_0 = 0$ ) est emporté par un écoulement laminaire de caractéritique Re = 160, Ra = 600 et Pr = 7.0

tertiaire tournante dans le même sens que la première etc... Nous avions observé le même phénomène dans le cas d'un tourbillon unique emporté par un écoulement (cf. section  $2.4.1.a)$ .

La figure 2.25.a représente les trajectoires des tourbillons dans le canal et le graphique 2.25.b montre l'évolution temporelle de leur intensité. En traçant les trajectoires sur une courbe, nous avons constaté qu'elles se répètent d'une injection à l'autre. C'est pour cette raison que nous présentons les trajectoires d'un seul tourbillon injecté dans le canal et celle de ces descendants (cf. figure 2.25).

Nous concluons que dans notre configuration et à la fréquence choisie, les tourbillons injectés n'interagissent pas entre eux. Par conséquent la dynamique des allées tourbillonnaires générées numériquement est similaire à celle d'un tourbillon unique.

# 2.6 Phénomènes tridimensionnels

Nous avons étudié le transport des tourbillons dans des écoulements bidimensionnels dans les sections 2.4 et 2.5. Cependant, les écoulements réels ne sont pas bidimensionnels, il est donc important de tester la validité de cette hypothèse. En effet, bien que l'écoulement de canal soit stable dans la gamme de nombres de Reynolds utilisée, la même affirmation n'est pas vérifiée pour les structures tourbillonnaires. Au contraire, nous avons vu dans

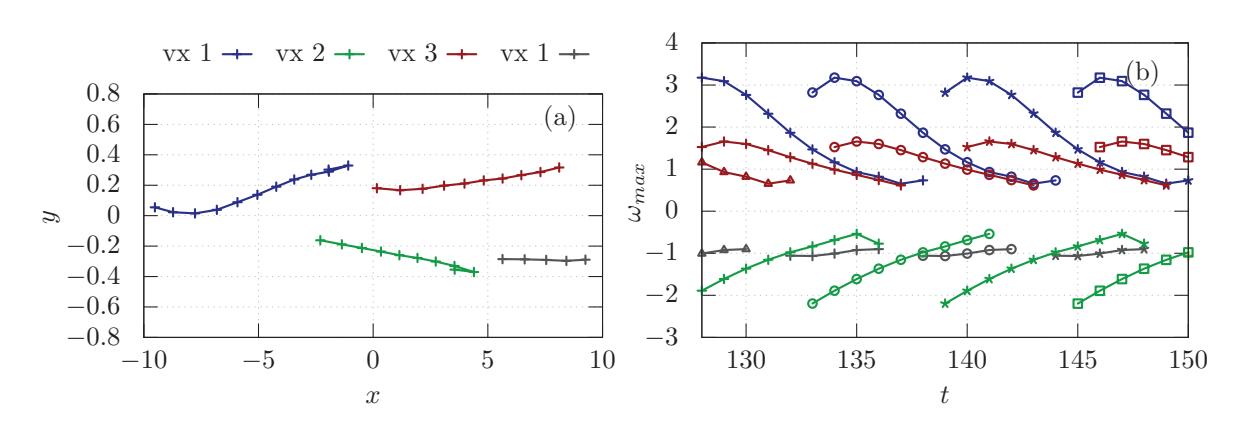

FIGURE  $2.25 - (a)$  Trajectoire et (b) intensité des tourbillons composant une allée tourbillonnaire dans un écoulement à nombre de Reynolds 160 et à nombre de Rayleigh 600. Le tourbillon initial utilisé dans la présimulation pour générer cette allée tourbillonnaire a comme paramètres initiaux :  $(\Omega_0 = 15, a_0 = 0.5 \text{ et } y_0 = 0).$ 

l'état de l'art (cf. section 1.3) que plusieurs phénomènes tridimensionnels se manifestent au sein d'un tourbillon. On rappelle par exemple que les effets de « vortex » stretching" ou encore les instabilités sont susceptibles de se développer si un tourbillon est soumis à un champ de cisaillement. D'où l'intérêt de l'analyse tridimensionnelle effectuée dans cette section. Cette analyse centrée sur les effets tridimensionnels propose une étude détaillée d'un écoulement laminaire advectant un tube de vorticité.

Cette section s'organise de la façon suivante, dans un premier temps nous présenterons la configuration physique de l'écoulement ainsi qu'un exemple de celui-ci à nombre de Reynolds égal à 120. Dans un second temps, nous perturberons initialement le tourbillon et étudierons l'évolution de cette perturbation.

### 2.6.1 Configuration physique

### 2.6.1.a Géométrie et modélisation mathématique

Nous avons vu dans la section 2.5 que la dynamique d'une allée tourbillonnaire est semblable à celle d'un tourbillon unique (cf. section 2.4). C'est pourquoi nous avons choisi d'étudier uniquement la dynamique tridimensionnelle d'un tourbillon transporté par un écoulement cisaillé. Ainsi, ni les allées tourbillonnaires ni les effets thermiques ne sont considérés dans cette section. Le système physique est illustré sur la figure 2.26.

L'écoulement initial est composé d'un écoulement de poiseuille auquel s'ajoute un tube de vorticité et une perturbation (notée  $v_p(x, y, z)$ ). Au cours de la simulation, le tube de vorticité perturbé est advecté par l'écoulement. Dans cette section nous considérons un

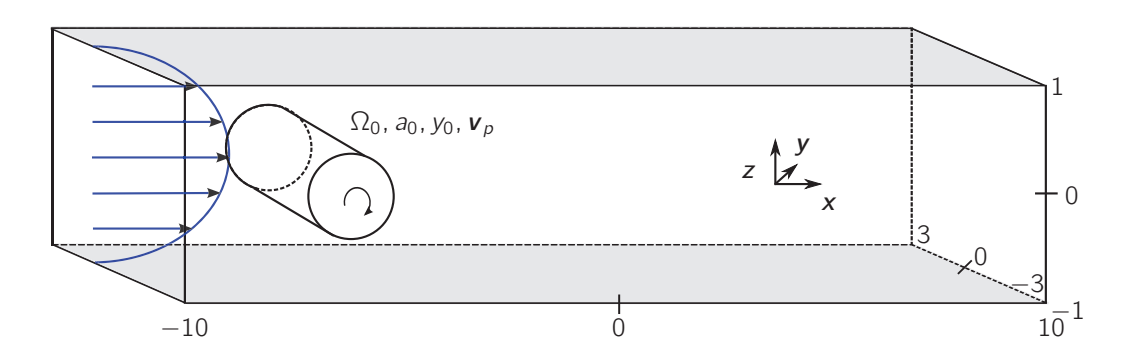

Figure 2.26 – Schéma du système tridimensionnel.

écoulement non perturbé ainsi  $v_p(x, y, z)=0$ . La distribution de vorticité dans le tube est gaussienne :

$$
\boldsymbol{\omega} = \Omega_0 \exp\left[ -\frac{(x - x_0)^2 + (z - z_0)^2}{a_0^2} \right] \boldsymbol{y}.
$$
 (2.32)

On note qu'une coupe bidimensionnelle de cette distribution dans un plan  $(x,z)$  correspond au même champ de vorticité que celui produit par un tourbillon de Lamb-Oseen.

Afin de rendre l'étude numérique la plus réaliste possible, nous avons choisi les conditions aux limites suivantes :

• L'écoulement est supposé périodique dans la direction *y*, donnant ainsi :

$$
\mathbf{V}(x, y = -3, z) = \mathbf{V}(x, y = +3, z) \tag{2.33}
$$

• L'écoulement est laminaire à l'entrée du canal et est supposé libre à la sortie du canal. Ces conditions sont modélisées par les égalités qui suivent :

$$
\mathbf{V}(x = -10, y, z) = 1.5 z (1 - z)\mathbf{x} \tag{2.34}
$$

$$
\nabla \left[ P \mathbf{I} + \frac{1}{Re} \left( \nabla \mathbf{V} + (\nabla \mathbf{V})^T \right) \right]_{x=10} \cdot \mathbf{x} = -P(x=10, y, z) \mathbf{x} \tag{2.35}
$$

 $P(x = 10, y, z)$  est valeur de la pression à la sortie du canal, celle-ci est fixée à 1.

• Les parois horizontales sont imperméables donnant les conditions aux limites suivantes :

$$
\mathbf{V}(x, y, z = 0) = 0, \qquad \qquad \mathbf{V}(x, y, z = -6) = 0 \tag{2.36}
$$

L'étude numérique consiste à résoudre les équations de Navier-Stokes tridimensionnelles tout en respectant les conditions aux limites (2.33)-(2.36). Pour résoudre ce système mathématique, nous avons utilisé un logiciel commercial (Comsol 5.1) basé sur la méthode des éléments finis. La discrétisation spatiale est constituée d'une maille de taille  $N_x \times N_y \times$  $\mathrm{N}_z=200\times 60\times 20.$  Le schéma numérique temporel utilisé est entièrement implicite.

### 2.6.1.b De la dynamique tridimensionnelle à la bidimensionnelle

Afin de comprendre la dynamique tridimensionnelle d'un tourbillon nous avons réalisé des simulations pour des nombres de Reynolds de  $Re = 120$  et  $Re = 250$ . Pour interpréter les simulations, nous avons tracé les surfaces d'iso-valeurs de la composante *z* du terme de fluctuation de vorticité. On rappelle que la composante *z* de la vorticité est la seule composante du vecteur vorticité existante pour les géométries bidimensionnelles. Ainsi une coupe dans un plan (*x*, *z*) des graphiques réalisés doit correspondre au cas bidimensionnel. Si ce n'est pas le cas c'est qu'un effet tridimensionnel a affecté l'écoulement.

Nous présentons sur la figure 2.27 les surfaces d'iso-valeurs de la fluctuation de vorticité à plusieurs instants de la simulation. Les régions où la valeur de la vorticité est positive sont de couleur bleue et de couleur rouge si la vorticité est négative. Ainsi les tourbillons tournant dans le sens antihoraire sont en bleu et ceux tournants dans le sens opposé sont en rouge.

L'écoulement présenté (cf. figure 2.27) à un nombre de Reynolds valant Re = 120 et les paramètres initiaux du tourbillon sont :  $\Omega_0 = 15$ ,  $a_0 = 0.5$  et  $y_0 = 0$ . On observe au temps  $t = 0$  le tube de vorticité à sa position initiale  $(x_0 = -8, z_0 = 0)$ . Quand la simulation démarre, le tourbillon (dont la vorticité est positive) se fait emporter par l'écoulement et se dirige vers la paroi supérieure. Le tourbillon initial entraîne un tourbillon secondaire tournant dans le sens opposé (observable sur la figure 2.27 au temps  $t = 3$ ) et d'intensité plus faible. Le tube secondaire en entraîne un tertiaire tournant dans le sens inverse à ce dernier.

Nous avons réalisé plusieurs simulations en faisant varier les paramètres initiaux du tourbillon. De fortes similitudes avec le cas bidimensionnel ont été constatées :

- Les tourbillons tournant dans le sens horaire se dirigent vers la paroi inférieure, inversement pour ceux tournant dans le sens antihoraire.
- Des tourbillons secondaires se développent en amont du tourbillon initial.
- La durée de vie des tourbillons augmente avec le nombre de Reynolds.

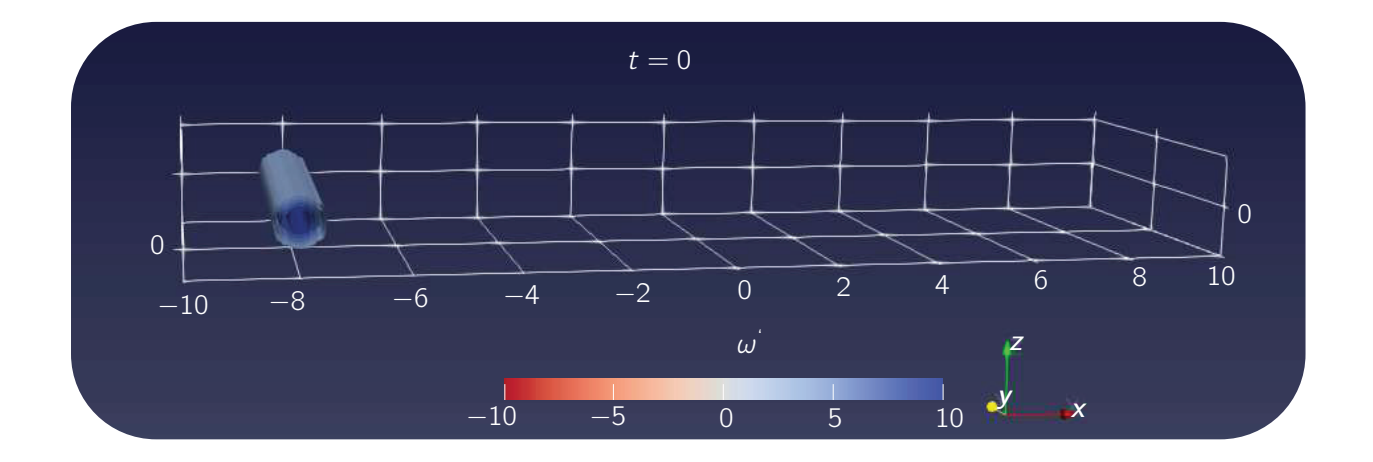

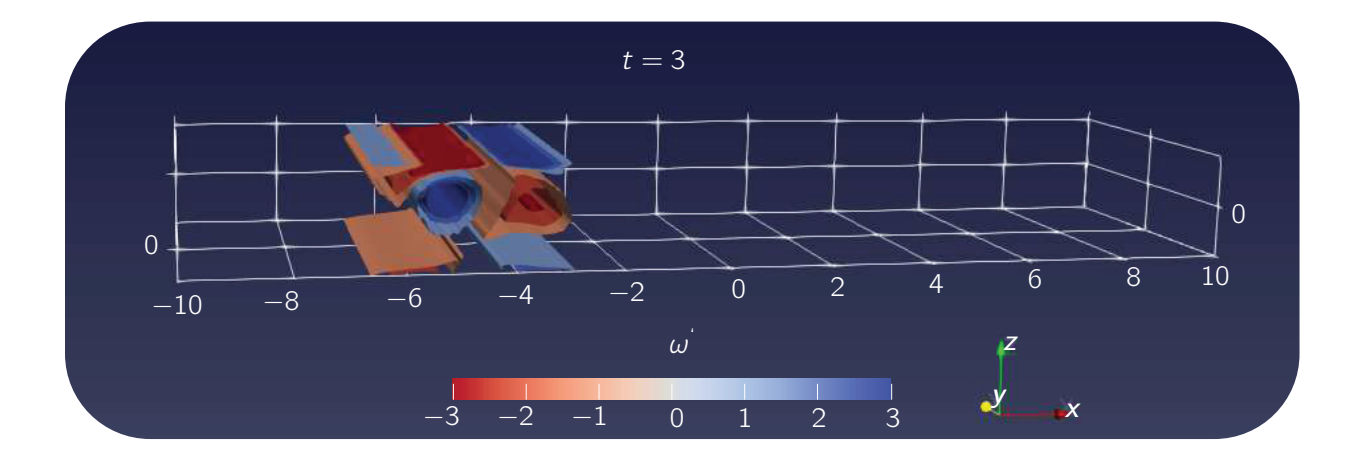

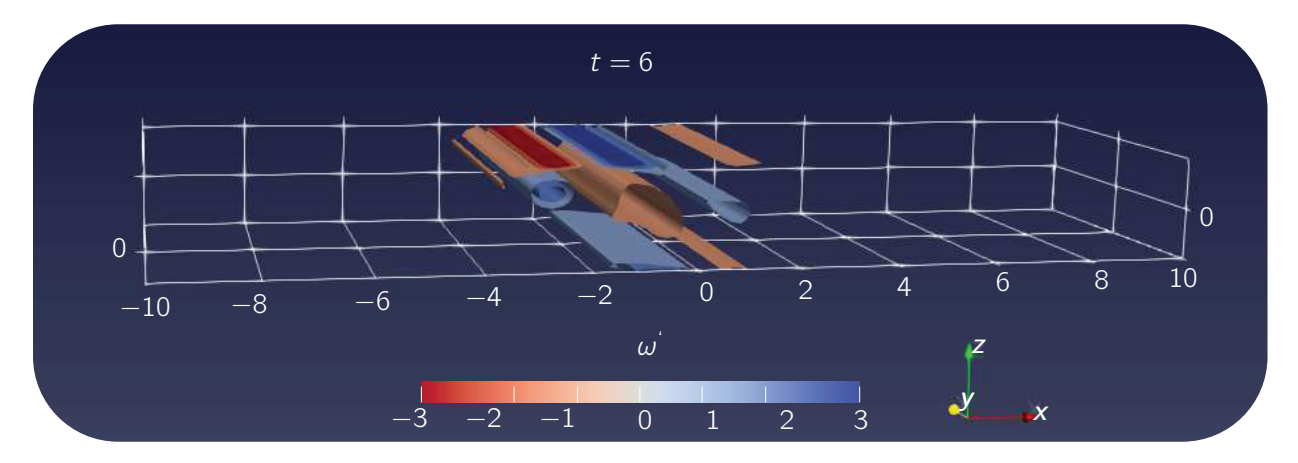

FIGURE 2.27 – Surfaces d'iso-valeurs de la fluctuation de vorticité  $\omega z$ <br>dans le capal aux instants  $t = 0$ ,  $t = 3$  et  $t = 6$ , Le teurbillon a commo dans le canal aux instants  $t = 0, t = 3$  et  $t = 6$ . Le tourbillon a comme paramètres initiaux :  $\Omega_0 = 15$ ,  $a_0 = 0.5$ ,  $y_0 = 0$ .

Nous concluons suite à cette étude qualitative qu'aucun phénomène tridimensionnel ne se développe spontanément au cours de la simulation.

### 2.6.2 Propagation d'une perturbation tridimensionnelle

Tout écoulement réel est soumis à des perturbations. Pour observer cet effet, nous avons initialement déformé le tourbillon. Le champ de vitesse généré par cette perturbation est supposé gaussien et noté  $v_p(x, y, z)$ 

$$
\boldsymbol{v}_p = (\boldsymbol{x} + \boldsymbol{y} + \boldsymbol{z}) I_p \exp\left[ -\frac{(x - x_p)^2 + (z - z_p)^2 + (y - y_p)^2}{\sigma_p^2} \right] \tag{2.37}
$$

L'intensité, le rayon et la position initiale de celle-ci sont respectivement notés  $I_p$ ,  $\sigma_p$  et  $(x_p = -8, y_p = 3/2, z_p)$ . Nous avons réalisé 10 simulations (pour des nombres de Reynolds de 120 et de 250) avec des perturbations dont les caractéristiques varient dans le domaine  $(I_p, \sigma_p, z_p) \in [0, 0.1] \times [0.25, 0.5] \times [-0.25, 0].$  Le tourbillon initialement perturbé a pour caractéristiques initiales :  $\Omega_0 = 15$ ,  $a_0 = 0.5$ ,  $y_0 = 0$ .

Le nombre de Reynolds de l'écoulement présenté sur la figure 2.28 est de Re = 250. La variable figurant sur les graphiques 2.28 est la différence de vorticité  $\omega - \omega_{p=0}$  entre le cas perturbé (notée  $\omega$ ) et non perturbé (notée  $\omega_{p=0}$ ). Ainsi cette quantité correspond à la vorticité produite par la perturbation dans la direction *z*.

Nous observons au temps initial  $t = 0$  (sur la figure 2.28) la perturbation de vorticité générée par un champ de vitesse gaussienne ayant comme caractéristiques  $I_p = 0.1$ ,  $\sigma_p = 0.5$  et  $z_p = -0.25$ . On constate que cette perturbation génère deux boules de vorticité, ce qui brise la symétrie du tourbillon initial. Comme attendu au cours de la simulation (cf.  $t = 4.5$  et  $t = 9$ ), la perturbation n'évolue que dans le tourbillon, car celleci est rapidement dissipée lorsqu'elle en sort et rentre dans l'écoulement principal (qui est connu pour être stable). La perturbation se propage dans tout le tourbillon produisant ainsi des effets tridimensionnels au sien de l'écoulement. Cependant il est notable que l'intensité de ces effets reste relativement faible et ne semble pas évoluer dans le temps (comme le montrent les temps  $t = 4.5$  et  $t = 9$  de la figure 2.28). La perturbation finit par se dissiper dans l'écoulement principal lorsque le tourbillon meurt.

Dans cette section, deux aspects ont été mis en avant. Dans un premier temps, nous avons constaté dans le cas d'étude que, si initialement le système comporte une symétrie dans la direction de l'écoulement, alors celle-ci reste conservée au cours de la simulation. Ainsi la dynamique des tourbillons (temps de vie, évolution de l'intensité dans le temps et trajectoire) reste similaire au cas bidimensionnel. Par conséquent, il en est de même

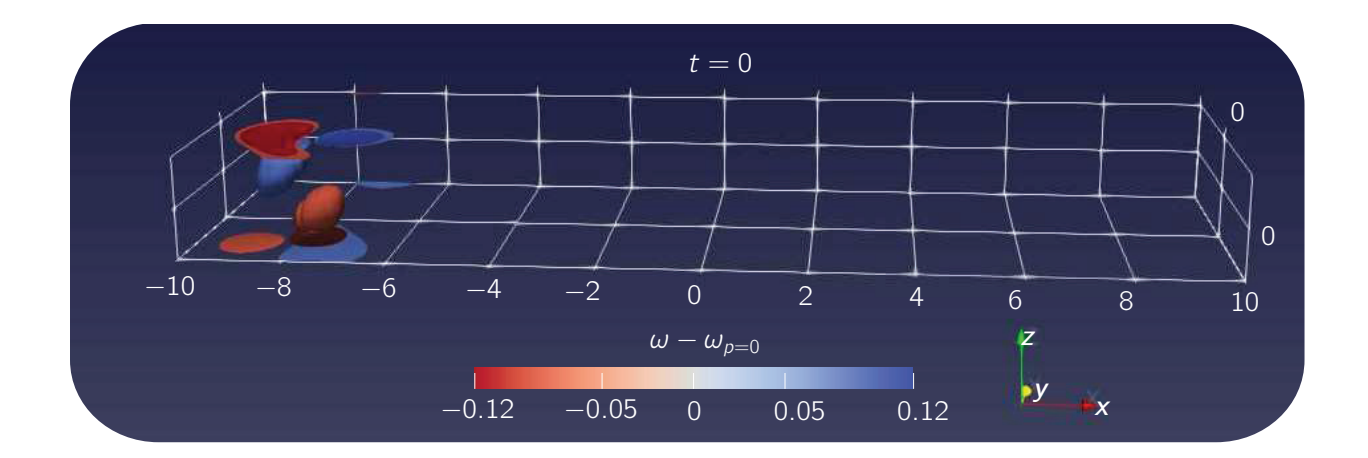

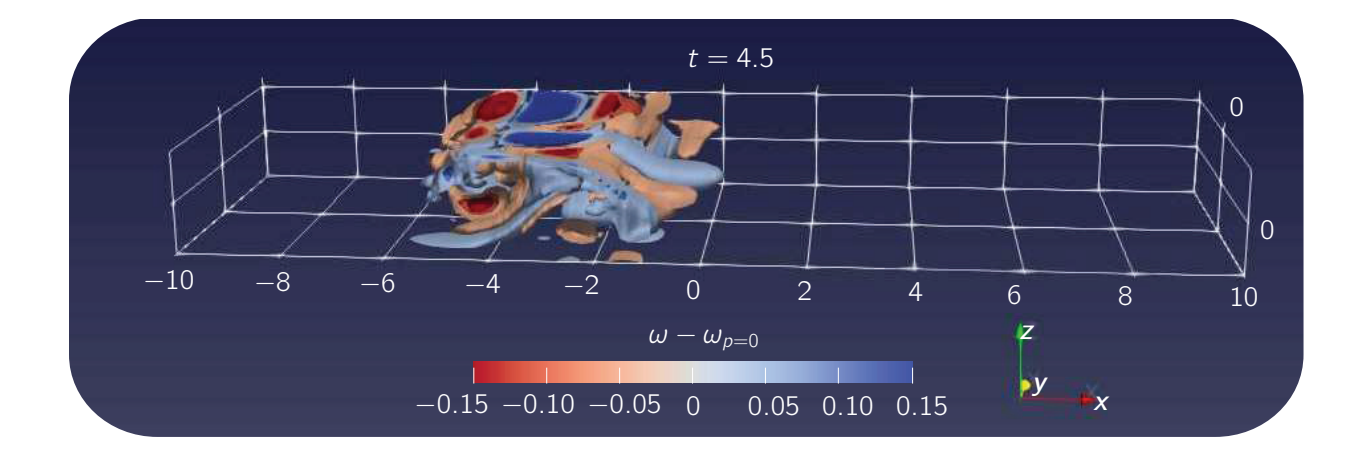

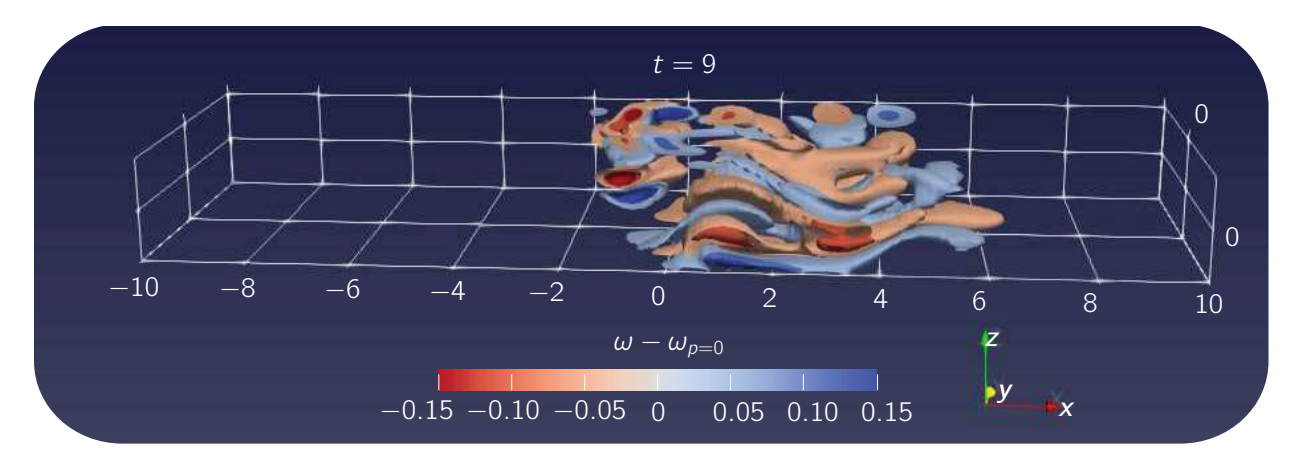

Figure 2.28 – Surfaces d'iso-valeurs de la différence de vorticité <sup>ω</sup>*<sup>z</sup>* <sup>−</sup>  $\omega_{p=0}$ *z* entre le cas perturbé  $\omega z$  et non perturbé  $\omega_{p=0}$ *z* dans le canal aux instants  $t = 0, t = 4.5$  et  $t = 9$ . L'écoulement, le tourbillon et la perturbation ont comme paramètres initiaux : Re = 250,  $\Omega_0 = 15$ ,  $a_0 = 0.5$ ,  $y_0 = 0$ et  $I_p = 0.1, \sigma_p = 0.5$ .

pour les effets sur le transfert de chaleur.

Dans un second temps nous avons brisé la symétrie du tourbillon initial en le déformant. Cette étude a été réalisée pour des écoulements à nombre de Reynolds 120 et 250 et des perturbations appartenant à la gamme de paramètres :  $(I_p, \sigma_p, z_p) \in [0, 0.1] \times [0.25, 0.5] \times$ [−0.25, 0]. Dans cette région de paramètres, nous avons observé des effets tridimensionnels se développant au sein du tourbillon. Cependant, ces effets restent faibles et se dissipent en même temps que le tourbillon. Ainsi, bien que des effets tridimensionnels se développent au sein du tourbillon, l'écoulement reste globalement bidimensionnel. En conclusion, cette étude a permis de solidifier les résultats obtenus avec les géométries bidimensionnelles.

Néanmoins, nous rappelons qu'il existe d'autres phénomènes susceptibles d'affecter la dynamique tridimensionnelle de l'écoulement analysé. Les effets liés au confinement des parois verticales en sont un bon exemple. On note que ces effets sont particulièrement présents dans les microcanaux. Cependant sans étude détaillée certaines conséquences semblent prévisibles. Par exemple, le frottement aux parois lié au confinement devrait diminuer la durée de vie des tourbillons et donc leur efficacité thermique. Généralement ces deux phénomènes tridimensionnels (les perturbations et le confinement) s'additionnent pouvant ainsi modifier la structure de l'écoulement. C'est pourquoi il semble difficile d'apporter des éléments de réponses sans étude approfondie. Ainsi pour compléter nos travaux, il serait intéressant d'analyser les effets de confinement couplés à des perturbations.

### 2.7 Conclusion

Au cours de ce chapitre, nous avons analysé numériquement le transfert de chaleur induit par des structures tourbillonnaires transportées dans un écoulement laminaire. Pour réaliser cette étude, nous avons développé un modèle numérique bidimensionnel. Il consiste à résoudre les équations de la dynamique des fluides couplées à l'équation décrivant les échanges thermiques. En complément de ce modèle numérique, nous avons mis en place un système de détection et de suivi des tourbillons.

À partir de ces développements, nous avons examiné l'interaction entre un tourbillon est une couche limite thermique. Ainsi l'importance des échanges thermiques engendrés par un tourbillon dépend des caractéristiques initiales de celui-ci (intensité, rayon, position et, etc.). L'analyse de la dynamique des tourbillons nous a permis d'interpréter les résultats. Dû à l'effet Magnus, les tourbillons tournant dans le sens horaire induisent un transfert thermique supérieur à ceux tournant dans le sens opposé (dans notre configuration). Suite à cette étude nous avons optimisé, à même enstrophie, l'efficacité thermique des tourbillons en fonction de leur intensité et de leur rayon. Pour finir nous avons étudié plusieurs types de structures tourbillonnaires : les tourbillons de Rankine, de Lamb-Oseen et ceux de Taylor. Nous en avons conclu qu'à même enstrophie initiale, les structures de Rankine sont plus efficaces pour améliorer les transferts de chaleur.

Dans un second lieu, nous nous sommes intéressés aux transferts de chaleur générés par une allée tourbillonnaire. Pour modéliser cette allée, nous injectons successivement des tourbillons dans le système de refroidissement. Nous avons alors souligné l'intérêt d'introduire des structures tourbillonnaires pour augmenter le rendement des systèmes de refroidissement microfluidique. En effet, nous avons conclu qu'il est possible d'obtenir un gain énergétique de plus de 50% grâce aux allées tourbillonnaires. L'étude de la dynamique des tourbillons composant les allées a montré que dans cette configuration, les tourbillons n'interagissent pas entre eux.

Nous avons finalisé cette analyse par une étude numérique tridimensionnelle du transport d'un rouleau tourbillonnaire dans un écoulement laminaire. Cette étude est découpée en deux parties. Premièrement, nous étudions les phénomènes tridimensionnels (comme le *vortex stretching* ou les ondes de Kelvin) susceptibles de se développer naturellement dans la configuration. Nous avons observé que lorsque la structure est initialement symétrique celle-ci le reste jusqu'à sa disparition. Ceci atteste de la validé de l'hypothèse d'un écoulement bidimensionnel. Dans un second temps, nous avons perturbé initialement le rouleau tourbillonnaire. Nous constatons alors que les perturbations se propagent dans la structure. Elles s'amortissent et affectent peu la dynamique de la structure.

# Chapitre 3

# Contrôle de la formation des structures tourbillonnaires

# 3.1 introduction

Dans la partie précédente, nous avions analysé en détail l'économie énergétique produite par des tourbillons. Nous montrions qu'un système de refroidissement par microcanaux peut voir son rendement augmenter de plus de 50% grâce aux structures tourbillonnaires. Pour simplifier cette étude, nous les formions numériquement. Ainsi, deux points complexes n'ont pas été étudiés : le contrôle de la formation de ces structures et l'énergie dépensée pour les former. Ces deux points feront alors l'objet de cette partie. À cet égard, nous nous servirons d'un jet synthétique couplé à un écoulement de canal. Ainsi, la configuration étudiée correspondra à un jet synthétique confiné interagissant avec un écoulement transverse.

De nombreuses recherches ont été menées au sujet de ces jets, mais peu d'entre elles font référence à une configuration similaire à celle qu'on se propose d'étudier. En effet, peu d'études ont traité la complexité des jets synthétiques confinés couplés aux effets provenant d'un écoulement transverse [103]. La majorité d'entre elles portent sur le mélange généré par le jet pour des régimes turbulents. Souhaitant contrôler la formation des structures tourbillonnaires dans les microcannaux, nous nous éloignerons des régimes turbulents. Ainsi, peu de documentation traitant de notre gamme de paramètres existe et une description détaillée de la physique est toujours nécessaire. C'est pourquoi les objectifs de notre étude sont doubles :

- contrôler la formation des structures tourbillonnaires et estimer l'énergie dépensée à celle-ci.
- améliorer la compréhension des écoulements de jet confiné interagissant avec un écoulement transverse.

Pour répondre à ces objectifs, nous assemblerons une étude expérimentale à une étude numérique. Dans la première partie, nous présenterons la mise en place de l'étude expérimentale. Elle consiste en l'analyse de la dynamique tourbillonnaire en sortie d'un jet synthétique. En utilisant ce système expérimental, nous caractériserons les structures tourbillonnaires formées par le jet synthétique. Par comparaisons, nous validerons le modèle numérique utilisé dans la section suivante. Dans la seconde section, nous étendrons la gamme de paramètres des résultats expérimentaux. Ceci nous permettra alors de relier les caractéristiques des structures formées aux paramètres de contrôle du système, ce qui permet le contrôle de leur formation. Pour finir, nous caractériserons l'énergie utilisée pour former ces structures selon les caractéristiques du jet.

# 3.2 Méthodologie

Cette section a pour vocation de présenter la méthodologie utilisée pour répondre à notre problématique. Pour ce faire, nous décomposons cette section en trois parties. La première est consacrée à la présentation du système considéré. La deuxième introduit la technique expérimentale développée et la dernière expose les modifications apportées à notre méthode numérique.

### 3.2.1 Géométrie du système

La dépense d'énergie nécessaire à la formation de structures tourbillonnaires dépend de la technique utilisée. Il en existe de nombreuses mais pour les raisons présentées dans l'état de l'art, nous nous intéressons exclusivement aux techniques actives et plus précisément aux jets synthétiques (cf. chapitre 1 pour leur principe)

Le système considéré est illustré sur le schéma 3.1. Notre étude se limite au cas bidimensionnel et par souci de cohérence, nous avons choisi de garder les mêmes variables que celles utilisées dans la partie I pour caractériser le jet. Ainsi, H et L sont respectivement la demi-hauteur et la longueur du canal et  $V_0$  sa vitesse débitante. Le jet synthétique a un orifice de largeur d et de longueur l, sa membrane oscille à une fréquence  $f_j = 1/T_j$ . La vitesse moyenne de soufflage du jet est notée  $V_i$ .

Pour généraliser nos résultats, nous prenons les paramètres du jet synthétique comme référence. Notre choix s'est porté sur ces paramètres car le mécanisme de formation des tourbillons consiste en une instabilité de cisaillement. Ainsi la vorticité du jet  $V_j / d$  joue

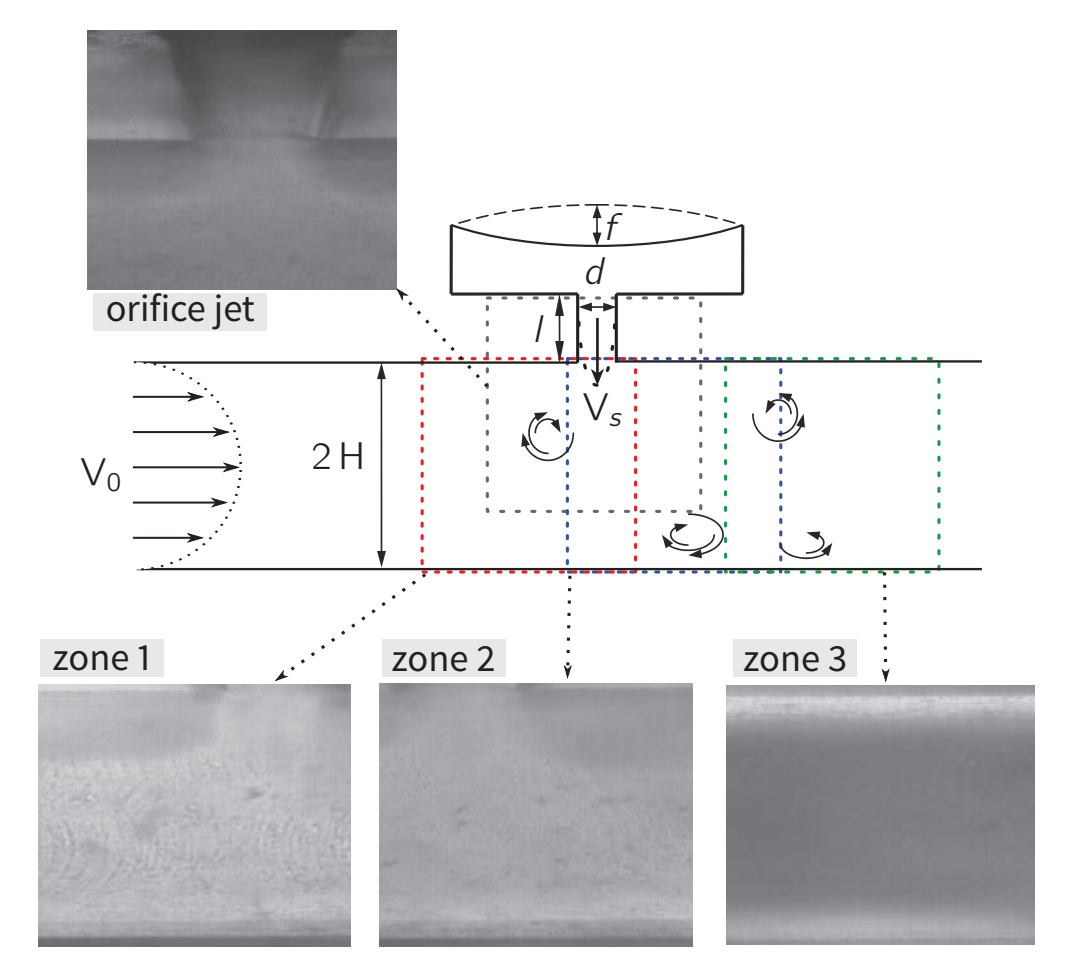

Figure 3.1 – Schéma simplifié d'un jet synthétique bidimensionnel dans un canal.

un rôle important et le lien entre les nombres dimensionnés et adimensionnés devient :

$$
\mathbf{V}^{ad} = \frac{\mathbf{V}^d}{V_j}, \quad x^{ad} = \frac{x^d}{d}, \quad t^{ad} = \frac{t^d V_j}{d}.
$$
 (3.1)

Notre système est caractérisé par les quatre paramètres adimensionnés suivants :

- le rapport d'aspect  $R_H = \frac{H}{d}$
- le nombre de Strouhal du jet  $S_t = \frac{V_j}{f_j d}$ ;
- le rapport des vitesse débitante  $R_V = \frac{V_j}{V_0}$  $\frac{y}{v_0}$ ;
- le nombre de Reynolds de l'écoulement Re  $=$   $\frac{V_0 H}{\nu}$ .

Par la suite comme toutes les variables seront adimensionnées nous les noterons sans l'exposant ad. Pour simplifier la présentation des résultats, nous introduisons la grandeur  $T^* = T_i V_j/d$ . Cette grandeur correspond à la période adimensionné.

Nous avons également divisé le microcanal en plusieurs zones, comme montré sur le schéma 3.1.Ce découpage fait l'objet d'une discussion dans la section suivante.

Pour caractériser les tourbillons dans un microcanal en sortie de jet synthétique, nous avons mis en place un système de micro-PIV (PIV : Particle image velocimetry).

### 3.2.2 Méthode expérimentale

### 3.2.2.a Protocole expérimental

La micro-PIV repose sur les mêmes principes que la PIV classique. La PIV est une technique de mesure optique non intrusive permettant de déterminer la vitesse eulérienne ou lagrangienne d'un écoulement. Cette technique comprend plusieurs étapes [125] :

- 1. Le fluide est ensemencé de particules fines qui n'affectent pas l'écoulement étudié. Ces particules sont nommées « traceurs ».
- 2. Les traceurs sont éclairés par une source lumineuse (généralement un laser).
- 3. Leur position est enregistrée sur deux images prises entre deux instants successifs séparés d'un temps dt.
- 4. Le déplacement  $dx$  de chaque particule entre les deux images est ensuite déterminé par corrélation croisée.

5. La vitesse peut être estimée avec  $v = \frac{dx}{dt}$ .

La vitesse d'acquisition des images, la taille des traceurs et l'épaisseur du plan de mesure – appelée profondeur de champ – jouent un rôle primordial dans la qualité de mesure par PIV. La différence entre la PIV et la micro-PIV tient dans l'utilisation d'un microscope dans la seconde. Le microscope permet à la fois d'agrandir optiquement l'écoulement étudié et de former le plan de mesure. On rencontre généralement deux types de microscopes : le confocal et le fluorescent. C'est le microscope fluorescent qui a été retenu pour nos expériences. Pour ce type de microscope, le plan optique et donc la profondeur de champ sont fixés par l'objectif.

Le dispositif de micro-PIV mis en place dans nos travaux est présenté sur les photographies 3.2 et 3.3. Nous proposons un schéma de l'expérience sur la figure 3.4. Le plan d'expériences est le suivant :

- 1. La position du laser est réglée afin que le faisceau soit correctement aligné avec le microscope et la caméra.
- 2. Le fluide ensemencé est injecté dans le microcanal à l'aide d'un pousse-seringue. Cette action génère l'écoulement principal et fixe le nombre de Reynolds.
- 3. Le jet synthétique est activé. Son fonctionnement est détaillé dans la section 3.2.2.b.
- 4. Lorsque l'état périodique est atteint, le laser est actionné. Il émet un rayonnement à 532 nm de longueur d'onde qui passe par l'objectif du microcanal pour atteindre les particules-traceurs. Les traceurs diffusent à une longueur d'onde de 800 nm.
- 5. La lumière rétrodiffusée par les traceurs passe dans l'objectif du microscope et est redirigée vers la caméra à l'aide d'un diviseur dichroïque. La position des traceurs est alors enregistrée sur une série d'images pendant une durée de temps choisie.
- 6. La synchronisation de la caméra avec le jet synthétique permet de déclencher l'enregistrement au même moment que le début de la phase d'expiration du jet. Ceci nous permet de répéter plusieurs fois la mesure et de moyenner les champs de vitesse et donc d'augmenter la précision de mesure.
- 7. La longueur du plan observable par le microscope (nommée longueur observable) n'est pas suffisamment grande pour caractériser la dynamique des tourbillons. La surface nécessaire pour capturer cette dynamique est appelée région d'intérêt. C'est pourquoi nous sommes contraints de découper la région d'intérêt en plusieurs zones

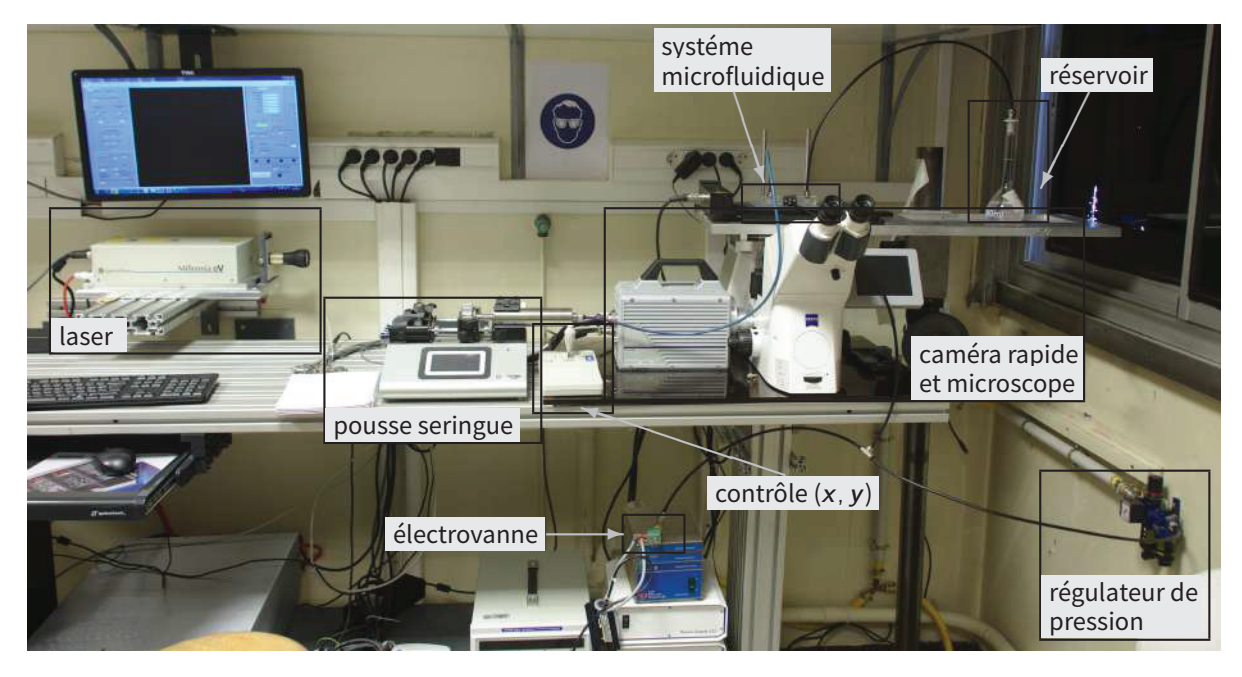

Figure 3.2 – Photographie du dispositif expérimental complet.

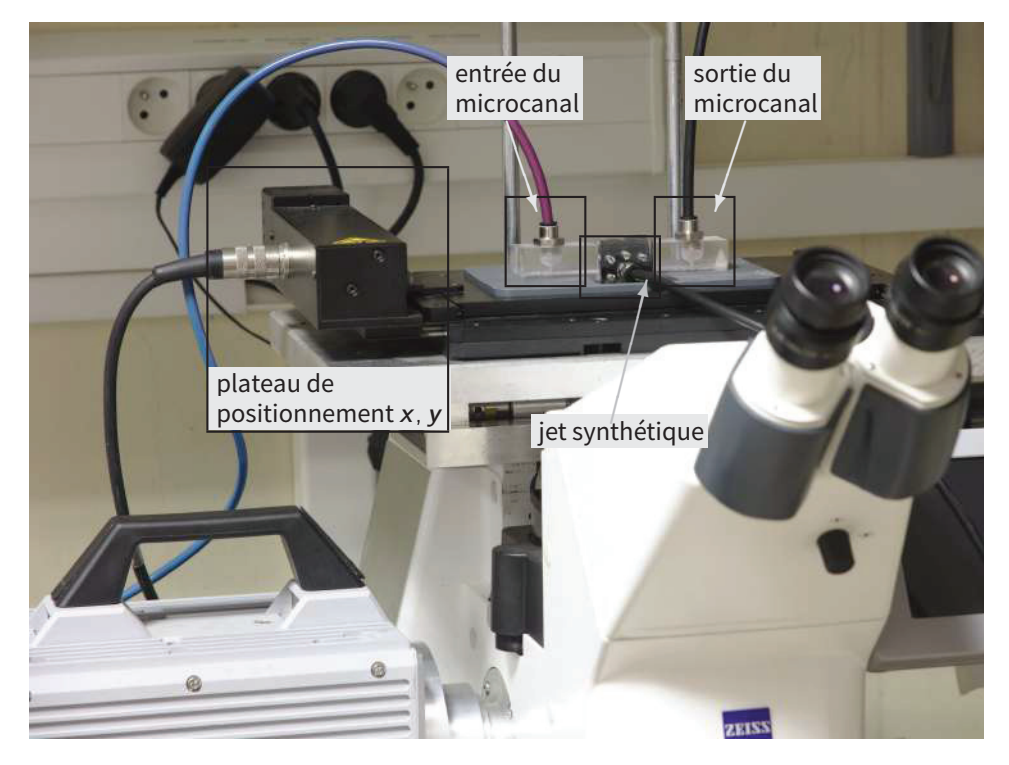

Figure 3.3 – Zoom sur le système microfluidique observable sur la photographie 3.2.

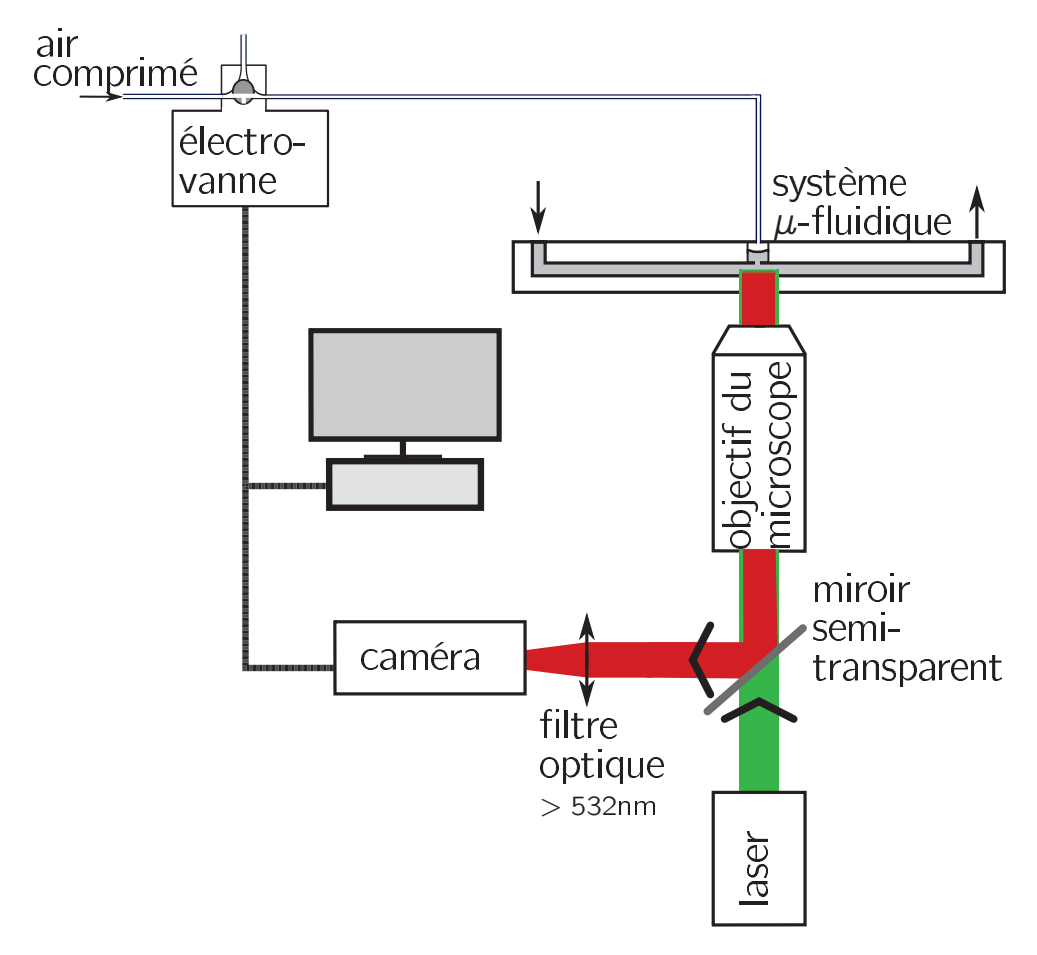

Figure 3.4 – Schéma explicatif de l'expérience.

pour caractériser les tourbillons. Selon les paramètres de l'écoulement, nous procédons à un découpage de cette région en trois ou quatre zones.

Pour cela, nous décalons (selon l'axe des *x*) le système microfluidique de 60 % de la longueur observable, ce qui assure un recouvrement de 40 % entre deux zones successives. Le découpage des zones est illustré sur la figure 3.1. Pour assurer une précision micrométrique du positionnement du système, le décalage est réalisé à l'aide d'une commande numérique.

- 8. Les étapes 5-7 sont répétées dans chacune des zones en vue de reconstituer la totalité de la région d'intérêt en pré-traitement. C'est à ce stade du plan d'expériences que l'écoulement de la région d'intérêt du microcanal est enregistré.
- 9. L'écoulement au niveau de l'orifice est enregistré pour caractériser le jet. Pour cela, le système microfluidique est déplacé selon les axes *x*,*y* (à l'aide de la commande numérique) afin que le microscope soit centré sur l'orifice. Nous enregistrons plusieurs séries d'images pour avoir la meilleure précision possible.

### 3.2.2.b Fabrication du système microfluidique et fonctionnement du jet synthétique

Compte tenu des avantages mécaniques, optiques et pécuniaires qu'il présente, le plexiglas est le matériau de premier choix pour fabriquer notre microcanal. Trois pièces de plexiglas ont été nécessaires à sa fabrication.

La première pièce est un parallélépipède de hauteur 15 mm, de longueur 120 mm et de largeur 50 mm. Celle-ci est usinée grâce à une fraiseuse numérique qui permet d'y ajouter les modifications souhaitées pour générer l'écoulement étudié. La pièce de plexiglas usinée est schématisée sur la figure 3.5.

Deux trous sont percés dans cette pièce et autorisent l'entrée et la sortie du fluide dans le canal. Ils sont reliés à une rigole de section  $800 \times 800 \ \mu \text{m}^2$ , usinée sur le dessous de la pièce. Pour constituer le canal, cette rigole est ensuite fermée par une plaque que l'on vient coller par ultraviolet sur le dessous. La plaque en question a une hauteur de 2 mm, une longueur de 120 mm et une largeur de 50 mm. Puis, on crée la cavité du jet synthétique et son orifice grâce à un troisième trou relié au canal par une rigole de de section  $300 \times 800 \ \mu m^2$ . Dans ce plan de fabrication, la plaque collée permet à la fois de refermer et d'imperméabiliser les deux rigoles formant ainsi le microcanal et le jet synthétique.

La troisième pièce de plexiglas sert à maintenir la membrane du jet synthétique. Vissée dans la première pièce, elle permet de plaquer la membrane et d'étanchéifier l'ensemble.

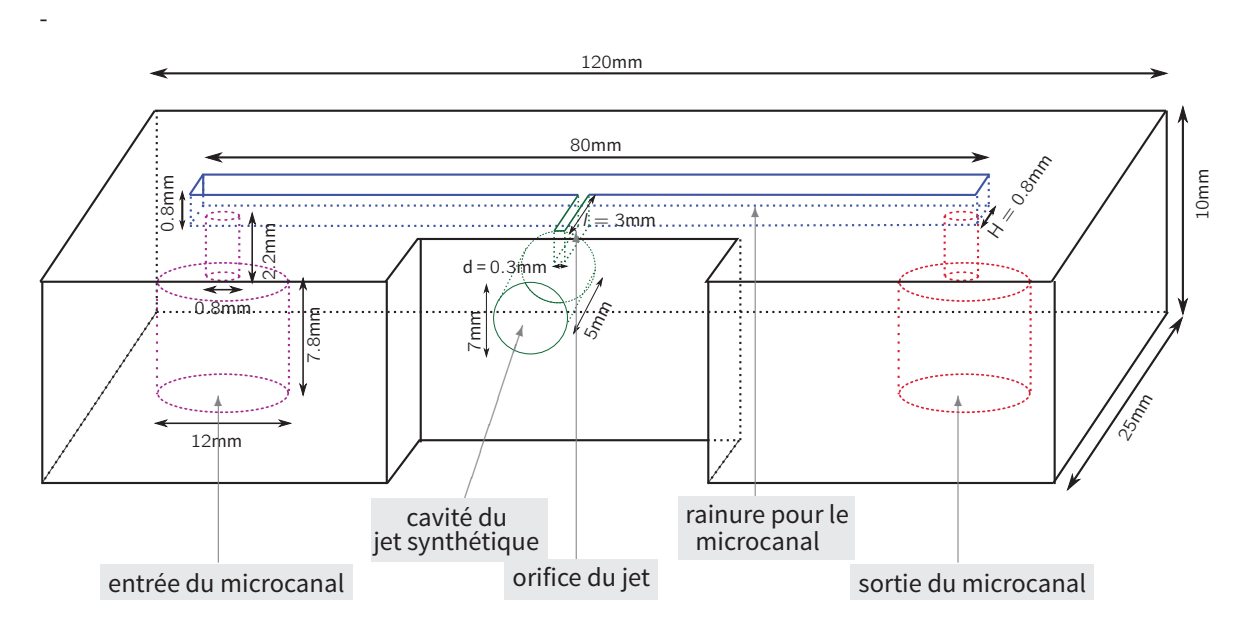

Figure 3.5 – Plan de fabrication 3D du microcanal.

Face à la cavité du jet synthétique, un trou est percé dans la pièce pour y connecter le système d'air comprimé qui active le jet. Celui-ci est constitué d'un régulateur de pression dont le rôle est de fixer le débit d'air entrant, et d'une électrovanne pour le contrôle de la sortie d'air. Tous les deux sont observables sur les photographies 3.2 et 3.3. Quand l'électrovanne est fermée, l'air débité par le régulateur reste dans le système et, par là même, applique une force de pression sur la membrane entraînant sa déformation. Inversement, quand l'électrovanne est ouverte, l'air peut sortir du système, plus aucune force de pression ne s'applique sur la membrane et celle-ci reprend sa position d'équilibre. On peut donc obtenir une déformation périodique de la membrane en ouvrant et fermant périodiquement l'électrovanne. La déformation génère les effets de soufflage et d'aspiration dans l'écoulement du microcanal, caractéristiques d'un jet synthétique.

### 3.2.2.c Caractéristiques du matériel expérimental

Nous avons détaillé le protocole expérimental et le fonctionnement du système microfluidique. Nous faisons à présent un point sur les caractéristiques du matériel expérimental dans le tableau 3.1. La mise en place d'un système de micro-PIV est rapidement coûteux, aussi a-t-il fallu faire des choix pour le matériel, lié à des contraintes budgétaires. Le coût de ce système expérimental est estimé à environ 50 000  $\epsilon$ .

| Outil                                | Modèle                                                                     | Caractéristiques<br>utilisées<br>$\mathrm{d}\mathrm{e}$<br>au<br>cours<br>l'expérience                                                                                                    |
|--------------------------------------|----------------------------------------------------------------------------|----------------------------------------------------------------------------------------------------|
| Microscope                           | Zeiss: Axio Observer Z1                                                    | Le microscope est équipé d'un objectif LD Plan-<br>Neofluar.                                                                                                    |
| Objectif                             | Objective LD<br>$Zeiss$ :<br>Plan-Neofluar $20x/0,4$                       | Le grossissement et l'ouverture numérique sont<br>respectivement de 20 et de 0, 4. La profondeur<br>de champ a été estimée proche de 180 $\mu$ m (qua-<br>litativement et quantitativement). |
| Laser                                | Spectra-Physics : Mil-<br>lennia eV                                        | Le laser est continu, de longueur d'onde 532 nm<br>et est utilisé à sa puissance nominale de 5 W.                                                                                            |
| Caméra rapide                        | Photron: Fastcam SA4                                                       | L'enregistrement est réalisé à 6 000 images par<br>seconde avec une résolution de 780 $\times$ 900.                                                                                          |
| Pousse-seringue                      | WPI: SPLG272                                                               | Le pousse-seringue est précis à $\pm$ 0, 35 %.                                                                                                    |
| Plateau de posi-<br>tionnement       | Märzhäuser Wetzlar<br>SCAN IM $130 \ge 100$                                | Le plateau de positionnement est contrôlé numé-<br>riquement et sa résolution est de 0,01 $\mu$ m.                                                                                           |
| Régulateur<br>$\mathrm{d}\mathrm{e}$ | Prevost: LT1                                                               |                                                                                                    |
| pression<br>Électrovanne             | référence<br>Asco<br>SCG256B404VMS                                         | La fréquence de l'électrovanne est fixée à 2,5 Hz.                                                                                                    |
| Traceurs                             | fluorescente<br>peinture<br>rouge feu produite par<br>Lefranc et Bourgeois | Le diamètre des particules est approximative-<br>ment $15\mu m[116]$ .                                                                                                    |

TABLE 3.1 – Tableau récapitulatif du matériel expérimental destiné au suivi des tourbillons.

### 3.2.3 Post-traitement

Le dispositif expérimental présenté dans la section précédente permet d'enregistrer la position des traceurs sur des séries de photographies. Le champ de vitesse du fluide s'obtient alors par traitement des images brutes. Le post-traitement se fait donc en deux temps :

- 1. traitement des images brutes ;
- 2. traitement des champs de vitesse.

### 3.2.3.a Traitement des images brutes

Le traitement d'image est réalisé à l'aide du logiciel commercial DaVis 8.4 et est identique pour chacune des zones définies sur la figure 3.1. Pour remonter au champ de vitesse, une première étape consiste à pré-traiter les photographies brutes. S'ensuit une seconde étape au cours de laquelle nous corrélons les photographies « retouchées ».

Le pré-traitement des photographies<sup>1</sup> revient à retirer un minimum local d'intensité ou, autrement dit, à retirer un fond moyen local. Avec cette méthode, on peut extraire les fluctuations donc les particules-traceurs. Pour que le logiciel prenne en compte la présence des parois du microcanal durant la phase de corrélation, un masque est ajouté sur les images au niveau de ces parois.

Lorsque le pré-traitement est effectué, nous procédons à la corrélation croisée des photographies enregistrées au cours de l'expérience. La corrélation croisée est réalisée entre deux photographies prises successivement et permet d'obtenir le déplacement des particules-traceurs.

La taille des fenêtres de corrélation, nécessaire pour obtenir une corrélation optimale, dépend à la fois de la vitesse du fluide et de la taille des traceurs. Or dans notre configuration, la vitesse de l'écoulement varie fortement spatialement et temporellement. Ces forts gradients de vitesse ont requis de nombreux tests pour ajuster les paramètres des fenêtres de corrélation. Il en résulte des fenêtres avec une surface de  $64 \times 64$  pixels<sup>2</sup> et une superposition de 75 %. Bien que ce choix ne soit pas optimal pour toutes les images, nous avons été obligé de faire des concessions pour automatiser le traitement des données. La grande quantité d'images à traiter a rendu cette automatisation indispensable.

<sup>1</sup>L'algorithme complet de ce traitement est donné en détail dans le manuel technique de LaVision DaVis [29].

Quand l'étape de corrélation est terminée, nous obtenons un vecteur déplacement pour chaque fenêtre. Si le pic de corrélation relié à ce vecteur est inférieur à 0, 75, alors le vecteur n'est pas pris en compte dans le calcul du champ moyen de vitesse.

Une fois le déplacement connu, celui-ci est divisé par le temps d'échantillonnage pour faire l'approximation de la vitesse locale du fluide. Le temps d'échantillonnage correspond à l'intervalle de temps entre deux photographies et est noté  $\delta t_{e}$ . La fréquence maximale permise est de 6 000 images par seconde ; cette valeur limite s'imposant pour des raisons de luminosité et de résolution d'image. Le temps d'échantillonnage est donc de  $1/6$ 000 $\approx$  $166 \mu s$ .

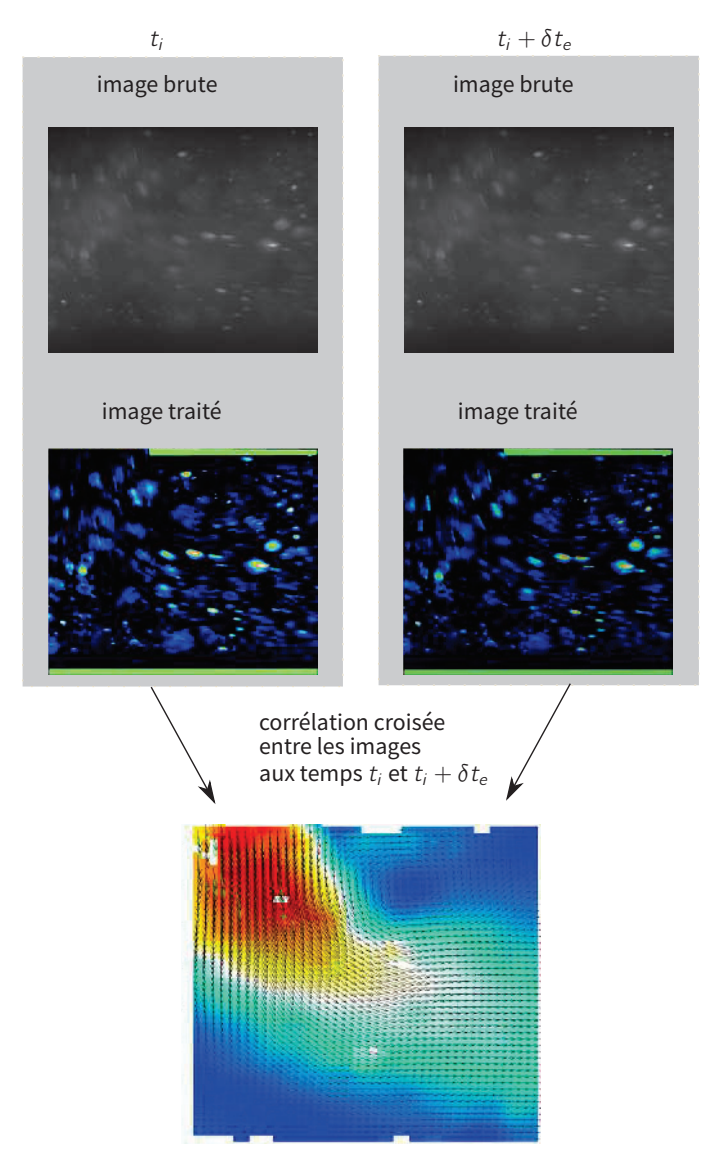

Figure 3.6 – Exemple de photographies utilisées pour la détermination des champs de vitesse du fluide.

La figure 3.6 fournit un exemple de photographies brutes et traitées ainsi que le champ de vitesse obtenu par corrélation croisée. On remarque que le contraste des images brutes n'est pas suffisant pour déterminer des champs de vitesse de bonne qualité. Ce résultat s'explique par la profondeur de champ du microscope que nous avons estimée, on le rappelle, qualitativement et quantitativement à 180  $\mu$ m. Une solution serait de diminuer la profondeur. Mais cette piste revient soit à remplacer le microscope fluorescent par un microscope confocal soit à s'équiper d'un objectif de haute qualité. Ni l'une ni l'autre des solutions n'est compatible avec nos contraintes financières. Nous avons donc opté pour un processus de moyenne des champs de vecteurs sur plusieurs périodes et un filtre que l'on vient appliquer sur les images.

### 3.2.3.b Traitement des champs de vitesse

Après traitement des photographies, nous comptabilisons 21 séries de vecteurs pour chaque sous-zone identifiée sur la figure 3.1. À partir de là, nous traitons les champs de vitesse en deux phases : une première qui consiste à moyenner les champs de vitesse zone par zone et une seconde qui consiste à reconstituer la zone d'étude depuis les champs moyens de vitesse des différentes sous-zones.

Pour simplifier les explications et les visualisations, nous présentons en premier la reconstruction de la zone d'étude et dans un second temps les statistiques liées au champ moyen.

### Reconstruction de la zone d'étude

La zone d'étude correspond à la région du microcanal dans laquelle nous étudions la dynamique des tourbillons. Cette zone d'intérêt est décomposée en sous-zones d'après la section 3.2.2 et doit être reconstruite de façon optimale. Pour l'assurer, nous avons choisi de déplacer le système microfluidique de 60 % de la longueur observable. La superposition entre deux sous-zones consécutives s'élève alors à 40 %.

La technique de reconstruction de la zone d'étude est illustrée sur la figure 3.7. Les paramètres du jet lors de cette expérience sont :  $St = 0.011, S = 0, 47$ . L'écoulement possède un nombre de Reynolds de Re = 10. La figure met en évidence la vitesse moyenne obtenue dans chaque sous-zone et la zone d'étude reconstruite.

On observe que les sous-zones se superposent dans certaines régions ; ces dernières apparaissent grisées sur la figure 3.7. Le champ de vitesse reconstruit dans ces régions correspond à la moyenne de celui des sous-zones que l'on pondère linéairement en fonction de la distance. La fonction de pondération est notée p et est observable sur la figure 3.7.
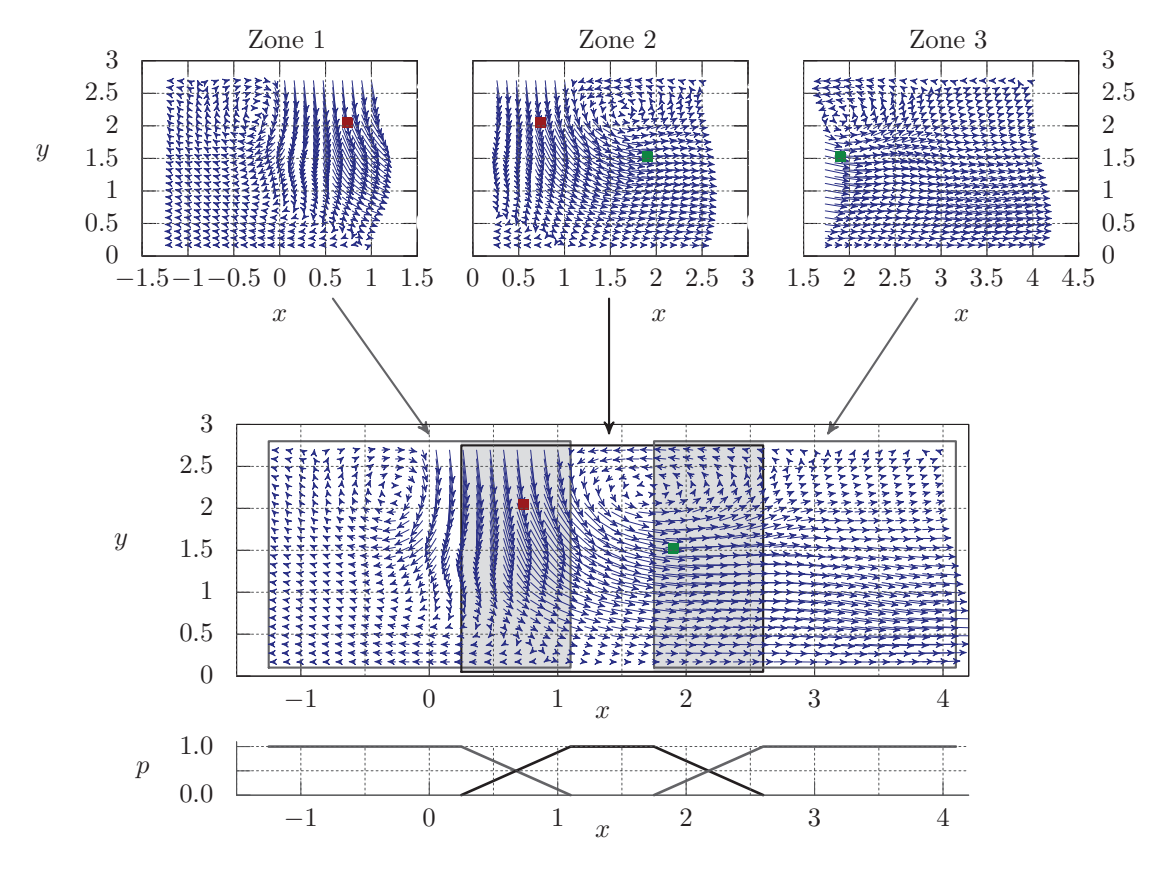

Figure 3.7 – Vitesse du fluide dans la région d'étude, obtenue par reconstruction des champs de vitesse moyens des sous-zones 1, 2 et 3. Les caractéristiques du jet et de l'écoulement sont :  $St = 0.011$ ,  $S = 0, 47$  et Re = 10. Les images ont été prises au temps  $t = 0,054$  T<sup>\*</sup>. Pour éviter une surcharge visuelle, seul un vecteur sur deux est tracé. Les points rouges et verts correspondent aux points pour lesquelles l'évolution temporelle de la vitesse est tracée sur le graphique 3.8. p est la pondération appliquée au champ de vitesse pour la reconstruction de la zone d'étude.

L'évolution temporelle de la vitesse moyenne obtenue dans les zones 1, 2 et 3 aux points  $x_1 = 0, 7, y_1 = 2.0$  et  $x_2 = 1.9, y_2 = 1, 5$  est donnée sur la figure 3.8. Ces points sont respectivement rouges et verts sur la figure 3.7. La vitesse en ces coordonnées est notée  $V_1$  et  $V_2$ . Au cours de l'expérience,  $V_1$  et  $V_2$  sont mesurées dans deux sous-zones. Les valeurs mesurées dans les différentes zones sont tracées sur la figure 3.8.

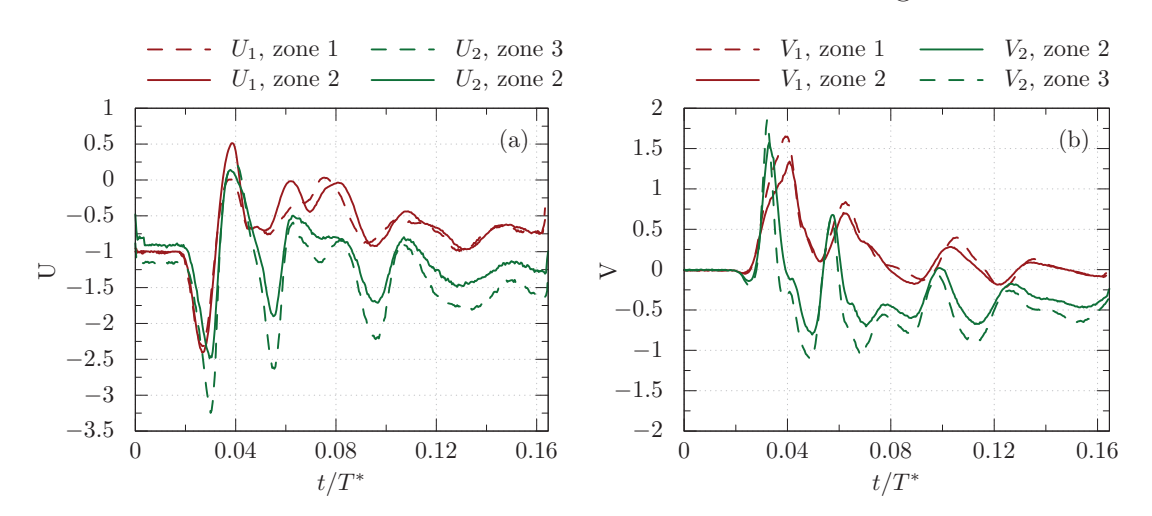

FIGURE 3.8 – Évolution temporelle de la vitesse aux points  $x_1 = 0.7, y_1 =$ 2.0 et  $x_2 = 1.9, y_2 = 1.5$  mesurée dans les sous-zones. Les points 1 et 2 sont respectivement rouges et verts sur la figure 3.7.

La corrélation entre la vitesse  $(U_1, V_1)$  mesurée dans la zone 1 avec celle mesurée dans la zone 2 est de 0,96 (pour  $U_1$ ) et 0,98 (pour  $V_1$ ). De même, les corrélations pour  $U_2$  et <sup>V</sup>2 sont respectivement égales à <sup>0</sup>, <sup>98</sup> et à <sup>0</sup>, <sup>94</sup>. Ces valeurs sont particulièrement élevées et indiquent que les mesures réalisées dans les différentes sous-zones sont en accord.

#### Statistiques des champs moyens

Dans chaque sous-zone, 21 séries de vecteurs sont enregistrées pour augmenter la précision de mesure. Avant de les moyenner et donc de reconstuire la zone d'étude, nous veillons à vérifier la répétabilité de l'expérience. Celle-ci est estimée en calculant les coefficients de corrélations temporelles en plusieurs points de la zone d'étude. La première série enregistrée joue le rôle de référence et les coefficients sont alors calculés entre la première série et les 20 suivantes.

En notant r l'indice de la variable de la répétition numéro r dont on souhaite connaître

le coefficient, la formule appliquée est :

$$
\operatorname{corr}\left[\mathbf{U}_r(\boldsymbol{x})\right] = \frac{\sum_{i=1}^{N} \mathbf{U}_1(\boldsymbol{x}, t_i) \times \mathbf{U}_r(\boldsymbol{x}, t_i)}{\sqrt{\sum_{i=1}^{N} \mathbf{U}_r^2(\boldsymbol{x}, t_i) \times \sum_{i=1}^{N} \mathbf{U}_1^2(\boldsymbol{x}, t_i)}}.
$$
\n(3.2)

Le coefficient de corrélation moyen obtenu pour les 21 séries de mesures est présenté sur les figures 3.9 et 3.10.

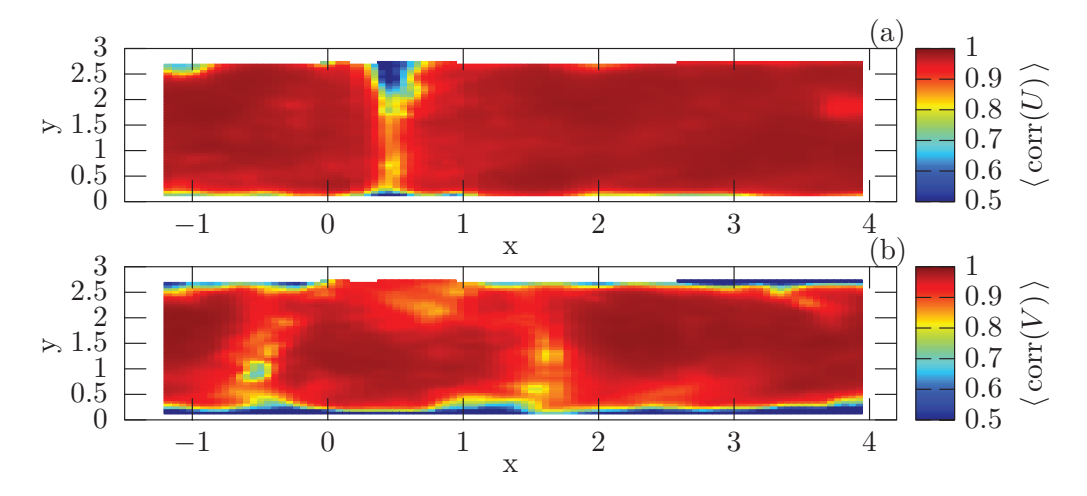

Figure 3.9 – Valeur moyenne des corrélations temporelles entre la série 1 et les 20 suivantes. Les corrélations sont calculées pour la vitesse (a) horizontale et (b) verticale. Ce cas correspond au cas d'un jet de caractéristiques St = 0.011,  $S = 0, 47$ , sans écoulement transverse.

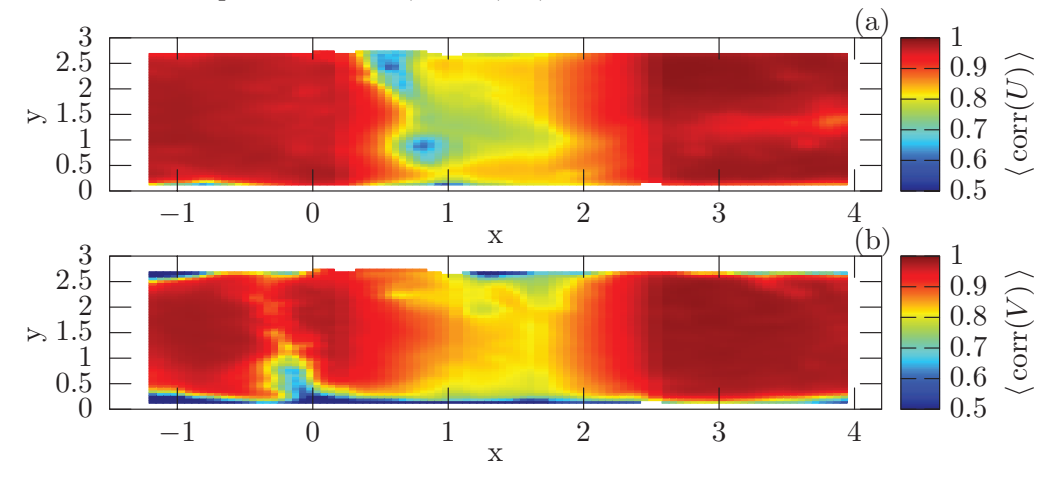

Figure 3.10 – Valeur moyenne des corrélations temporelles entre la série 1 et les 20 suivantes. Les corrélations sont calculées pour la vitesse (a) horizontale et (b) verticale. Les caractéristiques du jet et de l'écoulement sont : St = 0.011,  $S = 0,47$  et  $Re = 10$ .

Ces figures correspondent aux cas d'un jet sans et avec écoulement transverse. On constate que les corrélations sont fortes (supérieures à 0, 90) dans 75 % du domaine et sont supérieures à 0, 75 dans 90 % du domaine. Ces résultats attestent d'une bonne répétabilité de l'expérience. Toutefois, on remarque que le coefficient de corrélation est plus faible à la sortie du jet, que l'on explique par des intensités de vitesse très élevées à l'origine d'irrégularités de mesure. Dans le cas avec écoulement transverse, ces irrégularités affectent également la mesure de la vitesse en aval du jet. Néanmoins, les moyennes restent robustes avec des coefficients de corrélation supérieurs à 0, 8.

Pendant la phase d'auto-corrélation entre les images (lors du traitement d'images cf. section 3.2.3.a), on associe une valeur de la corrélation à chaque vecteur. Cette valeur correspond à la valeur maximale du pic de corrélation donnant la direction et l'intensité du vecteur déplacement. Pour réaliser la moyenne, seuls les vecteurs ayant un pic de corrélation supérieur à 0, 70 sont pris en compte. C'est pourquoi le nombre de valeurs pour le calcul des moyennes varie (cf. figure 3.11). On montre sur la figure 3.11 que le nombre de vecteurs pour déterminer le champ de vitesse moyen est situé entre 18 et 20.

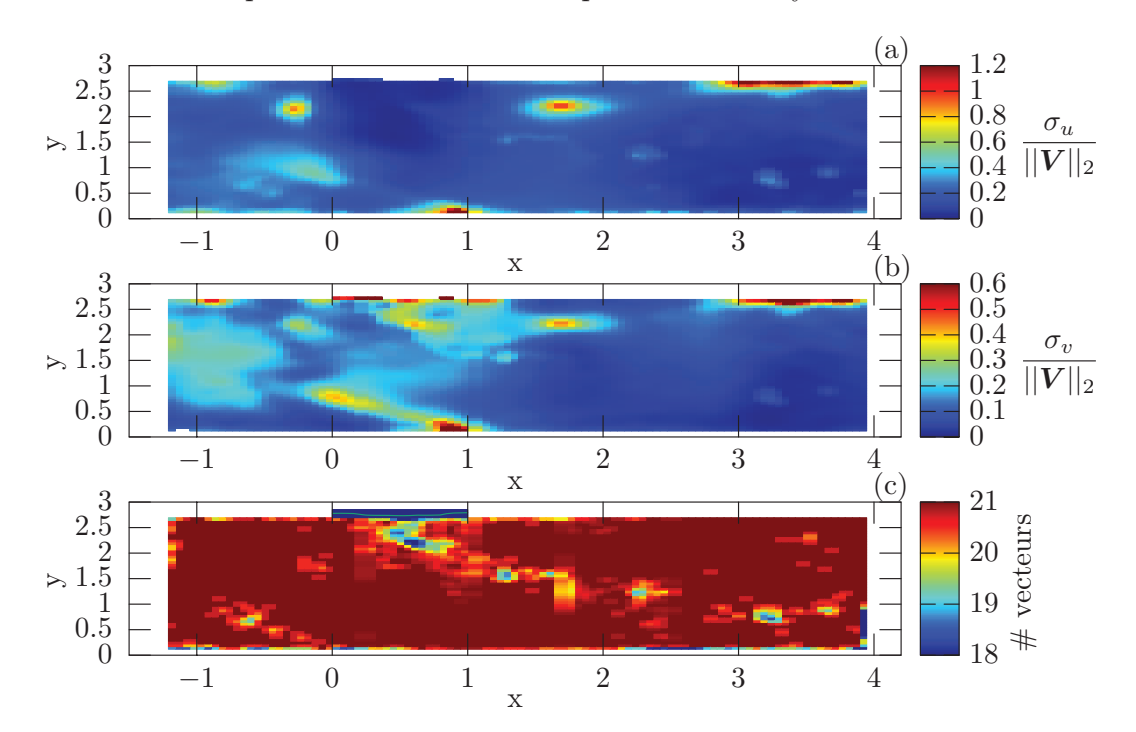

FIGURE  $3.11$  – Écart-type de la vitesse (a) horizontale et (b) verticale. (c) Nombre de vecteurs dont la corrélation est supérieure à 0, 75 (donc pris en compte pour le calcul de la moyenne). Les caractéristiques du jet et de l'écoulement sont :  $St = 0.011$ ,  $S = 0.47$  et  $Re = 10$ . Les images ont été prises au temps  $t = 0,054$  T<sup>\*</sup>.

La figure 3.11 présente l'écart-type des vecteurs issus de la corrélation, caractérisant

leur dispersion par rapport à la moyenne. Les écarts-types des composantes de la vitesse sont inférieurs à 30 % de l'intensité de la vitesse et donc restent relativement faibles. Ceci nous permet de conclure que les valeurs utilisées pour déterminer la vitesse moyenne sont peu dispersées. Cependant, on observe aussi des pics de l'écart-type très localisés, généralement proches du jet. Ils correspondent à des zones où les fluctuations de vitesse sont importantes.

### 3.2.3.c Limites du système expérimental

Nous avons relevé deux limites principales au système expérimental qui complexifient le post-traitement mais sont loin d'empêcher les mesures de qualité. Des actions sont possibles pour s'en affranchir dans le futur.

La première est relative à la durée totale du post-traitement. Un déséquilibre existe entre les deux étapes : alors que le traitement des images brutes prend approximativement cinq jours, la seconde étape ne prend que quelques minutes seulement. La durée du traitement des images brutes se comprend par le nombre d'images à traiter. L'acquisition de la demi-période (phase de soufflage) d'un jet synthétique ayant une période de 0, 4 s à une fréquence d'échantillonnage de 6 000 Hz nécessite 6 000  $(0, 4/2) = 1200$  images. Or, nous répétons cette acquisition 21 fois dans chaque sous-zone, ce qui nous fait un total de  $21 \times 5 \times 1$  200 = 126 000 images à traiter. Donc, chaque expérience demande 80 gigabytes de mémoire. Ce besoin en mémoire et le temps de post-traitement à chaque expérience restreignent aujourd'hui le nombre d'expériences réalisables.

Par conséquent, il deviendrait pertinent à l'avenir de s'équiper d'un système de stockage dimensionné et de prévoir un post-traitement fondé sur des calculateurs hautes performances.

La seconde limitation est la faible gamme de fréquences accessible avec ce jet synthétique. En effet, celle-ci est fixée par l'électrovanne dont la fréquence minimale est bornée par la valeur 1.5Hz. Cependant, ceci nous permettra d'explorer la physique de ces jets qui n'est pas connue pour ces fréquences. Ainsi, nous travaillerons à une fréquence de 2, 5 Hz.

Il est possible de lever la restriction en fréquence en générant le jet synthétique à l'aide d'un moteur piézoélectrique, ce qui permettrait une étude expérimentale paramétrique.

Pour contourner ces problèmes techniques pendant la thèse, nous avons décidé de développer un modèle numérique bidimensionnel.

## 3.2.4 Modèle numérique

Le modèle numérique résout les équations de Navier–Stokes dans le domaine d'étude avec des conditions aux limites provenant directement des données expérimentales.

### 3.2.4.a Algorithme de résolution

Les variables V et P sont discrétisées spatialement par la même méthode que celle décrite dans la section 2.3. Nous utilisons les mêmes schémas temporels pour la vitesse. De plus, notre algorithme de résolution se base sur le schéma développé par Raspo et al. [104] qui nous permet de calculer la pression en sortie de jet sur les bords de notre domaine. À chaque pas de temps, nous répétons l'algorithme suivant :

 $\bullet~$  Étape de pré-calcul : détermination de  $\bar P^{n+1}_{Nx,Ny}$ 

$$
\Delta \bar{P}_{Nx,Ny}^{n+1} = \nabla \cdot \left[ -2 \left( \mathbf{V}_{Nx,Ny}^n \cdot \nabla \mathbf{V}_{Nx,Ny}^n \right) + \left( \mathbf{V}_{Nx,Ny}^{n-1} \cdot \nabla \mathbf{V}_{Nx,Ny}^{n-1} \right) \right]. \tag{3.3}
$$

Les conditions aux limites sur tous les bords du domaine sont :

$$
\partial_n \bar{P}_{Nx,Ny}^{n+1} = \boldsymbol{n} \cdot \left[ \frac{-3 \mathbf{W} \boldsymbol{p}_{Nx,Ny}^{n+1} + 4 \mathbf{V}_{Nx,Ny}^n - \mathbf{V}_{Nx,Ny}^{n-1}}{2 \delta t} \right]
$$

$$
- 2 \left( \mathbf{V}_{Nx,Ny}^n \cdot \nabla \mathbf{V}_{Nx,Ny}^n \right) + \left( \mathbf{V}_{Nx,Ny}^{n-1} \cdot \nabla \mathbf{V}_{Nx,Ny}^{n-1} \right)
$$

$$
+ \frac{1}{\text{Re}} \left( 2 \Delta \mathbf{V}_{Nx,Ny}^n - \Delta \mathbf{V}_{Nx,Ny}^{n-1} \right) \right]. \tag{3.4}
$$

Les notations utilisées sont les mêmes que celles de la section 2.3.  $\mathbf{W} p_{Nx,Ny}^{n+1}$  correspond à la vitesse au temps  $n + 1$  au niveau des conditions aux limites. Or, nous ne connaissons pas cette vitesse en sortie du canal. Cette subtilité sera détaillée dans la section 3.2.4.b.

**•** Étape de prédiction : détermination de la vitesse non solénoïdale  $\mathbf{V}^*_{Nx,Ny}$ 

$$
\frac{3\mathbf{V}_{Nx,Ny}^* - 4\mathbf{V}_{Nx,Ny}^n + \mathbf{V}_{Nx,Ny}^{n-1}}{2\delta t} = \frac{1}{\text{Re}}\Delta\mathbf{V}_{Nx,Ny}^* - 2\mathbf{N}\mathbf{L}_v^n + \mathbf{N}\mathbf{L}_v^{n-1} - \nabla\bar{P}_{Nx,Ny}^{n+1}.
$$
 (3.5)

Les conditions aux limites pour la vitesse  $V^*_{Nx,Ny}$  sont décrites dans la section 3.2.4.b.

 $\bullet\,$  Étape de projection : détermination de la vitesse  $\boldsymbol{V}_{Nx,Ny}^{n+1}$  et de la pression  $\mathrm{P}_{Nx,Ny}^{n+1}$ 

$$
\mathbf{V}_{Nx,Ny}^{n+1} = \mathbf{V}_{Nx,Ny}^* - \nabla\phi \,, \qquad \qquad \mathbf{P}_{Nx,Ny}^{n+1} = \frac{3}{2\,dt}\phi + \bar{\mathbf{P}}_{Nx,Ny}^{n+1} \,, \tag{3.6}
$$

$$
\Delta_{Nx,Ny}\phi = \nabla \cdot \mathbf{V}_{Nx,Ny}^* \,. \tag{3.7}
$$

Les conditions aux limites pour  $\phi$  sont de type Neumann homogènes, ce qui permet à  $V_{Nx,Ny}^{n+1}$  de satisfaire les siennes.

### 3.2.4.b Modélisation des conditions aux limites

Le domaine de calcul est de longueur  $L = 26$ . Le jet s'étend entre  $x = 0$  et  $x = 1$ . L'entrée du canal est en  $x_e = -6$  pour minimiser les effets des conditions aux limites sur le jet et la sortie du canal est en  $x_s = 20$ . La profondeur du canal est  $H = 2, 7$ . Les parois supérieures et inférieures sont respectivement placées en  $y = H$  et  $y = 0$ .

Sur chaque bord du domaine d'étude, les conditions aux limites pour la pression sont déterminées à partir de l'égalité 3.4. On note que cette égalité nécessite de connaître la vitesse aux bords à l'instant  $n + 1$ .

### Conditions à l'entrée du canal en  $x = x_e$

Nous avons modélisé les conditions aux limites à l'entrée du canal par un profil de Poiseuille uniforme. La valeur du débit fixé par le pousse-seringue détermine le nombre de Reynolds de cet écoulement.

# Conditions sur les parois horizontales (en  $y = 0$  et  $y = y_t$ ) et modélisation du jet

Les conditions aux limites sur la paroi inférieure traduisent l'imperméabilité et l'adhérence. Donc les vitesses normale et tangentielle sont nulles au cours de la simulation.

Le bord supérieur est constitué de deux parois imperméables et d'un jet. Les parois sont situées sur les intervalles  $[x_e, 0]$  et  $[1, x_s]$  et le jet est positionné entre 0 et 1. La vitesse injectée comme condition aux limites dans le jet est construite à partir des mesures expérimentales. Pour cela, nous mesurons expérimentalement le champ de vitesse dans l'orifice du jet sans prendre en compte l'écoulement transverse. Nous obtenons donc la vitesse du jet  $V_j(x, t)$  tout au long de la phase de soufflage à la position verticale  $y_j$  (cf. figure 3.13). Nous moyennons temporellement cette vitesse pour obtenir la forme spatiale du jet. La vitesse moyenne du jet  $\langle V_j(x) \rangle$  est ensuite normalisée par son débit moyen

noté  $\langle \mathbf{Q}_j \rangle$ . Nous obtenons ainsi la forme moyenne et normalisée du jet. À chaque incrémentation, nous injectons cette forme pondérée par le débit instantané du jet dans la simulation. Ceci permet de conserver la quantité de fluide injectée dans le système. Nous présentons les formes spatiales du jet et les débits instantanés du jet pour plusieurs nombres de Strouhal sur la figure 3.12.

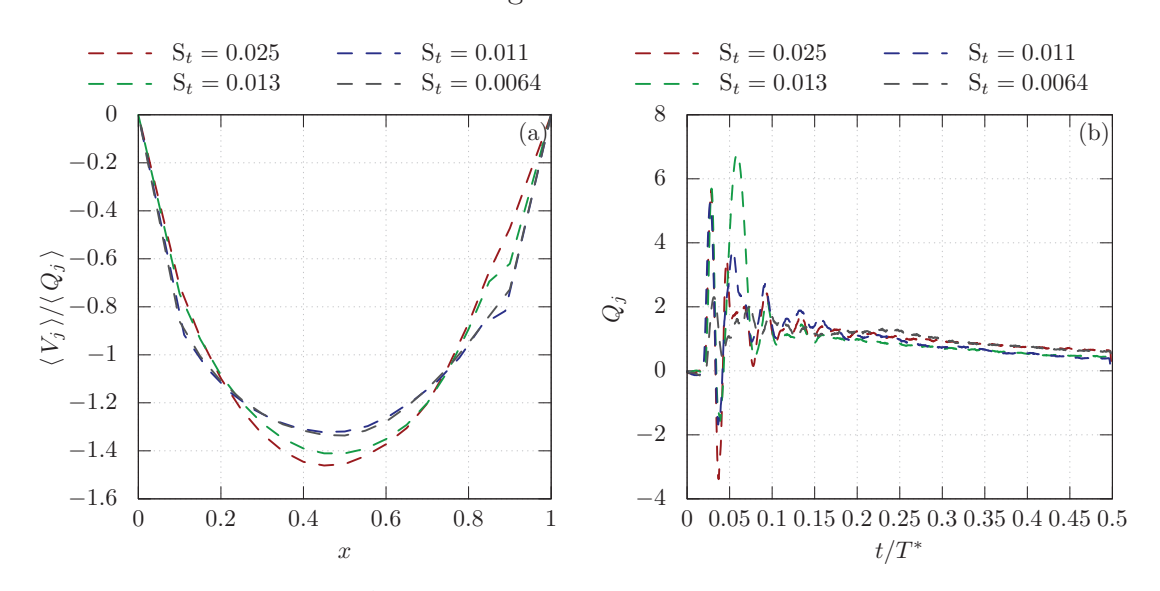

FIGURE  $3.12 - (a)$  Évolution spatiale de la vitesse moyennée et normalisée du jet. (b) Débit instantané du jet.

La figure 3.13 présente les valeurs du coefficient de corrélation dans le jet pour deux nombres de Strouhal. Pour ces deux cas, les corrélations sont élevées ce qui atteste d'une bonne répétabilité du jet et de sa période.

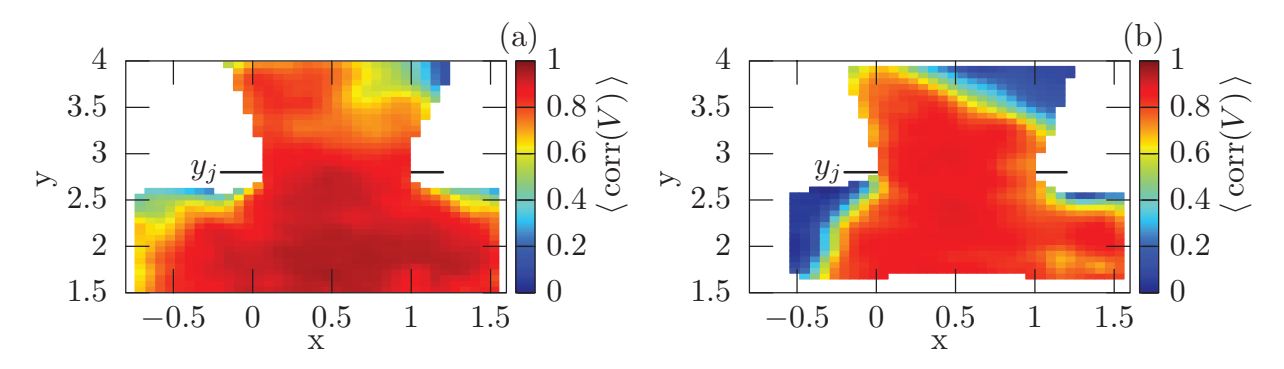

Figure 3.13 – Corrélation de la vitesse verticale dans le jet pour des nombres de Strouhal de (a) 0, 011 et (b) 0, 0064.

### Conditions en sortie du canal  $(x = x_s)$

La condition aux limites sur la pression nécessite de connaître la vitesse à la sortie du canal à un instant  $n + 1$ . C'est pourquoi, imposer une sortie libre n'est pas envisageable. Pour contourner ce problème, nous avons recours à une zone éponge ("the fringe region"). Cette zone contraint l'écoulement à atteindre une valeur souhaitée (notée  $V_f(x, y, t)$ ) à la sortie du canal en ajoutant un terme de forçage dans les équations.

La méthode consiste à diviser le domaine de calcul en deux sous-domaines. Le premier sous-domaine  $(x_e \leq x < x_{\text{eponge}})$  correspond à la région d'étude dans laquelle on résout les équations de Navier–Stokes sans forçage et avec une longueur de zone égale à 0, 7L. Le second sous-domaine  $(x_{\text{eponge}} \leq x \leq x_s)$  est la zone éponge; c'est donc ce domaine dans lequel on ajoute le terme de forçage (non physique) dans les équations. Ce terme est égal à  $\mathbf{F}_f = \lambda(x) [\mathbf{V}_f(x, y, t) - \mathbf{V}(x, y, t)]$ .  $\lambda(x)$  est la fonction "fringe" :

$$
\lambda(x) = \frac{1}{2}(\tanh(1, 6x - 10) + 1),\tag{3.8}
$$

$$
U_f(x, y, t) = D(t) (y - y_t)y, \qquad V_f(x, y, t) = 0,
$$
\n(3.9)

où  $D(t)$  est déterminé à partir de la conservation du débit total dans le microcanal. Cette conservation, donne l'égalité suivante :

$$
\int_C \mathbf{V}(x, y, t) \cdot \mathbf{n} \, \mathrm{d}x = 0,\tag{3.10}
$$

Ainsi,

$$
\int_0^{y_t} \mathcal{U}_f(x, y, t) \, \mathrm{d}y = -\left[ \int_0^{y_t} \mathcal{U}(x_e, y) \, \mathrm{d}y + \int_{x_s}^{x_e} \mathcal{V}(x, y_t, t) \, \mathrm{d}x \right]. \tag{3.11}
$$

Cette technique nous permet de connaître la vitesse en sortie du canal à un instant  $n+1$ , qui est contraint de valoir  $V_f(x, y, t)$ . Ceci rend possible la détermination de  $\bar{P}^{n+1}$ .

### 3.2.4.c Méthode de suivi des tourbillons

Afin de mieux comprendre la dynamique des tourbillons formés expérimentalement et numériquement nous devons les caractériser. Nous allons ainsi utiliser le même algorithme que celui de la section 2.4. Il nécessite la connaissance du gradient du champ de vitesse. Pour les données numériques, ce gradient est obtenu à l'aide des matrices dérivées Dx et Dy. Pour les données expérimentales, nous le déterminons avec une méthode d'Euler d'ordre deux après avoir appliqué un filtre lissant sur les champs de vitesses.

Lorsque les dérivées sont connues, nous calculons le critère Q. Nous pouvons considérer comme des structures tourbillonnaires, les régions pour lesquelles ce critère est inférieur à −1 et dont la surface est supérieure à 0.25. Les figures 3.14 et 3.15 présentent res-

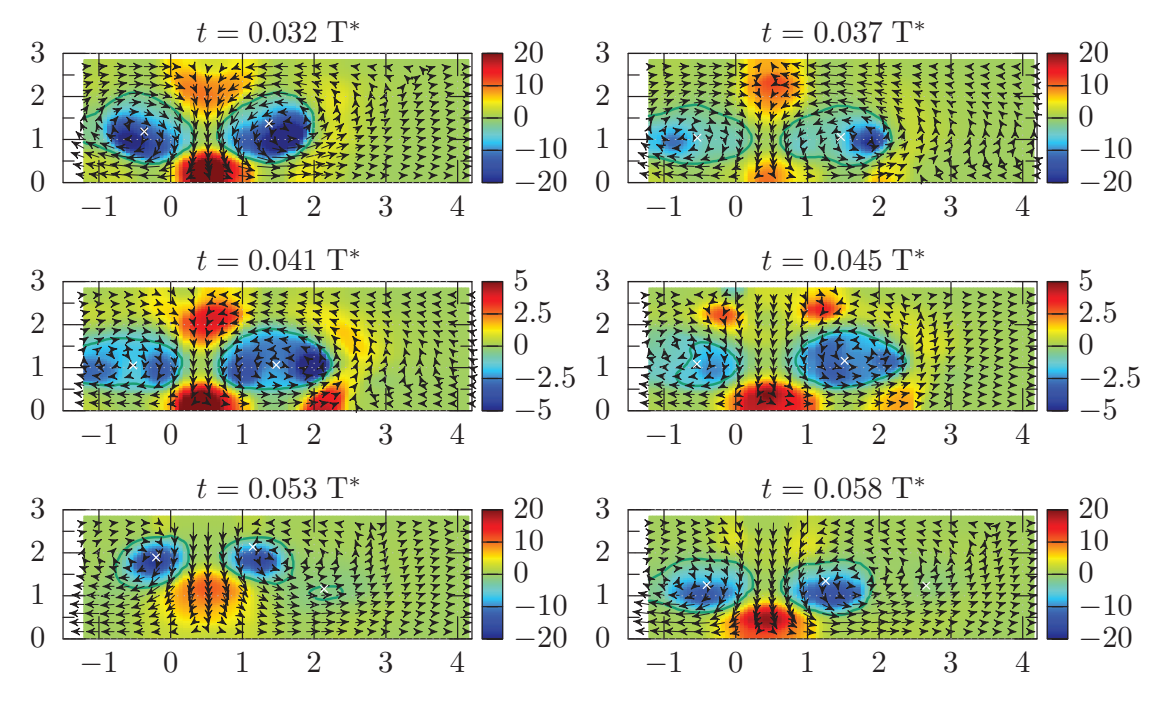

Figure 3.14 – Critère Q et champs de vitesse obtenus par mesure expérimentale au cours du temps. Le microcanal n'a pas d'écoulement transverse et les caractéristiques du jet sont  $St = 0.011$ ,  $L_0 = 46.0$  et  $R_H = 2.7$ 

pectivement le critère Q obtenu au cours d'une expérience et d'une simulation. On observe qualitativement que les résultats trouvés par notre approche expérimentale et notre modèle numérique sont en accord. Nous comparerons en détail les caractéristiques des tourbillons détectées avec ces deux approches dans la section 3.4.1.

Nous avons présenté dans cette section la méthodologie d'une étude couplant une approche expérimentale à une méthode numérique. Le couplage de ces deux approches nous a permis de caractériser la dynamique des tourbillons formés par un jet synthétique dans une grande gamme de paramètres. Nous présenterons ces résultats dans la section suivante.

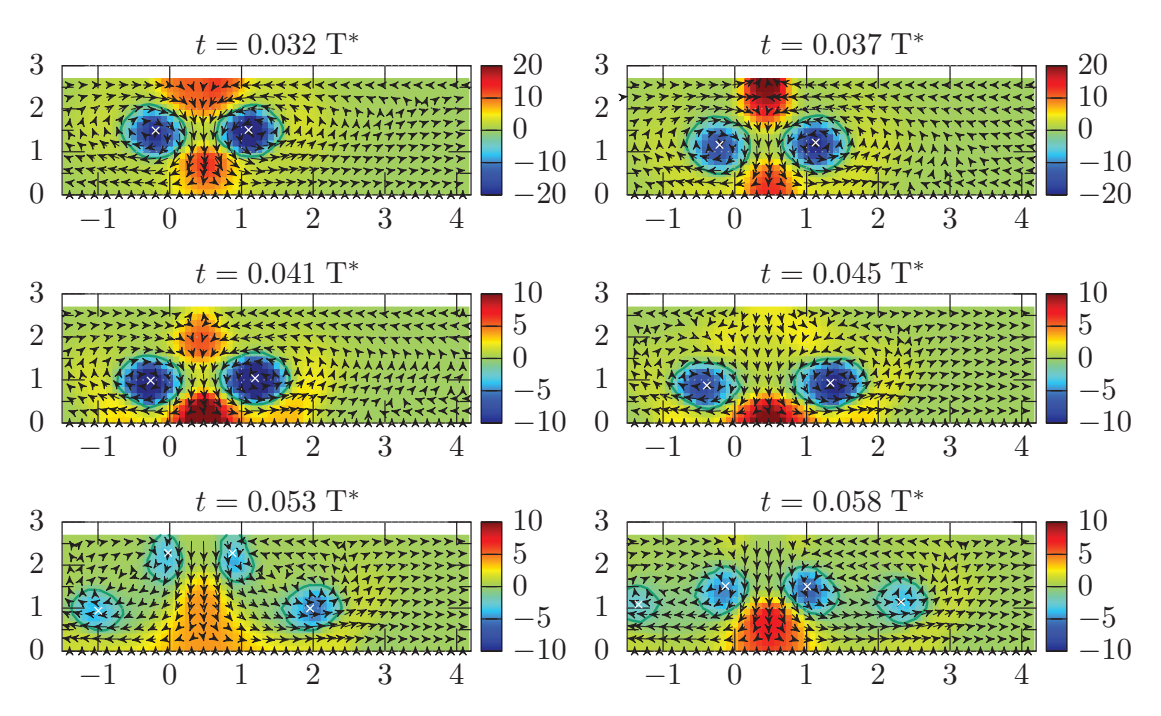

Figure 3.15 – Critère Q et champs de vitesse obtenus par simulation numérique au cours du temps. Le microcanal n'a pas d'écoulement transverse et les caractéristiques du jet sont  $St = 0.011$ ,  $L_0 = 46.0$  et  $R_H = 2.7$ 

# 3.3 Dynamique d'un jet synthétique impactant une paroi

## 3.3.1 Caractéristiques du jet synthétique

Dans cette section, nous analysons les résultats expérimentaux. La physique d'un jet bidimensionnel impactant une paroi est décrite par cinq quantités dimensionnelles. Pour rappel, ces quantités sont : d, H, V<sub>j</sub>, f et  $\nu$ . Le nombre d'unités fondamentales de ces quantités est de deux. D'après le théorème de Vaschy-Buckingham, le système physique peut être décrit par trois paramètres adimensionnels. Nous avons choisi de décrire le système en utilisant :

- le nombre de Strouhal,  $S_t$  car celui-ci joue un rôle important sur la formation des tourbillons.
- la longueur de Stroke, qui nous informe de la distance moyenne parcourue par le jet.
- le rapport d'aspect  $R_H = H/d$ . Ainsi si  $L_0/R_H > 1$ , alors le jet a impacté la paroi.

Pour des raisons techniques, la fréquence du jet a été fixée à 2.5Hz. La figure 3.16.a présente l'évolution de la vitesse au centre du jet en fonction du temps pour plusieurs nombres de Strouhal. La figure 3.16.b montre la vitesse maximale atteinte par le jet en fonction du nombre de Strouhal.

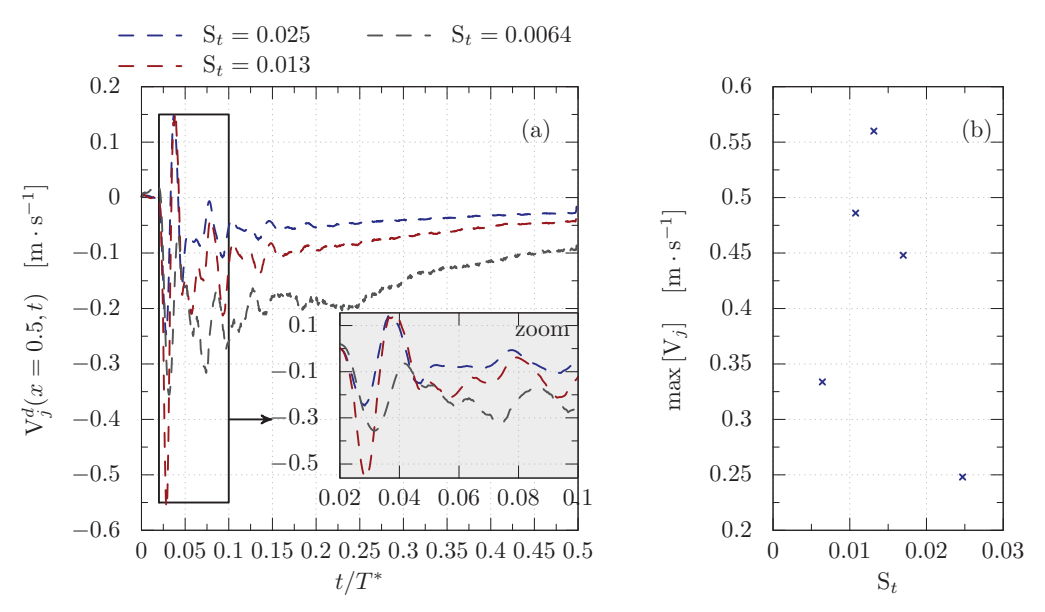

Figure 3.16 – (a) Vitesse au centre du jet au cours de la phase de soufflage du jet. (b) Vitesse maximale atteinte par le jet en fonction du nombre de Strouhal .

On constate que la vitesse au centre du jet varie fortement au cours d'une période (cf. 3.16.a). Ceci produit des variations du débit du jet. Ces variations créent des changements de régime d'écoulement au sein d'une même phase de soufflage. Ainsi dans une même phase de soufflage, nous distinguons plusieurs régimes (cf. figure 3.16) pour ce jet synthétique ayant une fréquence de 2.5Hz :

- 1. Pour  $0 < t < 1/40$  T<sup>∗</sup> le jet entre dans sa phase de soufflage. Son débit est très faible, il est quasi nul.
- 2. Pour 1/40 T<sup>∗</sup> <t< 7/40 T<sup>∗</sup> le débit du jet oscille fortement, l'écoulement en sortie du jet est instable.
- 3. Pour 7/40 T<sup>∗</sup> <t< 0.5T<sup>∗</sup> le débit du jet diminue ce qui rend l'écoulement stable.

Pour comprendre les régimes observables au cours d'une même phase de soufflage, il faut analyser le fonctionnement du jet. Dans les paragraphes suivants, nous proposons des explications à ces régimes d'écoulement.

Dans un premier temps  $(t < 1/40 \text{ T}^*)$ , le jet passe de sa phase d'aspiration à celle de soufflage.

Dans un second temps (  $1/40$  T<sup>\*</sup> < t < 7/40 T<sup>\*</sup>), le jet est instable et son débit oscille fortement. Les oscillations du débit du jet sont probablement produites par des vibrations de la membrane du jet synthétique.

On rappelle que le soufflage et l'aspiration du jet sont générés indirectement par l'ouverture et la fermeture de l'électrovanne. Quand cette vanne est fermée, l'air reste bloqué, ce qui provoque une force de pression s'exerçant sur la membrane et la déforme. À l'inverse, quand la vanne est ouverte l'air sort et donc plus aucune force de pression ne s'exerce sur la membrane. Celle-ci reprend alors sa position de repos. Ainsi, le passage de la phase d'aspiration à la phase de soufflage du jet engendre une forte variation de pression s'appliquant sur la membrane. Cette variation la fait vibrer, ce qui pourrait produire les oscillations observées en sortie du jet synthétique. Ce régime est caractérisé par un jet instable donnant naissance à des structures tourbillonnaires.

Ensuite (pour  $7/40$  T<sup> $*$ </sup> <  $t$  <  $0.5$ T<sup> $*$ </sup>), les oscillations s'amortissent et le débit du jet continue de diminuer. Le jet devient stable, ainsi aucune structure tourbillonnaire ne se développe. Cette réduction du débit (qui génère un changement de régime) pourrait s'expliquer par le montage du jet synthétique.

Le débit est directement lié à la vitesse de déformation de la membrane. Pour que ce débit soit constant, il faudrait que cette vitesse le soit aussi. Or la force de rappel de la membrane augmente avec sa déformation ce qui diminue cette vitesse. Par conséquence le débit du jet est aussi réduit, ce qui stabilise l'écoulement.

Notre objectif étant de caractériser la formation et la dynamique des tourbillons, nous nous focaliserons principalement sur le régime instable. C'est pourquoi, nous nous intéressons uniquement au début de la phase de soufflage ( $t < 0.125T^* \approx 1/4T^*$ ).

# 3.3.2 Physique des tourbillons

Nous présentons dans cette section les résultats expérimentaux concernant la dynamique des structures tourbillonnaires. Les jets synthétiques utilisés pour former ces structures ont été analysés dans la section 3.3.1. Ainsi, à l'aide de l'analyse des jets, nous proposons une interprétation de la formation et de l'évolution des structures détectées dans le canal. Nous rappelons que la configuration étudiée dans cette partie ne prend en compte aucun écoulement transverse. En outre, cette étude nous permet de valider le dispositif expérimental en comparant les phénomènes physiques observés avec ceux présentés dans la littérature.

L'écoulement dans le canal en sortie du jet au début de la phase de soufflage ( $t \leq 1/4T^*$ est illustré sur la figure 3.17. Le jet utilisé pour cet exemple a comme caractéristiques :

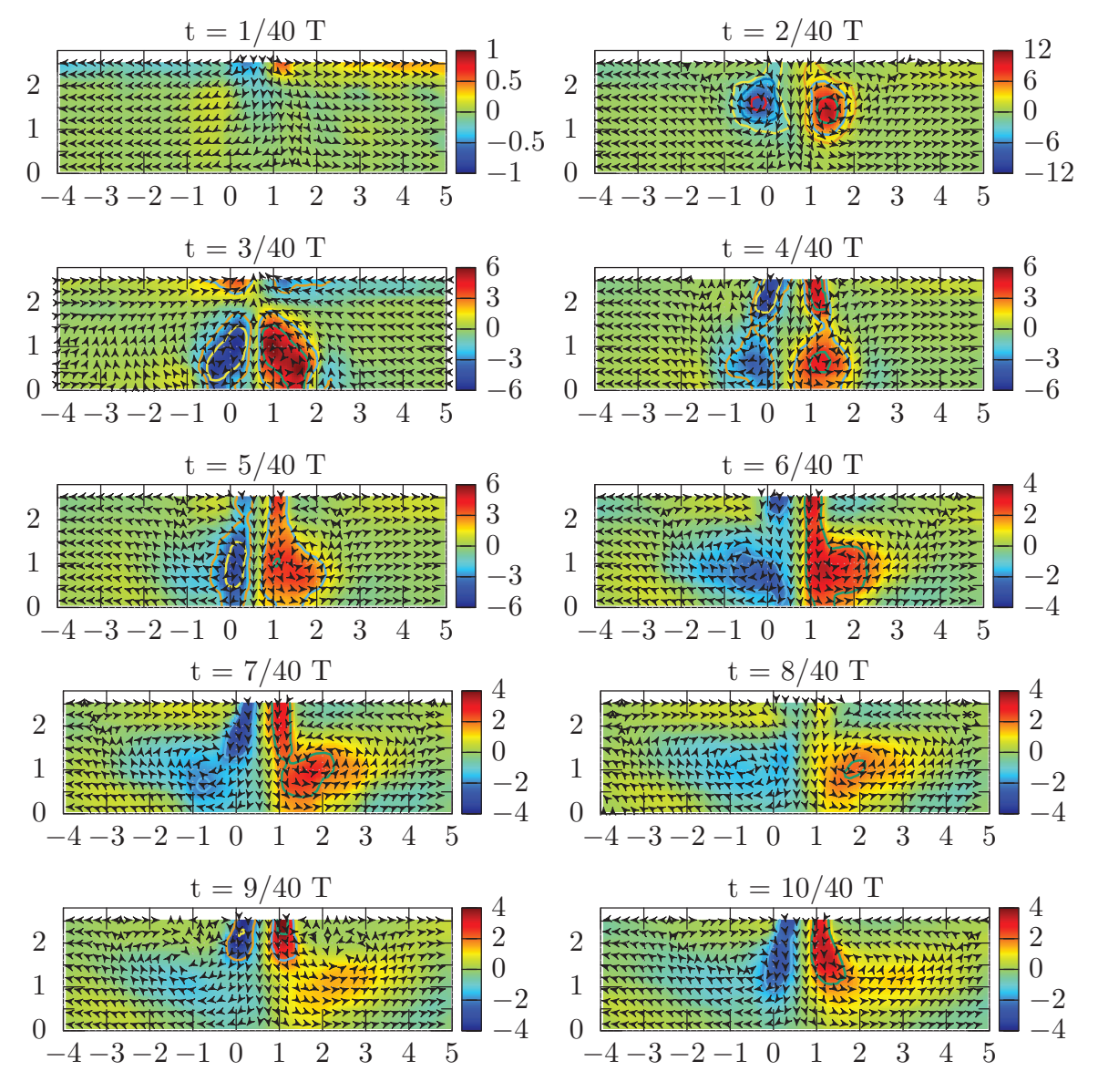

Figure 3.17 – Vecteur vitesse et fluctuation de vorticité au cours du temps dans la cavité. Les caractéristiques du jet sont  $St = 0.017$ ,  $L_0 = 29.1$ 

St = 0.017,  $L_0 = 29.1$  et  $Rh = 2.7$ . Comme attendu, nous constatons la formation de plusieurs structures tourbillonnaires pour des temps inférieurs à  $t \leq 6/40$  T<sup>\*</sup> = 0.15 T<sup>\*</sup>. À la fin de ce temps, le jet devient stable et n'engendre plus de tourbillons.

Il est connu que les structures formées par ces jets s'apparentent à la famille des tourbillons

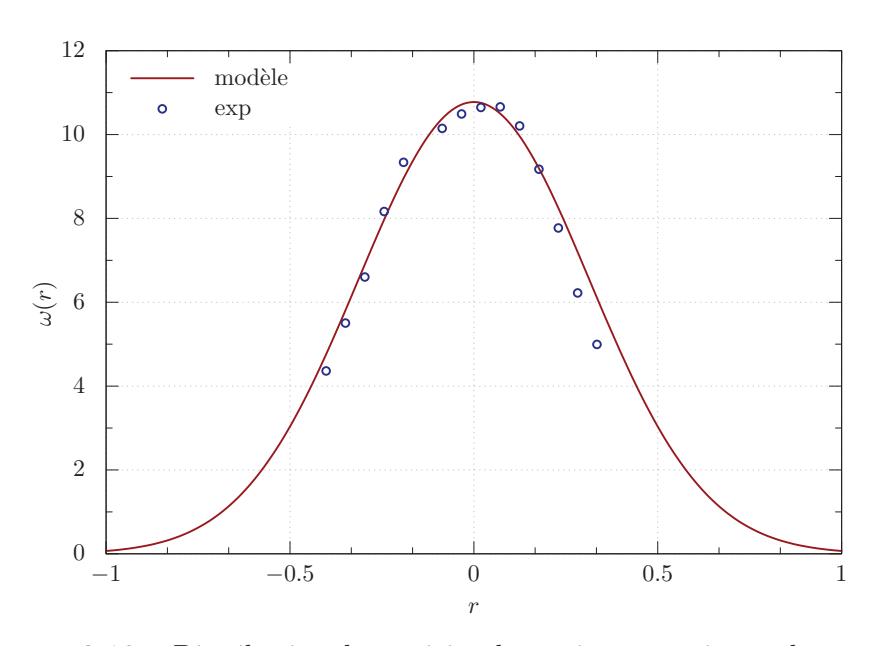

Figure 3.18 – Distribution de vorticité déterminée expérimentalement et par le modèle de Lamb-Oseen au temps  $t = 2/40$ <sup>+</sup>. Les caractéristiques du jet sont St = 0.017,  $L_0 = 29.1$ .

de Lamb-Oseen dans le cas sans écoulement transverse[121, 128]. Nous avons vérifié la validité de cette affirmation pour notre dispositif (cf. figure 3.18). Nous observons sur la figure 3.18 que la distribution de vorticité, en sortie du jet, déterminée expérimentalement est proche de celle du modèle de Lamb-Oseen. Les structures formées en sortie du jet sont donc correctement représentées par ce modèle. C'est pourquoi nous les caractérisons par leur intensité maximale Ω et leur rayon a. Cependant, lorsque ces structures impactent la paroi, elles se déforment et s'éloignent donc du modèle de Lamb-Oseen.

À l'aide de l'algorithme décrit dans la section, 3.2.4.c nous avons suivi ces tourbillons et caractérisé leur rayon et leur intensité. L'évolution de ces caractéristiques est présentée pour deux jets sur les figures 3.19 et 3.20.

Lorsque l'intensité du jet augmente (cf. figure 3.16), celui-ci s'enroule pour former un anneau tourbillonnaire. Une coupe bidimensionnelle de cet anneau correspond à deux tourbillons contrarotatifs. Ces deux tourbillons sont observables sur le graphique 3.17 au temps t = 2/40T∗. L'évolution de leur intensité et de leur rayon est représentée sur les figures 3.19 et 3.20.

Durant la phase de soufflage, on constate que plusieurs anneaux tourbillonnaires se forment. Pour un jet ayant comme caractéristiques  $St = 0.017$  et  $L_0 = 29.1$ , deux anneaux se développent. Tandis que pour un jet ayant un nombre de Strouhal de  $St = 0.011$  et une longueur de Stroke de  $L_0 = 46.0$  trois anneaux se constituent. Ainsi le nombre de

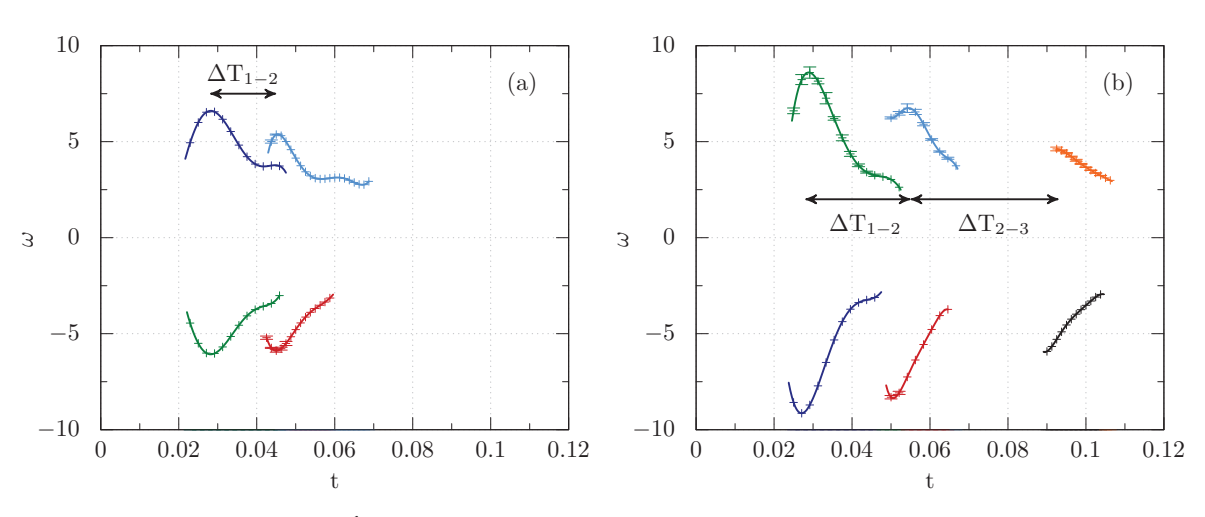

Figure 3.19 – Évolution de l'intensité moyenne des tourbillons observés expérimentalement en sortie du jet pour un jet ayant comme caractéristiques (a) St = 0.017, L<sub>0</sub> = 29.1, (b) St = 0.011, L<sub>0</sub> = 46.0

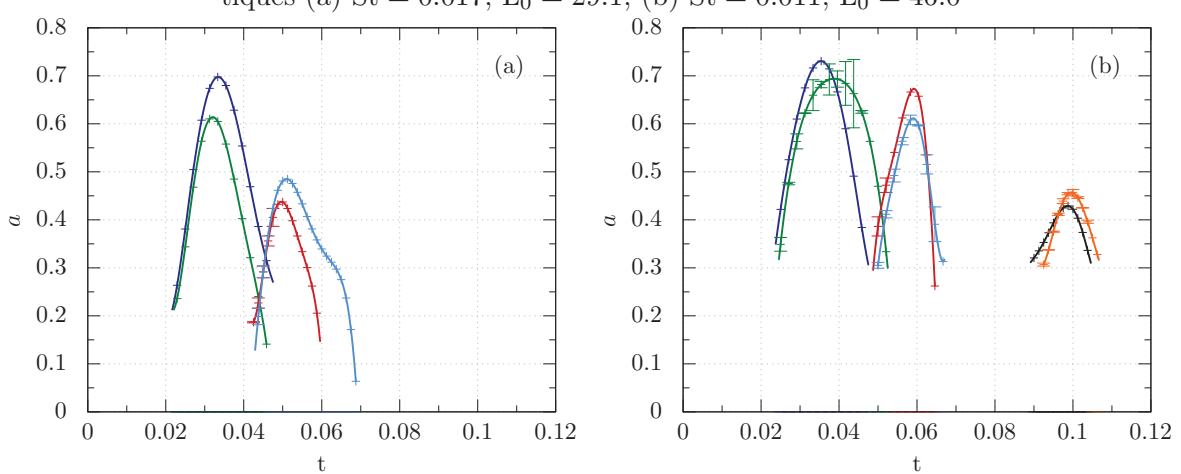

Figure 3.20 – Évolution de la surface des tourbillons observés expérimentalement en sortie du jet pour un jet ayant comme caractéristiques (a)  $St = 0.017, L_0 = 29.1, (b) St = 0.011, L_0 = 46.0$ 

tourbillons augmente avec la distance moyenne parcourue par le fluide éjecté du jet.

Nous constatons que la paire de tourbillons composant cet anneau est symétrique (cf. figures 3.19 et 3.20).

L'intensité et le rayon des coeurs des anneaux tourbillonnaires évoluent en deux temps. Dans un premier temps ces caractéristiques augmentent, atteignent un maximum puis diminuent. On constate que les valeurs maximales atteintes diminuent à chaque nouvel anneau formé (durant une même phase de soufflage du jet). Ce phénomène pourrait être la conséquence de diminution du débit de jet synthétique.

Le même scénario est observable dans le cas des jets continus. En effet, ces jets forment aussi plusieurs séries d'anneaux tourbillonnaires. Pour ce type de jet, il a été montré que ces structures proviennent d'une instabilité primaire. Cette instabilité a un mode de déstabilisation préférentiel forçant ainsi la fréquence de formation des tourbillons. Dans la suite de notre étude, nous notons cette fréquence  $f_t = 1/T_f$ . Plusieurs études ont cherché à caractériser ce mode pour être capables de prédire la fréquence de formation. Nous retiendrons de la littérature (cf. [30, 32, 49, 129]) que pour des jets dont l'orifice est circulaire, le paramètre  $f_t \times d/V_i$  est compris dans l'intervalle [0.25, 0.5]. La formation de ce type de structure avec une fréquence fixe est caractéristique de l'instabilité de Kelvin-Helmotlz.

Comme le jet étudié expérimentalement a une fréquence faible, sa physique tend vers celle des jets continus. Une analogie entre le jet à l'étude et les jets continus est donc possible.

Pour permettre cette comparaison, il est important de tenir compte des variations temporelles du jet étudié. Pour cela, nous avons choisi le temps  $\Delta T_{i-i+1}$ , au lieu de considérer une période de formation constante. Ce paramètre correspond au temps écoulé entre la formation de deux structures tourbillonnaires. Ce temps est représenté sur la figure 3.19. En notant la vitesse  $V_{i-i+1}$ , la vitesse moyenne du jet durant le temps  $\Delta T_{i-i+1}$ , nous avons construit le temps de formation suivant :  $d/(\Delta T_{i-i+1} \times V_{i-i+1})$ . Ce temps de formation a été déterminé pour les jets étudiés expérimentalement (cf. figures 3.19 et 3.20). Nous avons constaté que celui-ci est toujours compris dans l'intervalle [0.15, 0.25].

Ainsi, notre analogie nous permet d'obtenir un temps de formation comparable à celui des jets continus. Cependant, il est notable que l'intervalle [0.25, 0.5] a été établi dans le cas de jet continu ayant une section circulaire. Or le jet étudié est à section rectangulaire. Donc pour une même vitesse moyenne  $(V_j)$  et pour une même taille d'orifice  $(d)$ , les jets à section rectangulaire expulsent une quantité de matière supérieure à ceux circulaires. Ce constat pourrait expliquer un temps de formation plus court pour les jets à section

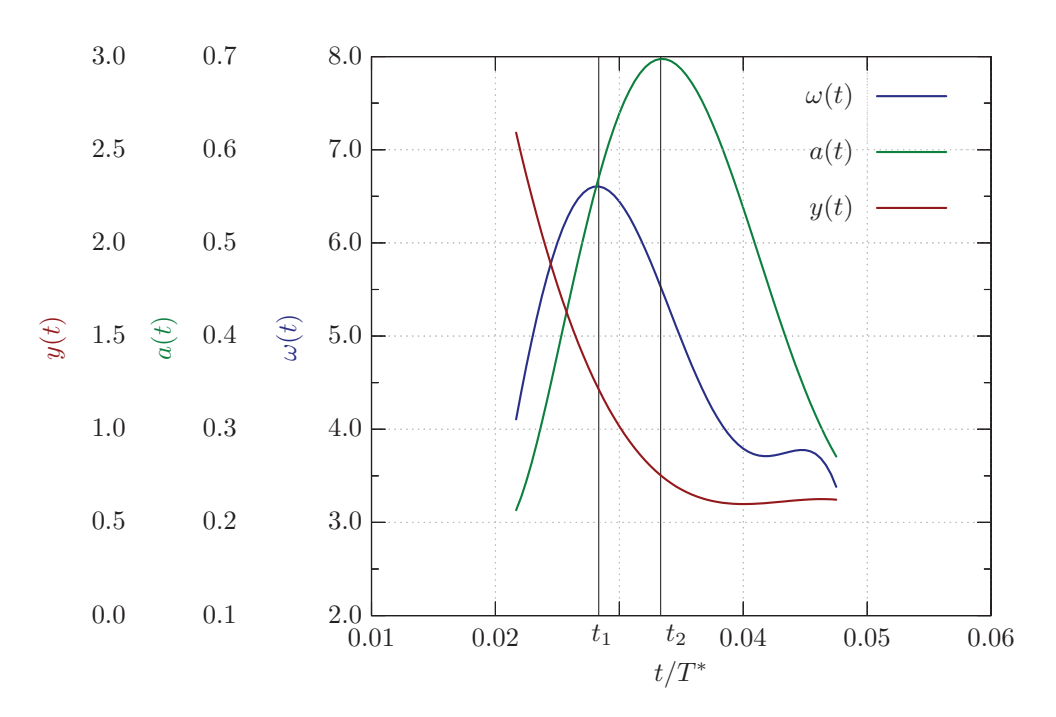

FIGURE  $3.21$  – Position en y, rayon et intensité du premier anneau formé par le jet synthétique de caractéristiques St = 0.017,  $L_0 = 29.1$ .

rectangulaire. Ceci justifierait alors l'intervalle obtenu avec notre analogie.

Nous retenons de cette analogie que le temps de formation des anneaux tourbillonnaires observés au cours de nos expériences est comparable à celui connu pour les jets continus. Or ce temps est fixé par un mode préférentiel du développement de l'instabilité de Kelvin-Helmholtz. Il semblerait donc que c'est le même mécanisme qui est à l'origine des anneaux tourbillonnaires remarqués expérimentalement.

Valiorgue et al.[121] ont réalisé une étude comparable, au cours de laquelle les auteurs ont suivi des structures tourbillonnaires par un jet synthétique. Dans leurs travaux, ils ont identifié plusieurs étapes au cours de la vie d'un anneau tourbillonnaire. En suivant les tourbillons, nous avons retrouvé les mêmes étapes que celles décrites par Valiorgue et al.. Pour les illustrer (cf. figure 3.21), nous avons choisi le premier anneau tourbillonnaire formé par le jet de caractéristiques : St = 0.017,  $L_0 = 29.1$ . Les deux tourbillons contrarotatifs étant quasiment symétriques, nous montrons uniquement celui en aval du jet (tracé en couleur bleue sur les figures 3.19 et 3.20). Ainsi, nous avons présenté sur le graphique 3.21 l'évolution de son intensité, de son rayon et de sa position en y au cours du temps.

Nous avons séparé les différentes phases de l'évolution des tourbillons par les temps

notés  $t_1$  et  $t_2$ . La première étape correspond à la formation du tourbillon. Celle-ci commence dès la fin de l'enroulement du jet et dure jusqu'au temps  $t_1$ . Au cours de cette phase, le soufflage du jet pousse le tourbillon vers la paroi opposée tout en augmentant son intensité. À la fin de cette phase, le tourbillon se détache du jet et rentre dans une phase de diffusion. Ainsi, l'intensité de la structure tourbillonnaire atteint un maximum à la fin de la phase de formation au temps  $t_1$ , juste avant de commencer la phase de diffusion.

Lorsque le tourbillon se détache du jet, son énergie se diffuse par effet visqueux, ce qui augmente son rayon et diminue son intensité. Son rayon continue d'augmenter jusqu'à ce qu'il impacte la paroi opposée.

L'impact se produit au temps  $t_2$ . À cet instant, la structure entame la dernière phase de son évolution. Lorsque le jet impacte la paroi opposée, il se divise en deux. Une partie du jet se dirige vers les *x* croissants, l'autre vers les *x* décroissants. Ceci a pour conséquence d'advecter les deux tourbillons composant la paire dans deux sens opposés. Par conséquent, l'anneau tourbillonnaire s'élargit tandis que le rayon de son coeur diminue. À la fin de cette étape, la structure tourbillonnaire se trouve totalement dissipée.

Dans les travaux de Valiorgue et al.[121], plus d'étapes ont été observées. Ces étapes supplémentaires s'expliquent vraisemblablement par une gamme de nombres de Reynolds du jet supérieur (dans leurs études  $\text{Re}_i = O(1000)$ ). Ainsi les effets visqueux étant moins importants, les tourbillons vivent plus longtemps et traversent plus d'étapes.

Les étapes décrites sont aussi observables sur les trajectoires parcourues par les tourbillons (cf. figures 3.22 et 3.23).

- 1. La nappe de vorticité s'enroule, formant ainsi l'anneau tourbillonnaire. Simultanément, le jet emporte l'anneau vers la paroi opposée.
- 2. L'anneau se détache du jet et commence à se dissiper.
- 3. L'anneau impacte la paroi et est advecté par l'écoulement. Celui-ci s'étire et se diffuse. Son intensité et le rayon de son coeur diminuent jusqu'à la dissipation totale.

En 1945, Lamb[71] a proposé un modèle prédisant les trajectoires d'une paire de tourbillons contrarotatifs interagissant avec une paroi. Dans son analyse, les effets de paroi sont modélisés par une paire de tourbillons, "image" de signe opposé. Les trajectoires résultantes de cette théorie sont représentées sur les figures 3.22 et 3.23. On constate que ce modèle représente correctement les trajectoires des tourbillons détectés expérimentalement, jusqu'à ce que le jet impacte la paroi. Après avoir impacté la paroi, les tourbillons

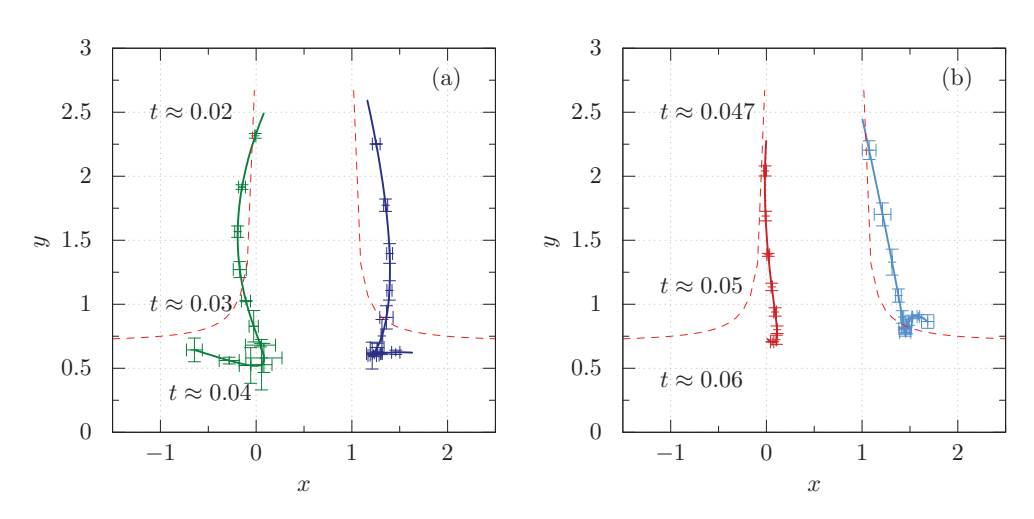

Figure 3.22 – Trajectoires des tourbillons observables sur la figure 3.19.a et −− trajectoires prédites par la théorie de Lamb[71]. Le jet a comme caractéristiques St =  $0.017$ , L<sub>0</sub> = 29.1

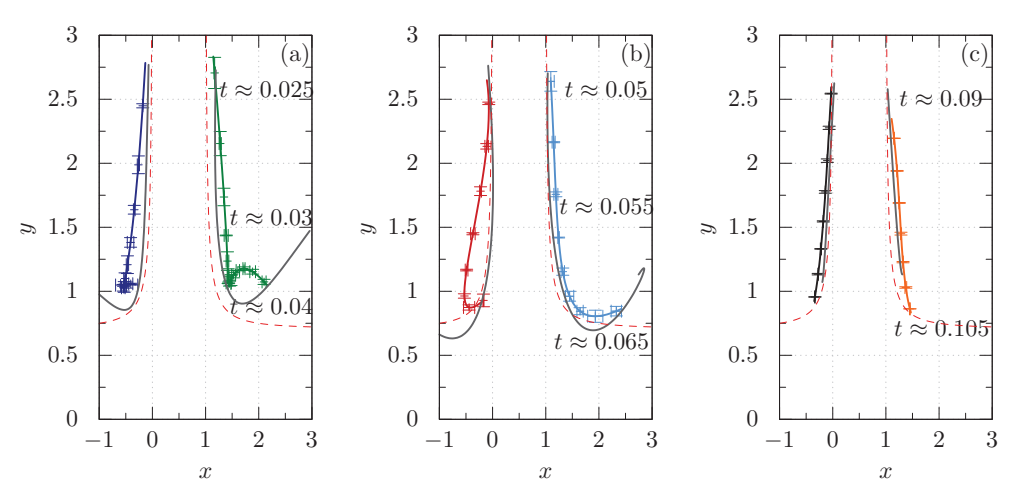

Figure 3.23 – Trajectoires des tourbillons observables sur la figure 3.19.b et −− trajectoires prédites par la théorie de Lamb[71]. Le jet a comme caractéristiques St = 0.011,  $L_0 = 46.0$ 

s'écartent des prédictions faites par Lamb. Cet écart entre les résultats provient de l'impact du jet sur la paroi opposée. En effet, cet impact n'est pas pris en compte dans le modèle de Lamb et produit des mouvements ascendants dans le canal.

Dans cette section, nous avons détaillé la physique d'un jet synthétique généré à faible fréquence. Pour ce type de jet, nous avons vu que plusieurs structures tourbillonnaires se forment à chaque phase de soufflage. Tout comme le cas d'un jet continu, ces structures correspondent à des anneaux qui semblent se former par l'instabilité de Kelvin Helmotlz. En suivant ces anneaux, nous avons pu découper leur évolution en trois phases.

Lors de sa propagation dans le canal, l'anneau produit un mélange. Ce phénomène est connu pour être particulièrement intéressant pour améliorer le transfert de chaleur. Dans la première partie de la thèse, nous proposions d'advecter des tourbillons dans un écoulement afin d'extraire la chaleur du système de refroidissement. L'objectif de la partie qui suit est de contrôler la formation de ces structures. C'est pourquoi, nous nous focaliserons sur la physique d'un jet confiné interagissant avec un écoulement transverse.

# 3.4 Interaction entre un jet synthétique et un écoulement transverse

Le but de cette étude est de contrôler la formation des structures tourbillonnaires à l'échelle micrométrique. Ce contrôle est effectué via l'interaction entre un jet de taille micrométrique et un écoulement laminaire au sein d'un canal. Ceci est réalisé à l'aide du dispositif expérimental et du modèle numérique décrit dans la section 3.2.

Avant de caractériser les structures tourbillonnaires formées par cette interaction, nous proposons une étude préliminaire. Cette étude a deux objectifs : (1) caractériser l'écoulement résultant de cette interaction et (2) valider le modèle numérique développé.

Pour cela, nous avons découpé cette section en deux parties. Nous commencerons par analyser les résultats expérimentaux. Puis, nous proposerons des explications aux phénomènes physiques observés au cours des expériences.

## 3.4.1 Interprétations des résultats expérimentaux et numériques

Dans cette partie nous présentons les résultats de six expériences. Chaque expérience est identifiée par une lettre (nous nommons ainsi les expériences A,B,C,D,E et F). Ces noms nous servent de référence tout au long de cette étude. Les paramètres expérimentaux sont :

- l'expérience  $(A)$  n'a pas d'écoulement transverse. Son jet est caractérisé par St = 0.011,  $L_0 = 46.0$  (cas détaillé dans la section 3.3.2)
- (B) Re<sub>j</sub> = 20.0, St = 0.011, R<sub>V</sub> = 4.4 et Re = 12.
- (C) Re<sub>j</sub> = 20.0, St = 0.011, R<sub>V</sub> = 1.4 et Re = 37.
- (D) Re<sub>j</sub> = 8.4, St = 0.025, R<sub>V</sub> = 1.9 et Re = 12.
- (E) Re<sub>j</sub> = 16.0, St = 0.013, R<sub>V</sub> = 3.6 et Re = 12.
- (F) Re<sub>j</sub> = 32.9, St = 0.0064, R<sub>V</sub> = 7.4 et Re = 12.

Le rapport d'aspect et le nombre de Stokes sont les mêmes pour toutes ces expériences,  $R_H = 2.7$  et  $S = 0.46$ . Ces six paramètres sont liés par les formules :

$$
\text{Re}_j \, \text{St} = \text{S}^2, \qquad \qquad \frac{\text{R}_V}{\text{R}_H} = \frac{\text{Re}_j}{\text{Re}}, \qquad (3.12)
$$

ainsi, chaque expérience peut être décrite par un jeu de quatre paramètres.

Lors de la réalisation de ces six expériences, nous avons fait varier deux paramètres : le débit de l'écoulement transverse et le débit du jet. On note que ceci revient à faire varier les deux nombres de Reynolds du système à l'étude (Re et Re<sub>j</sub>).

Les expériences (A), (B) et (C) ont été réalisées en conservant le même jet et en incrémentant le débit de l'écoulement transverse. Ceci équivaut à conserver le même nombre de Reynolds du jet et à augmenter le nombre de Reynolds de l'écoulement d'une expérience à une autre.

À l'inverse, les expériences (D), (E) et (F) ont été réalisées en gardant le même débit pour l'écoulement transverse et en variant le débit du jet. Par conséquence, les nombres de Reynolds de l'écoulement sont les mêmes pour les expériences (D), (E) et (F). En introduisant les mesures expérimentales du jet dans notre modèle bidimensionnel, nous avons simulé chacune de ces expériences.

Afin de caractériser les structures tourbillonnaires, nous avons suivi leurs évolutions dans l'écoulement. La méthode de suivi des tourbillons est décrite dans la section 3.2. L'évolution des intensités moyennes et des rayons du coeur des tourbillons au cours des expériences sont présentées sur les figures 3.24 et 3.25. Les résultats de l'expérience (A) sont présentés sur les graphiques 3.24.a et 3.25.a, ceux de l'expérience (B) sur les graphiques 3.24.b et 3.25.b et ainsi de suite pour les quatre autres expériences. Sur ces figures, chaque couleur correspond à une structure tourbillonnaire générée par le jet. Nous avons gardé le même code couleur entre les figures 3.24 et 3.25, ce qui permet de connaître l'évolution de toutes les caractéristiques des tourbillons au cours de leur vie. Les courbes continues de couleurs sont dédiées aux résultats expérimentaux tandis que les grises sont utilisées pour les résultats numériques.

Les trajectoires des expériences (A), (B), (C), (D), (E) et (F) sont respectivement représentées sur les figures 3.23, 3.26, 3.27, 3.28, 3.29 et 3.30. Pour des raisons de visualisation, nous présentons les trajectoires de deux tourbillons sur un graphique. Dans le cas d'un jet continu non confiné interagissant avec un écoulement transverse, Chang[21] a proposé un modèle mathématique. Ce modèle permet de prédire la trajectoire d'une paire de tourbillons. La théorie de Chang[21] repose sur l'évolution d'une structure tourbillonnaire dans une feuille de vorticité en négligeant les effets visqueux. Ces prédictions mathématiques sont représentées sur les figures 3.26-3.30. Ce modèle décrit correctement les trajectoires des anneaux tourbillonnaires proches de l'orifice. Comme attendu, lorsque l'on s'éloigne de l'orifice, les effets de bord affectent la dynamique des tourbillons : les résultats expérimentaux et analytiques s'écartent.

Pareillement au cas étudié dans la section 3.3.2, nous observons la formation de plusieurs structures tourbillonnaires. Chacune des structures tourbillonnaires observées dans la section 3.3.2 est symétrique. L'écoulement transverse brise cette symétrie, les expériences  $(A)$ ,  $(B)$  et  $(C)$  en sont un bon exemple (cf. figures 3.24 et 3.25).

On rappelle que ces trois expériences ont été réalisées pour le même nombre de Reynolds du jet et en faisant varier le nombre de Reynolds de l'écoulement transverse. L'expérience (A) n'a pas d'écoulement en amont, les tourbillons sont symétriques par rapport au centre du jet. À l'inverse lorsqu'un écoulement traverse interagit avec le jet (cf. expérience (B) et (C)), les structures formées perdent cette symétrie. En effet, selon le nombre de Reynolds de l'écoulement transverse, les structures tourbillonnaires produites par le jet sont modifiées. Elles sont composées soit d'un unique tourbillon soit d'une paire contrarotative.

Dans ce paragraphe, nous analysons la première structure tourbillonnaire formée au cours des expériences (A), (B) et (C). Elle est composée de deux tubes de vorticité contrarotatifs. L'évolution de leur intensité et celle de leur rayon sont représentées sur les graphiques (a), (b) et (c) des figures 3.24 et 3.25 (par les courbes violettes et vertes). On constate que si aucun écoulement transverse n'interagit avec le jet, alors les structures sont symétriques. En effet, les deux structures contrarotatives ont le même rayon et une vorticité de même intensité mais de signe opposé (cf. graphique (a)).

Cependant lorsqu'un écoulement transverse déforme le jet, alors la symétrie est brisée

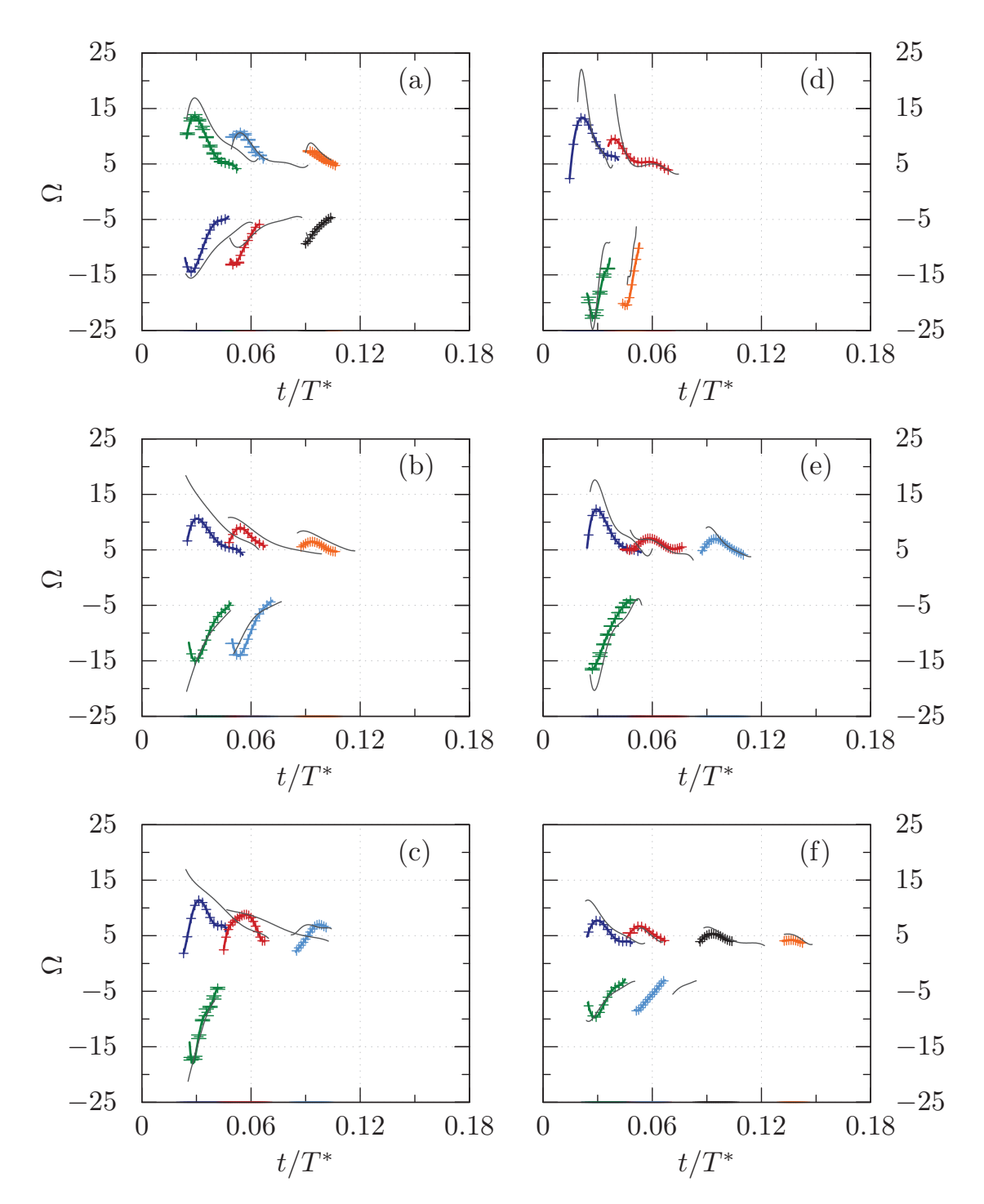

Figure 3.24 – Intensité des structures tourbillonnaires observées dans le canal. Les résultats expérimentaux sont en couleur et les résultats numériques sont gris. Les caractéristiques de l'écoulement transverse et du jet synthétique sont : (a)  $R_H = 2.7$ ,  $St = 0.011$ ,  $L_0 = 46.0$ . (b)  $R_H = 2.7$ , St = 0.011, R<sub>V</sub> = 4.4 Re = 12. (c) R<sub>H</sub> = 2.7, St = 0.011, R<sub>V</sub> = 1.4,  $Re = 37.$  (d)  $R_H = 2.7$ ,  $St = 0.025$ ,  $R_V = 1.9$ ,  $Re = 12.$  (e)  $R_H = 2.7$ , St = 0.013, R<sub>V</sub> = 3.6, Re = 12. (f) R<sub>H</sub> = 2.7, St = 0.0064, R<sub>V</sub> = 7.4,  $Re = 12$ .

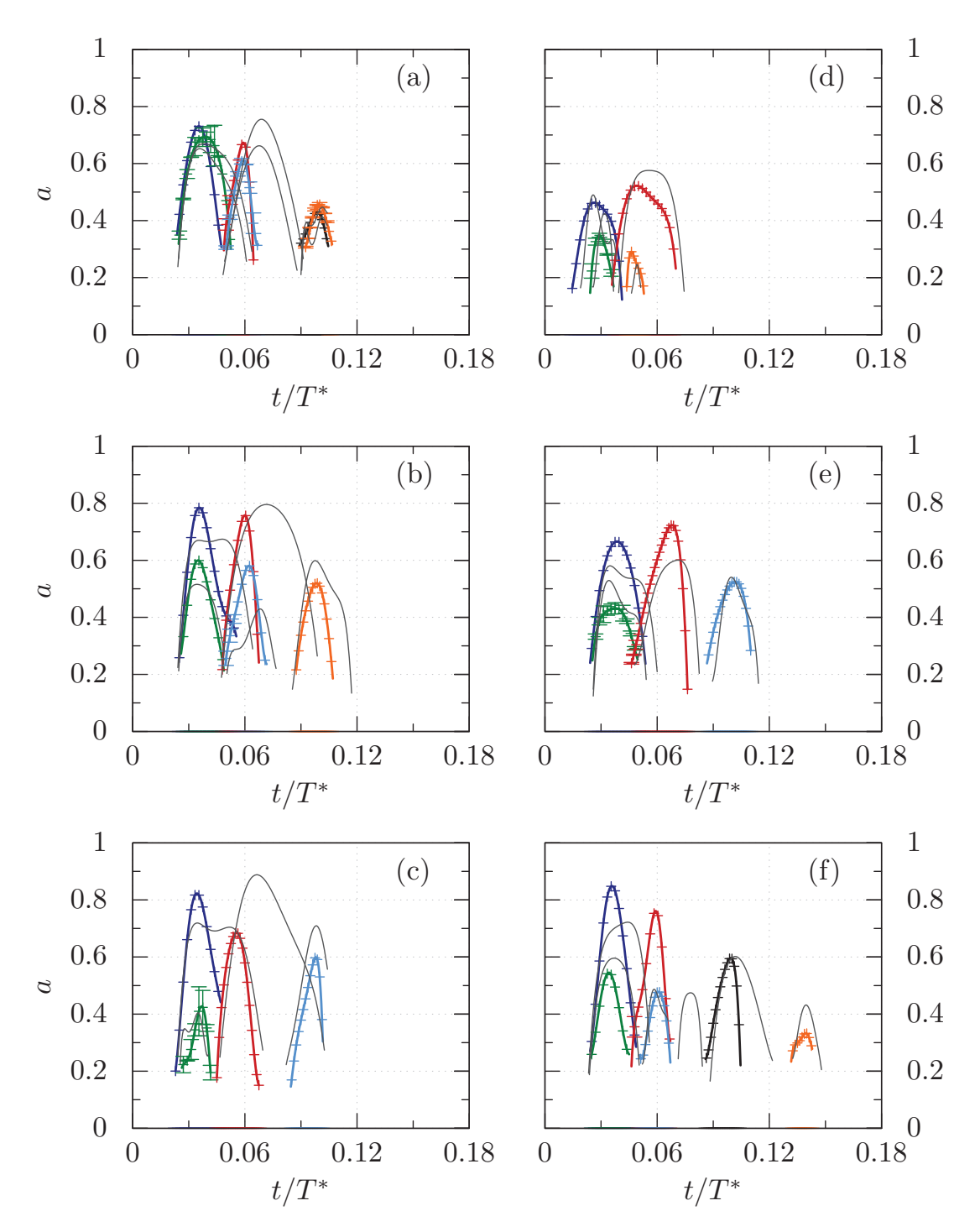

Figure 3.25 – Rayon des structures tourbillonnaires observées dans le canal. Les résultats expérimentaux sont en couleur et les résultats numériques sont gris. Les caractéristiques de l'écoulement transverse et du jet synthétique sont : (a)  $R_H = 2.7$ , St = 0.011, L<sub>0</sub> = 46.0. (b)  $R_H = 2.7$ , St = 0.011,  $R_V = 4.4$  Re = 12. (c)  $R_H = 2.7$ , St = 0.011,  $R_V = 1.4$ , Re = 37. (d)  $R_H = 2.7$ , St = 0.025,  $R_V = 1.9$ , Re = 12. (e)  $R_H = 2.7$ , St = 0.013,  $R_V = 3.6$ ,  $Re = 12$ . (f)  $R_H = 2.7$ ,  $St = 0.0064$ ,  $R_V = 7.4$ ,  $Re = 12$ .

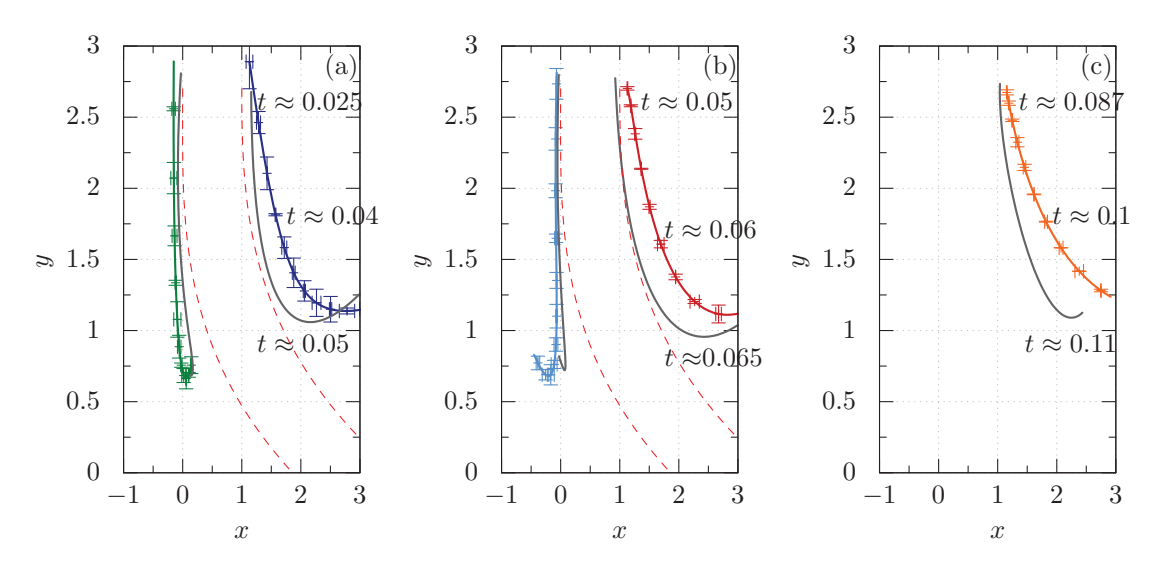

Figure 3.26 – Trajectoire des structures tourbillonnaires observées sur les figures 3.24.b et 3.25.b. Les résultats expérimentaux sont en traits pleins colorés. Les résultats numériques sont de couleur grise. Les prédictions du modèle de Chang[21] sont en pointillé rouge.

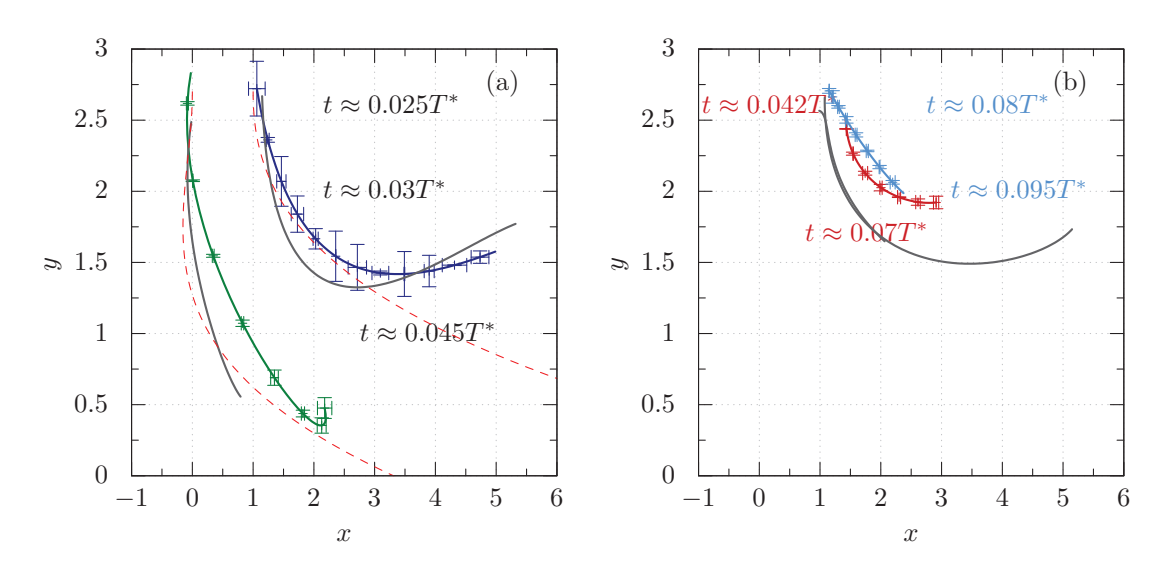

Figure 3.27 – Trajectoire des structures tourbillonnaires observées sur les figures 3.24.c et 3.25.c. Les résultats expérimentaux sont en trait plein et en couleur. Les résultats numériques sont de couleur grise. Les prédictions du modèle de Chang[21] sont en pointillé rouge.

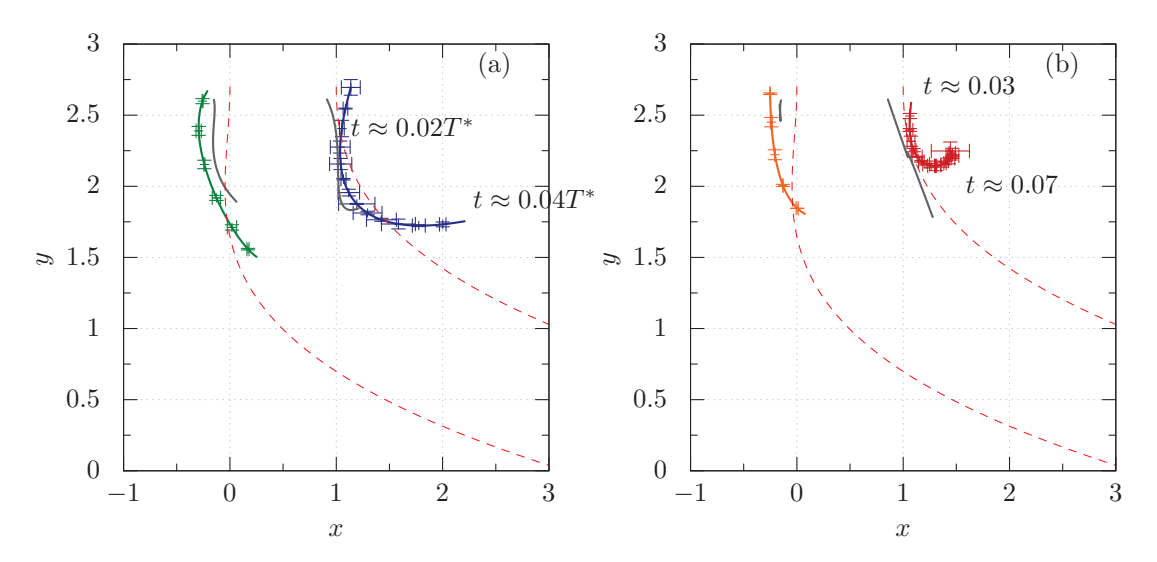

Figure 3.28 – Trajectoire des structures tourbillonnaires observées sur les figures 3.24.d et 3.25.d. Les résultats expérimentaux sont en traits pleins et en couleur. Les résultats numériques sont de couleur grise. Les prédictions du modèle de Chang[21] sont en pointillé rouge.

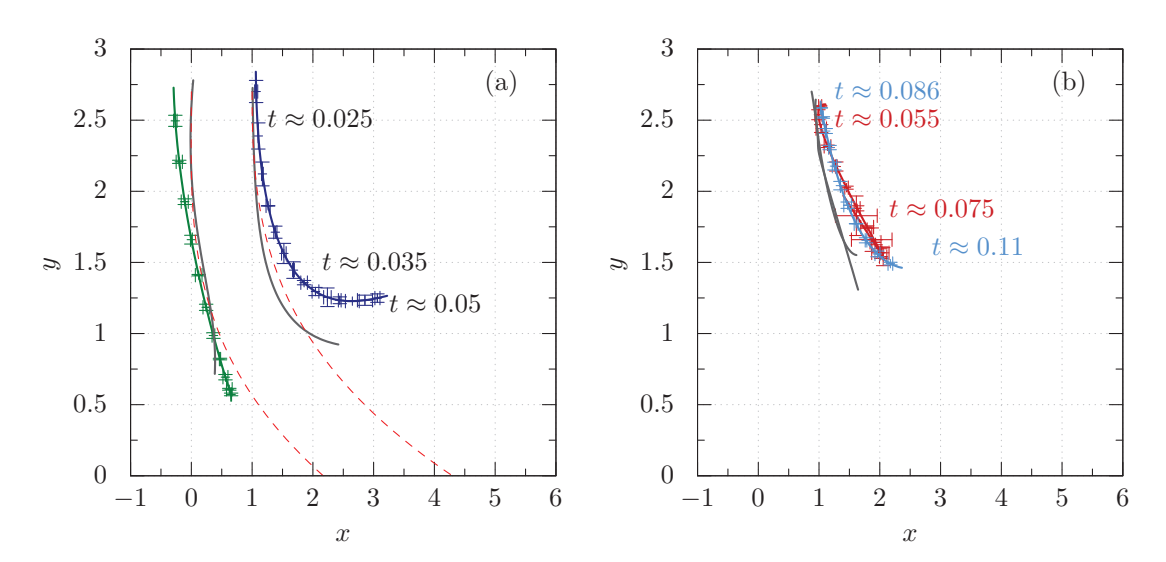

Figure 3.29 – Trajectoire des structures tourbillonnaires observées sur les figures 3.24.e et 3.25.e. Les résultats expérimentaux sont en traits pleins et en couleur. Les résultats numériques sont de couleur grise. Les prédictions du modèle de Chang[21] sont en pointillé rouge.

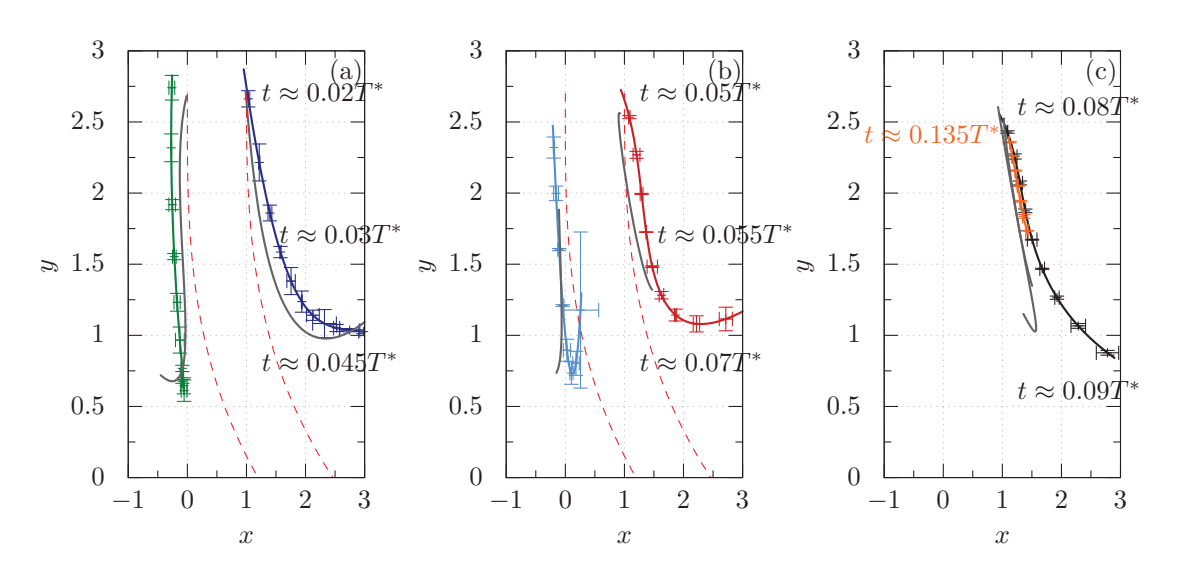

Figure 3.30 – Trajectoire des structures tourbillonnaires observées sur les figures 3.24.f et 3.25.f. Les résultats expérimentaux sont en traits pleins et en couleur. Les résultats numériques sont de couleur grise. Les prédictions du modèle de Chang[21] sont en pointillé rouge.

ce qui affecte les structures formées. Les deux effets principaux de l'écoulement sur la structure tourbillonnaire sont les suivants :

- Le premier est que le coeur de la structure tourbillonnaire devient plus grand en amont qu'en aval du jet. On constate que ce phénomène s'amplifie avec le nombre de Reynolds de l'écoulement en amont au jet (cf. graphiques (b) et (c) figure 3.25).
- Le deuxième point important concerne les trajectoires (cf. figures 3.23.a, 3.26.a et 3.27.a). L'action de l'écoulement transverse dévie le jet de l'axe vertical. Le tourbillon en amont du jet impacte la paroi opposée tout en avançant dans l'écoulement. Tandis que le tourbillon en aval reste au centre du canal. Ce phénomène force l'anneau tourbillonnaire à pivoter. Ce pivotement est aussi observé dans le cas des jets non confinés[39].

Suite à cette première formation, une seconde structure tourbillonnaire se développe. Celle-ci est composée d'un ou d'une paire de tourbillons en fonction des caractéristiques de l'écoulement transverse. Ces structures sont représentées pour les expériences (A) et (B) sur les graphiques (a) et (b) des figures 3.24 et 3.25 (en couleur cyan et rouge). En ce qui concerne l'expérience (C), un seul tube de vorticité est formé (observable en rouge sur les graphiques 3.24.c et 3.25.c).

Le nombre de tube de vorticité généré au cours de la troisième formation varie à nouveau d'une expérience à une autre. Cette analyse permet de conclure que la topologie des structures tourbillonnaires est dépendante du nombre de Reynolds de l'écoulement en amont du jet.

Le modèle numérique correspondant aux expériences (A), (B) et (C) semble reproduire correctement les phénomènes physiques. En effet, les mêmes nombres de structures tourbillonnaires ont été détectés expérimentalement et numériquement. De plus, nous retrouvons les mêmes effets produits par l'écoulement transverse sur ces structures : (1) diminution et augmentation du rayon pour le tourbillon en amont et en aval et (2) rotation des anneaux.

L'écart entre les résultats numériques et expérimentaux en ce qui concerne l'intensité, la taille et les trajectoires est inférieur à 20%. Les structures tourbillonnaires détectées numériquement demeurent présentes dans l'écoulement plus longtemps. L'une des raisons plausibles pour expliquer ce problème serait qu'il est plus complexe de suivre les tourbillons expérimentalement que numériquement. Effectivement, plusieurs perturbations expérimentales s'ajoutent et diminuent la précision. Les phénomènes tridimensionnels, le bruit expérimental et la reconstruction de la zone de mesure en sont des exemples.

Dans ce paragraphe, nous analysons les résultats des expériences (D), (E) et (F). Elles ont été réalisées en gardant le même débit de l'écoulement en amont du jet et en variant l'intensité du jet. Ainsi les paramètres physiques de l'écoulement restent inchangés tandis que le nombre de Reynolds du jet croît de l'expérience (D) à la (F). Donc le rapport d'injection ( $R_V = R_H \frac{Re_j}{Re}$  $\frac{R_{CJ}}{Re}$ ) augmente de l'expérience (D), à la (F). Nous observons que le nombre de tourbillons détectés varie d'une expérience à une autre (cf. graphiques (d), (e) et (f) des figures  $3.24$  et  $3.25$ ):

- Pour l'expérience (D), deux paires de tourbillons se développent successivement (cf. figure 3.24.d). Nous obtenons donc un total de quatre tourbillons.
- Pour l'expérience (E), une paire de tourbillons se forme suivie de deux tourbillons (cf. figure 3.24.e). Ceci correspond à un total de quatre structures tourbillonnaires.
- Pour l'expérience (F) deux paires de tourbillons se constituent suivies de deux formations de tourbillons (cf. figure 3.24.f), donc un total de six structures.

On note que lorsque le rapport d'injection augmente les tourbillons augmentent en nombre.

Les graphiques (d), (e) et (f) de la figure 3.25 montrent que les rayons des tubes de vorticité croissent avec le rapport d'injection. Inversement, l'intensité des tourbillons diminue. Nous rappelons que cette intensité correspond à un rapport. En effet, si l'on

distingue par  $^{ad}$  et  $^{d}$  les nombres adimensionnels et dimensionnels, nous obtenons l'égalité suivante :

$$
\Omega^{ad} = \frac{\Omega^d d}{U_j} = \frac{\Omega^d}{\Omega_j^d}.
$$
\n(3.13)

Or la quantité  $d/U_i$  correspond à la vorticité du jet, nous la notons  $\Omega_i^d$ . Ainsi, la quantité  $\Omega^{ad}$  correspond à la performance que possède le jet pour générer des structures tourbillonnaires intenses. Cette performance diminue avec le rapport d'injection. Pour résumer, l'augmentation du rapport d'injection  $R_V$  à deux effets :

- 1. augmenter la taille des structures tourbillonnaires
- 2. diminuer le rapport de l'intensité du tourbillon sur l'intensité du jet.

Les trajectoires des tourbillons décelés au cours des expériences (D), (E) et (F) sont représentées sur les figures 3.28, 3.29 et 3.30. Nous observons les mêmes phénomènes que ceux analysés dans les expériences (A), (B) et (C). L'écoulement dévie le jet de l'axe vertical ce qui modifie les trajectoires des tourbillons. Le tourbillon en amont impacte la paroi opposée tandis que celui en aval reste au centre de l'écoulement.

Pour finir, il convient de préciser que le modèle numérique a correctement reproduit les phénomènes physiques, à l'exception de la seconde structure tourbillonnaire de l'expérience (F) (représentée en couleur rouge sur les graphiques 3.24.f et 3.25.f). Pour cette expérience le tourbillon en amont du jet est localisé tardivement par le modèle numérique. Ceci provient vraisemblablement de la qualité du champ de vitesse du jet injecté dans les simulations numériques. L'intensité des vitesses dans le jet atteint des valeurs de plus de 0.6 m · s<sup>−</sup>1. Cette vitesse intense rend le traitement PIV complexe et peut induire des imprécisions pour les raisons mentionnées dans la section 3.2.3.c.

Nous rappelons que les différences observables entre les résultats numériques et expérimentaux peuvent provenir des hypothèses utilisées dans les simulations. Les deux hypothèses majeures sont les suivantes :

• Les effets tridimensionnels ne sont pas modélisés numériquement. Bien que la géométrie soit construite expérimentalement pour former un écoulement bidimensionnel, des phénomènes tridimensionnels existent. Cependant nous avons constaté que le modèle numérique décrit correctement la dynamique des structures tourbillonnaires. Nous pouvons donc affirmer que même si des phénomènes tridimensionnels existent, ils ne dominent pas l'écoulement. Le même constat avait été noté par Karagozian[65] dans le cas d'un jet non confiné.

• L'action de l'écoulement transverse au niveau de la paroi supérieure n'est pas prise en compte. En effet, le jet introduit dans les conditions aux limites est mesuré sans écoulement transverse.

Malgré ces deux hypothèses, nous avons constaté que les résultats provenant du modèle et des expériences sont en accord.

# 3.4.2 Influence de l'écoulement transverse sur la topologie des structures tourbillonnaires

Nous proposons dans cette partie une description des phénomènes physiques mis en jeux et leurs conséquences sur la topologie des structures formées par le jet (schématisées sur la figure 3.31).

Nous rappelons que s'il n'y a pas d'écoulement transverse, le jet génère une nappe de vorticité qui s'enroule et forme des tourbillons. L'enroulement (et donc la formation des tourbillons) dépend des caractéristiques de l'écoulement.

Lorsque le jet s'enroule, un anneau tourbillonnaire se développe et nous observons (en deux dimensions) une paire de tourbillons contrarotatifs. Les tourbillons composant la paire sont symétriques, nous les avons observés dans la section 3.3.2.

Lorsqu'un écoulement transverse interagit avec le jet, alors celui-ci est dévié de l'axe vertical ce qui le rend dissymétrique. Dans cette configuration, nous observons deux tourbillons contrarotatifs dissymétriques. Le tourbillon en amont à une intensité plus faible et impacte la paroi opposée, tandis que le second reste au centre du canal. La géométrie tridimensionnelle de ce tourbillon est schématisée sur la figure 3.31.b.

Dans le paragraphe qui suit, nous proposons une explication à ces observations. L'action de l'écoulement transverse défléchit les lignes de courant en amont du jet ce qui a pour conséquence de réduire localement le cisaillement. Comme il est réduit dans cette zone alors l'enroulement du jet est moins important. Ce phénomène expliquerait la réduction du rayon et celle de l'intensité de l'anneau observée en amont du jet synthétique. Inversement en aval du jet, les lignes de courant se courbent sous l'action de l'écoulement. Ainsi, l'enroulement du jet est plus intense augmentant alors la taille des tourbillons.

Les interprétations proposées sont en accord avec les observations de la section 3.4.1 (diminution de la durée de vie, du rayon et de l'intensité en amont du jet et inversement en aval).

Si le rapport d'injection est inférieur à une valeur seuil alors la topologie de la structure tourbillonnaire change. En effet, dans ce cas ce n'est plus deux structures tourbillonnaires

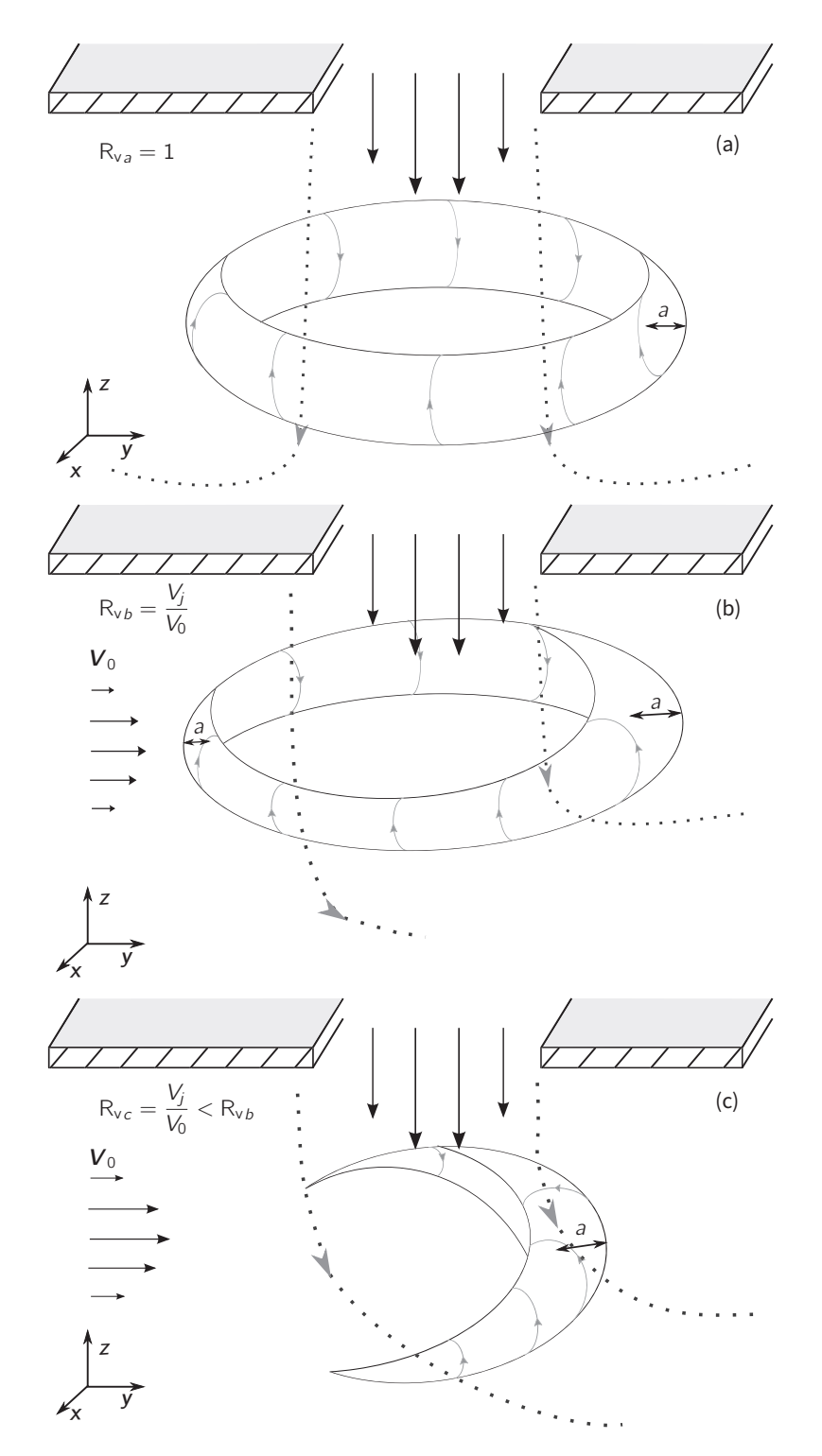

FIGURE 3.31 – Schéma représentant la déformation de l'écoulement transverse sur les structures tourbillonnaires formées par le jet.

mais un rouleau qui se forme à l'aval du jet. Ce rouleau est schématisé sur la figure 3.31.c. Nous avons examiné ce phénomène expérimentalement : les résultats sont présentés dans la section 3.4.1.

Ce changement de topologie pourrait s'expliquer de la façon suivante : lorsque le rapport d'injection est inférieur à une valeur seuil, l'action de l'écoulement défléchit fortement les lignes de courants en amont du jet. Ceci a pour conséquence de stabiliser l'écoulement en amont du jet. Cette partie étant stable le jet ne s'enroule pas, et la structure en amont ne se forme pas. Ces explications semblent cohérentes avec les observations de la section 3.4.1.

# 3.5 Contrôle de la formation des tourbillons

Dans la partie précédente, nous avons interprété les résultats expérimentaux et numériques. Nous avons constaté que la topologie des structures tourbillonnaires dépend principalement du rapport d'injection.

Cette étude a pour objectif de mettre en évidence qu'il est possible de contrôler la formation des tourbillons. Pour cela, nous utiliserons le modèle numérique validé dans la sous-section 3.4.1. Trois points seront développés. Nous réaliserons une cartographie des structures tourbillonnaires observées en sortie du jet. Nous relierons les caractéristiques des tourbillons en fonction des paramètres de contrôle du système. Puis, nous étudierons l'influence des nombres de Reynolds du jet et de l'écoulement sur leur énergie cinétique.

# 3.5.1 Caractérisation de la topologie des structures tourbillonnaires

Pour nous affranchir des effets d'oscillation de la membrane du jet, nous avons modifié numériquement le jet imposé dans les conditions limites. De plus, pour éviter la formation de plusieurs structures tourbillonnaires au cours d'une même phase de soufflage du jet, nous avons augmenté sa fréquence. Ce jet à une fréquence de  $f = 80$ Hz, nous le présentons sur la figure 3.32. Les mêmes phénomènes physiques que ceux décrits dans la section précédente sont observés. Ainsi, trois situations sont envisageables en sortie du jet :

- Aucun tourbillon n'est créé.
- Un rouleau tourbillonnaire se développe.
- Un anneau tourbillonnaire se forme.

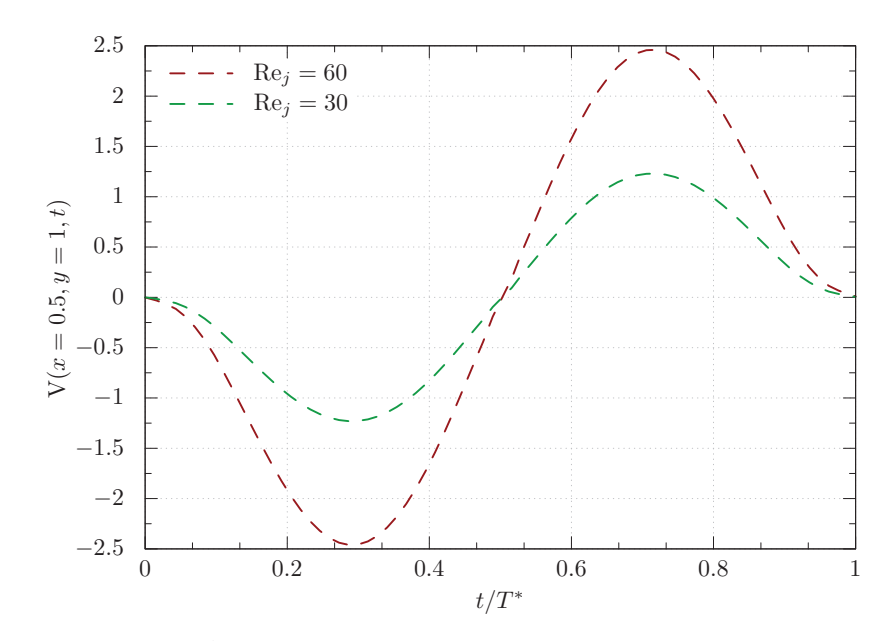

Figure 3.32 – Évolution de la vitesse au centre du jet. Le nombre de Stokes est de  $S=2.7$ 

Nous avons cartographié ces trois situations en fonction des nombres de Reynolds de l'écoulement et du jet (cf. figure 3.33).

La région A correspond à la zone où aucune structure tourbillonnaire ne s'est développée. La frontière qui sépare cette région de la région B est donnée par la droite  $Re = 0.8 Re<sub>i</sub> + 44.4$ . Dans la région B un seul tourbillon est détecté, sa structure tridimensionnelle est schématisée dans la section 3.4.2. Cette région est séparée de la région C par la droite  $Re = 0.8 Re_i + 44.4$ . Nous avons repéré dans la région C la formation d'une paire de tourbillons contrarotatifs. Ces deux structures forment un anneau tourbillonnaire.

La transition de celui-ci vers un tube de vorticité est délimitée par la droite Re =  $0.8 \text{Re}_i + 44.4$  (observable sur la carte 3.33). Cette transition est en accord avec les explications physiques proposées dans la sous-section 3.4.2. En effet, on constate que si le rapport d'injection diminue, la topologie de la structure tourbillonnaire change d'un anneau à un rouleau. Comme discuté dans la partie 3.4.2, ce changement pourrait être lié aux lignes de courant qui défléchissent sous l'action de l'écoulement. Ceci aurait comme conséquence de stabiliser le jet en amont et d'empêcher son enroulement.

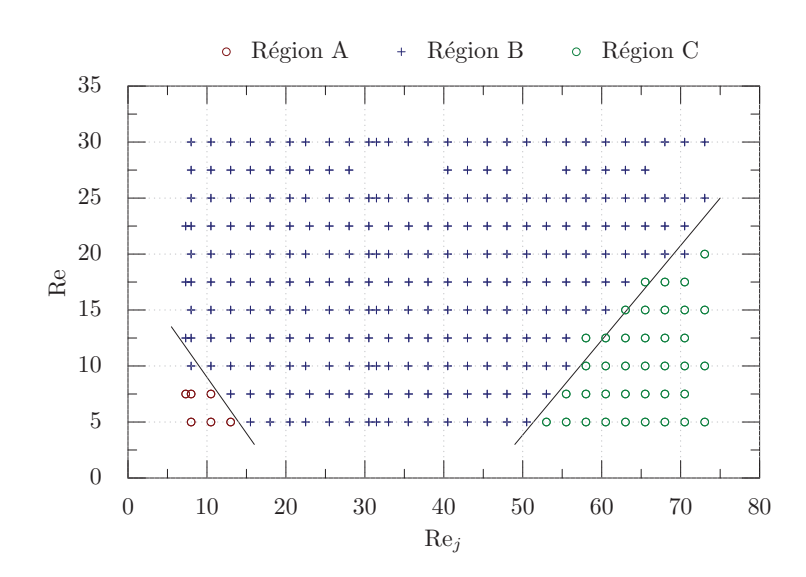

Figure 3.33 – Carte paramétrique des structures tourbillonnaires formées par le jet synthétique. Dans la région A, aucune formation tourbillonnaire n'est observée. Dans la région B et C, nous détectons respectivement une structure et une paire de tourbillons contrarotatifs. Les caractéristiques du système sont :  $R_H = 2.7$  et  $S = 2.7$ .

## 3.5.2 Caractérisation des structures tourbillonnaires

Dans le chapitre 1.4, nous montrons qu'injecter des tourbillons isolés dans un système de refroidissement augmente son rendement. La figure 3.33 met en évidence le fait qu'il est possible de générer ce type de structures avec un jet synthétique. C'est pourquoi, dans cette section nous nous focaliserons sur la formation des tourbillons isolés et donc des rouleaux de vorticité. Pour former ce type de structures, il faut que les nombres de Reynolds se situent dans l'intervalle délimité par la région B de la figure 3.33.

Ainsi, cette section est dédiée à la formation et la dynamique des rouleaux de vorticité. Pour illustrer l'évolution des caractéristiques d'un tube nous avons considéré le cas :  $Re = 25$ ,  $Re_j = 60$ ,  $R_H = 2.7$  et  $S = 2.7$  (cf. figure 3.34).

L'évolution de l'intensité, celle du rayon et celle de l'énergie cinétique d'un rouleau tourbillonnaire sont présentées sur la figure 3.34. L'énergie cinétique du tourbillon croît jusqu'à atteindre un maximum au temps  $t_{max}$ , puis diminue jusqu'à disparition du tourbillon. Avant le temps  $t_{max}$ , le jet s'enroule ce qui forme le tourbillon. Nous appelons cette étape la formation. Après  $t_{max}$ , la structure tourbillonnaire se dissipe jusqu'à sa disparition.

Dans la suite de cette étude, les structures tourbillonnaires sont caractérisées à la fin de leur formation (au temps  $t_{max}$ ) par leur rayon et leur intensité. Ces caractéristiques

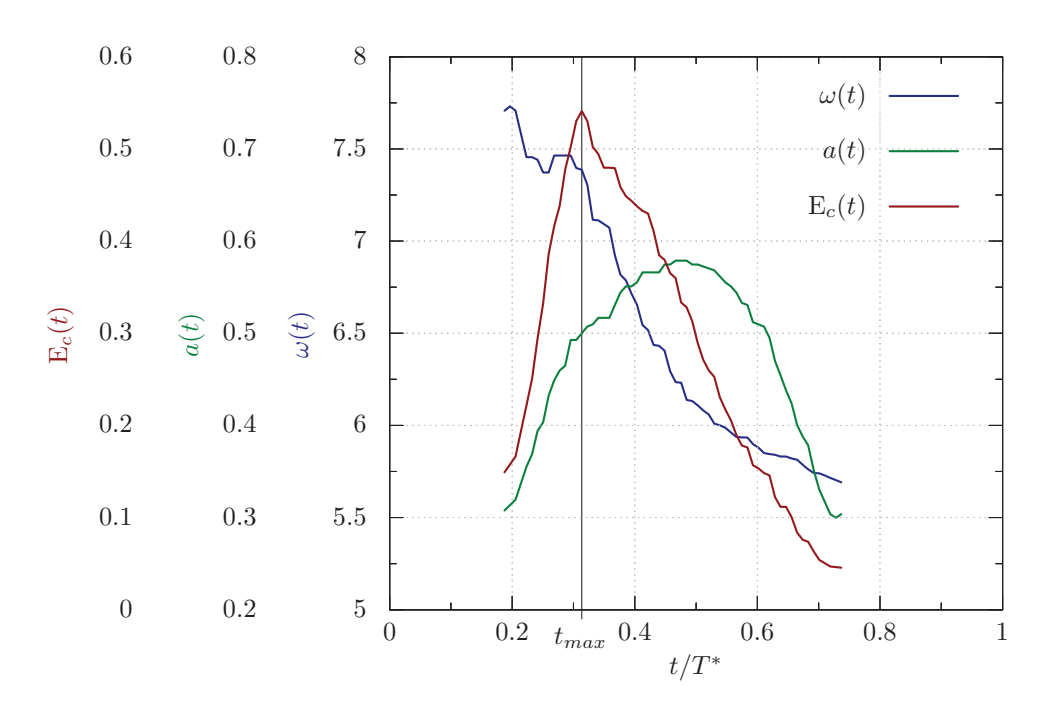

Figure 3.34 – Évolution temporelle de l'intensité, du rayon et de l'énergie cinétique d'un tourbillon. Les paramètres de l'écoulement sont : Re = 25,  $Re_i = 60$ ,  $R_H = 2.7$  et  $S = 2.7$ .

sont représentées sur la figure 3.35 en fonction des nombres de Reynolds du jet et de l'écoulement. Ces caractéristiques étant ainsi reliées aux paramètres du système expérimental, il devient possible de contrôler leur formation. Nous proposons les formules de corrélations suivantes pour prédire les caractéristiques des tourbillons :

$$
\Omega = \alpha_1 \text{Re}^{\beta_1} \text{Re}_j^{\gamma_1}, \quad \alpha_1 = 11.63, \quad \beta_1 = -0.14, \quad \gamma_1 = 0.98 \tag{3.14}
$$

$$
a = \alpha_2 \text{Re}^{\beta_2} \text{Re}_j^{\gamma_2}, \quad \alpha_2 = 0.14, \quad \beta_2 = -0.17, \quad \gamma_2 = 0.18
$$
 (3.15)

Les relations 3.15 et 3.14 permettent de régresser les prédictions de la figure 3.35 avec une précision de 1.60% et de 3.00%. La figure 3.36 présente une estimation de ces prédictions. Nous avons tracé les résultats prédits par les relations de corrélations 3.15 et 3.14 en fonction de ceux obtenus numériquement. Ainsi si les résultats s'éloignent de la courbe  $x = y$ , alors les prédictions s'écartent des simulations. L'examen de la figure 3.36 montre que les relations 3.15 et 3.14 prédisent correctement les caractéristiques des tourbillons.

Cette étude permet de contrôler la formation des rouleaux tourbillonnaires. En effet, à partir des relations 3.15 et 3.14 et de la carte 3.33, il devient possible de choisir l'intensité et le rayon de la structure formée en fonction des caractéristiques du système.
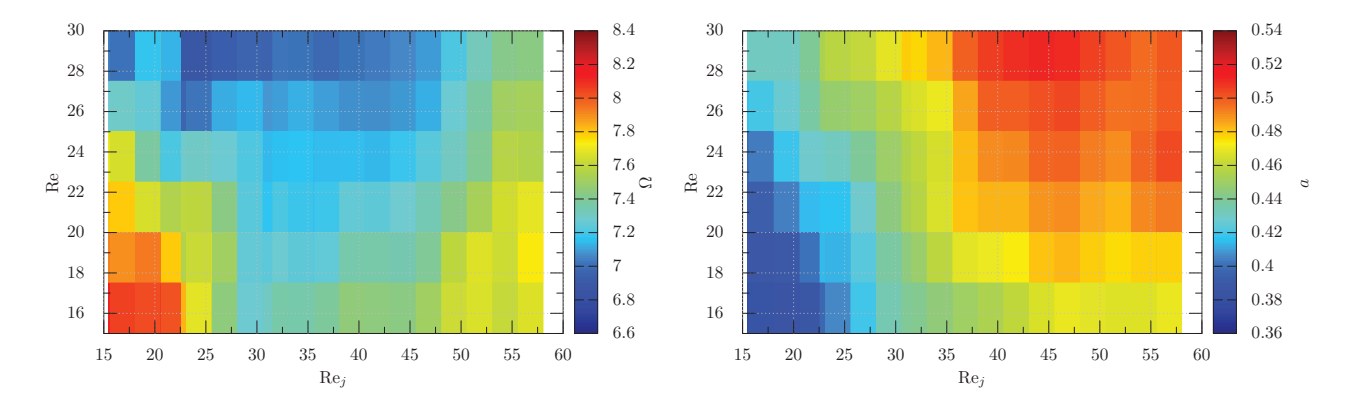

FIGURE  $3.35$  – Influence des paramètres de contrôle  $(Re, Re<sub>i</sub>)$  sur les caractéristiques (a) intensité et (b) rayon des rouleaux tourbillonnaires formés par le jet. Les caractéristiques du système sont :  $\rm R_{\rm H} = 2.7$  et S  $=2.7.$ 

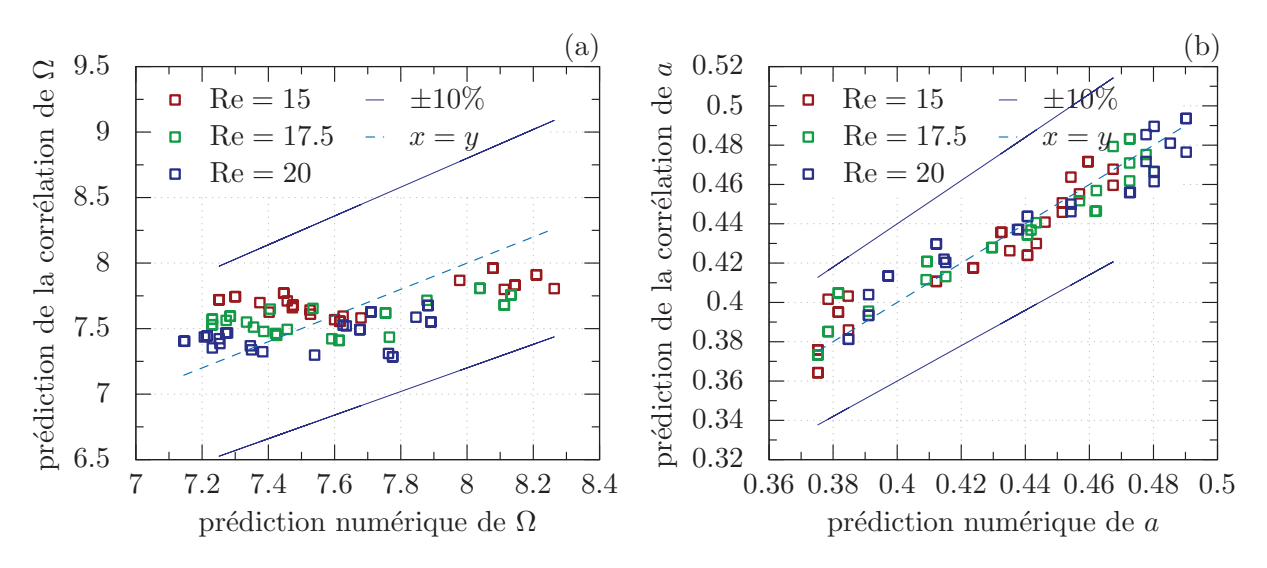

Figure 3.36 – Caractéristiques des tourbillons prédits par les relations de corrélations 3.15 et 3.14 en fonction de celles déterminées numériquement. Les paramètres du jet sont :  $R_H = 2.7$  et  $S = 2.7$ .

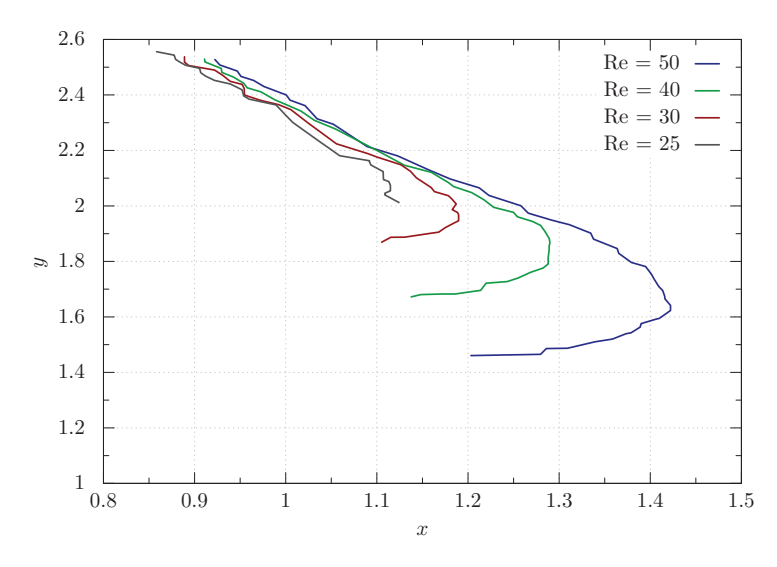

Figure 3.37 – Influence du nombre de Reynolds de jet sur les trajectoires des tourbillons. Les caractéristiques du système sont :  $Re = 20$ ,  $R_H = 2.7$ et  $S=2.7$ .

Une fois la formation de la structure finie, celle-ci se détache du jet et se fait emporter par l'écoulement. L'évolution du rayon et celle de l'intensité sont représentées sur la figure 3.34 (dans le cas où Re = 25, Re<sub>j</sub> = 60, R<sub>H</sub> = 2.7 et S = 2.7).

Il est important de connaître les trajectoires des rouleaux tourbillonnaires. C'est pourquoi, nous les avons étudiées avec plusieurs exemples (cf. figure 3.37).

Nous constatons que les rouleaux tourbillonnaires restent dans la partie supérieure du canal (cf. figure3.37). Ce phénomène pourrait être provoqué par le courant ascendant généré suite à l'impact du jet sur la paroi opposée. À partir de l'étude des trajectoires, nous remarquons que ces structures sont susceptibles de se faire re-aspirer par le jet. Ceci peut être observable, si le temps de vie du tourbillon est supérieur à 0.5 T∗. Le temps de vie des tourbillons est représenté sur la figure 3.38 en fonction des paramètres de contrôle. Comme attendu, la durée de vie des structures tourbillonnaires augmente avec les nombres de Reynolds.

La relation :

$$
\frac{\text{durée de vie}}{\text{T*}} = \alpha \operatorname{Re}^{\beta} \operatorname{Re}_j^{\gamma}
$$
 (3.16)

(avec  $\alpha = 0.048$ ,  $\beta = 0.15$  et  $\gamma = 0.47$ ) permet de prédire les temps de vie des tourbillons pour la gamme de paramètres  $\text{Re} \in [15; 30]$  et  $\text{Re}_i \in [15; 60]$  avec une précision de 1.90%.

Pour terminer cette analyse, nous avons quantifié l'énergie nécessaire au jet pour

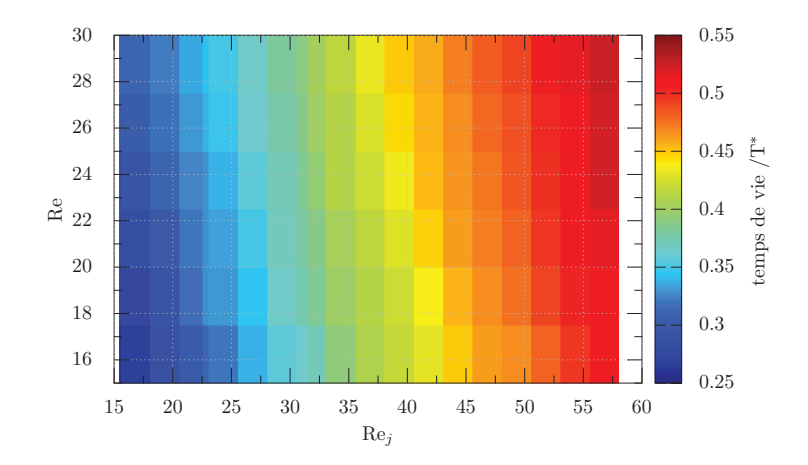

FIGURE  $3.38$  – Influence des paramètres de contrôle  $(Re, Re<sub>i</sub>)$  sur le temps de vie des rouleaux tourbillonnaires formés par le jet. Les caractéristiques du système sont :  $R_H = 2.7$  et  $S = 2.7$ .

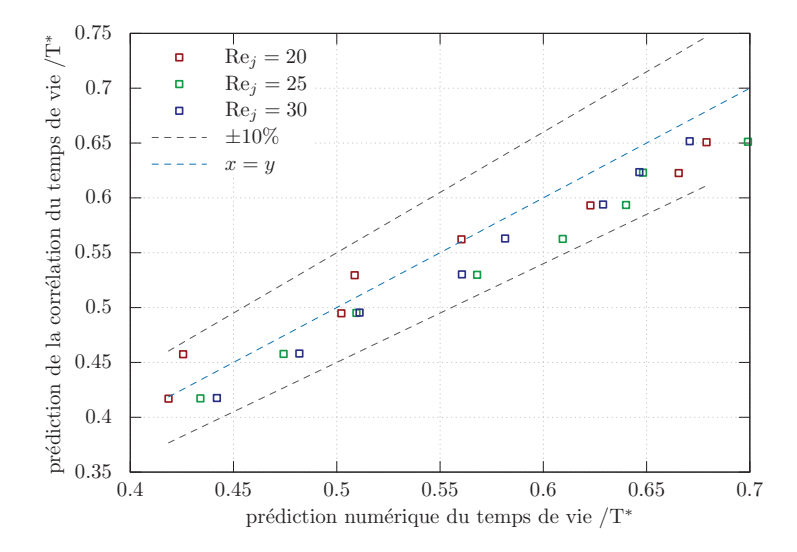

Figure 3.39 – Temps de vie des tourbillons prédits par la relation de corrélation 3.16 en fonction de ceux déterminés numériquement. Les paramètres du jet sont : $\rm R_{\rm H}=2.7$  et  $\rm S=2.7.$ 

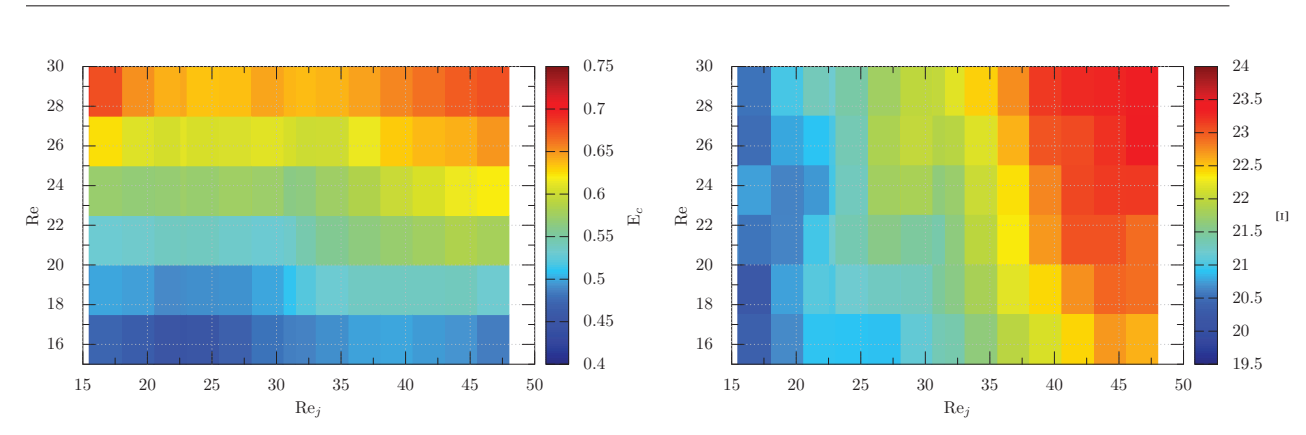

FIGURE 3.40 – Influence des paramètres de contrôle  $(Re, Re<sub>i</sub>)$  sur  $(a)$ l'énergie cinétique  $E_c$  et (b) l'enstrophie  $\Xi$  des rouleaux tourbillonnaires formés par un jet. Les caractéristiques du système sont :  $R_H = 2.7$  et  $S=2.7.$ 

produire un tube de vorticité. Cette énergie est cartographiée en fonction des paramètres de contrôle sur la figure 3.40. À partir des résultats présentés sur la figure 3.40, nous avons développé la relation de corrélation suivante :

$$
\text{Ec} = \alpha_3 \text{Re}^{\beta_3} \text{Re}_j^{\gamma_3} \approx \alpha_3 \text{Re}^{\beta_3} \qquad \alpha_3 = 0.09, \quad \beta_3 = 0.58 \quad \gamma_3 \approx 10^{-4}. \tag{3.17}
$$

Cette relation permet d'interpoler les données de l'énergie cinétique de la figure 3.40 avec une précision de 7%.

L'énergie cinétique sous forme adimensionnelle représente un rapport. Si l'on note  $E_c^d$ l'énergie dimensionnelle d'un tourbillon et  $E_{cj}$  l'énergie moyenne dimensionnelle du jet alors :

$$
\mathbf{E}_c = \frac{\mathbf{E}_c^d}{\mathbf{E}_{cj}}.\tag{3.18}
$$

En égalisant les relations 3.17 et 3.18, nous obtenons l'égalité suivante :

$$
E_c^d \approx \alpha_3 E_{cj} Re^{\beta_3}.
$$
\n(3.19)

Nous constatons donc que l'énergie cinétique des rouleaux tourbillonnaires est linéairement dépendante de celle du jet. Deux conclusions importantes peuvent être tirées des relations 3.17 et 3.18.

1. Les structures tourbillonnaires sont produites par l'enroulement du jet, c'est donc le jet qui leur transmet de l'énergie cinétique. Or, la quantité  $(E_{ci})$  correspond au rapport entre l'énergie cinétique du tourbillon et celle du jet synthétique.  $E_{cj}$ 

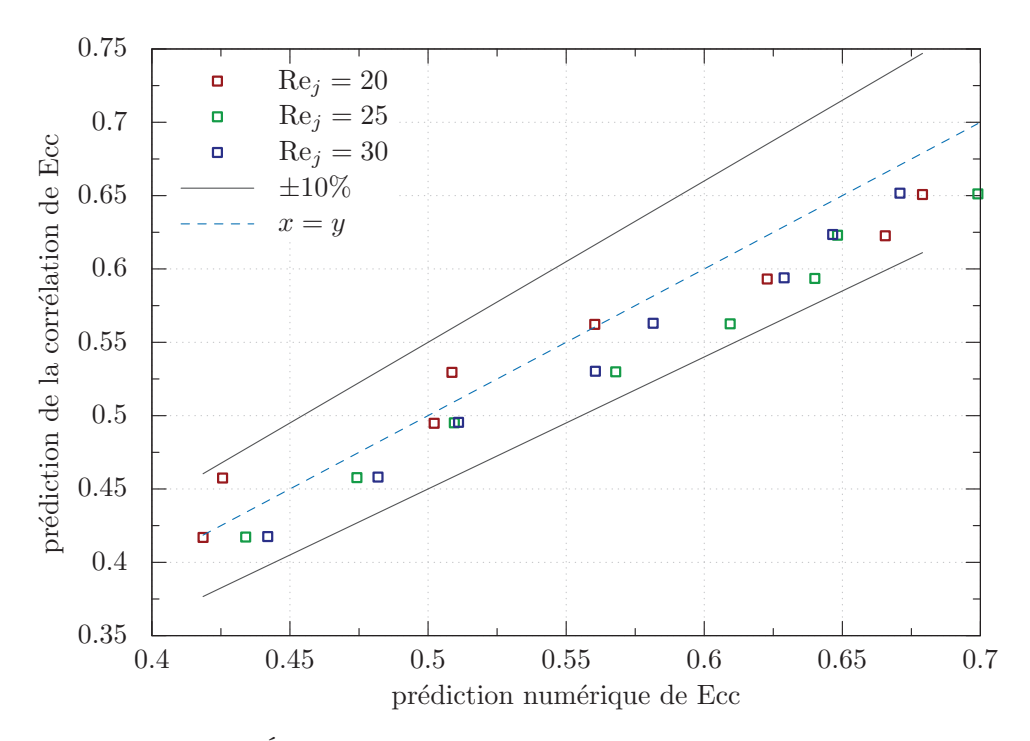

Figure 3.41 – Énergie cinétique des tourbillons prédites par la relation de corrélation 3.17 en fonction de celle déterminée numériquement. Les paramètres du jet sont :  $R_H = 2.7$  et  $S = 2.7$ .

correspond donc au taux d'énergie transférée par le jet au tourbillon. Nous avons constaté (grâce à la relation 3.17) que ce taux ne dépendait pas du nombre de Reynolds du jet  $(Re<sub>i</sub>)$  mais uniquement de celui de l'écoulement  $(Re)$ .

2. L'énergie des tourbillons  $E_c^d$  est proportionnelle à celle du jet.

Ainsi, d'un point de vue énergétique, il est intéressant d'augmenter le nombre de Reynolds du jet pour accroître l'énergie des tourbillons. Nous avons illustré sur la figure 3.41 l'écart entre les résultats prédits et ceux déterminés numériquement. Les résultats numériques sont toujours prédits avec un écart inférieur à 10%.

## 3.6 Conclusion

Dans ce chapitre, nous présentons le système expérimental et le modèle numérique développé. Le système expérimental a été mis en place pour nous permettre de former et de suivre des structures tourbillonnaires à l'échelle micrométrique. Celui-ci est constitué d'un microcanal, d'un jet synthétique et d'un microscope. Les champs de vitesse dans

le canal sont obtenus par micro-PIV, puis traités numériquement pour permettre la détection et le suivi des tourbillons. Pour élargir notre champ d'études, nous avons couplé ce système à un modèle numérique. À l'aide de cette méthode, nous avons réalisé deux études.

Dans la première, nous avons analysé la physique d'un jet synthétique dans une configuration connue de la littérature. Cependant, Le jet synthétique examiné se différencie des autres études par ses dimensions et sa fréquence. En effet, celui-ci a des dimensions micrométriques et une fréquence plus faible que celles analysées dans la littérature. Cette expérimentation nous a permis de faire deux constats. Premièrement, le système expérimental ainsi que notre méthode de suivi de tourbillon permettent d'analyser correctement les structures tourbillonnaires. Ceci a été réalisé en comparant qualitativement nos résultats à ceux connus de la littérature. En second nous avons remarqué que la physique des jets synthétiques à faible fréquence détient des points communs avec celle des jets continus. Nous pouvons citer comme exemple le mécanisme de formation des structures tourbillonnaires.

Dans la seconde étude, nous avons examiné un jet synthétique confiné interagissant avec un écoulement de canal. Nous avons atteint deux objectifs : améliorer la compréhension des phénomènes physiques et valider le modèle numérique. Nous avons constaté qu'en fonction des nombres de Reynolds du système, la topologie des structures formées par le jet varie. En effet, deux topologies sont observables : celle des anneaux ou celle des rouleaux tourbillonnaires. Nous avons cartographié ces types de structure sur un graphique, puis nous nous sommes focalisés sur les rouleaux. Pour les rouleaux tourbillonnaires, nous avons relié leurs caractéristiques aux paramètres de contrôle du système. Ceci prouve qu'il est possible de contrôler la formation des structures tourbillonnaires à l'aide d'un jet synthétique interagissant avec un écoulement croisé. Pour finir, nous avons relié l'énergie cinétique des structures tourbillonnaires à celle du jet. Nous avons conclu de cette étude qu'il est énergétiquement intéressant d'augmenter le nombre de Reynolds. Cet intérêt est dû au fait que : (1) le taux d'énergie transfert par le jet à la structure dépend faiblement du nombre de Reynolds et (2) l'énergie des tourbillons évoluent proportionnellement à celle du jet.

## Chapitre 4

## Conclusion générale

Les tourbillons sont rentables car ils permettent d'augmenter le rendement des refroidisseurs microfluidiques. Cette affirmation fait tout l'objet de cette thèse. Afin d'étayer notre propos nous avons utilisé des études numériques et expérimentales. Le travail présenté a été scindé en deux parties.

La première partie traite en majorité d'une étude numérique du transfert de chaleur induit par des structures tourbillonaires. Pour réaliser cette étude, nous avons mis en place un solveur bidimensionnel permettant la résolution des équations décrivant la dynamique d'un fluide soumis à des effets de température. Ce solveur d'une précision spectrale est particulièrement adapté aux problèmes comportant des conditions aux limites instationnaires. En parallèle de ce solveur, nous avons élaboré une méthode permettant de suivre des structures tourbillonnaires connaissant la vitesse locale du fluide.

À l'aide de ces développements numériques nous avons approfondi les phénomènes physiques intervenant dans le transfert de chaleur induit par un tourbillon. Cet approfondissement, nous a permis de mettre en évidence le fait que les échanges thermiques provoqués par les tourbillons peuvent être optimisés selon certains critères. Ces critères sont leur intensité initiale, leur rayon, leur position d'arrivée dans le système de refroidissement et leur distribution de vorticité. Ainsi, nous avons proposé un classement en terme d'efficacité thermique des familles de tourbillons. Ce classement a été réalisé à enstrophie identique. L'ordre d'efficacité est le suivant : les tourbillons de Rankine, les tourbillons de Lamb-Oseen et ceux de Taylor.

Après avoir compris correctement l'influence d'un tourbillon sur le transfert de chaleur, nous avons analysé celui d'une allée tourbillonnaire. Elle a été modélisée par une série de tourbillons entrant à une fréquence fixe dans le domaine d'étude. Ce travail a mis en évidence l'intérêt d'utiliser des structures tourbillonnaires pour augmenter le transfert de chaleur. En effet, le rendement d'un système microfluidique peut être augmenté de plus de 60% grâce à elles.

L'analyse de la dynamique des tourbillons composant l'allée a montré que dans notre configuration, les structures tourbillonnaires n'interagissent pas entre elles. Par conséquence, nous retrouvions les mêmes phénomènes physiques que dans le cas où une structure seule se faisait advecter par un écoulement laminaire.

Cette partie numérique s'est finie par un examen approfondi des effets tridimensionnels susceptibles d'intervenir dans le cas d'étude. Cet examen a pour but de tester la validité des résultats obtenus. Nous avons constaté que si le tourbillon était initialement symétrique alors celui-ci gardait sa symétrie. Ainsi, aucun phénomène tridimensionnel ne se développe spontanément, les résultats obtenus en deux dimensions sont donc cohérents. Si le tourbillon subissait une perturbation, alors des effets tridimensionnelles se propagent dans la structure. Cependant ces effets restent faibles et s'amortissent temporellement.

Après avoir analysé le transfert thermique provoqué par des structures tourbillonnaires, nous nous sommes focalisés sur la formation de telles structures à l'échelle micrométrique. C'est pourquoi, la seconde partie traite du contrôle des tourbillons au sein des écoulements microfluidiques. Le système à l'étude est constitué d'un micro-jet synthétique rattaché à un microcanal. Afin de fournir une étude détaillée, nous nous sommes appuyé sur des résultats expérimentaux et numériques.

Nous avons donc été soumis au défit de suivre expérimentalement des structures tourbillonnaires de taille microscopique. Pour réussir ce défi, nous avons couplé les fondements de la PIV avec un microscope fluorescent. La méthode expérimentale développée s'apparente à la famille des techniques de micro-PIV. Afin d'élargir la gamme de paramètres étudiables, nous avons modélisé numériquement la configuration expérimentale. Les conditions au limites à modéliser variant rapidement, nous avons choisi d'adapter le solveur développé dans la partie précédente. Ainsi, notre modélisation repose sur une résolution bidimensionnelle des équations décrivant la dynamique d'un fluide.

À l'aide des techniques développées, nous avons réussi à suivre la formation et l'évolution des structures tourbillonnaires à l'échelle micromètrique. Nous avons caractérisé ces structures dans deux configurations.

La première correspond au cas classique d'un jet synthétique impactant sur une paroi opposée. Cette situation, qui a été étudié de multiples fois, nous a permis de valider notre dispositif expérimental. Ceci a été réalisé en comparant qualitativement nos résultats à ceux existants.

Le jet à l'étude se distingue des travaux existants par sa fréquence. Celui-ci fonctionne à une fréquence faible (2.5Hz). Travailler dans cette gamme de fréquence, nous a permis de constater que la physique de ces jets synthétiques tend à s'approcher de celle des jets continus.

La seconde configuration étudiée consiste en un jet synthétique confiné interagissant avec un écoulement de canal. Dans cette configuration, nous avons observé expérimentalement et numériquement un changement de topologie des structures tourbillonnaires. En effet, nous avons distingué trois topologies possibles et les avons classées dans des régions en fonction des nombres de Reynolds du jet  $(Re<sub>i</sub>)$  et de l'écoulement transverse (Re). Le régionnement a été réalisé pour un jet ayant un rapport d'aspect de  $R_H = 2.7$ et un nombre de Stokes de  $S=2.7$ . La première région correspond au cas où aucune structure tourbillonnaire ne se forme, celle-ci est délimitée par Re < −Re<sup>j</sup> + 13. Dans la deuxième région nous avons observés un rouleau de vorticité se formant à l'aval du jet. Ce type de structures ont été remarquées dans la région  $\text{Re}_j + 13 < \text{Re} < 0.8 \text{Re}_j + 44.4$ . Le troisième type détecté est celui des anneaux tourbillonnaires, ils se manifestent si  $Re > 0.8Re_j + 44.4.$ 

En se fondant sur cette classification, nous avons répertorié les caractéristiques des rouleaux tourbillonnaires en fonction des paramètres de contrôle du système. Par conséquence, il devient possible de contrôler la formation tourbillonnaire. Notre étude s'est terminée en reliant l'énergie cinétique des structures à celle du jet. Nous avons constaté que le taux d'énergie transféré par le jet aux tourbillons dépendait faiblement du nombre de Reynolds. Il en découle que l'énergie des tourbillons évolue proportionnellement à celle du jet.

Les résultats de la première partie prouvent l'intérêt de contrôler les structures tourbillonnaires pour optimiser le rendement des refroidisseurs microfluidiques. Les résultats de la seconde partie quant à eux, mettent en évidence le fait qu'il est possible de contrôler la formation des structures tourbillonnaires à l'échelle micrométrique.

Cependant, seule leur formation a pu être contrôlée, non leur dynamique d'injection au sein de l'écoulement principal. Ainsi, il serait intéressant de développer un système de jet permettant de contrôler cette dynamique d'injection à partir des connaissances développées. Coupler un tel système à des effets thermiques servirait non seulement à la théorie mais aussi à l'industrie. Les perspectives industrielles ont été mis en avant dans ce travail de recherche. Les applications théoriques consisteraient à valider notre approche numérique.

## Bibliographie

- [1] M. A. Abul-Hamayel. « Heat-transfer in helically coiled tubes with laminar flow ». Thèse de doct. Oklahoma State Univ., Stillwater, 1979.
- [2] N. Acharya, M. Sen et C. Hsueh-Chia. « Heat transfer enhancement in coiled tubes by chaotic mixing ». *International Journal of Heat and Mass Transfer* 35.10 (1992), p. 2475-2489.
- [3] A. S. Ahuja. « Thermal design of a heat exchanger employing laminar flow of particle suspensions ». *International Journal of Heat and Mass Transfer* 25.5 (1982), p. 725-728.
- [4] A. S. Ahuja. « Augmentation of heat transport in laminar flow of polystyrene suspensions. I. Experiments and results ». *Journal of Applied Physics* 46.8 (1975), p. 3408-3416.
- [5] M. Amitay. « Synthetic jets and their applications for fluid/thermal systems ». *IUTAM Symposium on Flow Control and MEMS*. Springer. 2008, p. 77-93.
- [6] J. Armstrong et D. Winstanley. « A review of staggered array pin fin heat transfer for turbine cooling applications ». *Journal of Turbomachinery* 110.1 (1988), p. 94-103.
- [7] D. Avsec. « Tourbillons thermoconvectifs dans l'air ». *Thèses, Université de Paris* (1939).
- [8] F. Bade et P. Haldenwang. « High order scheme for thermally driven flows in an open channel ». *Computers & fluids* 27.2 (1998), p. 273-290.
- [9] H. H. Bau et Y. Wang. « Chaos : a heat transfer perspective ». *Annual Review of Heat Transfer* 4 (1992), p. 1-50.
- [10] H. Bénard. « Étude expérimentale des courants de convection dans une nappe liquide.—Régime permanent : tourbillons cellulaires ». *Journal de Physique Théorique et Appliquée* 9.1 (1900), p. 513-524.
- [11] W. BENZINGER et al. « Anti fouling investigations with ultrasound in a microstructured heat exchanger ». *Heat Exchanger Fouling and Cleaning—Challenges and Opportunities*. 2005, p. 197.
- [12] A. BERGLES et P. NEWELL JR. « The influence of ultrasonic vibrations on heat transfer to water flowing in annuli ». *International Journal of Heat and Mass Transfer* 8.10 (1965), p. 1273-1280.
- [13] K Boomsma, D Poulikakos et F Zwick. « Metal foams as compact high performance heat exchangers ». *Mechanics of materials* 35.12 (2003), p. 1161-1176.
- [14] J. P. Boyd. *Chebyshev and Fourier spectral methods*. Courier Corporation, 2001.
- [15] V. Brion. « Stabilité des paires de tourbillons contra-rotatifs : application au tourbillon de jeu dans les turbomachines ». Thèse de doct. Palaiseau, Ecole polytechnique, 2009.
- [16] A. A. C. Batunlu. « Real-time system for monitoring the electro-thermal behavior of power electronic devices used in boost converters, Microelectronics Reliability ». *Microelectronics Reliability* 102.5 (2016), p. 565-569.
- [17] J. E. CATER et J. SORIA. « The evolution of round zero-net-mass-flux jets ». *Journal of Fluid Mechanics* 472 (2002), p. 167-200.
- [18] G. Celata et al. « Friction factor in micropipe gas flow under laminar, transition and turbulent flow regime ». *International Journal of heat and fluid flow* 30.5 (2009), p. 814-822.
- [19] L. Chai, G. D. Xia et H. S. Wang. « Numerical study of laminar flow and heat transfer in microchannel heat sink with offset ribs on sidewalls ». *Applied Thermal Engineering* 92 (2016), p. 32-41.
- [20] P. CHAKRABORTY, S BALACHANDAR et R. J. ADRIAN. « On the relationships between local vortex identification schemes ». *Journal of fluid mechanics* 535 (2005), p. 189-214.
- [21] H. Chang Lu. « Aufrallung eines Zylindrischen Strahles Durch Quenvind ». Thèse de doct. University of Goettingen, 1942.
- [22] M. Chaudhari, B. Puranik et A. Agrawal. « Effect of orifice shape in synthetic jet based impingement cooling ». *Experimental Thermal and Fluid Science* 34.2 (2010), p. 246-256.
- [23] M. Chaudhari, B. Puranik et A. Agrawal. « Heat transfer characteristics of synthetic jet impingement cooling ». *International Journal of Heat and Mass Transfer* 53.5-6 (2010), p. 1057-1069.
- [24] M. Chaudhari, B. Puranik et A. Agrawal. « Multiple orifice synthetic jet for improvement in impingement heat transfer ». *International Journal of Heat and Mass Transfer* 54.9-10 (2011), p. 2056-2065.
- [25] M. CHAUDHARI et al. « Frequency response of a synthetic jet cavity ». *Experimental thermal and fluid science* 33.3 (2009), p. 439-448.
- [26] C. W. Chen et al. « An experimental investigation on heat transfer characteristics of air and CO2 in microtubes ». *ASME 2011 9th International Conference on Nanochannels, Microchannels, and Minichannels*. American Society of Mechanical Engineers. 2011, p. 335-340.
- [27] S. U. Choi et J. A. Eastman. *Enhancing thermal conductivity of fluids with nanoparticles*. Rapp. tech. Argonne National Lab., IL (United States), 1995.
- [28] M. S. CHONG, A. E. PERRY et B. J. CANTWELL. « A general classification of three-dimensional flow fields ». *Physics of Fluids A : Fluid Dynamics* 2.5 (1990), p. 765-777.
- [29] Collectif. *DaVis software manual*. LaVision GmbH, 2018.
- [30] S. C. Crow et F. Champagne. « Orderly structure in jet turbulence ». *Journal of Fluid Mechanics* 48.3 (1971), p. 547-591.
- [31] S. C. Crow. « Stability theory for a pair of trailing vortices ». *AIAA journal* 8.12 (1970), p. 2172-2179.
- [32] I. DANAILA, J. DUŠEK et F. ANSELMET. « Coherent structures in a round, spatially evolving, unforced, homogeneous jet at low Reynolds numbers ». *Physics of Fluids* 9.11 (1997), p. 3323-3342.
- [33] A. Dewan et al. « Review of passive heat transfer augmentation techniques ». *Proceedings of the Institution of Mechanical Engineers, Part A : Journal of Power and Energy* 218.7 (2004), p. 509-527.
- [34] Y. Ding et al. « Heat transfer of aqueous suspensions of carbon nanotubes (CNT nanofluids) ». *International Journal of Heat and Mass Transfer* 49.1-2 (2006), p. 240-250.
- [35] B. DIPIERRO et M. ABID. « Rayleigh-Taylor instability in variable density swirling flows ». *The European Physical Journal B* 85.2 (2012), p. 69.
- [36] Y. Dubief et F. Delcayre. « On coherent-vortex identification in turbulence ». *Journal of turbulence* 1.1 (2000), p. 011-011.
- [37] N. DUKHAN. « Correlations for the pressure drop for flow through metal foam ». *Experiments in Fluids* 41.4 (2006), p. 665-672.
- [38] D. Fabre. « Instabilité et stationnarité dans les tourbillons : application aux sillages d'avions ». Thèse de doct. Paris VI, 2002.
- [39] T. FRIC et A. ROSHKO. « Vortical structure in the wake of a transverse jet ». *Journal of Fluid Mechanics* 279 (1994), p. 1-47.
- [40] K. FUKUI, M. NAKAJIMA et H. UEDA. « The longitudinal vortex and its effects on the transport processes in combined free and forced laminar convection between horizontal and inclined parallel plates ». *International Journal of Heat and Mass Transfer* 26.1 (1983), p. 109-120.
- [41] Q. Gallas et al. « Lumped element modeling of piezoelectric-driven synthetic jet actuators ». *AIAA journal* 41.2 (2003), p. 240-247.
- [42] A. GARCIA, P. G. VICENTE et A. VIEDMA. « Experimental study of heat transfer enhancement with wire coil inserts in laminar-transition-turbulent regimes at different Prandtl numbers ». *International Journal of Heat and Mass Transfer* 48.21-22 (2005), p. 4640-4651.
- [43] J. GARG et al. « Meso scale pulsating jets for electronics cooling ». *Journal of Electronic Packaging* 127.4 (2005), p. 503-511.
- [44] M. GHARIB, E. RAMBOD et K. SHARIFF. « A universal time scale for vortex ring formation ». *Journal of Fluid Mechanics* 360 (1998), p. 121-140.
- [45] M. Gillespie et al. « Local convective heat transfer from a constant heat flux flat plate cooled by synthetic air jets ». *Journal of Heat Transfer* 128.10 (2006), p. 990-1000.
- [46] V. Gnielinski. « New equations for heat and mass transfer in turbulent pipe and channel flow ». *Int. Chem. Eng.* 16.2 (1976), p. 359-368.
- [47] K. GODA. « A multistep technique with implicit difference schemes for calculating two-or three-dimensional cavity flows ». *Journal of Computational Physics* 30.1 (1979), p. 76-95.
- [48] S. K. GUPTE, S. G. ADVANI et P. HUQ. « Role of micro-convection due to nonaffine motion of particles in a mono-disperse suspension ». *International journal of heat and mass transfer* 38.16 (1995), p. 2945-2958.
- [49] E. GUTMARK et C. M. HO. « Preferred modes and the spreading rates of jets ». *The Physics of fluids* 26.10 (1983), p. 2932-2938.
- [50] A. M. HAYWOOD et al. « The relationship among CPU utilization, temperature, and thermal power for waste heat utilization ». *Energy Conversation and Management* 95 (2015), p. 297-303.
- [51] Y. He et al. « Heat transfer and flow behaviour of aqueous suspensions of TiO2 nanoparticles (nanofluids) flowing upward through a vertical pipe ». *International journal of heat and mass transfer* 50.11-12 (2007), p. 2272-2281.
- [52] S. Z. Heris, S. G. Etemad et M. N. Esfahany. « Experimental investigation of oxide nanofluids laminar flow convective heat transfer ». *International Communications in Heat and Mass Transfer* 33.4 (2006), p. 529-535.
- [53] H. Herwig. « What exactly is the Nusselt Number in convective heat transfer problems and are there alternatives ? » *Entropy* 18.5 (2016), p. 198.
- [54] M. HEYHAT et al. « Experimental investigation of laminar convective heat transfer and pressure drop of water-based Al2O3 nanofluids in fully developed flow regime ». *Experimental Thermal and Fluid Science* 44 (2013), p. 483-489.
- [55] R. Holman et al. « Formation criterion for synthetic jets ». *AIAA journal* 43.10 (2005), p. 2110-2116.
- [56] E. HOPFINGER, F. BROWAND et Y. GAGNE. « Turbulence and waves in a rotating tank ». *Journal of Fluid Mechanics* 125 (1982), p. 505-534.
- [57] R. T. Huang, W. J. Sheu et C. C. Wang. « Orientation effect on natural convective performance of square pin fin heat sinks ». *International Journal of Heat and Mass Transfer* 51.9-10 (2008), p. 2368-2376.
- [58] J. C. Hunt, A. A. Wray et P. Moin. « Eddies, streams, and convergence zones in turbulent flows » ().
- [59] A. Jacobi et R. Shah. « Heat transfer surface enhancement through the use of longitudinal vortices : a review of recent progress ». *Experimental Thermal and Fluid Science* 11.3 (1995), p. 295-309.
- [60] D. Jagannatha, R. Narayanaswamy et T. T. Chandratilleke. « Analysis of a synthetic jet-based electronic cooling module ». *Numerical Heat Transfer, Part A : Applications* 56.3 (2009), p. 211-229.
- [61] J. Jeong et F. Hussain. « On the identification of a vortex ». *Journal of fluid mechanics* 285 (1995), p. 69-94.
- [62] T. Johnson et P. Joubert. « The influence of vortex generators on the drag and heat transfer from a circular cylinder normal to an airstream ». *Journal of Heat Transfer* 91.1 (1969), p. 91-99.
- [63] C. KALB et J. SEADER. « Heat and mass transfer phenomena for viscous flow in curved circular tubes ». *International Journal of Heat and Mass Transfer* 15.4 (1972), p. 801-817.
- [64] S. G. KANDLIKAR. « History, advances, and challenges in liquid flow and flow boiling heat transfer in microchannels : a critical review ». *Journal of heat transfer* 134.3 (2012), p. 034001.
- [65] A. Karagozian. « An analytical model for the vorticity associated with a transverse jet ». *AIAA journal* 24.3 (1986), p. 429-436.
- [66] D. S. Kercher et al. « Microjet cooling devices for thermal management of electronics ». *IEEE Transactions on Components and Packaging Technologies* 26.2 (2003), p. 359-366.
- [67] R. KLEIN, A. J. MAJDA et K. DAMODARAN. « Simplified equations for the interaction of nearly parallel vortex filaments ». *Journal of Fluid Mechanics* 288 (1995), p. 201-248.
- [68] C. H. Krutzsch. « Über eine experimentell beobachtete Erscheinung an Wirbelringen bei ihrer translatorischen Bewegung in wirklichen Flüssigkeiten ». *Annalen der Physik* 427.6 (1939), p. 497-523.
- [69] D. Küchemann. « Report on the IUTAM symposium on concentrated vortex motions in fluids ». *Journal of Fluid Mechanics* 21.1 (1965), p. 1-20.
- [70] U. Kurbanov et K. Melkumov. « Use of ultrasound for intensification of heat transfer process in heat exchangers ». *Proceedings of the international congress of refrigeration*. T. 4. 2003, p. 1-5.
- [71] H. Lamb. *Hydrodynamics, 6th edn*. New York Dover, 1945.
- [72] S. LE DIZES et F. LAPORTE. « Theoretical predictions for the elliptical instability in a two-vortex flow ». *Journal of Fluid Mechanics* 471 (2002), p. 169-201.
- [73] I. LEBEDEVA et A. GRUSHIN. « Amplitude and frequency characteristics of acoustic jets ». *Acoustical Physics* 49.3 (2003), p. 300-304.
- [74] D. R. LEE et B. G. LOH. « Smart cooling technology utilizing acoustic streaming ». *IEEE Transactions on components and Packaging technologies* 30.4 (2007), p. 691- 699.
- [75] S. Lee et al. « Measuring thermal conductivity of fluids containing oxide nanoparticles ». *Journal of Heat transfer* 121.2 (1999), p. 280-289.
- [76] M. Legay. « Intensification des processus de transfert de chaleur par ultrasons, vers un nouveau type d'échangeur de chaleur : l'échangeur vibrant ». Thèse de doct. Université de Grenoble, 2012.
- [77] T. Leweke, S. Le Dizès et C. H. Williamson. « Dynamics and instabilities of vortex pairs ». *Annual Review of Fluid Mechanics* 48 (2016), p. 507-541.
- [78] T. Leweke et C. Williamson. « Cooperative elliptic instability of a vortex pair ». *Journal of fluid mechanics* 360 (1998), p. 85-119.
- [79] H. Li et M. G. Olsen. « MicroPIV measurements of turbulent flow in square microchannels with hydraulic diameters from 200 μm to 640 μm ». *International journal of heat and fluid flow* 27.1 (2006), p. 123-134.
- [80] C. Lin. *Intel Technology Journal Q3*. Intel Technology Journal, 2000.
- [81] W. Lin, Y. Ker et T. Lin. « Experimental observation and conjugated heat transfer analysis of vortex flow development in mixed convection of air in a horizontal rectangular duct ». *International journal of heat and mass transfer* 39.17 (1996), p. 3667-3683.
- [82] D. Liu et S. V. GARIMELLA. « Investigation of liquid flow in microchannels ». *Journal of Thermophysics and heat transfer* 18.1 (2004), p. 65-72.
- [83] R. Mahalingam et A. Glezer. « Design and thermal characteristics of a synthetic jet ejector heat sink ». *Journal of Electronic Packaging* 127.2 (2005), p. 172-177.
- [84] S. MAHJOOB et K. VAFAI. « A synthesis of fluid and thermal transport models for metal foam heat exchangers ». *International Journal of Heat and Mass Transfer* 51.15-16 (2008), p. 3701-3711.
- [85] G. M. Mala et D. Li. « Flow characteristics of water in microtubes ». *International journal of heat and fluid flow* 20.2 (1999), p. 142-148.
- [86] V. Mengeaud, J. Josserand et H. H. Girault. « Mixing processes in a zigzag microchannel : finite element simulations and optical study ». *Analytical chemistry* 74.16 (2002), p. 4279-4286.
- [87] P. MEUNIER et T. LEWEKE. « Elliptic instability of a co-rotating vortex pair ». *Journal of Fluid Mechanics* 533 (2005), p. 125-159.
- [88] A. Mokrani, C. Castelain et H. Peerhossaini. « The effects of chaotic advection on heat transfer ». *International Journal of Heat and Mass Transfer* 40.13 (1997), p. 3089-3104.
- [89] D. Moore et P. Saffman. « The instability of a straight vortex filament in a strain field ». *Proceedings of the Royal Society of London A* 346.1646 (1975), p. 413-425.
- [90] G. E. Moore. « Cramming more components onto integrated circuits ». *Proceedings of the IEEE* 86.1 (1998), p. 82-85.
- [91] X. Nicolas. « Bibliographical review on the Poiseuille-Rayleigh-Bénard flows : the mixed convection flows in horizontal rectangular ducts heated from below ». *International Journal of Thermal Sciences* 41.10 (2002), p. 961-1016.
- [92] X. Nicolas et S. Mergui. « Harmonic mechanical excitations of steady convective instabilities : a means to get more uniform heat transfers in mixed convection flows ? » *International Journal of Heat and Mass Transfer* 77 (2014), p. 419-438.
- [93] X. NICOLAS, A MOJTABI et J. PLATTEN. « Two-dimensional numerical analysis of the Poiseuille–Bénard flow in a rectangular channel heated from below ». *Physics of Fluids* 9.2 (1997), p. 337-348.
- [94] S OSTRACH et Y. KAMOTANI. « Heat transfer augmentation in laminar fully developed channel flow by means of heating from below ». *Journal of Heat Transfer* 97.2 (1975), p. 220-225.
- [95] M. Ouazzani, J. Platten et A Mojtabi. « Etude expérimentale de la convection mixte entre deux plans horizontaux à températures différentes—II ». *International journal of heat and mass transfer* 33.7 (1990), p. 1417-1427.
- [96] M. Ouazzani et al. « Etude de la convection mixte entre deux plans horizontaux à températures différentes—III ». *International journal of heat and mass transfer* 38.5 (1995), p. 875-886.
- [97] M. Ouazzani et al. « Etude numerique et expérimentale de la convection mixte entre deux plans horizontaux à températures différentes ». *International journal of heat and mass transfer* 32.2 (1989), p. 261-269.
- [98] S. V. Patankar, V. Pratap et D. Spalding. « Prediction of laminar flow and heat transfer in helically coiled pipes ». *Numerical Prediction of Flow, Heat Transfer, Turbulence and Combustion*. Elsevier, 1983, p. 117-129.
- [99] W. PEIYI et W. LITTLE. « Measurement of friction factors for the flow of gases in very fine channels used for microminiature Joule-Thomson refrigerators ». *Cryogenics* 23.5 (1983), p. 273-277.
- [100] Y. PELES et al. « Forced convective heat transfer across a pin fin micro heat sink ». *International Journal of Heat and Mass Transfer* 48.17 (2005), p. 3615-3627.
- [101] T. Persoons, A. McGuinn et D. B. Murray. « A general correlation for the stagnation point Nusselt number of an axisymmetric impinging synthetic jet ». *International Journal of Heat and Mass Transfer* 54.17-18 (2011), p. 3900-3908.
- [102] R. Peyret. *Spectral methods for incompressible viscous flow*. T. 148. Springer Science & Business Media, 2013.
- [103] M. Plesniak et D. Cusano. « Scalar mixing in a confined rectangular jet in crossflow ». *Journal of Fluid Mechanics* 524 (2005), p. 1-45.
- [104] I. Raspo et al. « A spectral projection method for the simulation of complex three-dimensional rotating flows ». *Computers & fluids* 31.4-7 (2002), p. 745-767.
- [105] L. Rayleigh. « LIX. On convection currents in a horizontal layer of fluid, when the higher temperature is on the under side ». *The London, Edinburgh, and Dublin Philosophical Magazine and Journal of Science* 32.192 (1916), p. 529-546.
- [106] O. REYNOLDS. « XXIX. An experimental investigation of the circumstances which determine whether the motion of water shall he direct or sinuous, and of the law of resistance in parallel channels ». *Philosophical Transactions of the Royal Society of London* 174 (1883), p. 935-982.
- [107] M. M. SABRY et al. « Towards thermally-aware design of 3D MPSoCs with intertier cooling ». *Design, Automation & Test in Europe Conference & Exhibition (DATE), 2011*. IEEE. 2011, p. 1-6.
- [108] K. Sharp et R. Adrian. « Transition from laminar to turbulent flow in liquid filled microtubes ». *Experiments in fluids* 36.5 (2004), p. 741-747.
- [109] M. SIDDIQUE et al. « Recent advances in heat transfer enhancements : a review report ». *International Journal of Chemical Engineering* (2010).
- [110] L. A. Silva et A. Ortega. « Convective heat transfer in an impinging synthetic jet : a numerical investigation of a canonical geometry ». *Journal of heat transfer* 135.8 (2013), p. 082201.
- [111] D. Sipp et L. Jacquin. « Widnall instabilities in vortex pairs ». *Physics of Fluids* 15.7 (2003), p. 1861-1874.
- [112] B. SMITH et G. SWIFT. « Synthetic jets at large Reynolds number and comparison to continuous jets ». *15th AIAA Computational Fluid Dynamics Conference*. 2001, p. 3030.
- [113] B. L. SMITH et A. GLEZER. « The formation and evolution of synthetic jets ». *Physics of fluids* 10.9 (1998), p. 2281-2297.
- [114] C. W. Sohn et M. Chen. « Microconvective thermal conductivity in disperse twophase mixtures as observed in a low velocity Couette flow experiment ». *Journal of Heat Transfer* 103.1 (1981), p. 47-51.
- [115] A. K. SOTI, R. BHARDWAJ et J. SHERIDAN. « Flow-induced deformation of a flexible thin structure as manifestation of heat transfer enhancement ». *International Journal of Heat and Mass Transfer* 84 (2015), p. 1070-1081.
- [116] V. STRUBEL et al. « Fluorescence Tracking and  $\mu$ -PIV of Individual Particles and Lubricant Flow in and around Lubricated Point Contacts ». *Tribology Letters* 65.3 (2017), p. 75.
- [117] H. L. SWINNEY et J. P. GOLLUB. « Hydrodynamic instabilities and the transition to turbulence ». *Hydrodynamic instabilities and the transition to turbulence* (1981).
- [118] C. Y. TSAI et S. E. WIDNALL. « The stability of short waves on a straight vortex filament in a weak externally imposed strain field ». *Journal of Fluid Mechanics* 73.4 (1976), p. 721-733.
- [119] D. B. Tuckerman et R. F. W. Pease. « High-performance heat sinking for VLSI ». *IEEE Electron device letters* 2.5 (1981), p. 126-129.
- [120] Y. UTTURKAR et al. « A jet formation criterion for synthetic jet actuators ». *41st Aerospace Sciences Meeting and Exhibit*. 2003, p. 636.
- [121] P. Valiorgue et al. « Heat transfer mechanisms in an impinging synthetic jet for a small jet-to-surface spacing ». *Experimental Thermal and Fluid Science* 33.4 (2009), p. 597-603.
- [122] A. Vassighi et M. Sachdev. *Thermal and power management of integrated circuits*. Springer Science & Business Media, 2006.
- [123] Q. Weilin, G. M. Mala et L. Dongqing. « Pressure-driven water flows in trapezoidal silicon microchannels ». *International journal of heat and mass transfer* 43.3 (2000), p. 353-364.
- [124] D. Wen et al. « Review of nanofluids for heat transfer applications ». *Particuology* 7.2 (2009), p. 141-150.
- [125] J. WESTERWEEL. « Fundamentals of digital particle image velocimetry ». *Measurement science and technology* 8.12 (1997), p. 1379.
- [126] S. E. WIDNALL, D. B. BLISS et C. Y. TSAI. « The instability of short waves on a vortex ring ». *Journal of Fluid Mechanics* 66.1 (1974), p. 35-47.
- [127] C. WILLIAMSON et al. « Phenomena, dynamics and instabilities of vortex pairs ». *Fluid dynamics research* 46.6 (2014), p. 061425.
- [128] T. YEHOSHUA et A. SEIFERT. « Empirical model for the evolution of a vortex-pair introduced into a boundary layer ». *AerospaceLab* 6 (2013), p-1.
- [129] K. ZAMAN et A. HUSSAIN. « Vortex pairing in a circular jet under controlled excitation. Part 1. General jet response ». *Journal of fluid mechanics* 101.3 (1980), p. 449-491.
- [130] J. Zhou, H. Tang et S. Zhong. « Vortex roll-up criterion for synthetic jets ». *AIAA journal* 47.5 (2009), p. 1252-1262.